#### *Disclaimer*

*Tutte le osservazioni, le considerazioni e il materiale presentato sono forniti a puro scopo didattico e non devono essere intesi in alcun modo come consigli operativi di investimento né come sollecitazione alla raccolta di pubblico risparmio. L'attività speculativa comporta notevoli rischi economici e chiunque la svolga lo fa sotto la propria ed esclusiva responsabilità. L'autore declina ogni responsabilità circa danni diretti o indiretti derivanti da decisioni di investimento prese dal lettore. L'autore non si assume inoltre alcuna responsabilità nel garantire che i risultati presentati - reali o simulati - possano costituire performance future.* 

**CLAUDIO BALDI** 

# I segreti dello scalping

*Guida pratica all'operatività sul filo dei secondi*

**Introduzione** 

**Capitolo 1** - Fare scalping

**Capitolo 2** - Il book: lo strumento peculiare dello scalper

**Capitolo 3** - Il ticker: uno strumento prezioso

**Capitolo 4** - I parametri: cosa cercare nel book di negoziazione

**Capitolo 5** - Primo esempio: operare sui titoli illiquidi

**Capitolo 6** - L'inserimento degli ordini: essere veloci e precisi nello stesso momento

**Capitolo 7** - La watchlist: tenere in evidenza i titoli da trattare

**Capitolo 8** - Il portafoglio: visualizzare i titoli in nostro possesso

**Capitolo 9** - L'order book: gli ordini pendenti ed eseguiti

**Capitolo 10** - Secondo esempio: operare sui titoli con volumi medi

**Capitolo 11** - Terzo esempio: seguire il trend

**Capitolo 12** - Quarto esempio: operare sui titoli con scarsi volumi

**Capitolo 13** - Quinto esempio: operare sui titoli con volumi elevati

**Capitolo 14** - Sesto esempio: operare sui titoli minori

**Capitolo 15** - Gli eseguiti parziali, come difendersi

**Capitolo 16** - Le commissioni: porre attenzione ai costi

**Capitolo 17** - La velocità: l'importanza di arrivare primi

**Capitolo 18** - I grafici: come utilizzare l'analisi tecnica

**Capitolo 19** - Gli orari di contrattazione e le notizie: individuare i momenti più importanti della giornata

**Capitolo 20** - Money management: organizzare il lavoro al meglio

**Capitolo 21** - Il capitale necessario: quanto serve per operare

**Capitolo 22** - La scelta della SIM: una decisione importante

**Capitolo 23** - Conclusione

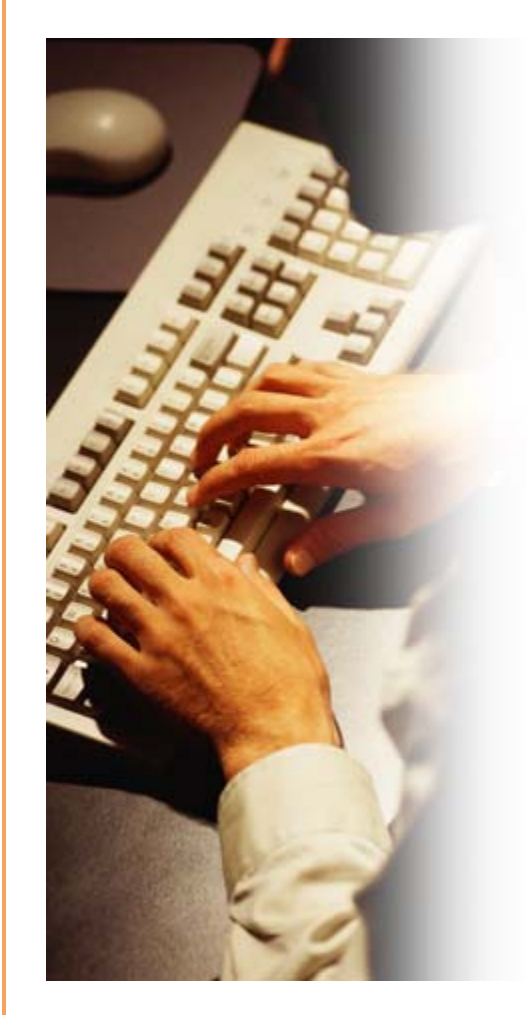

**rat** 

file://C:\DOCUME~1\via1\IMPOST~1\Temp\~~~D5\index.html 22/03/2006

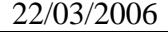

# **1 - Fare scalping**

Il prezzo delle azioni si muove in continuazione. Sono movimenti impercettibili che i più non colgono. Un titolo può chiudere la giornata a 10 euro, aprire il giorno dopo a 10 euro e chiudere a 10 euro. Nel frattempo possiamo aver guadagnato tanti soldi. Come? Sfruttando le variazioni di prezzo intercorse durante la seduta. Compriamo a un prezzo basso e rivendiamo a un prezzo più alto. Vendiamo a un prezzo alto e ricompriamo a un prezzo più basso. Niente di più semplice.

Fare scalping può essere considerato un investimento prudente? Quando si pensa allo scalping si pensa a un'operatività portata all'estremo, ad altissimo rischio. Si pensa allo scalper come a un pazzo fuori di testa che segue le minime variazioni di prezzo in modo quasi maniacale, che non stacca mai la spina durante la giornata, non mangia, non risponde al telefono e investe migliaia di euro per portarne a casa poche decine. Lo scalper è colui che se non opera non vive, che non riesce a stare fuori dal mercato per più di cinque minuti, che non vede l'ora che sia di nuovo mattina per operare. Cosa c'è di vero in tutto ciò? Lo scalping è davvero una via di investimento per pochi sconsiderati?

Che differenza c'è tra chi compra oggi con l'obiettivo di rivendere fra tre mesi e chi compra adesso con lo scopo di rivendere dopo due secondi? Riesce forse l'investitore di medio/lungo termine a controllare il rischio meglio dello scalper? Il rapporto rischio/rendimento è lo stesso per queste due tipologie di investitori? Chi sostiene che lo scalping sia rischioso lo fa solo perché non l'ha mai provato o non lo conosce minimamente. Il rischio è sempre limitato, perché, stando costantemente davanti al monitor, nessuno come lo scalper può chiudere immediatamente una posizione che va male. Senza fare riferimento a casi eclatanti, tipo l'11 settembre 2001, uno scalper non perderà mai il 5% e neppure il 3 o l'1. Riuscirà sempre a chiudere l'operazione limitando i danni. Ovviamente il discorso non è sempre così automatico. L'eventuale perdita dipende anche dalla quantità di azioni in suo possesso, ma questo vale, naturalmente, anche per l'investitore di medio/lungo periodo.

Lo scalper è sempre cosciente dei rischi che corre ed è capace di tenerli sotto controllo. Forse, proprio per il fatto di essere iper-specializzato, non sarà mai un investitore casuale, ma un vero professionista, non fosse altro per il tempo che dedica a questa attività. Non si diventa di certo scalper in pochi giorni. Al contrario, sono molti coloro i quali diventano investitori per caso, per tentare la sorte o per divertirsi. Si fa presto a comprare e vendere azioni. Il punto è però avere una metodologia. Sotto questo aspetto lo scalper non si differenzia minimamente dall'investitore di medio/lungo periodo. Per vincere in borsa ci vuole un metodo, qualunque sia il tipo di investimento che si ha intenzione di fare. Lo scalper è colui che tenta di guadagnare sfruttando le minime oscillazioni di prezzo. L'orizzonte temporale è quindi, per forza di cose, molto ristretto. Si parla di pochi secondi nei quali avvengono queste minime oscillazioni.

Lo scalper è tutt'altro che un individuo avventato. È invece, l'iper-specialista della borsa. Chiunque può provare a comprare a un prezzo inferiore per vendere a uno superiore. Ma, come molto spesso accade, più un'idea è semplice e più è difficile realizzarla. Gli strumenti a nostra disposizione sono diventati negli ultimi tempi molto professionali e sofisticati. A differenza di qualche anno fa, ora siamo in possesso delle stesse armi che usano gli investitori istituzionali e i migliori trader del mondo. Ora combattiamo sullo stesso piano ad armi pari o quasi. Entriamo nel mercato passando per la stessa porta. L'obiettivo è cercare di sottrarre qualche euro a questi investitori più grandi di noi, che per questo non ci ameranno, anzi faranno di tutto per escluderci dal banchetto e, se possibile, cercheranno di farci diventare il loro pasto.

Cercando di mettere in pratica la semplice idea di base, spesso ci si confronta con la dura realtà. Qualunque trader del mondo è andato incontro a perdite, a volte anche notevoli. La differenza tra il trader vincente e quello perdente sta proprio nella capacità di sopportarle. La parte psicologica è fondamentale in questa attività, forse anche più della tecnica, che pure si deve saper gestire con grande maestria. Fare scalping significa avere disciplina, non abbattersi mai, ma neppure esaltarsi, restare sempre umili e mantenere un'elevata concentrazione. Sopportare lo stress è la caratteristica vincente del trader di successo. Per questo motivo sconsiglio assolutamente le simulazioni. Si perde la percezione del mercato. Spesso si impiegano mesi per imparare cosa fare e come muoversi. Purtroppo il prezzo da pagare è la perdita di soldi. Ma chi sopravvive può essere ricompensato con enormi soddisfazioni. Non conosco nessun lavoro al mondo che possa far guadagnare così tanto in così poco tempo.

Tra coloro che credono che la borsa sia una leggendaria miniera d'oro dove per arricchirsi bastano un po' di quattrini e il coraggio di investirli e coloro i quali ritengono che i mercati siano una specie di casinò dove tutto dipende dalla fortuna, collochiamoci tra quelli che pensano che la borsa sia un luogo di lavoro in cui si può guadagnare attraverso lo studio del passato che diventa previsione, per altro non scientifica, del futuro.

L'operazione perfetta non esiste. Si può sempre fare meglio. Non è possibile comprare sempre sui massimi e vendere sui minimi. Può capitare. Allo scalper accade più spesso che ad altri, dato il numero considerevole di operazioni, ma ciò è dovuto solo alla legge dei grandi numeri.

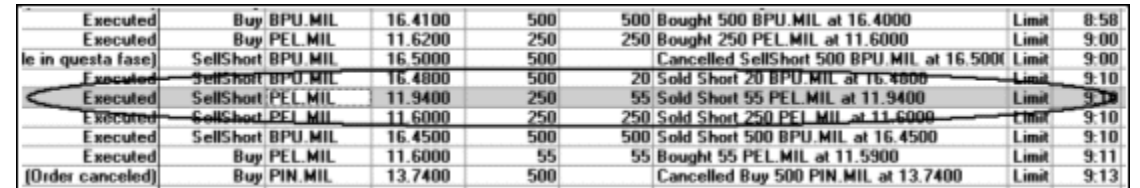

Fig. 1.1 - Tabella realizzata con RealTick ®

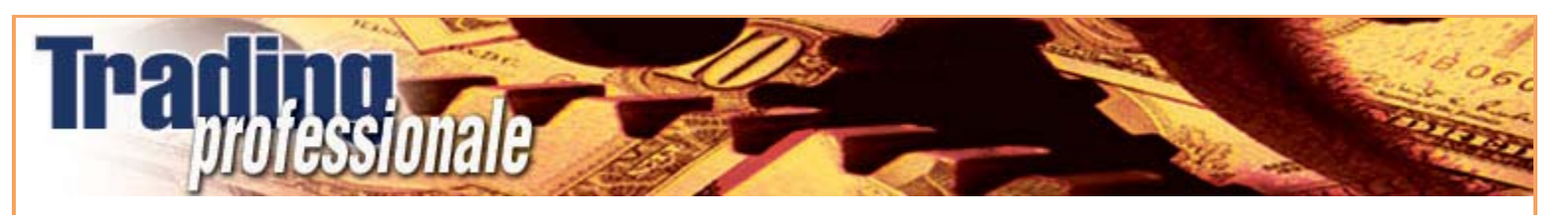

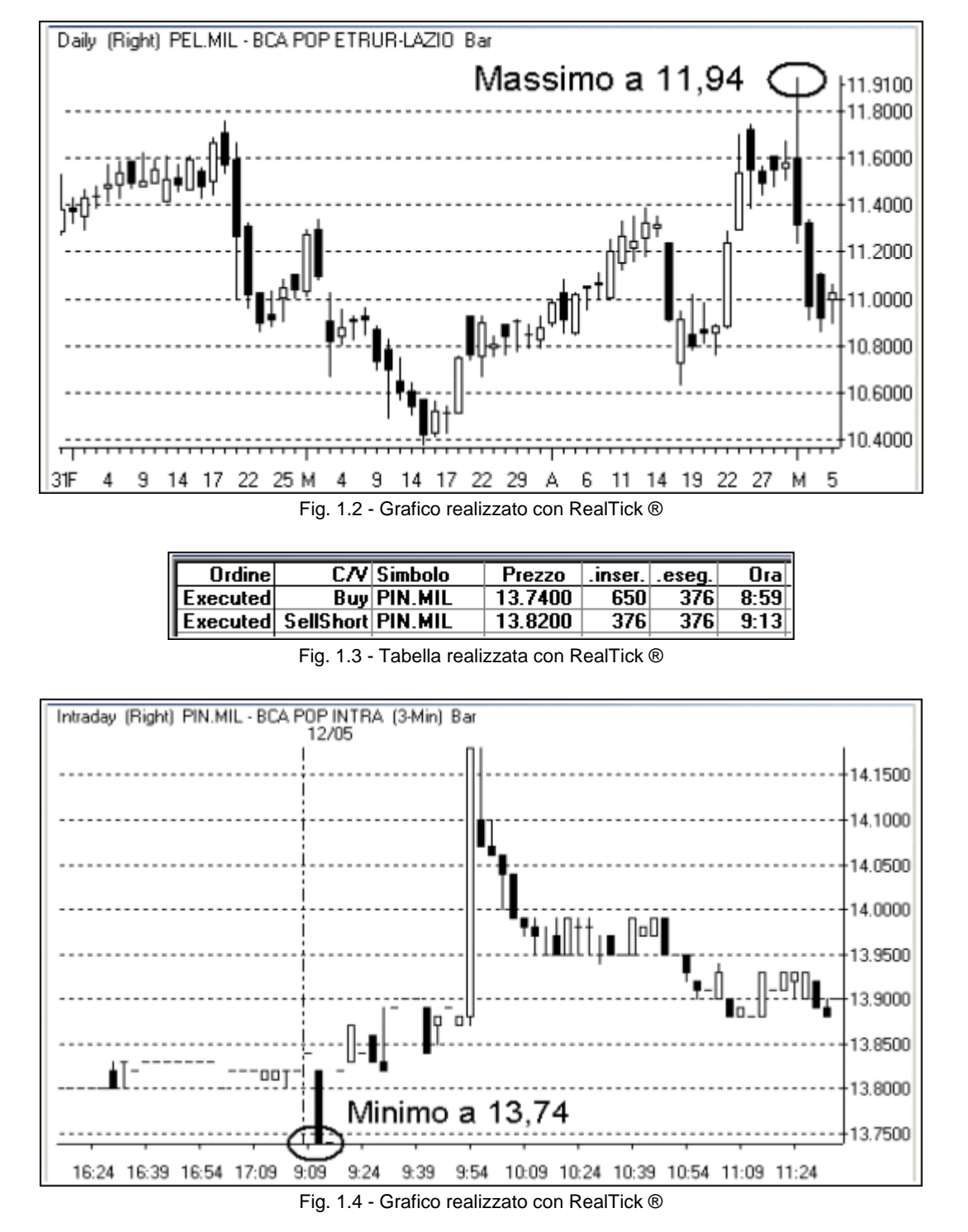

Un detto a Wall Street recita: "Vendi, guadagna e pentiti". Lo scalper di successo non vive di rimpianti. Ogni operazione chiusa è solo un numero segnato su un foglio da sommare agli altri: solo se questo numero sarà costantemente positivo anche noi potremo dire di essere dei veri trader.

#### *Disclaimer*

*Tutte le osservazioni, le considerazioni e il materiale presentato sono forniti a puro scopo didattico e non devono essere intesi in alcun modo come consigli operativi di investimento né come sollecitazione alla raccolta di pubblico risparmio. L'attività speculativa comporta notevoli rischi economici e chiunque la svolga lo fa sotto la propria ed esclusiva responsabilità. L'autore declina ogni responsabilità circa danni diretti o indiretti derivanti da decisioni di investimento prese dal lettore. L'autore non si assume inoltre alcuna responsabilità nel garantire che i risultati presentati - reali o simulati - possano costituire performance future.* 

**Precedente Indice Successivo**

file://C:\DOCUME~1\via1\IMPOST~1\Temp\~~~D5\Capitolo 1 - Fare scalping.html 22/03/2006

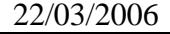

# **2 - Il book**

Lo strumento peculiare a cui lo scalper deve fare riferimento è il book di negoziazione. Prima di illustrare le dinamiche che spingono a comprare o a vendere è necessario capire come è strutturato. Vediamone uno.

# **2.1 I dati generali**

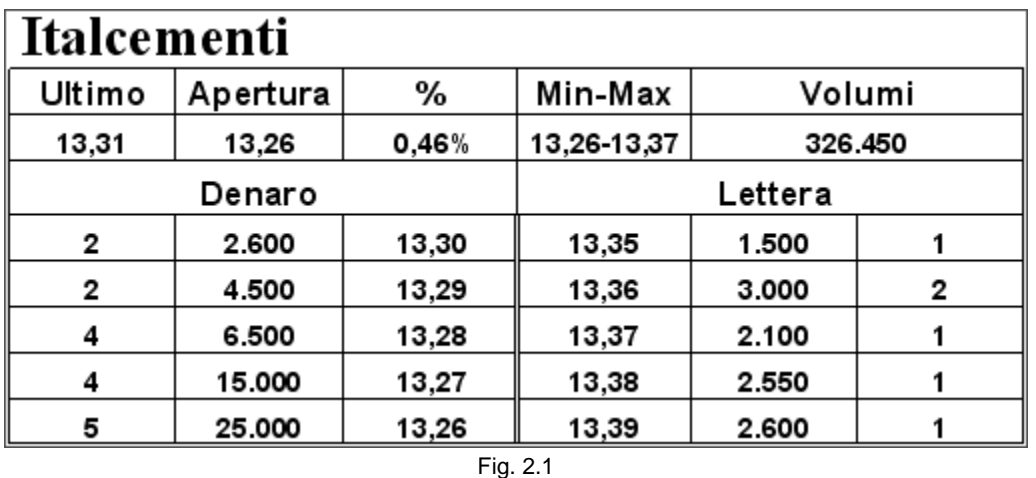

Analizziamo le prime due righe sotto al nome del titolo:

Ultimo: indica l'ultimo prezzo segnato, ossia il valore a cui è avvenuto l'ultimo scambio.

Apertura: è il valore al quale il titolo è stato battuto nella fase di preapertura. È il primo prezzo della giornata. Nei grafici a barre è la linea orizzontale a sinistra della barra stessa, nelle candele è il lato inferiore di un body positivo o quello superiore di un body negativo.

%: indica la variazione percentuale dall'ultimo prezzo battuto rispetto alla chiusura del giorno precedente. Alcuni scalper preferiscono che la variazione sia riferita al valore di apertura o alla distanza dai massimi o minimi della giornata. Essendo l'attività dello scalper prettamente giornaliera può essere più giusta la seconda scelta anche se, per convenzione, quando si parla di percentuale, ci si riferisce sempre alla chiusura del giorno precedente. Comunque, grazie al fatto che il book è del tutto personalizzabile (o almeno così dovrebbe), si può scegliere il valore che si preferisce.

Min-Max: indica il valore minimo e massimo raggiunti dal titolo nella seduta in corso.

Volumi: è la quantità di azioni scambiate dall'apertura. Ci serve per capire, rispetto alla sua media, quanta attenzione c'è sul titolo. Maggiori saranno gli scambi e, ovviamente, maggiori saranno le possibilità di operare.

# **2.2 Le proposte**

La parte inferiore del book è la più interessante: le prime tre colonne di sinistra, sotto la scritta Denaro, indicano i primi cinque livelli in acquisto. Così nella prima riga abbiamo 2 proposte al valore di 13,30 per un totale di 2.600 azioni. Vuol dire che ci sono 2 acquirenti disposti a comprare 2.600 Italcementi al prezzo di 13,30. Analogamente, nella parte sinistra del book sono visualizzate le proposte di vendita. Ad esempio, al terzo livello della lettera c'è un'offerta a 13,37 di 2.100 azioni.

## **2.3 La barra di pressione**

Il book è provvisto anche di una barra colorata che ha la funzione di dare un impatto visivo immediato circa la pressione delle offerte presenti. Solitamente c'è un'unica barra posta al di sopra o al di sotto del book, ma possono anche esserci delle barre nelle vicinanze di ogni ordine:

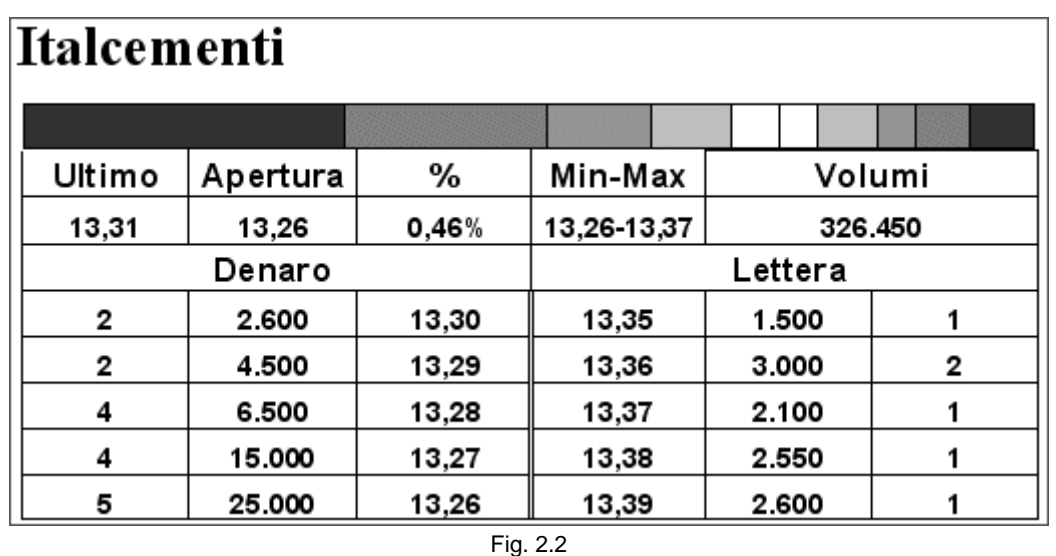

La barra di pressione segnala visivamente le quantità presenti nel book. All'esterno, in nero, sono riportati il quinto livello in denaro e in lettera, all'interno, in bianco, i primi livelli. Risulta subito evidente come il quinto e il quarto livello in acquisto abbiano una maggiore quantità di azioni rispetto agli altri.

Un'altra possibilità è quella di avere il book disposto in verticale.

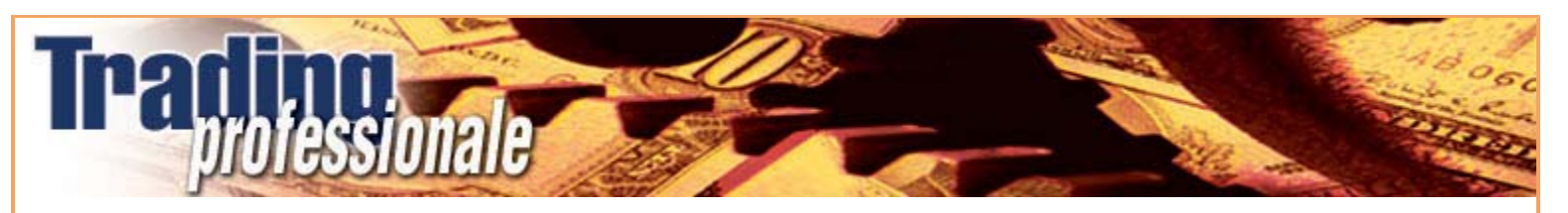

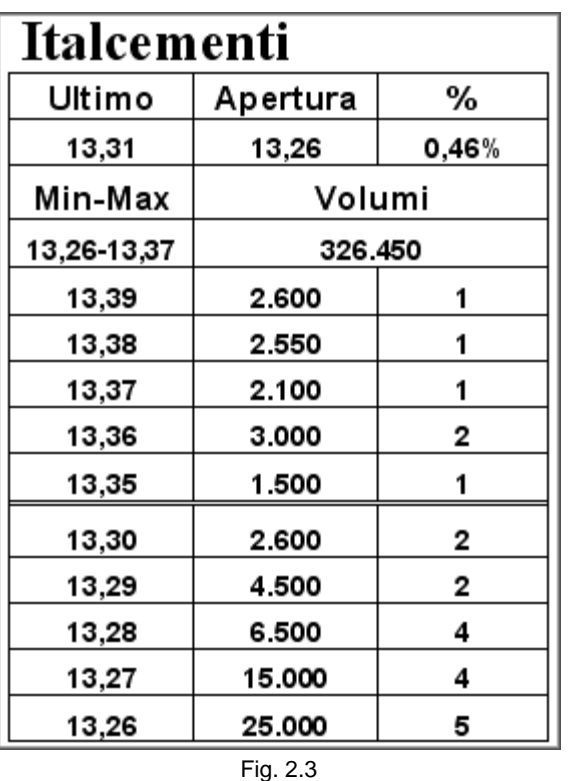

Una migliore visualizzazione (figura 2.4) mette in evidenza gli spread, sia tra la migliore domanda e la migliore offerta, sia all'interno del denaro e della lettera. Il problema di questo book è il maggiore spazio che occupa sullo schermo.

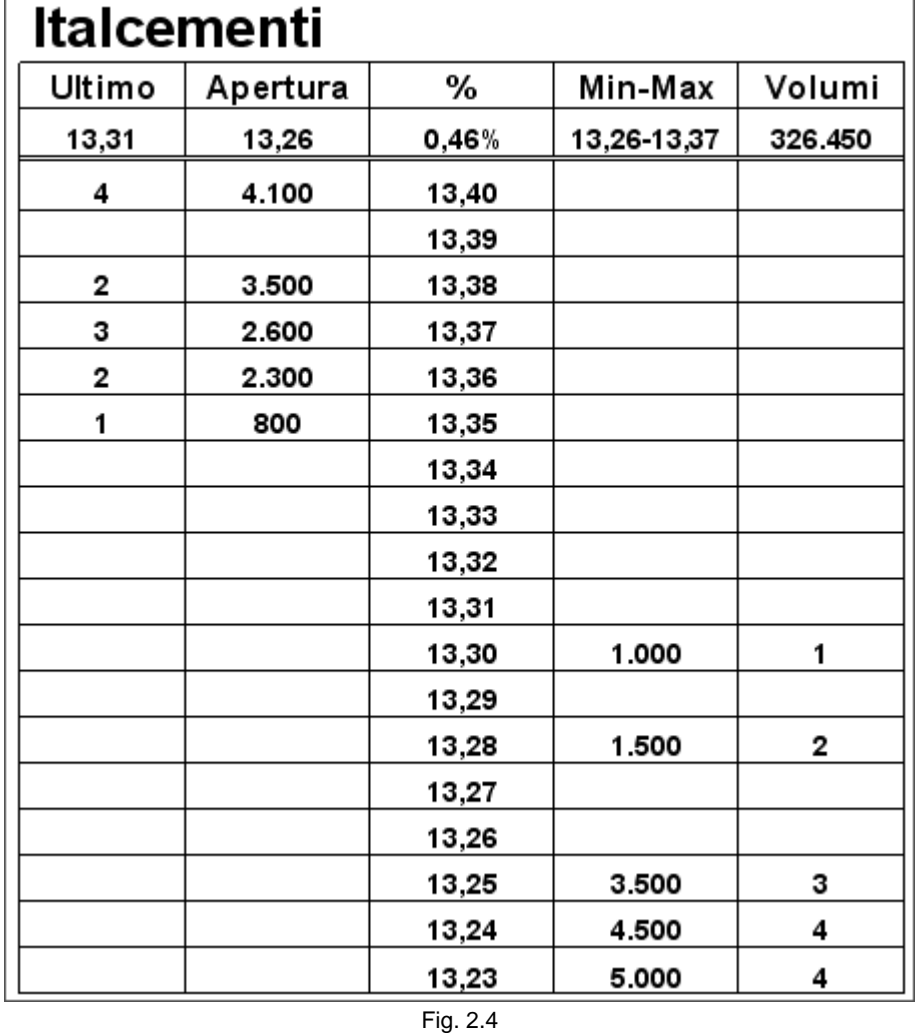

Inoltre, il denaro e la lettera sono posizionati su due lati opposti (cosa possibile anche nel book verticale precedente). Ciò consente di capire immediatamente come siano distribuite le migliori proposte in denaro e in lettera.

L'utilizzo di un book orizzontale piuttosto che verticale è del tutto soggettivo, ma grazie alla possibilità di scelta si può organizzare meglio lo spazio sul monitor. Secondo questo principio, oltre alla scelta dei dati da visualizzare, è importante avere la possibilità di ingrandire e rimpicciolire le singole caselle a proprio piacimento.

#### **2.4 Il primo ordine sul primo livello**

Si può notare nella figura 2.5 la presenza di un valore numerico sopra il primo livello di prezzo, sia in lettera che in denaro. Esso indica i pezzi del primo ordine sul primo livello. Nel denaro a 13,30 sono presenti due ordini per un totale di 20.000 azioni, ma, grazie a questo dato, sappiamo che la prima proposta in acquisto è di soli 5 pezzi. Questa informazione è evidentemente molto importante per capire la valenza del primo livello: dobbiamo considerare che l'eventuale revoca dell'ordine più grande farebbe cambiare faccia in maniera sostanziale al book. Senza questo dato e senza avere visto il book comporsi non sapremmo come regolarci. Allo stesso modo, nella lettera, sappiamo che il primo dei tre ordini sul primo livello è di 500 pezzi.

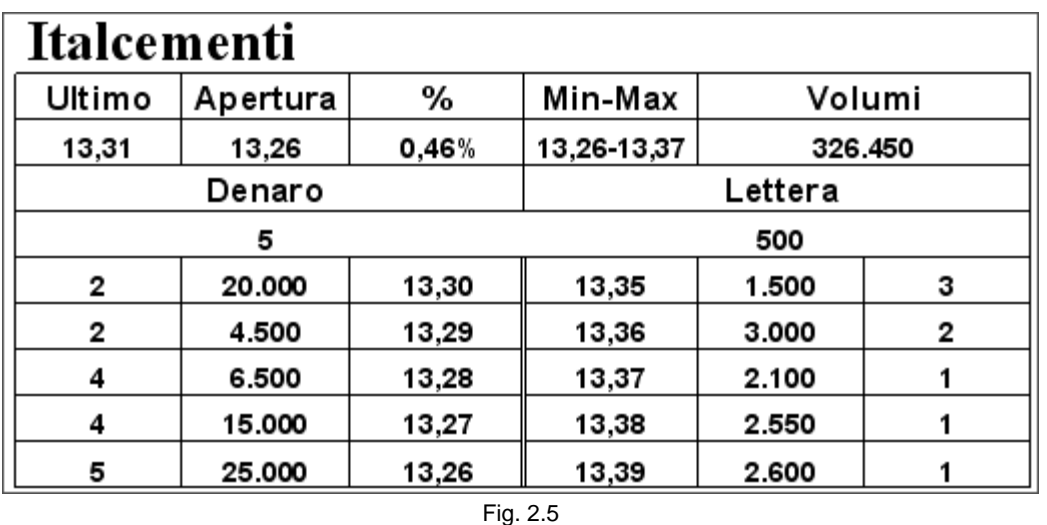

Questa indicazione ci può essere molto utile anche in un altro caso. Consideriamo il prossimo book. Le 2.600 azioni in acquisto a 13,30 sono di un solo compratore.

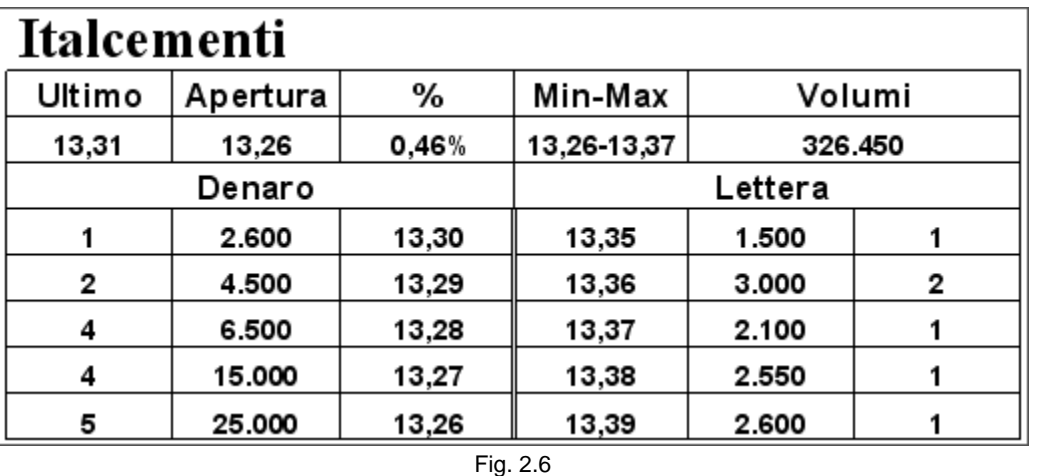

Supponiamo di accodarci a questo ordine, inserendo 1.000 azioni allo stesso prezzo. Il book diventerebbe così.

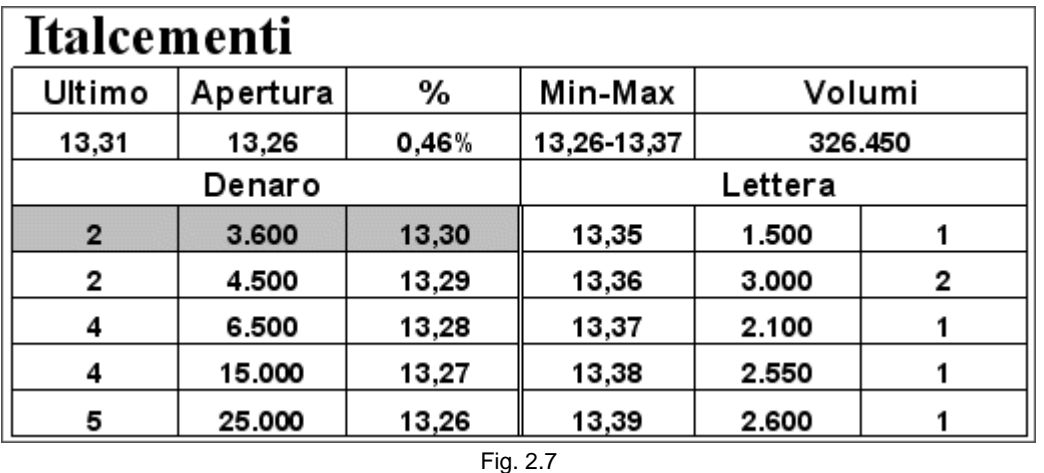

Sappiamo di essere in coda all'ordine precedentemente inserito soltanto per il fatto di averlo già visto nel book prima dell'immissione della nostra proposta. In un secondo tempo, senza che ci siano scambi, il primo livello si modifica.

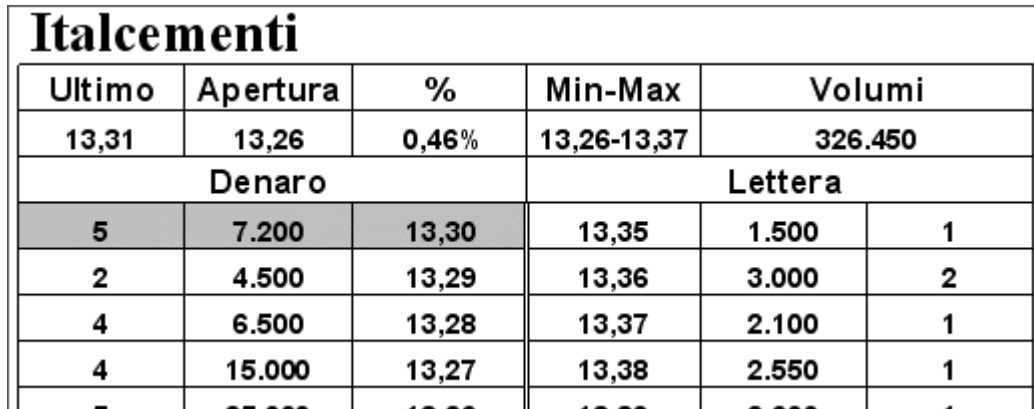

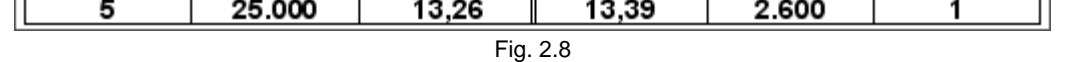

Ora ci sono 7.200 azioni e pensiamo di essere ancora in coda ai 2.600 pezzi che ci precedevano. Ma la possibilità di visualizzare il primo ordine sul primo livello ci fa invece capire che non siamo più in coda ma abbiamo conquistato la prima posizione.

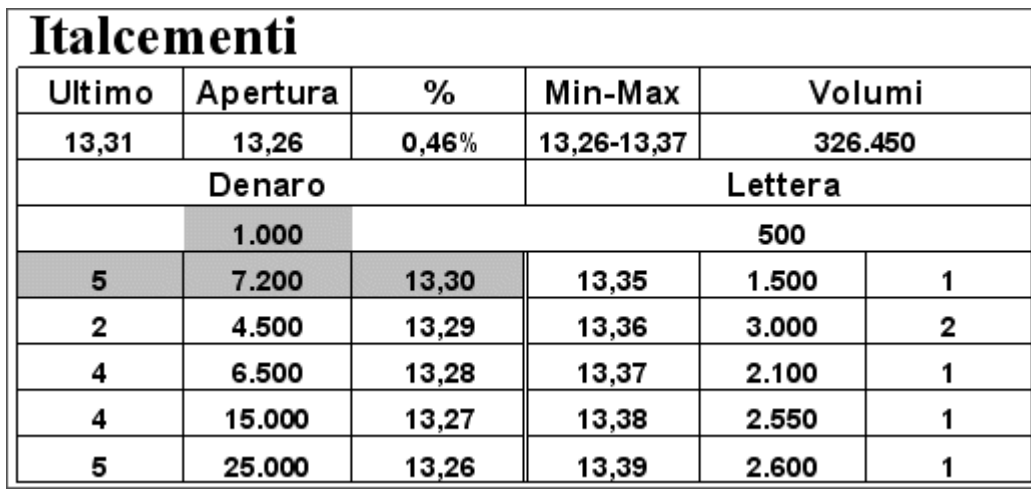

#### Fig. 2.9

Il fatto che il primo ordine sia di 1.000 pezzi ci dà la certezza di essere primi in acquisto. Non potrebbe essere altrimenti. L'ordine che ci precedeva è stato sicuramente revocato. Senza la possibilità di visualizzare questo dato non saremmo potuti venire a conoscenza di essere passati in prima posizione. Se successivamente si dovessero aggiungere altri ordini a 13,31, che quindi ci scavalcherebbero, avremmo comunque la sicurezza che il primo scambio utile a 13,30 ci verrebbe a eseguire.

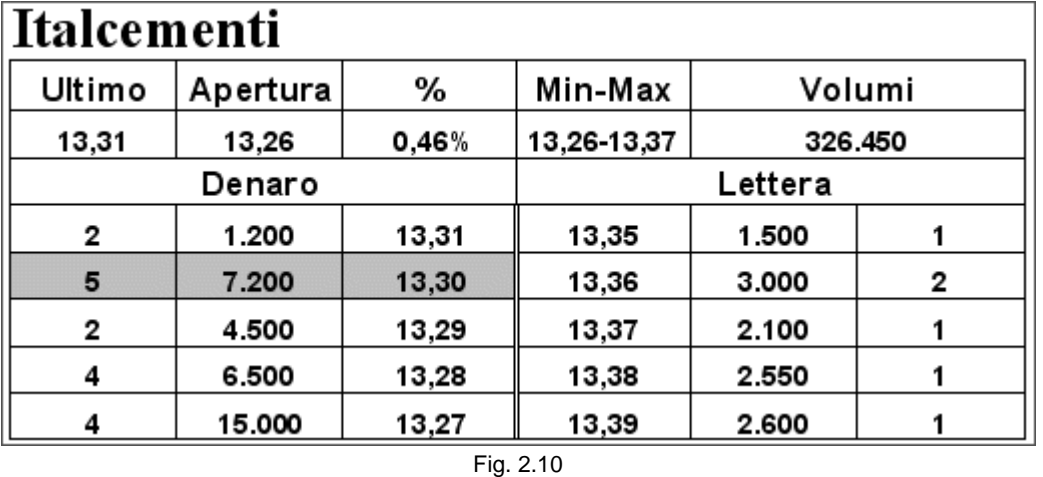

In questa nuova situazione, una cosa è sapere di essere dietro a 1.200 azioni, un'altra è pensare di essere in coda a 3.800 pezzi (1.200 a 13,31 e 2.600, che in realtà non ci sono più, a 13,30).

#### *Disclaimer*

*Tutte le osservazioni, le considerazioni e il materiale presentato sono forniti a puro scopo didattico e non devono essere intesi in alcun modo come consigli operativi di investimento né come sollecitazione alla raccolta di pubblico risparmio. L'attività speculativa comporta notevoli rischi economici e chiunque la svolga lo fa sotto la propria ed esclusiva responsabilità. L'autore declina ogni responsabilità circa*  danni diretti o indiretti derivanti da decisioni di investimento prese dal lettore. L'autore non si assume inoltre alcuna responsabilità nel *garantire che i risultati presentati - reali o simulati - possano costituire performance future.* 

file://C:\DOCUME~1\via1\IMPOST~1\Temp\~~~D5\Capitolo 2 - Il book.html 22/03/2006

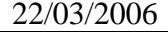

# **3 - Il ticker**

Prima di addentrarci più specificamente nella parte relativa all'operatività, è necessario analizzare uno strumento molto importante, il ticker, che ci fornisce le indicazioni in merito alle modalità con cui si svolgono cronologicamente le contrattazioni. Nel ticker sono riportati, in sequenza, l'ora, il prezzo e l'entità degli scambi.

# **3.1 Il ticker accanto al book**

Questo strumento si può visualizzare sia accanto al book, sia in una finestra a parte.

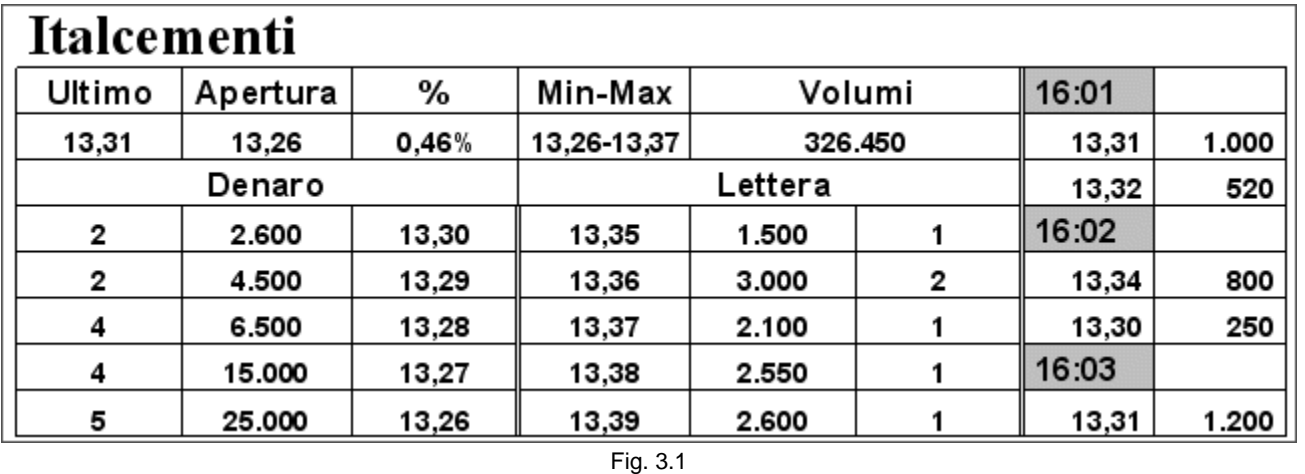

Alle ore 16:01 il titolo è stato scambiato due volte. Alla prima sono passate di mano 1.000 azioni a 13,31, alla seconda 520 pezzi a 13,32. L'ultimo scambio è avvenuto alle 16:03 ed è stato di 1.200 azioni a 13,31. È molto importante che il ticker riporti la reale quantità scambiata e non soltanto quella dell'ultimo ordine toccato dalla contrattazione, che quasi sempre è un suo parziale. Per chiarire meglio il concetto facciamo riferimento al prossimo book (figura 3.2). Se qualcuno decide di comprare 7.000 azioni, il ticker deve saper leggere tutte le singole proposte che saranno eseguite e non soltanto l'ultima di 20 pezzi (infatti l'eseguito sarà di 6.980 azioni a 13,52 e di 20 a 13,53). Anche se sembra una cosa ovvia, qualche ticker presenta questo difetto. Una cosa è sapere che sono state scambiate 7.000 azioni, un'altra è pensare che ne siano state eseguite solo 20.

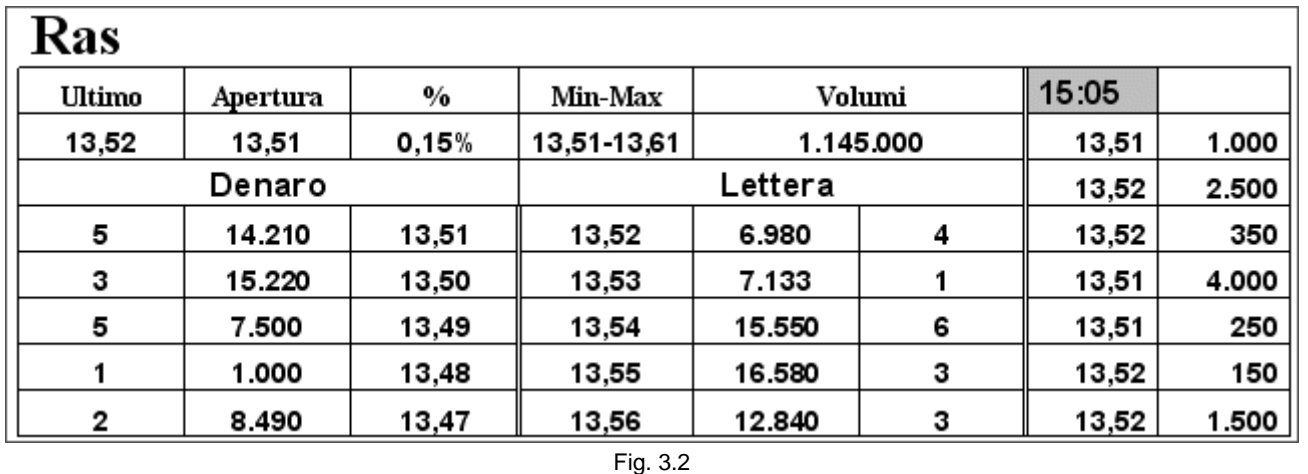

Non sempre è possibile accorgersi della reale quantità eseguita, verificabile solo dai volumi, sia per la velocità degli scambi, sia perché potremmo non essere concentrati sul titolo in questione. Quindi il ticker non deve presentarsi così:

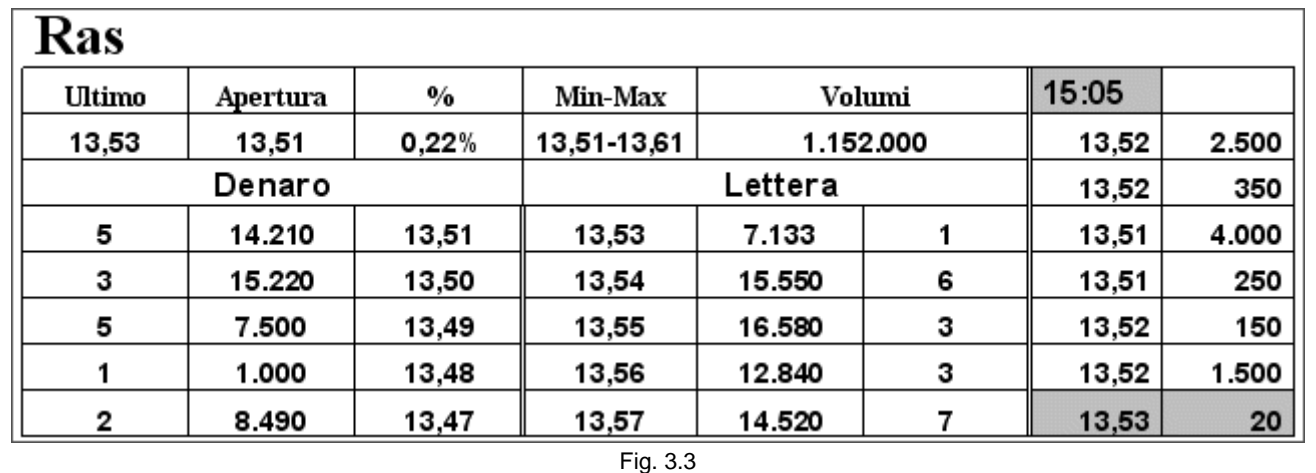

Deve invece visualizzare tutte le azioni scambiate.

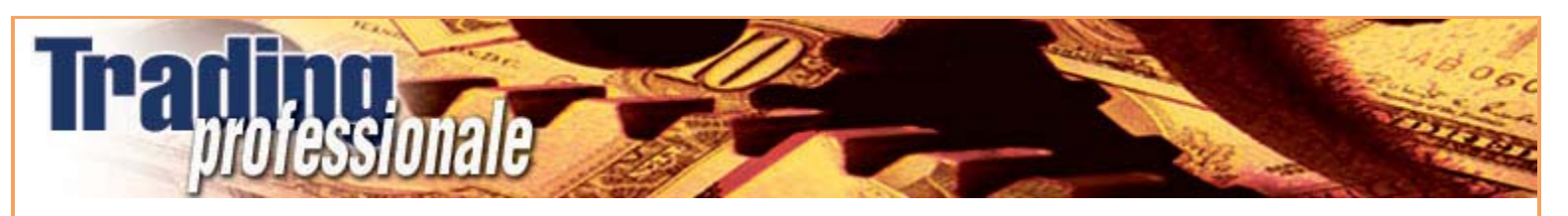

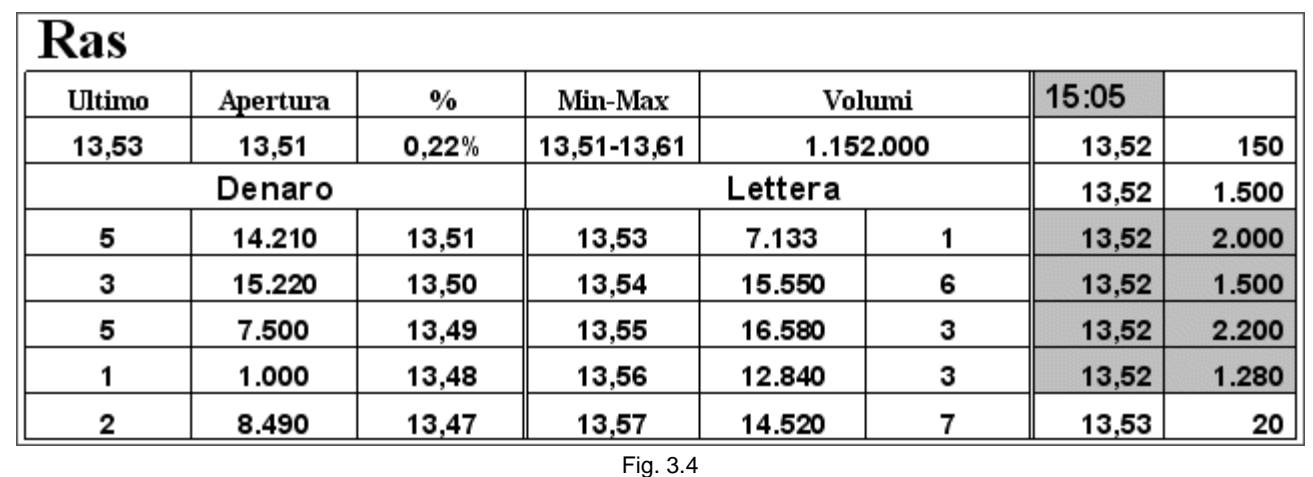

Gli ultimi cinque scambi riportati sono dell'ultimo eseguito di 7.000 pezzi. Quelli visualizzati in grigio sono le quattro proposte presenti nel book a 13,52, scomposte in ogni singolo ordine.

#### **3.2 Il ticker in una finestra a parte**

Gli scambi possono essere riportati anche in una finestra staccata dal book. Ciò dipende dallo spazio a disposizione sullo schermo e da quanta parte del ticker si vuole vedere. Infatti, nel caso in cui faccia parte del book, la sequenza avrà necessariamente un'altezza massima uguale a quella del book (figure 3.1, 3.2, 3.3 e 3.4).

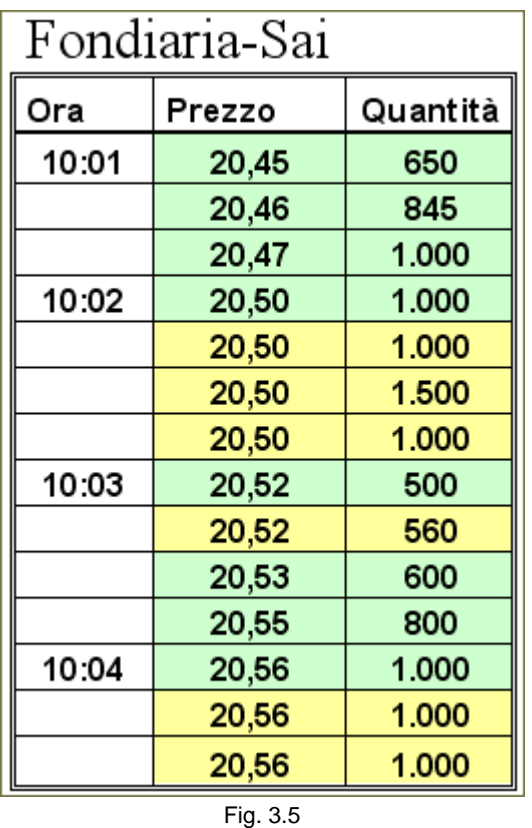

È importante anche poter distinguere con colori diversi gli scambi positivi (ad esempio in verde), negativi (rosso) e neutri (giallo). Avere un colpo d'occhio immediato permette di stabilire velocemente se il titolo sta procedendo al rialzo, al ribasso o se è stabile. Una sequenza come quella della figura 3.5, in larga parte verde e senza neppure una casella rossa, permette di identificare un'ottima occasione sulla quale potrebbe valere la pena acquistare piuttosto che vendere.

#### *Disclaimer*

*Tutte le osservazioni, le considerazioni e il materiale presentato sono forniti a puro scopo didattico e non devono essere intesi in alcun modo come consigli operativi di investimento né come sollecitazione alla raccolta di pubblico risparmio. L'attività speculativa comporta notevoli rischi economici e chiunque la svolga lo fa sotto la propria ed esclusiva responsabilità. L'autore declina ogni responsabilità circa*  danni diretti o indiretti derivanti da decisioni di investimento prese dal lettore. L'autore non si assume inoltre alcuna responsabilità nel *garantire che i risultati presentati - reali o simulati - possano costituire performance future.* 

#### **Precedente Indice Successivo**

file://C:\DOCUME~1\via1\IMPOST~1\Temp\~~~D5\Capitolo 3 - Il ticker.html 22/03/2006

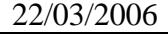

# **4 - I parametri**

Per fare scalping sui titoli illiquidi dobbiamo verificare la presenza di alcuni parametri nel book di negoziazione e valutare con attenzione cosa ci possono suggerire i dati relativi ai valori di prezzo toccati dal titolo. I parametri più importanti sono descritti di seguito. A partire dal prossimo capitolo verranno analizzati in dettaglio facendo riferimento ad alcuni esempi riguardanti varie tipologie di book.

# **4.1 Il volume di scambio giornaliero**

Il parametro relativo al volume ci è utile per fare una prima scrematura dei titoli sui quali andremo a operare. In particolare ci serve per individuare quei titoli che chiamiamo illiquidi. Per titoli illiquidi si intendono i titoli della Borsa di Milano a media e bassa capitalizzazione. Si farà quindi riferimento, per lo più, al Midex, ma faranno parte del nostro paniere anche i titoli meno scambiati dell'S&P 40 e quelli più scambiati del resto del listino. Queste azioni hanno un volume di scambio giornaliero compreso tra 40-60.000 e un milione di pezzi. Sarà proprio su questo tipo di titoli che troveremo con maggiore facilità e frequenza gli altri parametri, presentati di seguito, fondamentali e indispensabili per poter applicare la metodologia descritta nel libro.

## **4.2 Lo spread fra la migliore domanda e la migliore offerta**

Il primo e più importante parametro è la presenza nel book di negoziazione di uno spread tra la migliore domanda e la migliore offerta. Significa che esisteranno dei valori di prezzo che non contengono alcuna proposta. Domanda e offerta sono lontane. Nessun compratore è disposto ad acquistare a un prezzo più alto di quello presente sul primo livello in denaro e nessun venditore vuole disfarsi dei propri titoli a un prezzo inferiore di quello presente sul primo livello in lettera. Ci saranno perciò alcuni tick vuoti. Ciò che cerchiamo di fare è sfruttare questo spread, inserendoci tra le due migliori proposte.

## **4.3 Il numero di azioni**

È un dato che ci serve per comprendere da che parte del book è maggiore la pressione degli investitori. Sommando le proposte in denaro e confrontandole con quelle in lettera cerchiamo di intuire se il titolo procederà al rialzo o al ribasso. Secondo la semplice regola valida per tutti i mercati, in presenza di una domanda maggiore dell'offerta il prezzo è destinato a salire e viceversa. Cerchiamo di assecondare il mercato seguendo il trend principale, anche se, operando in scalping, è possibile fare anche qualche trade in controtendenza.

Il numero di azioni sui cinque livelli in acquisto e in vendita ci permette anche di capire con quante azioni intervenire su quel titolo. Non possiamo infatti inserire un ordine troppo grande rispetto alle azioni presenti nel book, sia considerando tutti i dieci livelli, sia soprattutto rispetto al primo in lettera e al primo in denaro. Questo riguardo è necessario sia per non sbilanciare il book, infatti nei titoli più sottili, noi piccoli investitori potremmo anche farlo grazie alla leva finanziaria e alla scarsità di azioni che potrebbero essere presenti, sia per non rischiare di entrare in possesso di una quantità troppo elevata di pezzi che potrebbe crearci dei problemi nel momento in cui decidessimo di sbarazzarcene. Per sapere con quanti pezzi aprire una posizione dobbiamo fare riferimento anche al prossimo parametro.

## **4.4 Lo scambio medio**

Ogni titolo ha le sue peculiarità relative al book, al volume giornaliero, ai movimenti di prezzo e alla quantità media di azioni che passano di mano a ogni scambio. Dobbiamo sapere con quante azioni entrare sul mercato, soprattutto per non trovarci con un numero di pezzi troppo elevato che potremmo avere difficoltà a eseguire interamente. Questo è un dato che cambia da titolo a titolo e varia nel tempo anche nel corso della stessa giornata. Lo scambio medio è un parametro che possiamo ricavare soprattutto dall'esperienza. Infatti, anche se è calcolabile aritmeticamente dividendo il volume giornaliero per il numero di scambi, il valore potrebbe essere impreciso perché potrebbe tenere conto di qualche scambio anomalo molto elevato e magari di molte transazioni insignificanti. È meglio perciò affidarsi all'esperienza. Dopo un certo periodo di osservazione non avremo alcuna difficoltà a sapere con quante azioni è meglio intervenire su ogni titolo che trattiamo.

## **4.5 Apertura, massimo e minimo**

Dobbiamo saper interpretare in ogni momento cosa possono dirci questi dati in relazione all'ultimo scambio. Si deve sempre avere in mente a che punto siamo del range giornaliero, se più vicini al massimo o al minimo e a che distanza dall'apertura. È un dato che potrebbe aiutarci a capire da che parte si potrebbe muovere il prezzo e quindi a non sbagliare direzione. Non facendo uso dei grafici, se non per qualche veloce occhiata, si corre il rischio di perdere l'orientamento, cosa che potrebbe risultare molto pericolosa. È perciò importante tenere in evidenza questi valori nel book in modo che si possa sempre valutare al meglio la situazione. È chiaro che se si sta seguendo un titolo dall'apertura si conosce quale è stato il suo andamento. Il problema nasce se iniziamo a operare su un titolo a metà giornata. Anche se il book presenta tutti i parametri, dobbiamo intendere se ciò che ci dice è reale o è soltanto il frutto di un repentino movimento dei prezzi. Per i titoli che non abbiamo monitorato fin dall'apertura potrebbe rendersi necessaria quindi un'ulteriore verifica attraverso i grafici e/o il ticker.

# **4.6 Il rapporto rischio/rendimento**

Tutti questi parametri sono necessari per il controllo del rischio che è una delle componenti essenziali di questo metodo. Dobbiamo infatti sempre intervenire nel mercato solo se il rapporto rischio/rendimento è favorevole. Trattandosi di scalping, il rapporto deve essere almeno di 2 a 1, cioè se rischiamo di perdere 1 ci deve essere la possibilità di guadagnare almeno 2. Ovviamente il controllo del rischio dovrebbe essere un punto fondamentale di ogni metodologia. Invece viene troppo spesso trascurato. Prima di vedere quanto si può guadagnare, è sempre meglio chiedersi quanto si può perdere. Un'operazione che ci può portare un ottimo rendimento ma che ci fa rischiare oltremodo non è una buona operazione. È meglio tralasciare i trade troppo rischiosi. Il mercato offre sempre molte opportunità e, anche in caso non ce ne siano, è meglio stare alla finestra ad aspettare piuttosto che essere dentro a ogni costo. Una buona operazione significa a volte essere capaci di starne fuori. È sempre meglio non guadagnare piuttosto che rischiare di perdere. Sembra un'ovvietà, ma non è così. Calcolare e tenere sempre sotto controllo il rischio è il segreto di ogni trader di successo. Al contrario di quanto si possa pensare, il trader vincente non è colui che sa guadagnare ma è colui che sa perdere. Questo perché chi guadagna con costanza sui mercati è colui che riesce a limitare le perdite. Non bisogna commettere l'errore di vedere sfumare tutto il guadagno accumulato in dieci operazioni positive in un unica negativa. Piuttosto dobbiamo avere un metodo che ci permetta di fare il contrario, cioè di portare a casa un profitto anche chiudendo più operazioni in passivo rispetto a quelle in attivo. Se riusciamo a limitare le perdite abbiamo già compiuto un grande passo avanti verso il successo in borsa.

Non ci sono troppe variabili da valutare. L'importante è intervenire nel mercato solo quando tutti i parametri descritti ci soddisfano. Di seguito verranno analizzate diverse tipologie di book che ci permetteranno di capire se

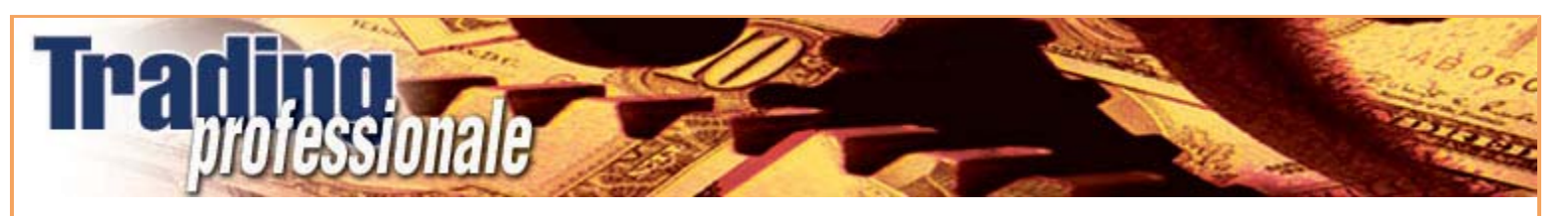

e come entrare nel mercato. Successivamente verrà spiegato come tenere sotto osservazione un numero elevato di titoli in modo da poter cogliere tutte le occasioni che si presentano. Nel capitolo 18 verrà analizzato il contributo che i grafici ci possano fornire per operare correttamente.

#### *Disclaimer*

*Tutte le osservazioni, le considerazioni e il materiale presentato sono forniti a puro scopo didattico e non devono essere intesi in alcun modo come consigli operativi di investimento né come sollecitazione alla raccolta di pubblico risparmio. L'attività speculativa comporta notevoli rischi economici e chiunque la svolga lo fa sotto la propria ed esclusiva responsabilità. L'autore declina ogni responsabilità circa*  danni diretti o indiretti derivanti da decisioni di investimento prese dal lettore. L'autore non si assume inoltre alcuna responsabilità nel *garantire che i risultati presentati - reali o simulati - possano costituire performance future.* 

#### **Precedente Indice Successivo**

file://C:\DOCUME~1\via1\IMPOST~1\Temp\~~~D5\Capitolo 4 - I parametri.html 22/03/2006

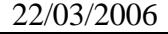

# **5 - Primo esempio**

Analizziamo il book della figura 5.1, relativo al titolo Italcementi, e verifichiamo se esistono le condizioni per intervenire nel mercato, cioè se sono presenti i parametri che sono stati esposti nel capitolo precedente. È necessario fare una piccola precisazione. Le considerazioni sui dati del book sono indipendenti dal nome del titolo. Ciò che cerchiamo è una certa composizione del book. Che si tratti di Italcementi o di un qualsiasi altro titolo non ci deve interessare. Le caratteristiche legate al titolo diventano importanti soltanto nel momento in cui si deve fare riferimento allo scambio medio, perché si correrebbe il rischio di entrare in possesso di un numero troppo elevato di azioni che renderebbe difficile la chiusura della posizione o, al contrario, troppo piccolo che limiterebbe il profitto. Come è già stato accennato precedentemente, ogni titolo ha le proprie caratteristiche che è importante conoscere. Ma procediamo per gradi.

# **5.1 Lo spread**

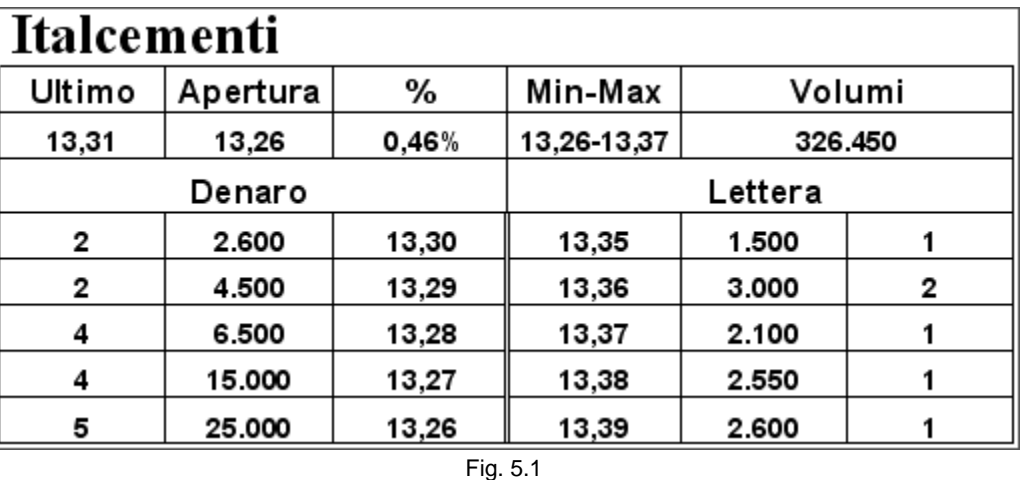

Il primo parametro di cui dobbiamo verificare la presenza è lo spread tra la migliore domanda e la migliore offerta. I primi livelli del book sono separati da 5 tick. Ci sono perciò 4 tick vuoti. C'è sufficiente spazio per operare. Tenteremo di comprare a 13,31 e di vendere a 13,34 o viceversa. È questa la prima decisione da prendere: prima compriamo o vendiamo? Non è una domanda da poco o da sottovalutare perché se non consideriamo quale delle due operazioni è meglio fare per prima potremmo trovarci controtendenza. Non c'è nessun motivo per andare contro il mercato. Se il mercato sale compriamo, se scende vendiamo. Per cui dobbiamo cercare di prevedere quale direzione prenderà il titolo a partire dal momento in cui cominciamo a guardare il book. Ovviamente, se abbiamo seguito Italcementi ininterrottamente dall'apertura è una deduzione che potremo ricavare più facilmente. Ma quello che si vuole fare è tentare di intervenire nel mercato pur non sapendo niente di ciò che è successo in precedenza. Se riuscissimo in questo intento potrebbe voler dire che chiunque in qualsiasi momento della giornata potrebbe operare con successo. Sarebbe un bel risultato, soprattutto per chi non avesse la possibilità di stare davanti allo schermo tutto il giorno. Se così fosse si potrebbe pensare che lo scalping sia un'attività gestibile anche solo per una o due ore al giorno, ovvero un lavoro part-time.

Il fatto che siano già state scambiate più di 320.000 azioni ci fa pensare che ci troviamo almeno a metà giornata. Supponiamo di esserci messi davanti al monitor soltanto in questo momento. Vediamo se riusciamo a mettere insieme tutti i pezzi del nostro puzzle.

## **5.2 Il numero di azioni**

A cosa dobbiamo fare riferimento per decidere se è meglio prima comprare o vendere? Essenzialmente a due fattori: alla pressione in acquisto rispetto a quella in vendita e ai valori di massimo, minimo e apertura in relazione all'ultimo prezzo battuto. Per il primo punto è sufficiente sommare i quantitativi presenti nei cinque livelli del denaro e confrontarli con quelli della lettera. Ci sono 43.000 azioni in acquisto contro circa 11.000 in vendita. Per ogni azione in vendita ce ne sono quattro in acquisto. Ci sono più operatori che vogliono entrare in possesso del titolo rispetto a quelli che se ne vogliono disfare. Possiamo perciò affermare, senza alcun dubbio, che la pressione in acquisto è nettamente superiore a quella in vendita. Se la domanda è maggiore dell'offerta, il prezzo è destinato a salire: è una semplice regola di mercato, valida anche per quello borsistico. Questa prima valutazione ci suggerisce che sarebbe meglio comprare.

## **5.3 Apertura, massimo e minimo**

Cerchiamo di capire se i dati relativi al massimo, al minimo, all'apertura e all'ultimo prezzo battuto ci possono fornire qualche ulteriore indicazione. L'ultimo scambio a 13,31 è quasi esattamente a metà tra il minimo e il massimo giornaliero, per cui non ci dice niente di interessante. Un'analisi più attenta però ci permette di cogliere un dato importante. Il valore di apertura e quello minimo coincidono. Ciò significa che al momento dell'inizio delle contrattazioni il prezzo di apertura ha tenuto molto bene e il titolo è riuscito a salire fino a toccare il valore massimo di 13,37. Adesso ci troviamo, come detto, a metà strada. Il fatto però che i livelli in denaro siano molto carichi ci fa pensare che per intaccare con decisione quei valori, dovrebbe verificarsi una forte spinta verso il basso. Non sembra essere il caso. È evidente che le azioni in vendita non sono sufficienti per far abbassare il prezzo. Oltretutto è possibile fare anche un altro tipo di ragionamento. Anche se siamo, rispetto all'ultimo prezzo battuto, un tick più vicino al minimo che al massimo, 5 contro 6, dobbiamo fare molta più fatica per raggiungere quota 13,26, dove tra l'altro ci sono ben 20.000 azioni, di quanta non dobbiamo farne per arrivare a 13,37. Il rapporto tra le azioni in denaro e quelle in lettera è ancora maggiore di quanto non lo fosse considerando tutti i cinque livelli del book. Per raggiungere 13,26 dobbiamo passare sopra a 23.000 azioni, mentre per arrivare a 13,37 la strada da compiere, seppure più lunga di 1 tick, è molto meno impervia: ci separano dal massimo soltanto 4.500 azioni. Il rapporto è circa di 5 a 1. Anche partendo da queste considerazioni, si deduce che è meglio aprire prima una posizione long. Un'ulteriore conferma ci potrà arrivare dal grafico, sia intraday che daily. L'utilizzo dei grafici in questa metodologia verrà spiegato nel capitolo 18. Per ora ci limitiamo a studiare il book.

## **5.4 Con quante azioni entrare**

Una volta deciso che è meglio acquistare piuttosto che vendere, il passo successivo consiste nello scegliere l'entità dell'ordine. Si tratta, cioè, di decidere con quante azioni posizionarci nel book. Tentare di acquistare significa, nell'esempio preso in considerazione, mettersi nel book a 13,31 nella speranza che qualcuno venda al meglio. Per decidere con quante azioni farlo, torniamo al book di partenza.

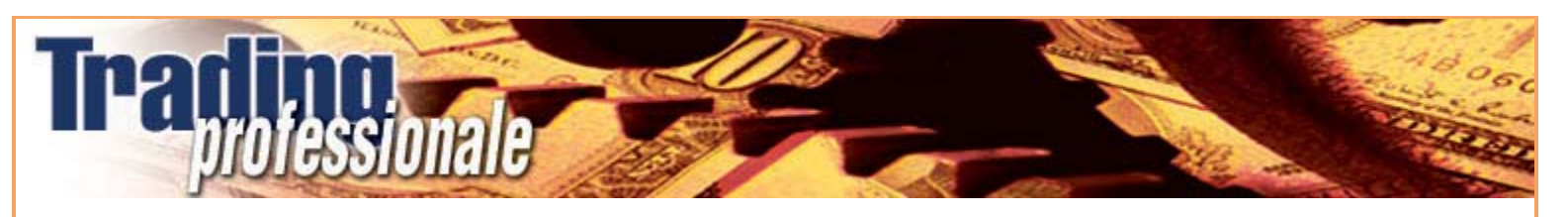

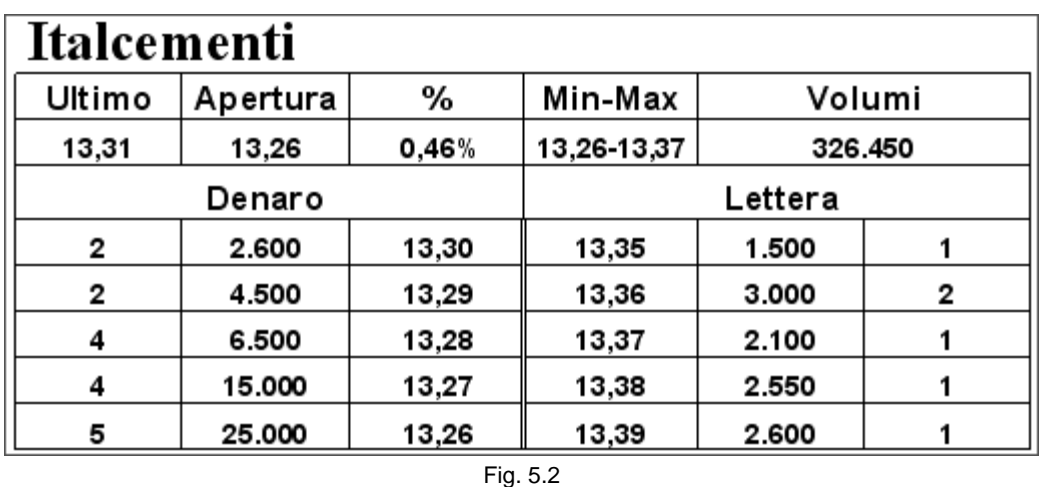

È necessario fare riferimento a due dati importantissimi: lo scambio medio e il rischio.

#### **5.5 Lo scambio medio**

Per scambio medio intendiamo la quantità di azioni che passano di mano ogni volta che si verifica una transazione. È un dato che si può ricavare dall'esperienza o anche aritmeticamente. Nel primo caso, risulta evidente come, operando per molto tempo su un titolo, si riesca a riconoscere a colpo d'occhio molte delle sue caratteristiche tipiche, tra cui appunto il numero di azioni scambiate per ogni transazione. Si entra, in un certo senso, in simbiosi con il titolo, di cui si arriva quindi a conoscere tutti i segreti legati al suo comportamento e ai suoi movimenti. Ogni titolo ha un suo carattere, un suo umore, può svegliarsi bene o male, avere mangiato o sentirsi sazio, trovarsi al lavoro o sentirsi in vacanza. Questo perché ogni titolo rispecchia gli stati d'animo, il carattere e la personalità di chi vi opera. Se i trader che operano su un titolo sono sempre più o meno gli stessi, si spiega perché i movimenti hanno sempre un medesimo comportamento riconoscibile. Ogni titolo ha caratteristiche ben definite ed è per questo motivo che è molto difficile guadagnare fin dal primo momento: non si può sperare di fare meglio di chi ha già accumulato molta esperienza e conosce alla perfezione il suo compagno di viaggio. Se non è pensabile operare senza commettere errori, cioè senza chiudere operazioni in perdita anche dopo anni di lavoro, a maggior ragione dobbiamo sapere che non è possibile farlo con poca o nessuna esperienza. Anche in questo settore, bisogna fare un po' di gavetta. Questo lungo preambolo spiega quanto sia difficile capire in modo preciso di cosa si sta parlando quando ci si riferisce allo scambio medio. Seppur ricavabile con un semplice calcolo aritmetico, dividendo il numero di azioni scambiate per il numero totale di scambi, è necessario rendersi conto che esso può variare nel tempo e anche nel corso della medesima giornata. Sapere con quante azioni entrare nel mercato è fondamentale per non commettere l'errore di entrare in possesso di un numero di azioni troppo elevato che potremmo trovare molta difficoltà a vendere o troppo esiguo, che limiti il profitto o ci impedisca, addirittura, di guadagnare. È un aspetto che non va sottovalutato. Vediamo un esempio limite:

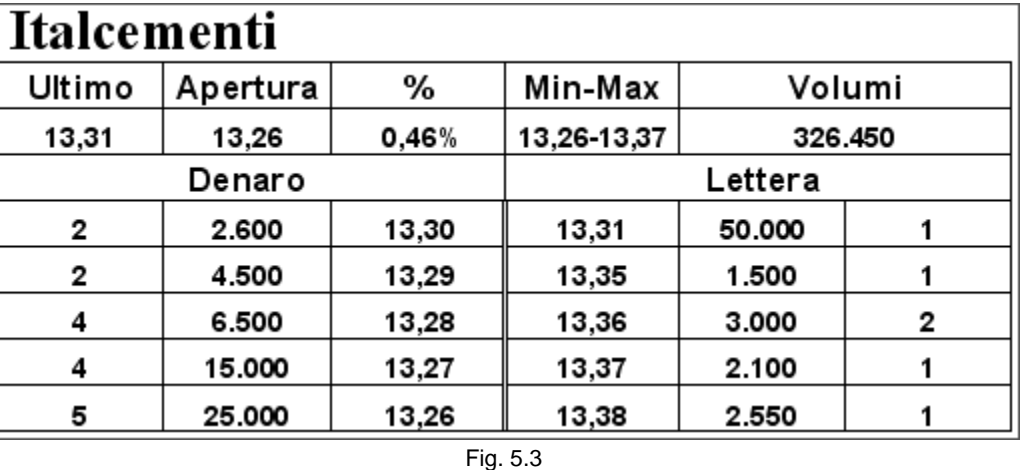

È ovvio che, anche se il prezzo di 13,31 è vantaggioso, non è conveniente comprare tutte le 50.000 azioni presenti in vendita su quel livello, almeno se operiamo in un'ottica intraday o stiamo facendo scalping. Un ordine di 50.000 azioni è sicuramente troppo elevato per sperare di riuscire a chiudere la posizione in breve tempo e con facilità. È necessario quindi operare con il giusto numero di azioni. Nel caso specifico del titolo Italcementi, possiamo considerare corretto un numero di azioni compreso tra 500 e 2.500. Ovviamente, come già accennato in precedenza, il valore può variare nel tempo. Possiamo perciò continuare con l'esempio, pensando di comprare 1.000 azioni a 13,31. Ci posizioniamo quindi nel book con il nostro ordine.

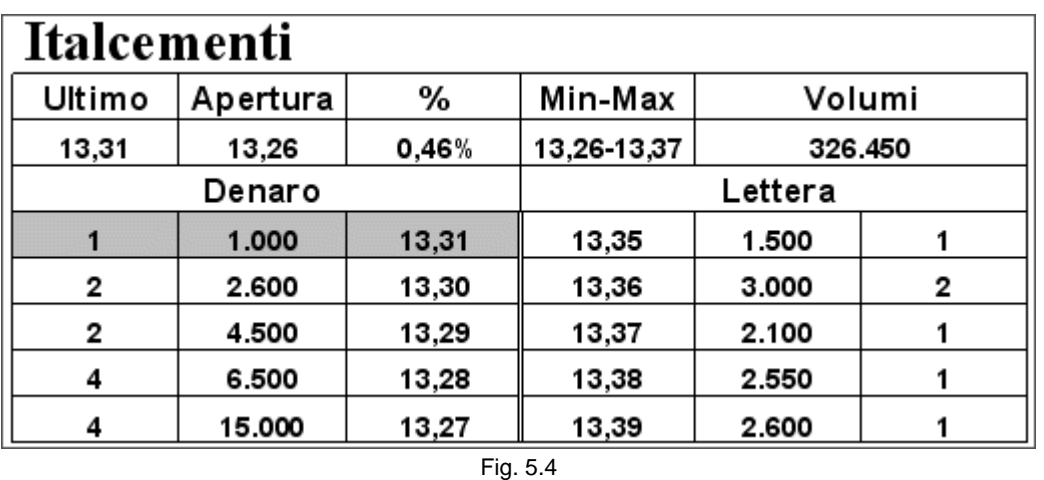

Abbiamo occupato il primo livello del denaro. L'entità del nostro ordine si lega anche a un altro aspetto molto importante: il controllo del rischio.

#### **5.6 Il controllo del rischio**

Controllare il rischio e, di conseguenza, limitare le perdite è il primo fattore da considerare al momento dell'apertura di una posizione, indipendentemente dalla metodologia utilizzata. Dobbiamo porci questa domanda: "Siamo in grado di chiudere immediatamente la posizione nel caso il prezzo del titolo in nostro possesso non vada nella direzione sperata?". Se la risposta è affermativa, possiamo considerare corretta la scelta della dimensione della nostra posizione. Significa che riusciremmo a limitare la perdita nel caso fossimo costretti dagli eventi a chiudere la posizione negativamente. Non dobbiamo avere in portafoglio un numero troppo grande di azioni che ci porti a subire una perdita troppo elevata. Quindi, per decidere con quante azioni entrare nel mercato, oltre allo scambio medio, dobbiamo rapportarci anche alle quantità presenti nei vari livelli del book. Se decidiamo di comprare 1.000 Italcementi a 13,31 dobbiamo essere sicuri di avere le spalle coperte nel caso dovessimo chiudere improvvisamente la posizione. Questo vuol dire che un tick sotto a quello del nostro ordine, a 13,30, ci deve essere un numero di azioni quanto meno superiore alle nostre, in modo che ci sia il tempo per decidere cosa fare. Se sul secondo livello, che diventerebbe il primo nel momento in cui avessimo l'eseguito, ci fosse la nostra stessa quantità di azioni, uno scambio su quel livello ci costringerebbe a dover chiudere una parte della posizione almeno un tick sotto, a 13,29. Vediamo la sequenza nel dettaglio.

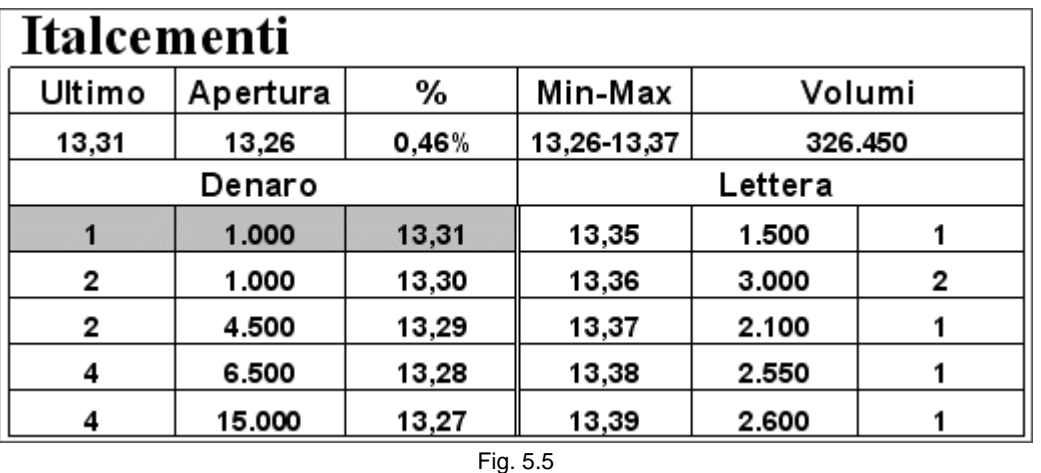

Ci siamo posizionati con 1.000 azioni a 13,31 davanti a tutti. Il secondo livello ha però lo stesso nostro numero di azioni. Con uno scambio in vendita di 1.000 pezzi entriamo in possesso del titolo, ma siamo in leggera difficoltà, perché la posizione non si può considerare del tutto corretta. Rimettiamo in vendita le nostre azioni a 13,34.

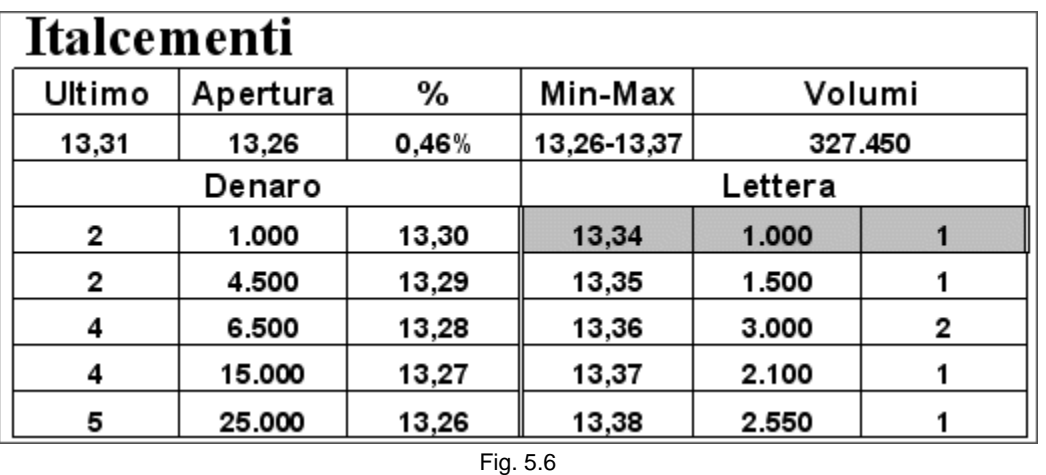

Un solo ulteriore scambio in vendita non ci consentirebbe di limitare la perdita a 1 tick. Uno scambio di 500 pezzi a 13,30 (figura 5.7) è sufficiente, nel caso fossimo costretti a chiudere la posizione immediatamente, a farci vendere parte delle nostre azioni un tick più in basso, a 13,29. Quindi, prima di posizionarci con il nostro ordine, dobbiamo controllare quante azioni resteranno dietro di noi. Deve essere un numero decisamente maggiore del nostro.

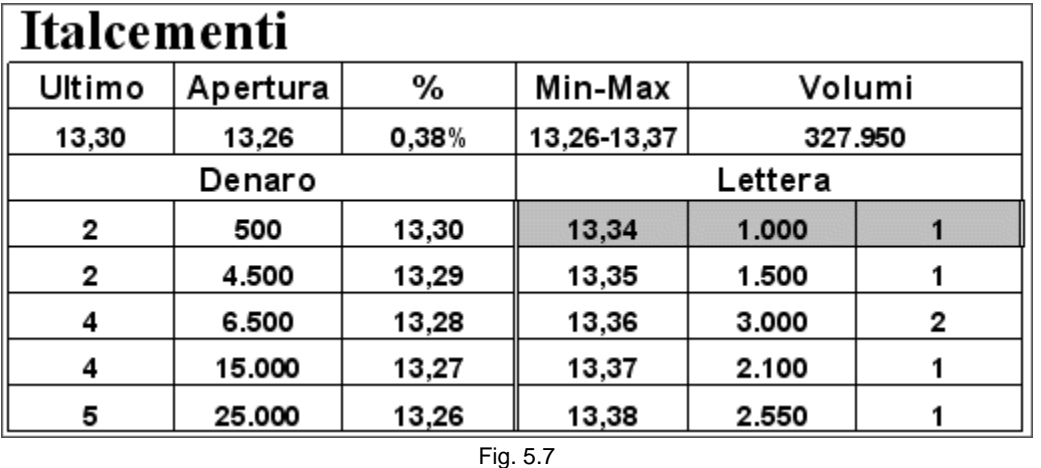

Tornando al momento dell'inserimento dell'ordine, si può verificare che la posizione è corretta.

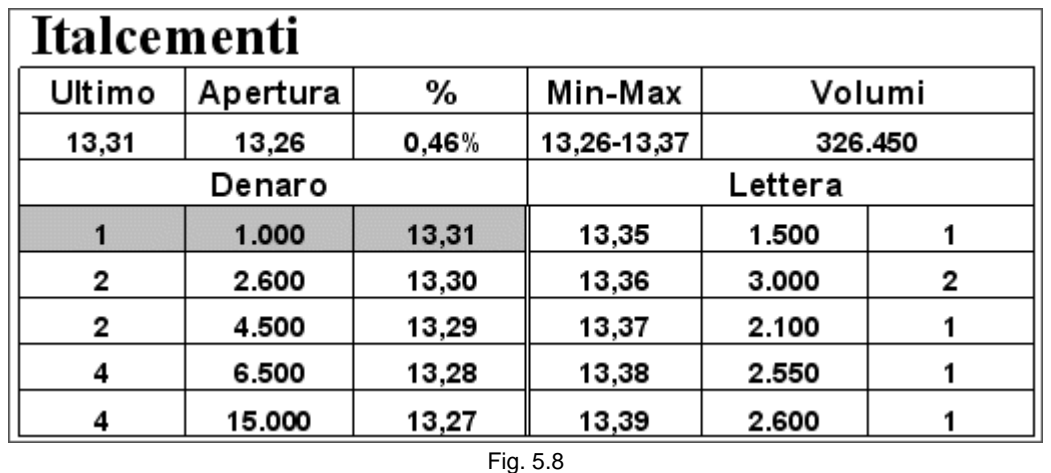

Sul secondo livello ci sono più del doppio delle azioni del nostro ordine. Ma perché dovremmo essere costretti a chiudere la posizione in perdita? Perché non sempre le cose vanno come speriamo. Supponiamo di avere già avuto l'eseguito e di avere rimesso in vendita la quantità in portafoglio.

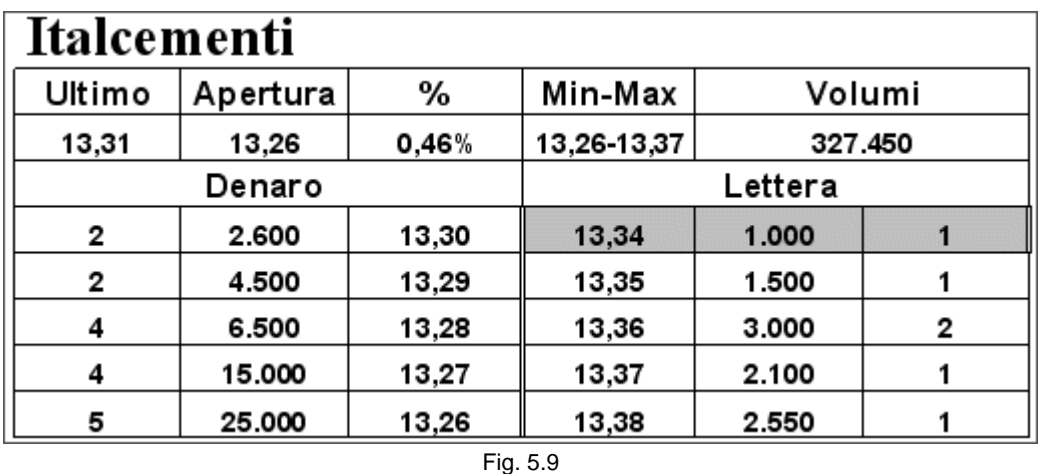

A questo punto accade l'imprevisto. Nel giro di pochi secondi, la lettera si riempie, il nostro ordine viene scavalcato da molti altri e perde la sua posizione vantaggiosa.

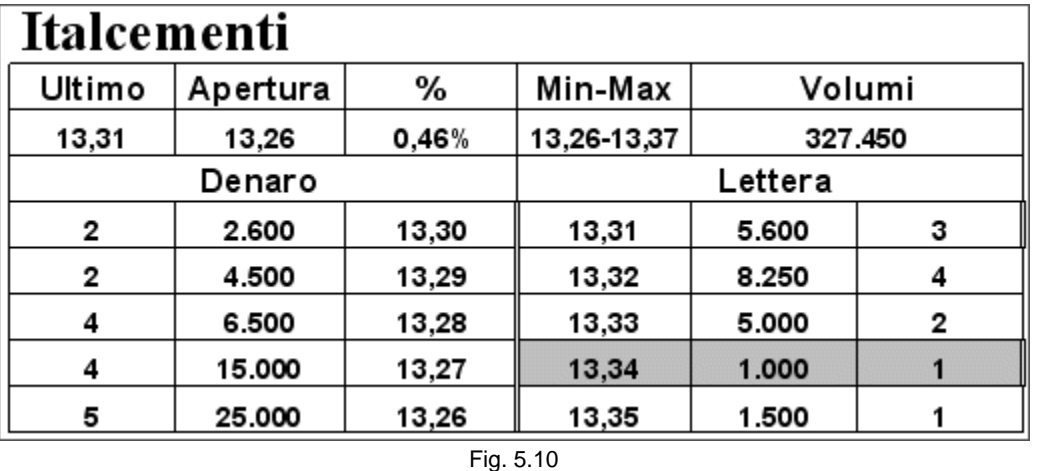

Anche se non c'è ancora stato nessuno scambio a un prezzo inferiore rispetto al nostro prezzo di acquisto, la situazione è notevolmente peggiorata e non la si può più considerare favorevole. La speranza di vendere in breve tempo a un prezzo superiore a quello di acquisto rischia di rimanere tale. Per evitare di andare incontro a una perdita maggiore è consigliabile chiudere la posizione subendo un piccola perdita. Possiamo vendere a 13,30 dove ci sono ancora 2.600 azioni, soltanto 1 tick sotto il valore di acquisto. L'operazione, seppur chiusa in perdita, si può considerare corretta. Il fatto che prima di pensare al guadagno abbiamo pensato a limitare la perdita ci ha permesso di perdere poco. Una corretta applicazione dello stop loss fa la differenza tra un trader vincente e uno perdente. In questo caso avere uno stop stretto significa avere le spalle coperte quando inseriamo il nostro ordine nel book. Può sembrare un paradosso ma ciò che caratterizza il trader di successo è la sua capacità di saper perdere in modo corretto. Saper perdere, non solo psicologicamente, è un fattore determinante. Limitare le perdite permette di accumulare i guadagni e procedere sempre positivamente nel corso della giornata. C'è poca psicologia in questo concetto. È importante guardare l'aspetto pratico della corretta applicazione dello stop loss perché la psicologia non si può sommare alle perdite: se ci sentiamo bene ma abbiamo perso, significa che il nostro conto si è assottigliato e non abbiamo lavorato bene. Siamo pragmatici perché c'è poca filosofia nel momento in cui dobbiamo lottare con i migliori trader del mondo per strappare qualche euro al mercato. Nessuno verserà una lacrima nel momento in cui riuscirà a portarci via una parte del nostro capitale.

Confrontiamo il book della figura 5.8 con quello del prossimo book (figura 5.11).

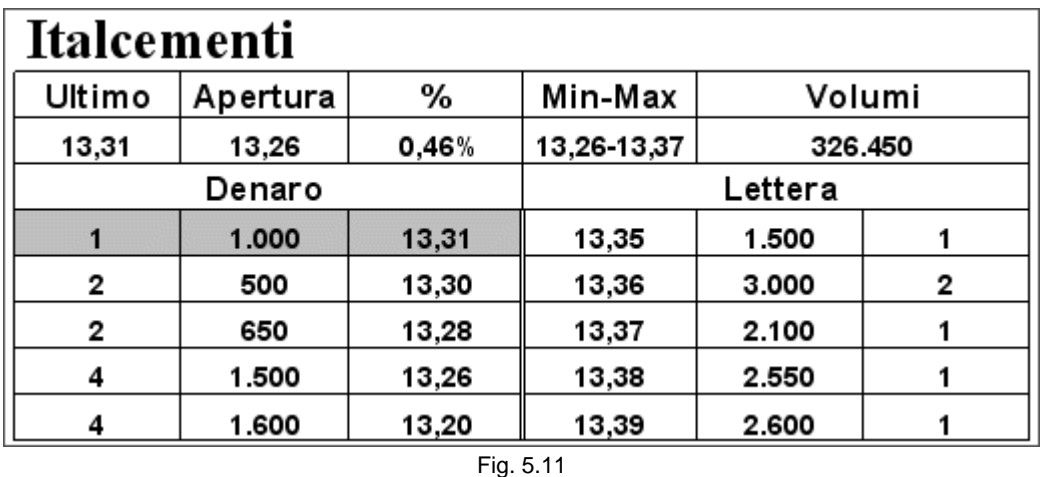

Nonostante il margine di guadagno resti il medesimo, nell'ultimo book non abbiamo la necessaria copertura. Anche in questo caso resta aperta la possibilità di comprare a 13,31 e di vendere a 13,34. È chiaro però che il rischio che corriamo è nettamente superiore. Basterebbero poche azioni vendute per fare precipitare il prezzo fino a 13,20 o anche oltre. Ne possiamo dedurre che è meglio non guadagnare piuttosto che rischiare di perdere. Un'operazione vincente può essere anche considerata quella di prendere la decisione di stare fuori dal mercato e aspettare. Nessuno ci costringe a operare. Può darsi che alcune fasi della seduta, ore o giornate intere, siano caratterizzate da scarsi volumi e poca volatilità o che comunque non ci siano le condizioni idonee per lavorare. È saggio stare a guardare: anche questa è una caratteristica che un bravo trader deve possedere.

Possiamo anche fare un'altra considerazione: per guadagnare tanto bisogna rischiare poco. Al contrario di quanto si possa pensare, è la capacità di limitare il rischio che fa la differenza. Il rapporto rischio/rendimento deve sempre essere favorevole. Significa che se rischiamo di perdere 100 dobbiamo avere, in prospettiva, la possibilità di guadagnare, nel caso dello scalping, almeno 200. Non si deve mai scendere sotto il rapporto di 1 a 2 quando si decide di aprire una posizione. Si capisce meglio come i due book visti in precedenza siano molto diversi tra loro. A fronte di una prospettiva di guadagno identica, il rischio è decisamente superiore nel secondo caso che non nel primo. Rivediamo le figure in questione.

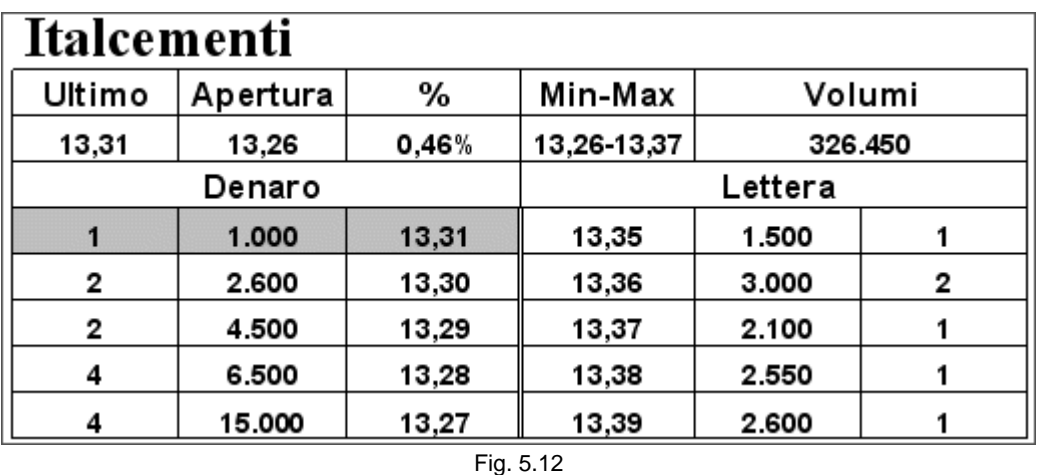

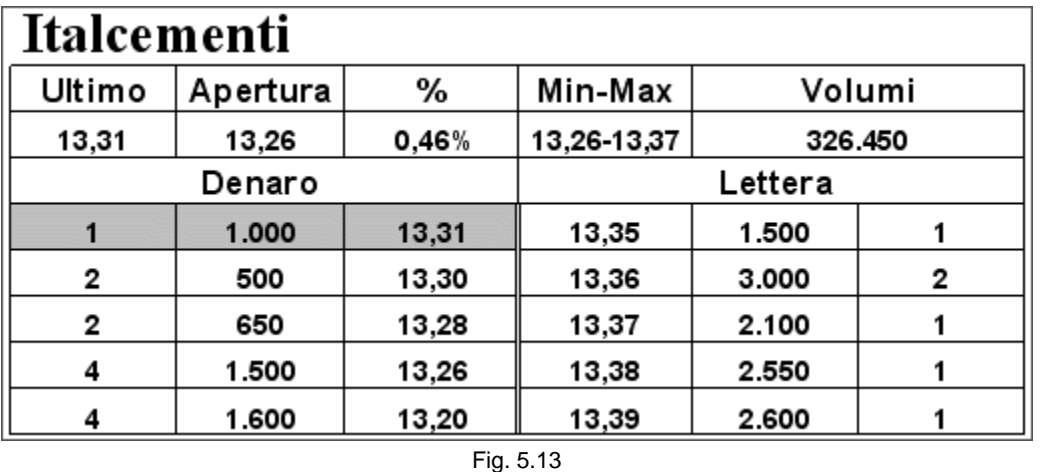

La possibilità di guadagno deve andare di pari passo con il calcolo del rischio che ci si assume. Deve esserci sempre un rapporto favorevole tra le due posizioni.

È però sempre possibile che, pur cercando di limitare al massimo il rischio, la situazione diventi negativa. Non sempre si può prevedere il futuro. L'importante è che queste situazioni costituiscano un'eccezione e non la regola.

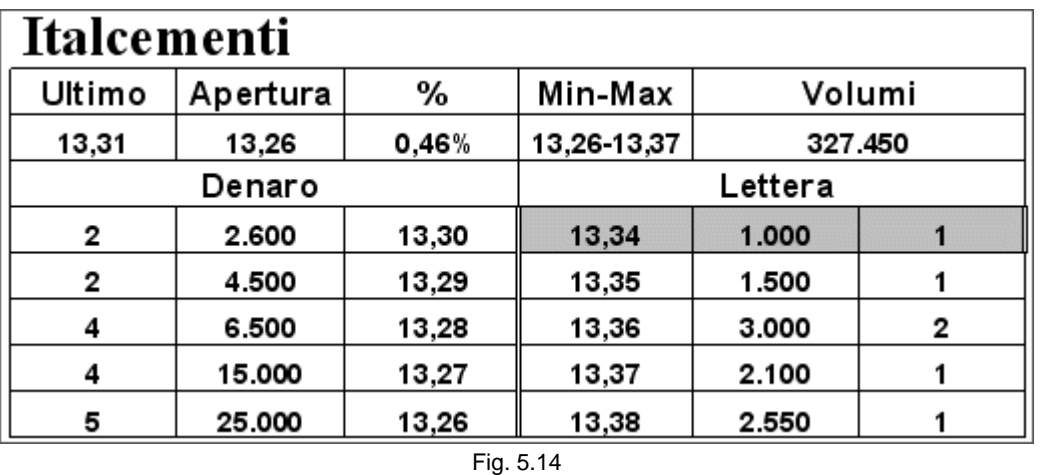

A questo punto, in cui la posizione sembra essere corretta, la situazione potrebbe evolvere in modo ancora più negativo di quanto avessimo immaginato. Un'ulteriore vendita, oltre a quella che ci ha consentito di ricevere l'eseguito, spazza via il livello a 13,30 e assottiglia quello a 13,29.

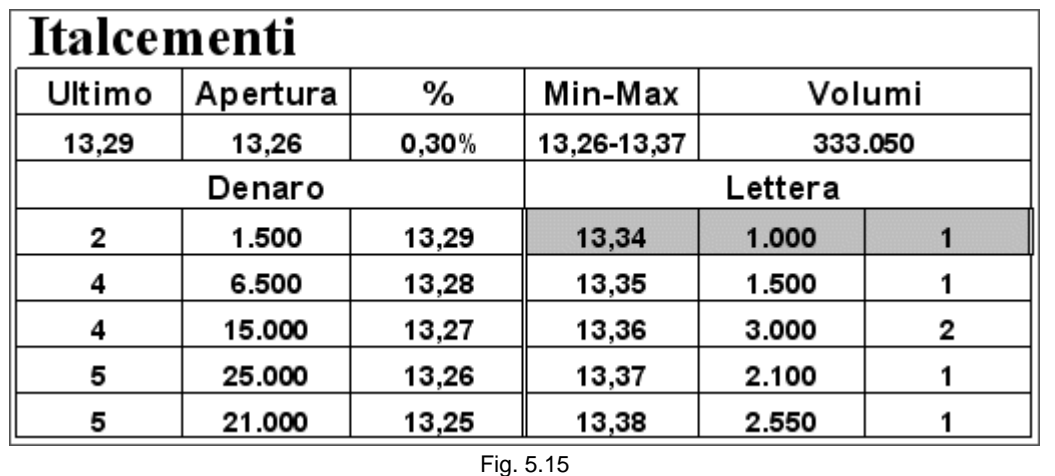

Abbiamo tre possibilità: la prima è quella di restare dove siamo. Occupare il primo livello in lettera ci assicura l'uscita dalla posizione nel momento in cui ci sia un acquisto al meglio. Fino a quando nessuno ci passa davanti, posizionando un ordine a 13,33 o minore, possiamo mantenere invariata la nostra proposta. Nonostante le condizioni siano peggiorate, rimane intatta la possibilità di chiudere l'operazione con il medesimo guadagno che avevamo preventivato al momento dell'apertura. Per ottenere lo stesso risultato stiamo semplicemente rischiando di più.

Non dobbiamo pensare che un acquisto a 13,34 sia assurdo e quindi impossibile. Non tutti applicano la nostra tecnica e non tutti fanno affidamento al book per entrare nel mercato. Sono ancora molti gli operatori che non guardano mai il book di negoziazione. Chi utilizza esclusivamente i grafici può darsi che preveda che il titolo, di lì a poco, qualche ora o qualche giorno a seconda del time frame, possa schizzare verso l'alto magari fino a 13,50, 13,70 oppure oltre, anche fino a 14 euro. Ecco allora che un acquisto a 13,34 avrebbe una sua logica. I pochi tick che separano il denaro dalla lettera assumerebbero poca importanza. D'altronde, non ci sarebbe nessuno scambio se tutti applicassero questa metodologia in cui non è previsto mai o quasi mai l'acquisto al meglio. Chi è disposto ad acquistare a 13,34 non utilizza certamente la nostra stessa tecnica. Chi decide di acquistare a 13,34 lo fa indipendentemente dalla prima proposta in denaro: non fa alcuna differenza se questa è 13,31 o 13,29.

La seconda possibilità è quella di chiudere al meglio a 13,29. Avendo acquistato a 13,31 perderemmo 2 tick, cioè 20 euro più le commissioni. Ovviamente, decidiamo per questa soluzione se siamo particolarmente timorosi o se prevediamo che il titolo possa battere prezzi ancora più bassi e che le proposte in vendita siano destinate a

file://C:\DOCUME~1\via1\IMPOST~1\Temp\~~~D5\Capitolo 5 - Primo esempio.html 22/03/2006

scendere. In questo momento, però, non siamo sicuri di niente. Se chiudiamo al meglio è solo perché non vogliamo rischiare di perdere di più. Si può sempre prendere in considerazione una soluzione di questo tipo. D'altronde dobbiamo renderci conto che le condizioni, rispetto a quando ci eravamo posizionati nel book a 13,31, sono cambiate. Prima lo facciamo e prima riusciamo ad attuare le contromosse. Tuttavia, un'attenta lettura del book, secondo i parametri che stiamo studiando in questo primo esempio, ci porterebbe a concludere che ci sarebbero le condizioni per comprare e non per vendere. Le conclusioni che abbiamo tratto in precedenza restano valide. Bisogna soltanto spostare il livello di acquisto 1 tick più in basso. Il fatto di essere già in posizione ci sta condizionando. Stiamo vendendo dove sarebbe giusto comprare. È anche così che si ottengono spesso degli eseguiti insperati. Chi è posizionato a 13,29 non sta aspettando altro che qualcuno venda al meglio.

Quindi, prima di chiudere al meglio perdendo 2 tick, cioè più di quanto avevamo preventivato, è consigliabile percorrere un'altra strada. Se a 13,34 nessuno è disposto a comprare, possiamo decidere di fare una proposta migliore a chi vorrebbe entrare in possesso delle azioni di Italcementi, cioè abbassare il prezzo di vendita rendendolo più vantaggioso per gli acquirenti. Una proposta a 13,33 e a 13,32 ci consentirebbe comunque di chiudere in guadagno. Qualcuno potrebbe ritenere la nuova proposta sufficientemente valida. Anche chiudere a 13,31 ci consentirebbe di perdere soltanto le commissioni.

| Italcementi |          |       |             |         |   |  |
|-------------|----------|-------|-------------|---------|---|--|
| Ultimo      | Apertura | %     | Min-Max     | Volumi  |   |  |
| 13,29       | 13,26    | 0,30% | 13,26-13,37 | 333.050 |   |  |
| Denaro      |          |       | Lettera     |         |   |  |
| 2           | 1.500    | 13,29 | 13,31       | 1.000   |   |  |
| 4           | 6.500    | 13,28 | 13,35       | 1.500   |   |  |
| 4           | 15.000   | 13,27 | 13,36       | 3.000   | 2 |  |
| 5           | 25.000   | 13,26 | 13,37       | 2.100   |   |  |
| 5           | 21.000   | 13,25 | 13,38       | 2.550   |   |  |
| Fig. 5.16   |          |       |             |         |   |  |

Se a 13,34 nessuno è disposto a comprare, magari a 13,31 qualcuno potrebbe cambiare idea. Chiudere a 13,31, anziché a 13,29, ci farebbe risparmiare 20 euro. Ovviamente, se decidessimo per questa soluzione o per quella che prevede la chiusura al meglio a 13,29, non dovremo rammaricarci, imprecare o demoralizzarci se lo scambio successivo al nostro dovesse concludersi proprio a 13,35.

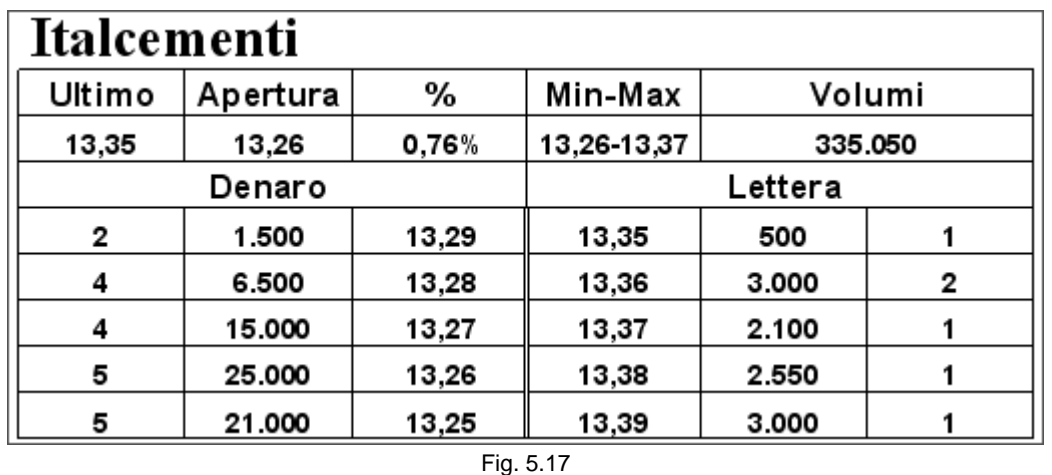

Invece di arrabbiarci per il mancato guadagno, dobbiamo concentrarsi sulla nuova situazione che si è venuta a creare sul book, che è ancora più vantaggiosa rispetto a quanto non lo fosse in precedenza. Se avevamo deciso di entrare nel mercato e posizionarci quando il book si presentava con minori possibilità di guadagno, a maggior ragione lo dobbiamo fare adesso. Niente deve impedirci di inserire un ordine di acquisto a 13,30 o a 13,29 accodandoci alle 1.500 azioni già presenti su quel livello. La posizione chiusa negativamente non ci deve condizionare in alcun modo. Cancelliamo dalla mente ciò che abbiamo appena fatto e leggiamo esclusivamente quello che ci dice il book.

Pensiamo solo a questo. La cosa più giusta da fare in realtà non è quella di cancellare dalla memoria quel che ci è appena capitato ma incamerare l'insegnamento che ne possiamo trarre. Impariamo dall'esperienza, soprattutto dalle operazioni sbagliate o chiuse in perdita.

## **5.7 Operazioni sbagliate e operazioni chiuse in perdita**

Anche se potrebbe sembrare un controsenso, chiudere un'operazione in perdita non sempre significa avere sbagliato. Si può perdere pur portando a termine correttamente un'operazione. Non sempre le cose vanno come speriamo. Torniamo al momento in cui abbiamo deciso di posizionarci nel book a 13,31.

| Italcementi |          |       |             |         |   |
|-------------|----------|-------|-------------|---------|---|
| Ultimo      | Apertura | %     | Min-Max     | Volumi  |   |
| 13,31       | 13,26    | 0,46% | 13,26-13,37 | 326.450 |   |
| Denaro      |          |       | Lettera     |         |   |
|             | 1.000    | 13,31 | 13,35       | 1.500   |   |
| 2           | 2.600    | 13,30 | 13,36       | 3.000   | 2 |
| 2           | 4.500    | 13,29 | 13,37       | 2.100   |   |
| 4           | 6.500    | 13,28 | 13,38       | 2.550   |   |
|             | 15.000   | 13,27 | 13,39       | 2.600   |   |
| Fig. 5.18   |          |       |             |         |   |

In questo momento la nostra posizione è corretta sotto tutti i punti di vista, considerando tutti i parametri di riferimento. Otteniamo l'eseguito e cerchiamo di chiudere la posizione a 13,34.

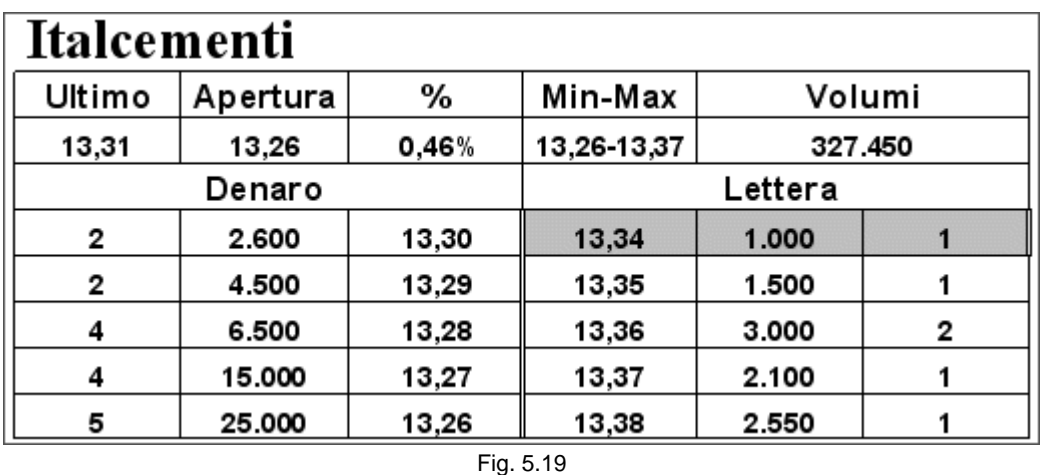

A questo punto succede l'imprevisto. Molti ordini in vendita si inseriscono in rapida successione nel book, chiudendo lo spread.

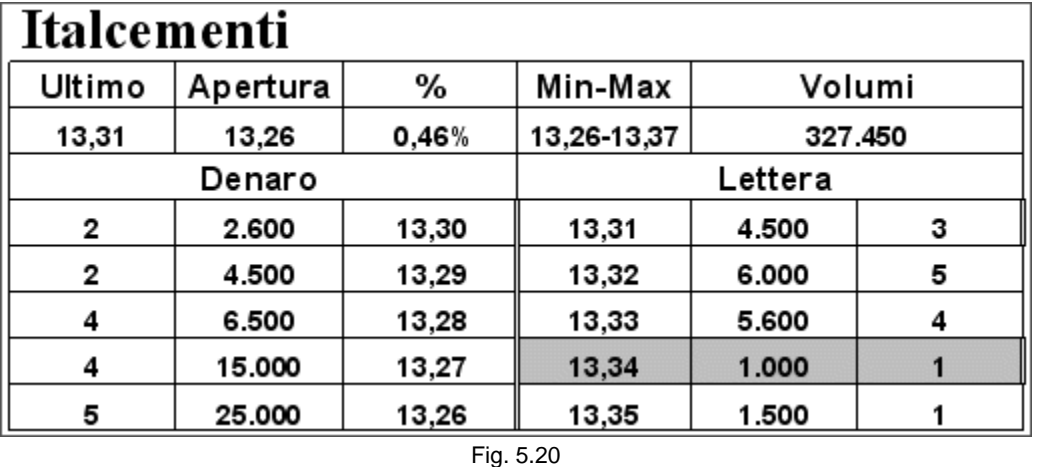

Pur in assenza di scambi dopo quello che ci ha visti protagonisti a 13,31, la situazione è notevolmente peggiorata. Il nostro ordine, fermo a 13,34 è stato scavalcato da molti altri che hanno occupato i livelli da 13,33 a 13,31. Non ci resta che chiudere la posizione immediatamente, cercando di limitare i danni. Non è da escludere che, a seguito dei nuovi ordini in lettera, alcuni operatori revochino le loro proposte di acquisto. È evidente che, in questa nuova situazione, non è più conveniente, in un'ottica di scalping, comprare a 13,30 o a 13,29. Se qualcuno di questi ordini venisse revocato, ci sarebbero buone probabilità che quelli immediatamente sotto subiscano la stessa sorte. Prima che la situazione precipiti sarebbe meglio limitare il rischio ed essere realisti. Al momento attuale ci sono poche possibilità che il titolo raggiunga in breve tempo 13,34 dove siamo posizionati con il nostro ordine in vendita. Vendere a 13,30 si traduce in una perdita di 10 euro, senza però dover necessariamente concludere di avere sbagliato.

Infatti, dopo il nostro acquisto, possono accadere due cose: il titolo può salire o scendere. Se sale guadagniamo, se scende perdiamo. Ma se in questa seconda ipotesi riuscissimo a limitare i danni come abbiamo previsto, potremmo tranquillamente affermare di non avere sbagliato. Tutto è andato, nel male, come previsto. Dobbiamo essere soddisfatti di avere perso poco e ciò è stato possibile soltanto perché la posizione di partenza era corretta. Pochi istanti possono essere fatali.

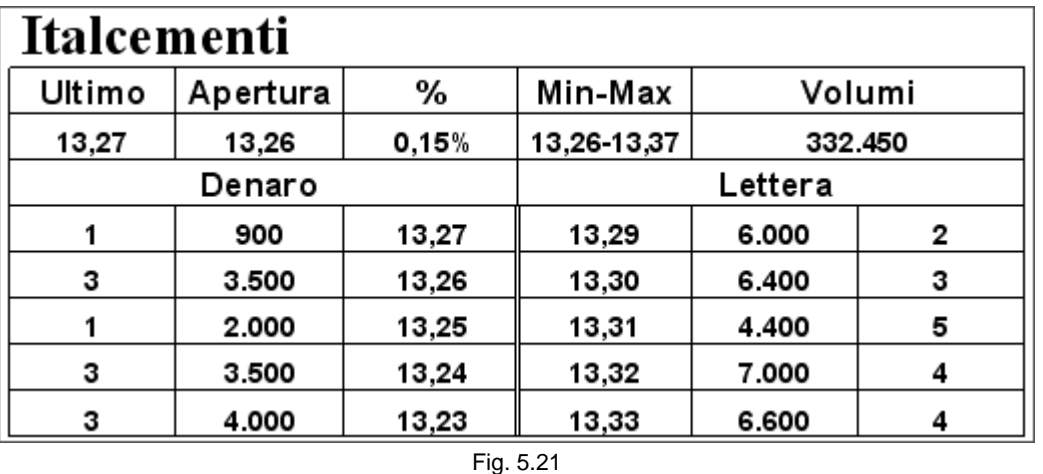

Come si vede dai volumi, le azioni scambiate sono state soltanto 5.000. Alcuni ordini che erano presenti sul book sono perciò stati revocati. Contemporaneamente, se ne sono aggiunti altri in vendita. Quasi tutti gli operatori stanno valutando i nuovi accadimenti allo stesso modo: il prezzo è destinato a scendere. Ritardare di pochi istanti la chiusura della posizione ci avrebbe portato a subire una perdita maggiore. Una situazione che sembrava tranquilla si è improvvisamente movimentata. Non bisogna mai dare niente per scontato ed è necessario mantenere sempre alta la concentrazione. Sapere esattamente cosa fare, e reagire immediatamente, in molte circostanze ci permette di salvare la situazione. È ovvio che non sempre la situazione si capovolge improvvisamente. Non è certo questa la regola. Se così fosse non si potrebbe operare con questo metodo. Ma considerare come imprescindibile il fatto di essere coperti nel momento dell'inserimento dell'ordine ci permette di non sbagliare mai, anche se a volte si può perdere.

Analizziamo, invece, il caso opposto: una posizione scorretta che ci permette di realizzare un guadagno. Torniamo su un book già visto in precedenza.

Fig. 5.22

Il nostro ordine a 13,31 non ha la necessaria copertura nei livelli inferiori. Tuttavia, non è detto che ci procuri una perdita. Supponiamo di ottenere l'eseguito a 13,31 e di metterci in vendita a 13,34.

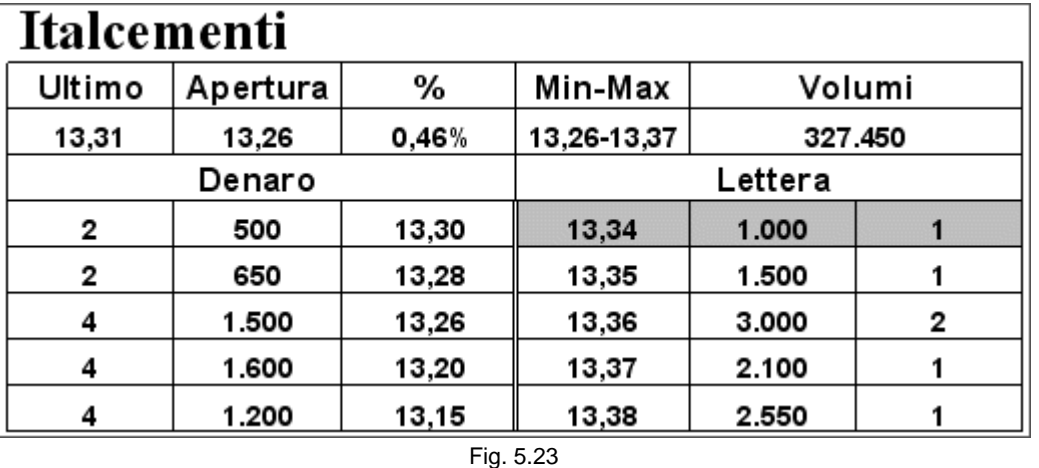

Immediatamente riusciamo a chiudere la posizione perché qualcuno compra al meglio.

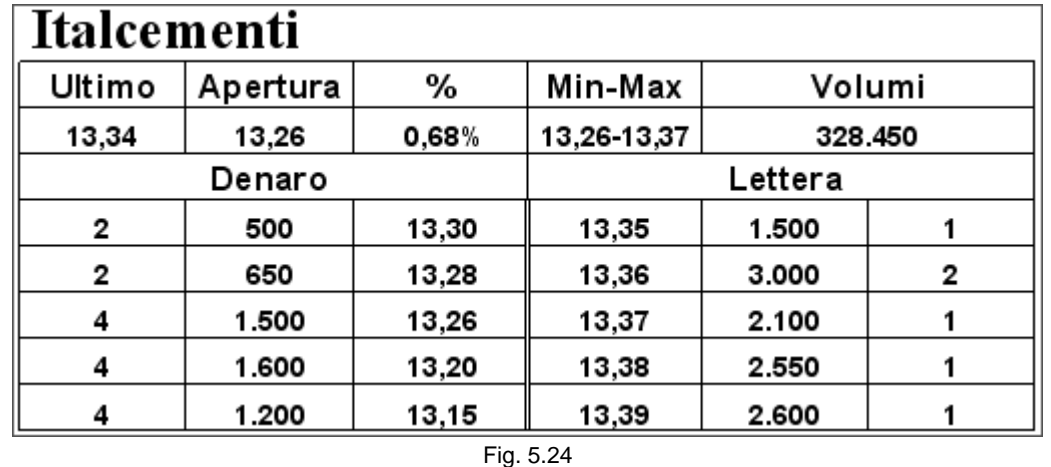

Abbiamo guadagnato 30 euro, purtroppo però con un'operazione sbagliata. Non tutti i parametri erano soddisfatti. Non avevamo alcun controllo sul rischio che stavamo correndo. A fronte di un guadagno di 3 tick saremmo potuti incappare in una perdita di 10 o 15 tick. Il rapporto rischio/rendimento era decisamente sfavorevole. Quindi è importante rendersi conto che è indispensabile la presenza di tutti i parametri. In questa ultima occasione non c'era né la copertura né una direzionalità precisa. Può andare bene una volta o due ma col tempo si è destinati a perdere.

È ovvio che nel momento in cui si va a calcolare la forza dei compratori rispetto a quella dei venditori è necessario soppesare le varie proposte a seconda della distanza che hanno dall'ultimo prezzo battuto e dal livello del book immediatamente più alto, per il denaro, o più basso, per la lettera. Per chiarire meglio il concetto, confrontiamo due book che presentano le stesse quantità sui cinque livelli in acquisto ma distribuite su prezzi differenti.

Il primo book è quello di partenza, dal quale avevamo iniziato a considerare tutte le variabili in gioco, giungendo alla conclusione che era corretto inserire un ordine di acquisto di 1.000 pezzi a 13,31.

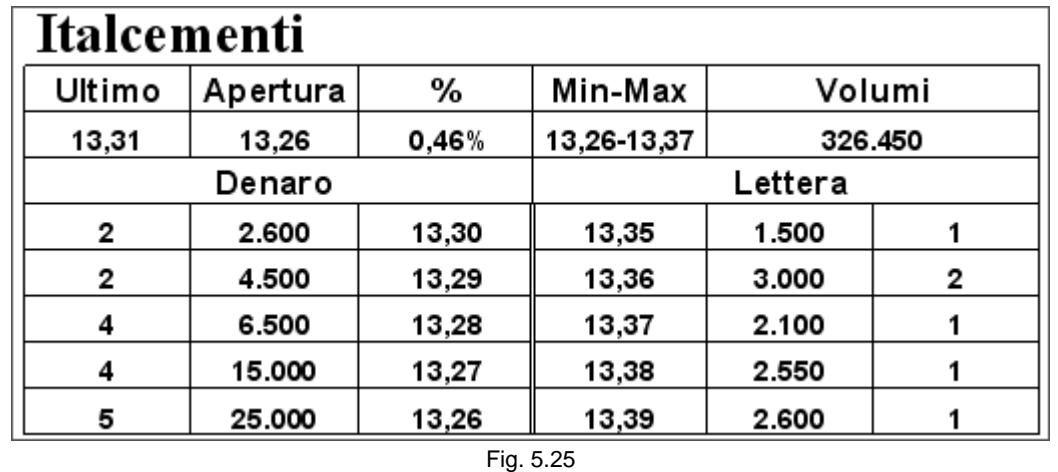

Non si può dire la stessa cosa per il secondo book in cui le quantità in denaro sono le medesime ma si trovano su valori diversi. Non esiste la necessaria copertura. Nel caso in cui oltre al nostro ordine a 13,31 (che nell'esempio è ancora da inserire) venissero eseguite anche le 2.600 azioni a 13,30 non avremmo la possibilità di chiuderci, limitando al minimo la perdita. Il primo prezzo in denaro diventerebbe 13,21. Significa che a fronte di un potenziale guadagno di 3 tick ne staremmo rischiando 10. È evidente che la posizione non può essere ritenuta corretta.

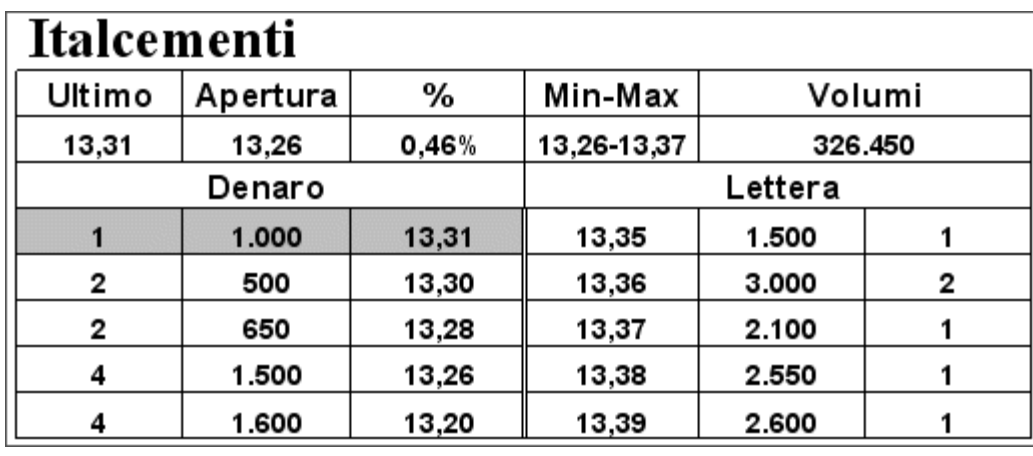

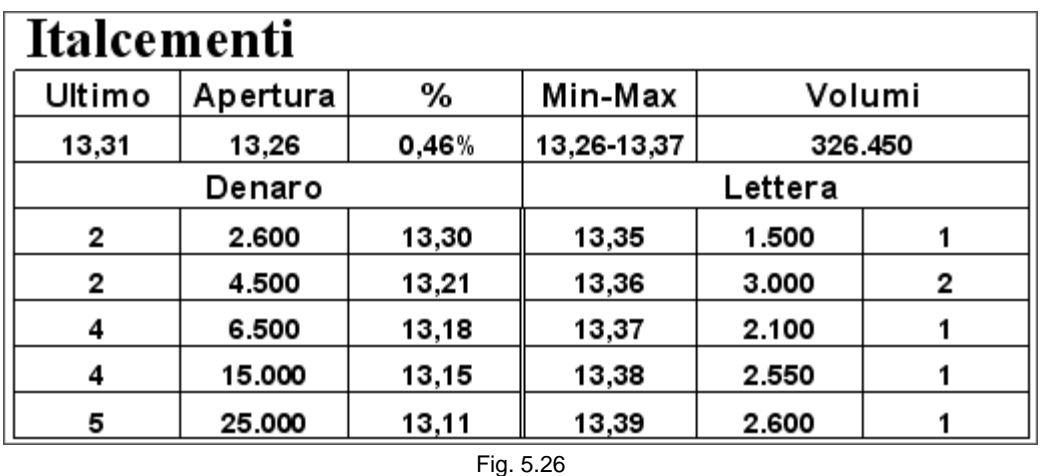

Questo è un fattore molto importante da considerare quando si tratta di valutare la pressione in acquisto rispetto a quella in vendita. Come si può intuire le variabili in gioco sono molte e due book possono assumere valenze diverse anche quando all'apparenza sembrano identici. È necessario valutare attentamente tutti i parametri in gioco. Soltanto dopo mesi di studio e osservazione si riesce con un solo colpo d'occhio a capire quale sia la cosa migliore da fare e soltanto a quel punto si è in grado di operare con la necessaria sicurezza. La velocità di intervento è molto spesso determinante e a questo argomento verrà dedicato il capitolo 17.

## **5.8 Il guadagno**

Proviamo a fare un po' di conti riferendoci all'operazione analizzata in precedenza in cui l'obiettivo era quello di comprare 1.000 azioni a 13,31 per venderle a 13,34. Già in partenza sappiamo che il nostro massimo guadagno sarà pari a 30 euro a cui dovremmo togliere i costi di transazione e le tasse sul capital gain. Supponiamo di avanzare 20 euro netti. Potrebbe sembrare poco, ma una valutazione più attenta smentisce questa prima impressione. Infatti, non ci dobbiamo dimenticare che stiamo facendo scalping e che tentiamo di sfruttare le oscillazioni di prezzo più piccole. Dobbiamo perciò fare molti eseguiti al giorno e sommare i guadagni che di volta in volta otteniamo. Dobbiamo pensare assolutamente realistico l'obiettivo di fare almeno 100 operazioni giornaliere. Ovviamente saranno distribuite su più titoli, cosa che risulterà più chiara quando verrà affrontato il capitolo relativo alla watchlist. Un guadagno di 20 euro per operazione assume ora tutta un'altra valenza, perché 20x100 fa 2.000, che moltiplicato per 20 giorni lavorativi ci permetterebbe di guadagnare 40.000 euro al mese. Niente male, vero? Ma supponiamo di non essere in grado di tenere una media di 20 euro per operazione e consideriamo di guadagnarne la metà. Anzi, la metà della metà, ossia 5 euro. Volendo, potremmo pensare di non essere capaci di ottenere neppure questa performance, per cui proviamo a vedere cosa succede al nostro profitto mensile nel caso in cui fossimo capaci di metterci in tasca soltanto 2 euro per operazione: 2x100 fa 200 euro al giorno, cioè 4.000 euro al mese. Nel caso in cui dovessimo prendere in considerazione il fatto di diminuire drasticamente il numero di eseguiti giornalieri, fino a dimezzarli, otterremo comunque alla fine del mese un totale di 2.000 euro. Questo ultimo risultato si ottiene quindi con 50 operazioni giornaliere e con un guadagno per operazione di 2 euro. A questo punto, bisogna sicuramente rivalutare l'operazione che abbiamo tentato di fare su Italcementi. Possiamo anche intuire quale valenza può avere operare con 1.200 azioni, anziché con 1.000. Non sottovalutiamo nessun aspetto perché ogni cosa può risultare importante, se non addirittura determinante.

Appurato che 2 euro per operazione sono il risultato minimo da conseguire, cerchiamo di capire se è possibile fare, in media e con una discreta facilità, almeno 50 operazioni al giorno. Il calcolo è facile: dividiamo 50 per le 8 ore di contrattazione. Otteniamo circa 6 operazioni all'ora, cioè una ogni 10 minuti. Considerando che di occasioni se ne creano in continuazione, possiamo senz'altro dire che è un obiettivo facilmente raggiungibile. Basti pensare a quante oscillazioni si presentano su ogni titolo nel corso delle 8 ore di contrattazione giornaliere.

## **5.9 Lo scalper è fuori di testa?**

Per operare con questo ritmo è necessario essere capaci di mantenere a lungo la concentrazione. Tutto deve essere sempre sotto controllo. Tuttavia, al contrario di quanto si è soliti pensare, lo scalper deve essere una persona estremamente calma. La sua figura non deve avere niente a che fare con il luogo comune che lo ritrae con gli occhi fuori dalle orbite, sempre in agitazione, sotto stress e impossibilitato a staccarsi dalla postazione. La calma è la virtù dei forti e questo vale anche e, soprattutto, per lo scalper. Operare con tranquillità è indispensabile. Occorre, per questo, scomporre l'attività, che potrebbe sembrare frenetica, in ogni sua fase.

Prendiamo ancora in considerazione il book di Italcementi. Nel momento in cui si forma questo book, a seguito dell'ultimo scambio o in conseguenza di qualche revoca, fatte tutte le nostre considerazioni nel minor tempo possibile e deciso che è corretto posizionarsi in acquisto a 13,31, non c'è nessun motivo per cui dovremmo essere agitati o sotto stress nel momento in cui andiamo a inserire l'ordine.

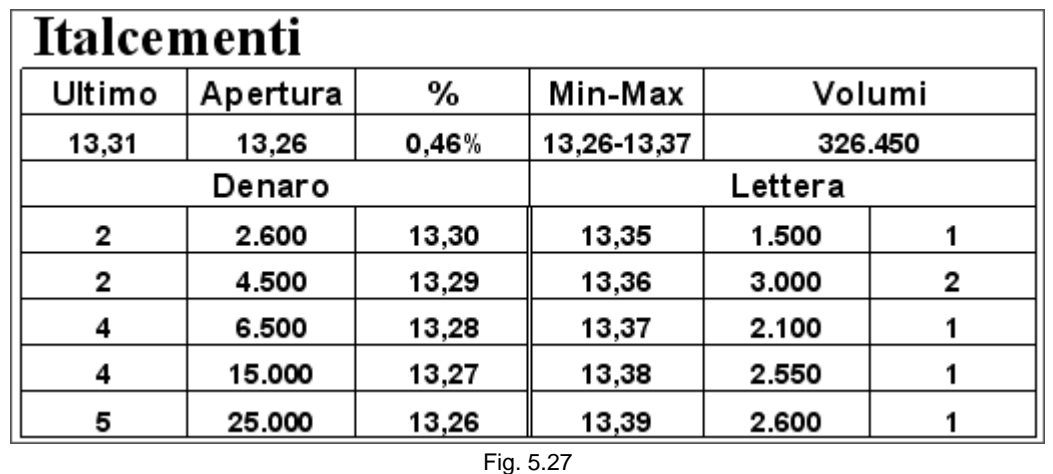

Al contrario, dovremmo essere contenti di avere individuato una situazione favorevole. La cosa peggiore che ci possa capitare è perdere. Oltretutto, se la posizione è corretta, e lo deve essere, il rischio resta circoscritto nei limiti che riteniamo accettabili per le nostre tasche. Se poi avviene l'imponderabile, non possiamo farci niente. Ma non ci sarebbe rimedio anche nel caso in cui fossimo agitati o sotto stress, anzi, non saremmo capaci di prendere le decisioni con la dovuta calma. Quindi, il vero scalper è una persona tranquilla che sa valutare gli accadimenti con il necessario sangue freddo.

La sopportazione dello stress d'altronde è una cosa soggettiva. Perciò il rischio che si prende va di pari passo con quanto si è disposti a perdere. Anche il capitale a disposizione assume una notevole importanza e questo è un aspetto più oggettivo. Un conto è perdere 1.000 euro, su un capitale di un milione, un altro è subire la stessa perdita su un capitale iniziale di 10.000 euro. Se il rischio che si deve prendere è troppo alto ne consegue che la situazione non può essere gestita con la necessaria tranquillità. Dagli esempi appena presentati, risulta evidente che per guadagnare non bisogna rischiare molto. Il profitto e il rischio che ci si assume per ottenerlo devono essere inversamente proporzionali.

Prima di analizzare altre tipologie di book, è utile porre l'attenzione su altri fattori indispensabili per fare scalping con successo. Nei prossimi capitoli verranno trattati gli argomenti relativi all'inserimento degli ordini, alla watchlist, al portafoglio e all'order book.

#### *Disclaimer*

*Tutte le osservazioni, le considerazioni e il materiale presentato sono forniti a puro scopo didattico e non devono essere intesi in alcun modo come consigli operativi di investimento né come sollecitazione alla raccolta di pubblico risparmio. L'attività speculativa comporta notevoli rischi economici e chiunque la svolga lo fa sotto la propria ed esclusiva responsabilità. L'autore declina ogni responsabilità circa*  danni diretti o indiretti derivanti da decisioni di investimento prese dal lettore. L'autore non si assume inoltre alcuna responsabilità nel *garantire che i risultati presentati - reali o simulati - possano costituire performance future.* 

#### **Precedente Indice Successivo**

file://C:\DOCUME~1\via1\IMPOST~1\Temp\~~~D5\Capitolo 5 - Primo esempio.html 22/03/2006

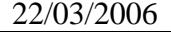

# **6 - L'inserimento degli ordini**

Un momento molto importante dello scalping è l'inserimento dell'ordine.

# **6.1 Il tempo di inserimento**

Una volta deciso come operare, risulta determinante il tempo in cui riusciamo a fare quello che ci siamo prefissati. È luogo comune dare troppa importanza al tempo che trascorre dal momento in cui un ordine viene preso in carico dalla SIM a quando arriva sul mercato. È vero che questo tempo deve essere il più breve possibile, ma è altrettanto vero che deve essere sommato a quello che si spende per compilare le caselle del prezzo e della quantità e a cliccare su compro o vendo. Se la nostra SIM è così efficiente da farci arrivare nel mercato in due decimi di secondo, ma ci costringe a impiegare 5 secondi per compilare la maschera apposita con tutti i dati necessari, è evidente che l'intera procedura non ci consentirebbe di essere sufficientemente veloci. Ad esempio, se stiamo controllando il titolo Italcementi e abbiamo pronto un ordine di acquisto di 1.000 pezzi a 13,31, è chiaro che non avremo difficoltà a mandare l'ordine a mercato velocemente una volta cliccato sul tasto compro. Ma se stiamo controllando un altro titolo e improvvisamente ci accorgiamo di voler acquistare 1.000 Italcementi a 13,31, la nostra SIM cosa ci permette di fare? Vediamo di seguito le varie possibilità che abbiamo per inserire un ordine.

# **6.2 La maschera di inserimento ordini**

Una delle possibilità è quella di utilizzare la maschera di inserimento ordini:

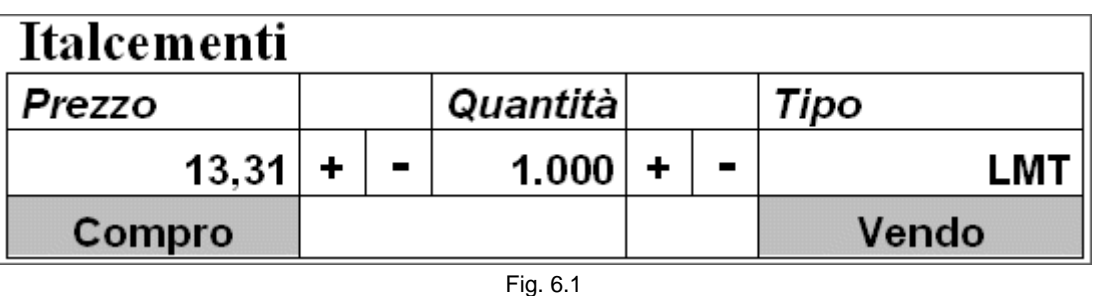

Un esempio di maschera molto semplice prevede, oltre al nome o al simbolo del titolo, una cella per il prezzo, una per la quantità, una per il tipo di ordine, una con l'indicazione compro e una vendo. Risulta subito evidente che dover riempire manualmente i campi relativi al prezzo e alla quantità richiederebbe troppo tempo. È quindi necessario che sia possibile farlo automaticamente, ad esempio cliccando su una casella della watchlist che abbiamo precedentemente compilato.

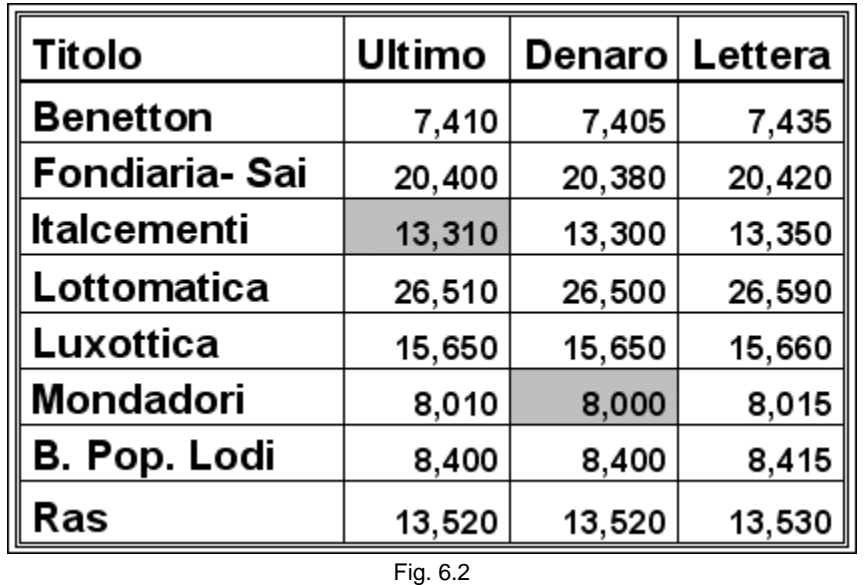

In questa watchlist, per ogni titolo vengono visualizzate le colonne con il nome, l'ultimo prezzo battuto, il valore della prima proposta in denaro e della prima in lettera. Cliccando con il mouse nella casella ultimo del titolo Italcementi, la maschera di inserimento ordine si riempirà automaticamente come mostrato nella figura 6.1. L'unico valore che dovrà essere preimpostato sarà quello relativo alla quantità. Il programma deve permetterci di personalizzare la nostra scelta per ogni titolo. Così se abbiamo deciso di operare con 2.000 Mondadori, la maschera si riempirà in questo modo:

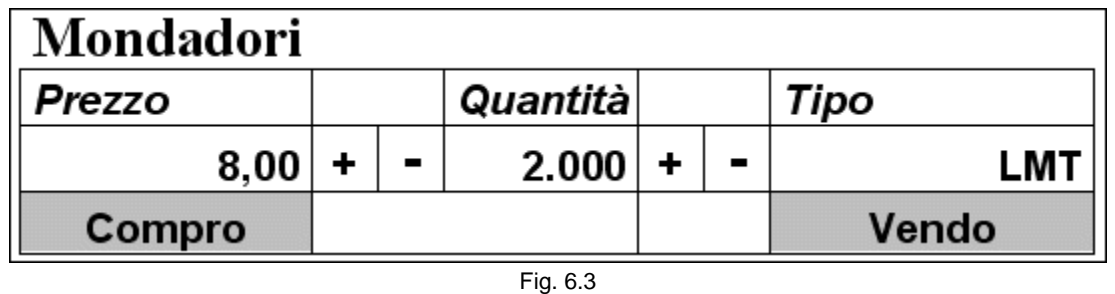

In questo caso abbiamo selezionato la cella in corrispondenza del denaro che vale 8,00 euro. Non ci resterà che cliccare compro o vendo a seconda di quello che vogliamo fare. Anche le due caselle con i simboli "+" e "-" rivestono una grande importanza. Ogni volta che cliccheremo sul tasto "+" il prezzo o la quantità aumenteranno. Viceversa su premendo sul tasto "-". Per ciò che riguarda il prezzo, il valore deve cambiare di un tick, ovvero la minima variazione di prezzo, secondo questa tabella.

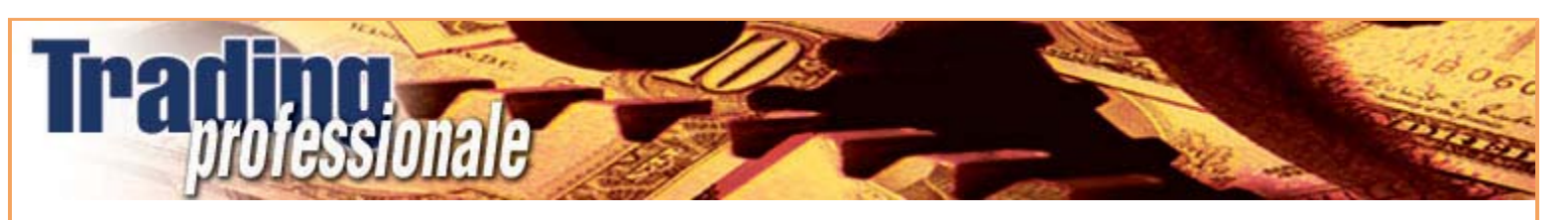

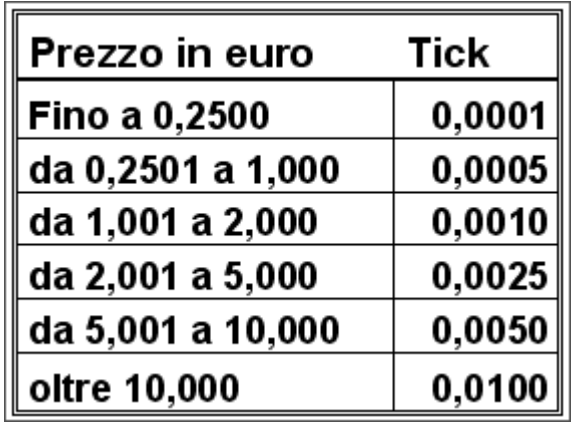

Fig. 6.4

Se clicchiamo su "+" il prezzo di Italcementi aumenterà di 0,01 e diventerà 13,32, quello di Mondatori di 0,005 e sarà 8,005. Allo stesso modo premendo il tasto "-" sulla watchlist, il prezzo di Italcementi scenderà a 13,30 e quello di Mondatori a 7,995.

Vale un discorso analogo per la quantità. Dobbiamo poter aumentare o diminuire il numero di azioni del nostro ordine distinguendo da titolo a titolo. Ad esempio, per Italcementi possiamo impostare 500 e per Mondadori 1.000. Cliccando sulla casella "+" la quantità di Italcementi passerà da 1.000 a 1.500, quella di Mondadori da 2.000 a 3.000.

Ovviamente, se volessimo acquistare a un prezzo che non compare sulla watchlist, come accade facendo scalping sui titoli illiquidi, dovremmo compiere tre passaggi.

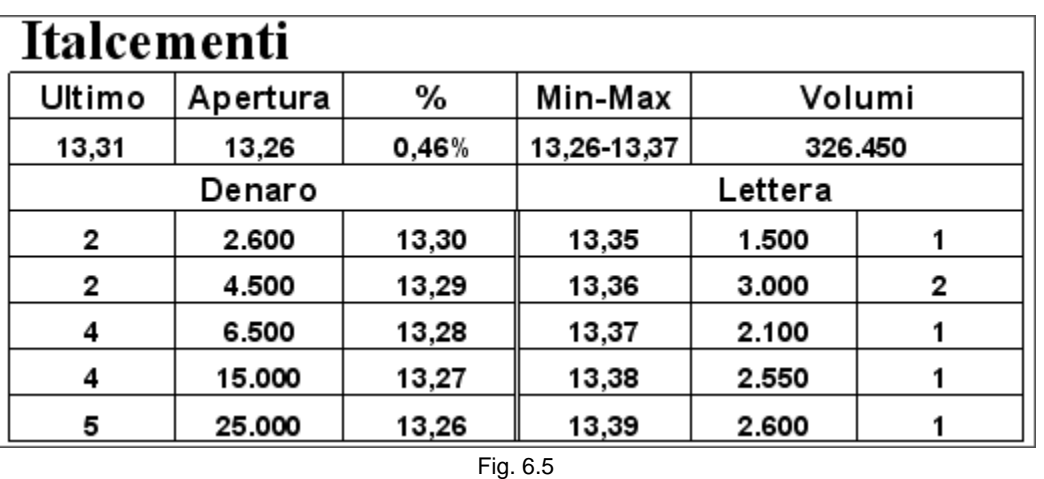

Se desideriamo inserirci in acquisto a 13,31, dobbiamo selezionare 13,30 sul tabellone, quindi premere il tasto "+" e infine su compro.

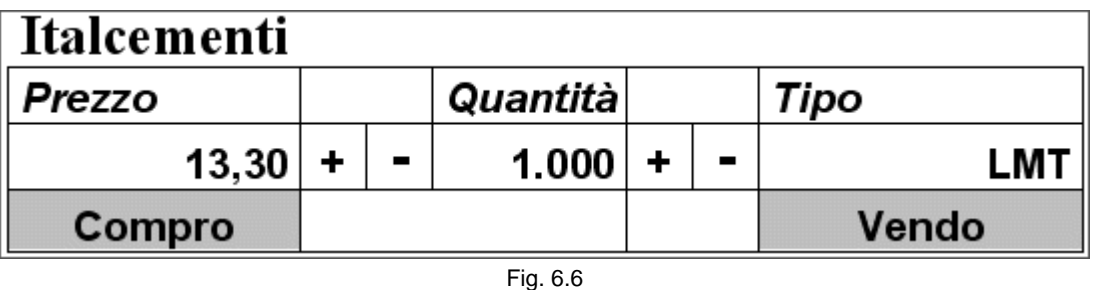

L'inserimento dell'ordine attraverso la maschera apposita è il modo più tradizionale per compiere questa operazione. I campi si possono anche riempire cliccando sul book in modo analogo a come abbiamo visto con la watchlist. Bisogna però fare attenzione alle caselle selezionate. La maggior parte delle piattaforme di negoziazione, infatti, distingue la colonna del prezzo da quella della quantità.

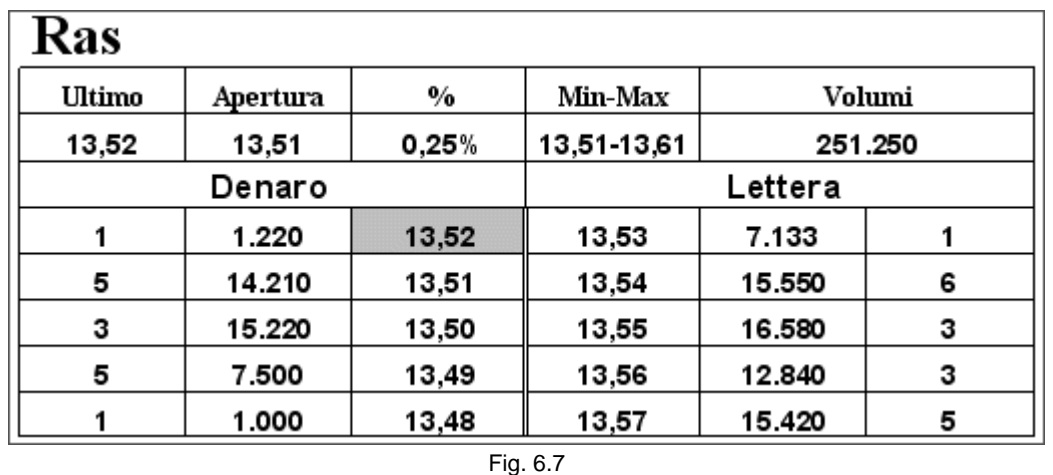

Se clicchiamo su 13,52, la maschera di inserimento ordine si riempirà in questo modo:

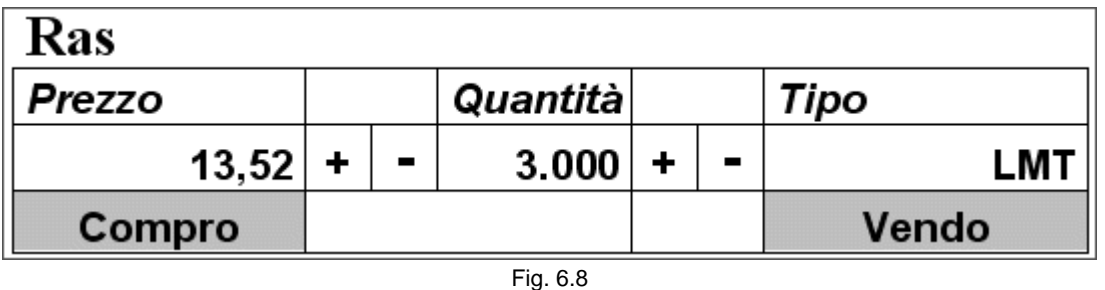

Il prezzo è quello selezionato e la quantità quella preimpostata, in questo caso 3.000.

file://C:\DOCUME~1\via1\IMPOST~1\Temp\~~~D5\Capitolo 6 - L'inserimento degli ordini.html 22/03/2006

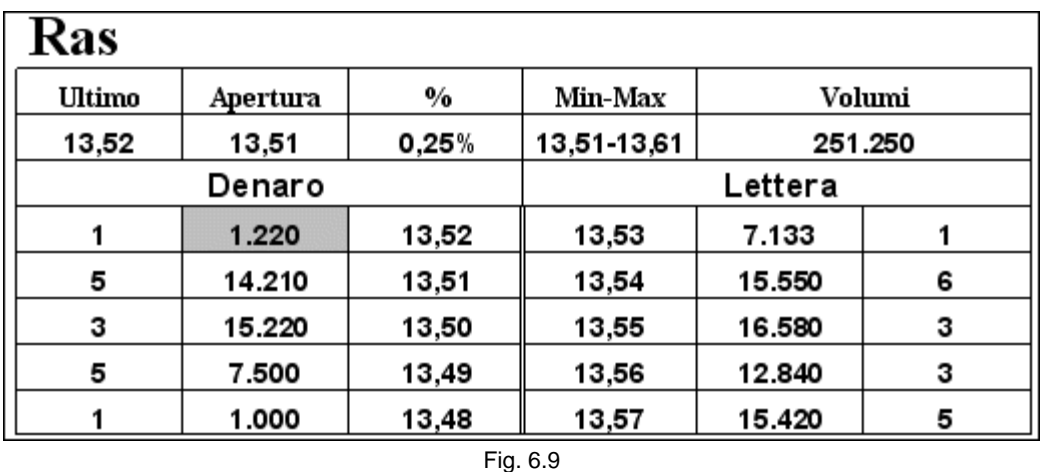

Se invece clicchiamo sulla casella relativa alla quantità del primo livello in denaro, la maschera terrà conto dei pezzi presenti. Il prezzo sarà 13,52 e la quantità 1.220, cioè quella sul primo livello in denaro. Nel caso volessimo aprire una posizione short spazzando via tutto il primo livello di prezzo, potremmo risparmiare parecchio tempo, velocizzando così l'operazione.

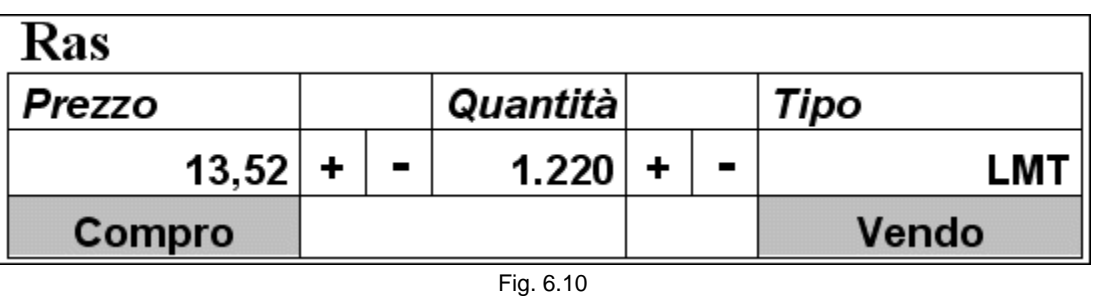

Se clicchiamo sul secondo livello, nella cella relativa alla quantità, le azioni a 13,51 e a 13,52 potrebbero sommarsi (dipende dal sistema).

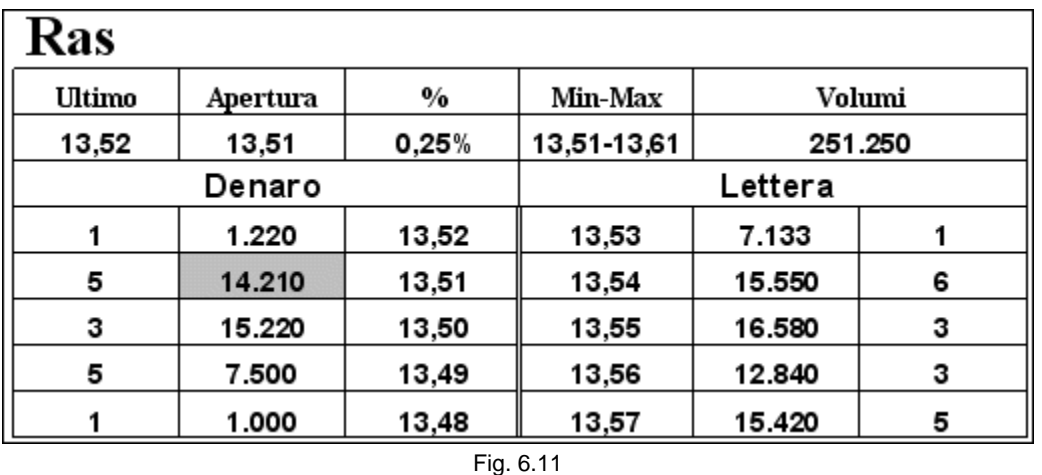

La maschera si compilerebbe in questo modo.

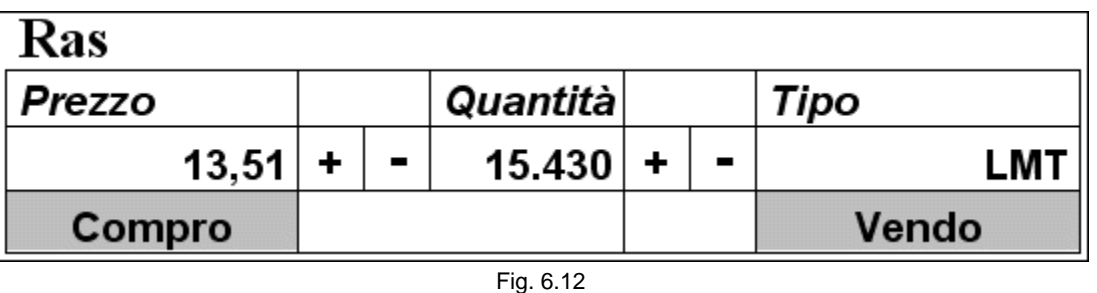

# **6.3 I principali tipi di ordine**

La casella denominata tipo, invece, indica la tipologia di ordine che abbiamo intenzione di mandare a mercato. Vediamo quali sono i principali.

- Limite (LMT): entriamo nel book al prezzo da noi specificato. Negli esempi precedenti a 13,31 su Italcementi e a 8,00 su Mondadori.

- Al meglio (MKT): l'ordine è eseguito al miglior prezzo presente nel book. Una volta che impostiamo MKT nella casella tipo il valore relativo al prezzo scompare. È necessario però fare una precisazione.

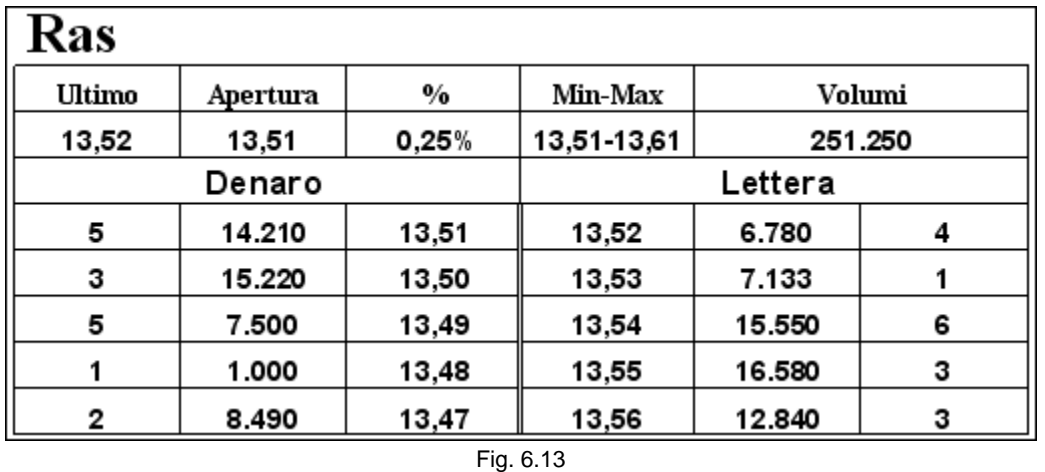

Se intendiamo acquistare 8.000 pezzi su Ras al meglio, l'ordine non andrà esaurito completamente, ma sarà eseguito esclusivamente per la quantità presente sul primo livello del book in lettera, che, in questo caso, è 6.780. La parte rimanente, cioè 1.220, comparirà nel book allo stesso prezzo.

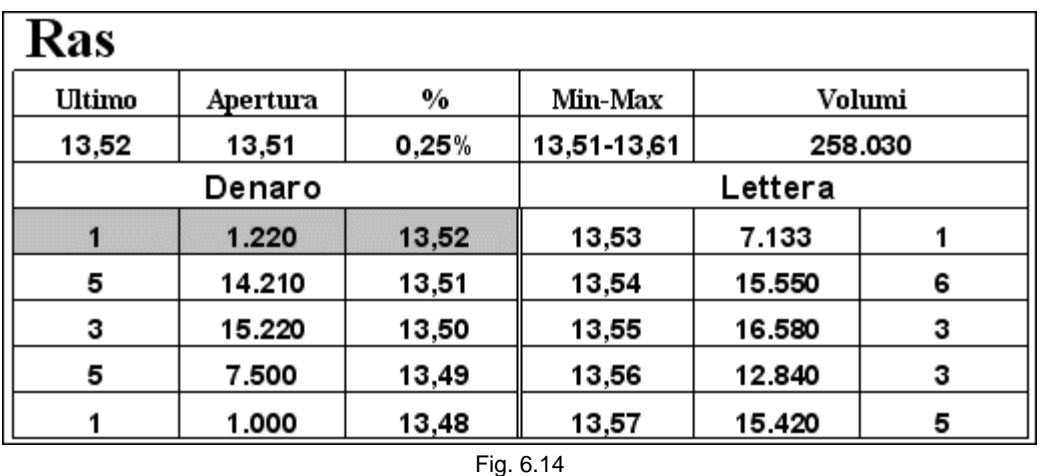

Inserire un ordine al meglio credendo che così possa essere eseguito per intero è un errore che qualcuno commette e che potrebbe anche costare caro, specie sui titoli illiquidi, in cui le quantità presenti sul primo livello in acquisto o in vendita potrebbero non essere sufficienti a soddisfare tutte le nostre azioni. Questo problema si riscontra molto raramente sui titoli più scambiati, ragione per cui molti trader non ne conoscono l'esistenza, riuscendo sempre a trovare una controparte adeguata. Per chiudere una posizione completamente, perciò, non si inserisce mai un ordine al meglio. Ci sono altre due possibilità:

- Esegui comunque (ECO): in questo caso l'ordine verrà eseguito per intero. Le rimanenti 1.220 azioni saranno acquistate al primo valore successivo, in questo caso a 13,53. Lo stesso risultato si ottiene inserendo un ordine di acquisto con un prezzo limite molto più alto di quello attuale, ad esempio 14 euro. L'ordine sarà soddisfatto fino all'esaurimento dei pezzi che si incontreranno in lettera.

- Tutto o niente (TON): si usa per evitare gli eseguiti parziali. L'ordine passa solo se viene eseguito per intero.

- Esegui quantità minima (EQM): si usa per far eseguire almeno una parte, specificata, dell'ordine.

#### **6.4 Gli ordini asteriscati**

Un discorso particolare meritano i cosiddetti ordini asteriscati o iceberg. Sono ordini molto grandi di cui si vede solo una piccola quantità nel book, appunto come la punta di un iceberg che nasconde la reale grandezza del blocco di ghiaccio che rimane immerso. Questo tipo di ordini serve ai trader istituzionali per vendere o comprare grandi quantità di azioni di un solo titolo, magari facenti parte di un fondo, senza creare scompiglio nel mercato. Di seguito è riportato un semplice esempio:

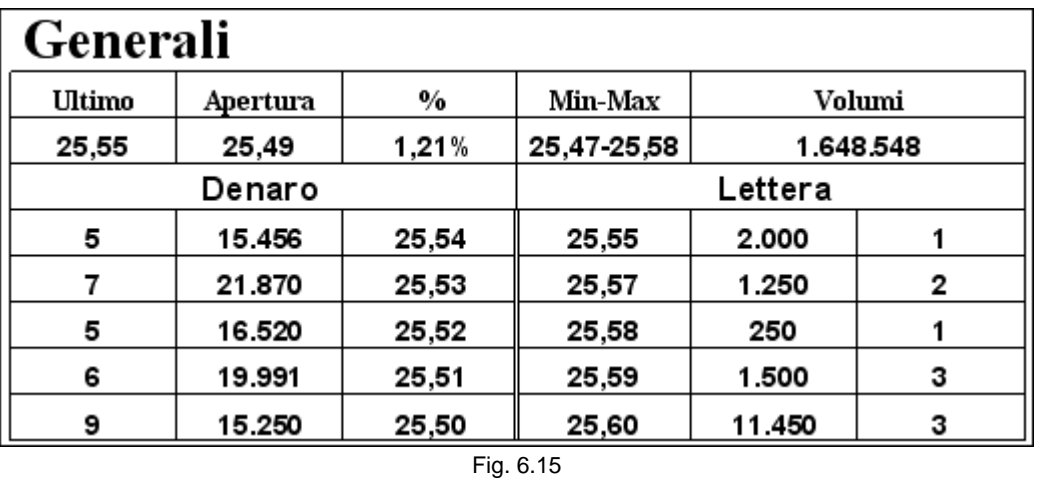

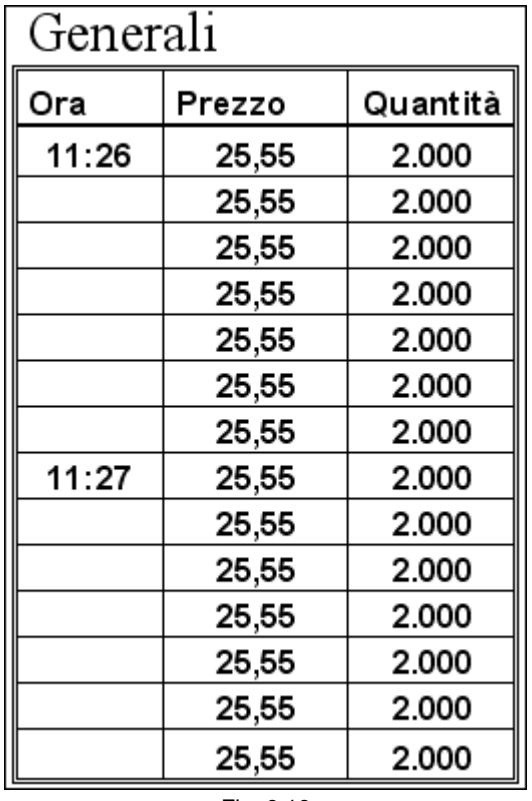

Fig. 6.16

Nonostante la situazione del book sembri chiaramente indirizzata verso un rialzo del prezzo, il titolo non si muove da 25,55. Vediamo dal ticker che gli ultimi scambi sono avvenuti tutti a quel prezzo e tutti hanno la medesima quantità di 2.000 pezzi. Vuol dire che non appena l'ordine viene eseguito, ne viene immesso immediatamente un altro della stessa entità, nella stessa posizione. Evidentemente qualcuno sta tentando di vendere un elevato numero di Generali al prezzo di 19,55, con ordini consecutivi di 2.000 pezzi ciascuno. Magari si tratta di 100.000 azioni. Quale impatto avrebbe l'esposizione di un ordine così grande e sproporzionato nel book? Certamente quello di far scappare i compratori e, di conseguenza, provocare una discesa del prezzo.

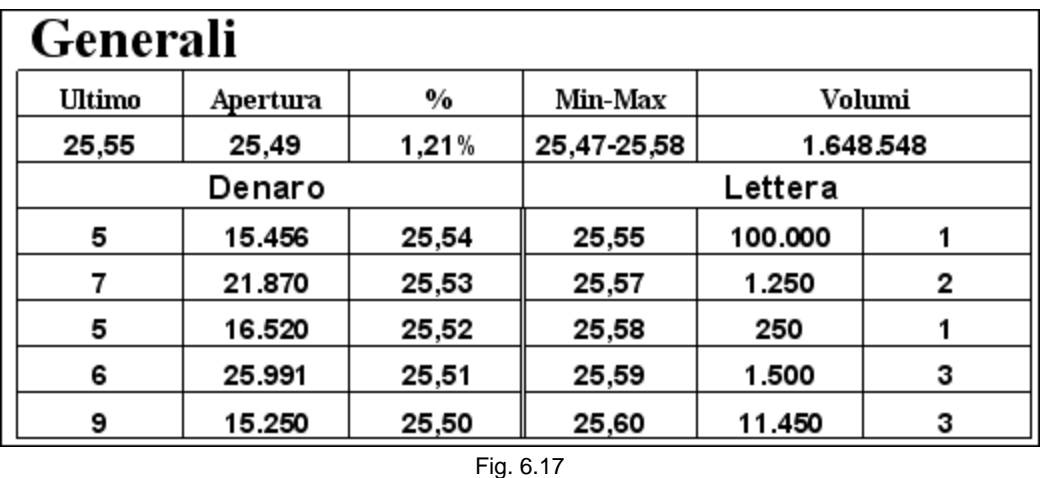

Alcune SIM stanno iniziando a permettere l'inserimento di questo tipo di ordine anche ai privati, sebbene un ordine asteriscato, affinché sia efficace, prevede l'utilizzo di una quantità di azioni molto elevata. Quali sono i privati che se lo possono permettere? Il problema quindi non sta tanto nel poterlo o non poterlo inserire, quanto nel fatto di accorgersi della sua presenza. Cosa che non sempre è facile. Solitamente, ci si rende conto solo dopo esserci caduti dentro, con la conseguenza di dover chiudere la posizione, se possibile, almeno in pareggio, rimettendoci soltanto le commissioni. È chiaro che dopo una sequenza come quella descritta non si andrà ad acquistare sulla lettera, ma ci si posizionerà un tick o due sotto, nel denaro, per poter quanto meno vendere allo stesso valore dell'ordine iceberg. Quando questo ordine si esaurisce, spesso la salita del prezzo risulta repentina. Come si può intuire però, è alquanto difficile entrare al momento giusto. Solo chi ha inserito l'ordine è a conoscenza della reale quantità presente su quel livello. Acquistare a 25,55 sperando che l'ordine asteriscato si esaurisca può portare a un guadagno se si verifica questa eventualità ma anche a una perdita in caso contrario. In questa evenienza, non è raro che il prezzo invece di salire scenda, perché molti di coloro che hanno comprato a 25,55 saranno costretti, alla fine, a chiudere le loro posizioni qualche tick più in basso.

# **6.5 Operare in presenza di ordini asteriscati**

Sui titoli illiquidi è possibile, alcune volte, sfruttare con successo l'esistenza di questo tipo di ordini. Vediamo due esempi interessanti.

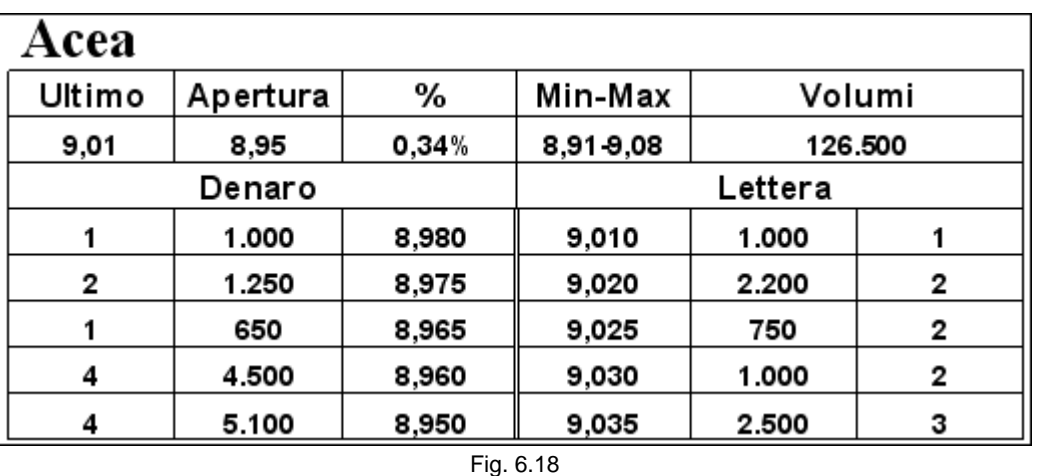

Dal ticker possiamo supporre che a 9,01 ci sia un ordine asteriscato di 1.000 azioni:

| Асеа  |        |          |  |  |
|-------|--------|----------|--|--|
| Эrа   | Prezzo | Quantità |  |  |
| 15:51 | 9,010  | 1.000    |  |  |
|       | 9,010  | 1.000    |  |  |
|       | 8,985  | 650      |  |  |
|       | 9,010  | 1.000    |  |  |
|       | 9,010  | 1.000    |  |  |
|       | 9,010  | 1.000    |  |  |
|       | 8,980  | 850      |  |  |
| 15:52 | 9,010  | 1.000    |  |  |
|       | 9,010  | 1.000    |  |  |
|       | 9,010  | 1.000    |  |  |
|       | 9,010  | 1.000    |  |  |
| 15:53 | 8,985  | 450      |  |  |
|       | 9,010  | 1.000    |  |  |
|       | 9,010  | 1.000    |  |  |

Fig. 6.19

Possiamo fare due cose. La prima è tentare di comprare posizionandoci davanti alla prima proposta di acquisto. Infatti, ogni tanto, c'è una vendita al meglio che verrebbe a eseguirci. Una volta entrati in possesso delle azioni è consigliabile mettersi sullo stesso livello dell'ordine asteriscato a 9,01 per non alterare lo status quo. Sembra infatti che siano ancora molti gli operatori convinti che il titolo procederà al rialzo. Lo testimoniano i numerosi acquisti al meglio. Metterci un tick sotto potrebbe portare anche altri, che in questo momento stanno aspettando che il titolo rompa al rialzo, a fare la stessa cosa, provocando la discesa della quotazione. Qualche volta bisogna giocare anche sull'aspetto psicologico. Finché non cambia niente anche noi lasciamo le cose come stanno. Non sarà difficile ottenere l'eseguito in vendita a 9,01 pur accodandoci alle 1.000 azioni dell'asteriscato. Non dimentichiamoci che, avendo acquistato a 8,985, male che vada, avremo ancora la possibilità di sfruttare qualche tick di spread prima di chiudere la posizione in pareggio.

L'altra possibilità è un po' più rischiosa. È quella di fare l'operazione contraria, cioè prima vendere e poi comprare. Mettendoci a 9,01 short, non dovremmo avere particolari difficoltà, dato l'andamento degli ultimi scambi, a ottenere l'eseguito. Il problema sorgerebbe nel momento in cui l'asteriscato si dovesse esaurire. A quel punto il titolo potrebbe subire una veloce impennata, lasciandoci assolutamente scoperti. Al momento attuale, sono pochi gli ordini che passano in vendita e sarebbero destinati a diminuire ulteriormente nel caso dovesse esserci la rottura.

Osserviamo il prossimo book e il ticker (figura 6.21) relativo agli ultimi scambi.

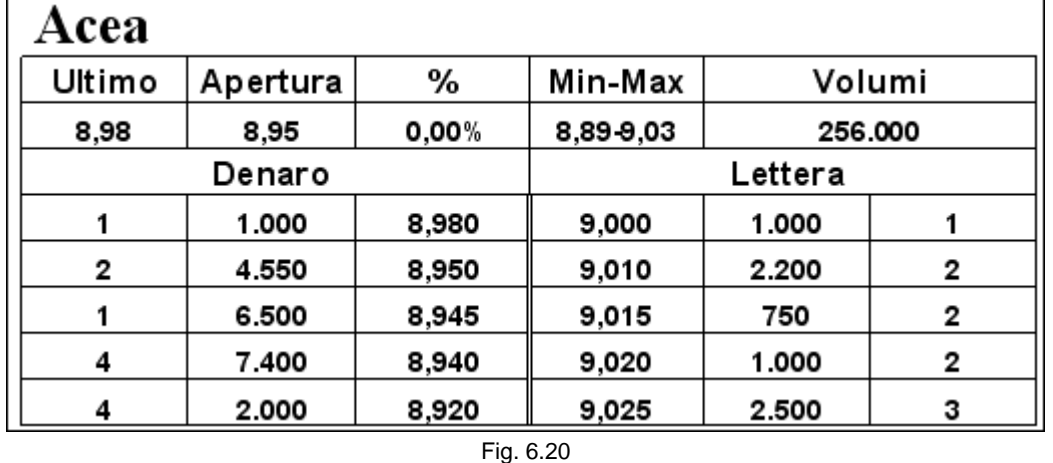

Nonostante gli ordini di vendita siano numerosi, la presenza dell'ordine asteriscato in acquisto a 8,98 non permette la discesa del prezzo. Tuttavia, possiamo notare dal ticker che ci sono stati due scambi anomali a 8,95. Cosa è successo? Qualcuno, probabilmente esasperato dalla situazione, ha venduto 1.600 azioni a un prezzo molto più basso, per essere sicuro di chiudere la posizione con un solo eseguito. In pratica, le 600 azioni rimanenti, non eseguite a 8,98, sono andate a colpire il primo livello inferiore perché non c'è stato il tempo sufficiente a far ricomparire l'asteriscato a 8,98. Una volta eseguite le 1.600 azioni, in parte a 8,98 e in parte a 8,95, le 1.000 a 8,98 riappaiono (quasi) immediatamente. L'errore di chi ha venduto è stato quello di non chiudere la posizione al meglio. Per quanto detto precedentemente, le 600 azioni ineseguite sarebbero rimaste nel book a 8,98 per essere soddisfatte subito dopo la ricomparsa dell'ordine iceberg. La stessa cosa sarebbe successa se l'ordine di vendita avesse avuto il prezzo limite di 8,98. Così facendo chi ha ottenuto l'eseguito a 8,95 si trova servito su un piatto d'argento un guadagno praticamente regalato. Esiste infatti subito la possibilità di chiudere la posizione, data la presenza dell'asteriscato in acquisto a 8,98.

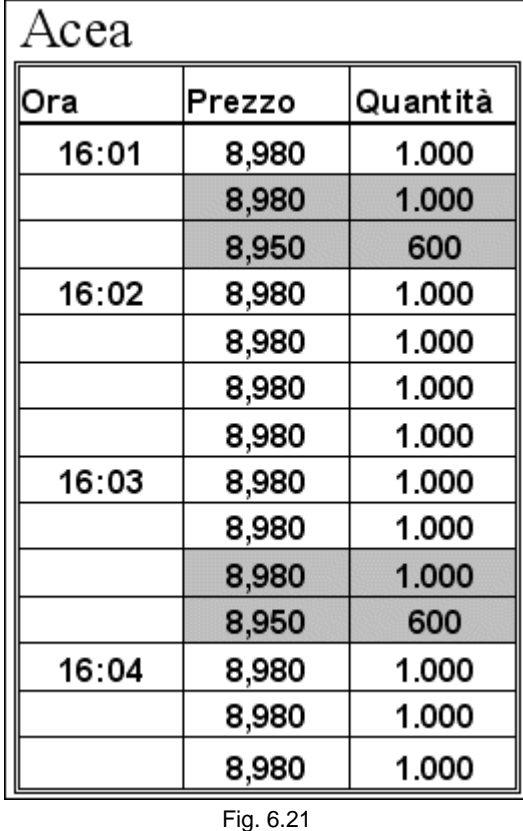

Alcune volte può capitare che i rialzi avvengano esclusivamente per la presenza di questo tipo di ordine molto grande, nel suo complesso, rispetto allo scambio medio del titolo. Ciò significa non solo che il prezzo non scenderà sotto quel valore, ma che l'asteriscato si alzerà di prezzo ogni volta che dovesse essere scavalcato da altri ordini, in questo modo (l'asteriscato è segnalato dalle caselle in grigio):

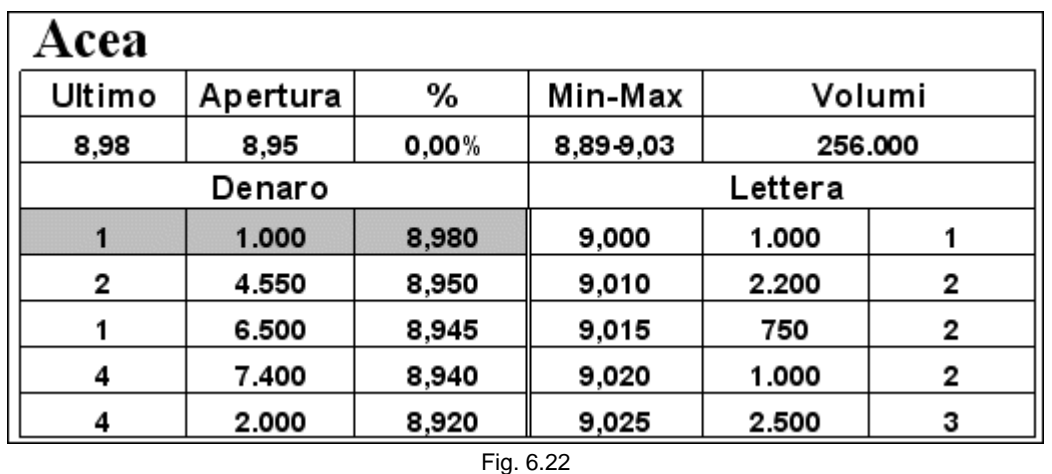

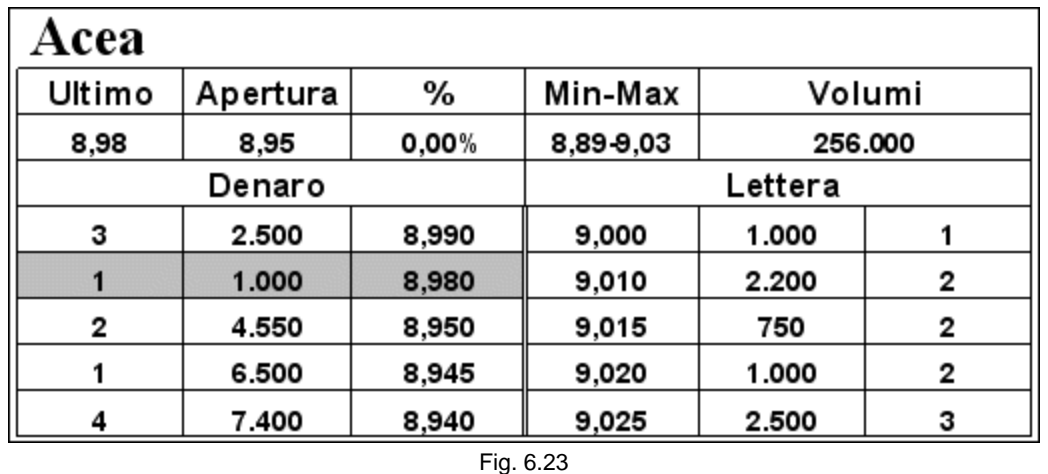

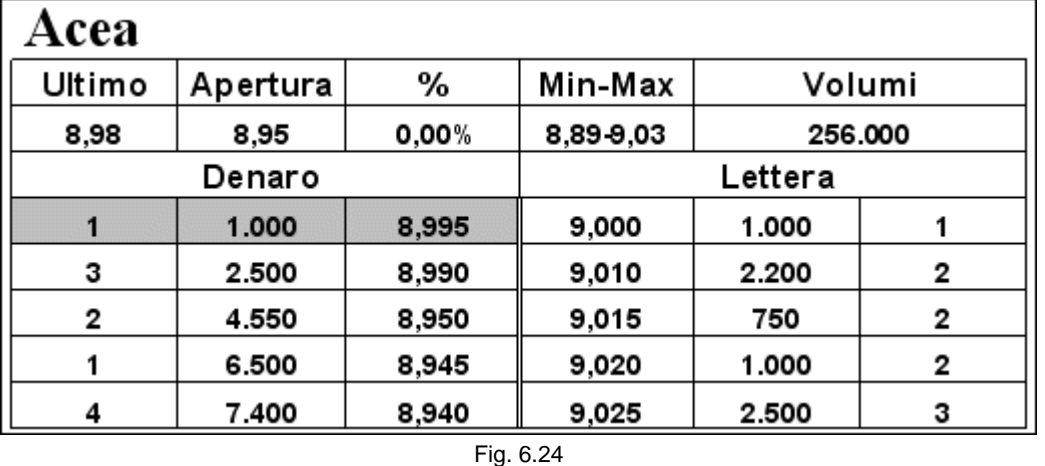

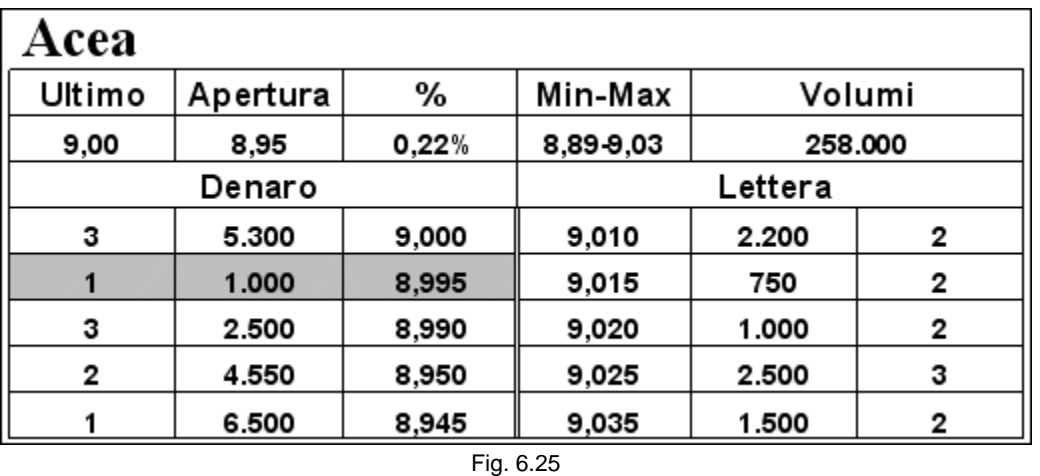

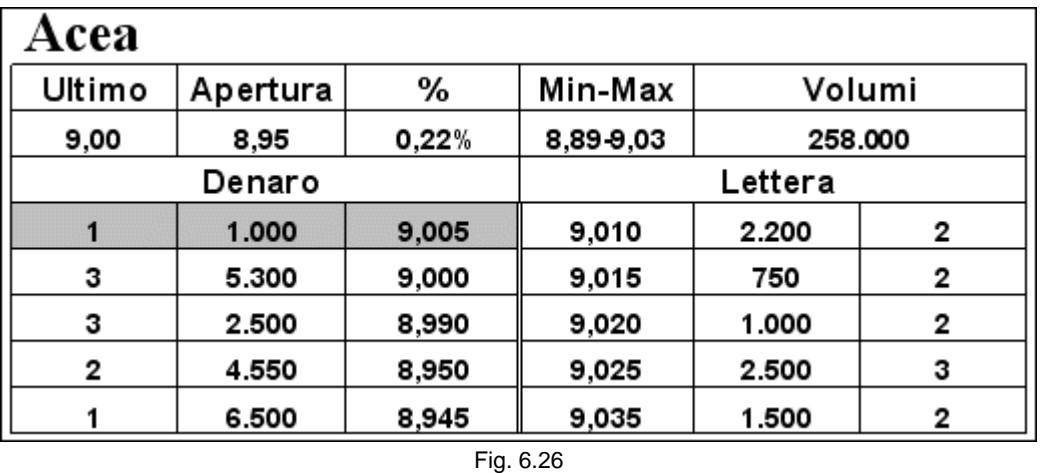

L'asteriscato conquista sempre la prima posizione utile in acquisto e il prezzo del titolo, per semplice inerzia, si alza. Aprire una posizione in vendita in queste condizioni è poco conveniente è porta quasi certamente a una perdita.

Fare troppo affidamento sugli ordini iceberg può essere molto pericoloso. Questi ordini infatti possono scomparire da un momento all'altro, perché l'intera quantità è stata eseguita o perché colui che sta attuando questa tattica decide di abbandonarla in un momento qualsiasi della giornata.

Chiusa questa ampia, ma necessaria, parentesi sugli ordini asteriscati, torniamo ad affrontare l'argomento relativo all'inserimento degli ordini.

# **6.6 L'inserimento dell'ordine dalla watchlist**

Esistono altri modi per inviare un ordine a mercato senz'altro più interessanti per lo scalper. I migliori programmi permettono infatti di comprare o vendere con un solo click. Ciò può avvenire sia dalla watchlist che dal book. Torniamo alla situazione precedente:

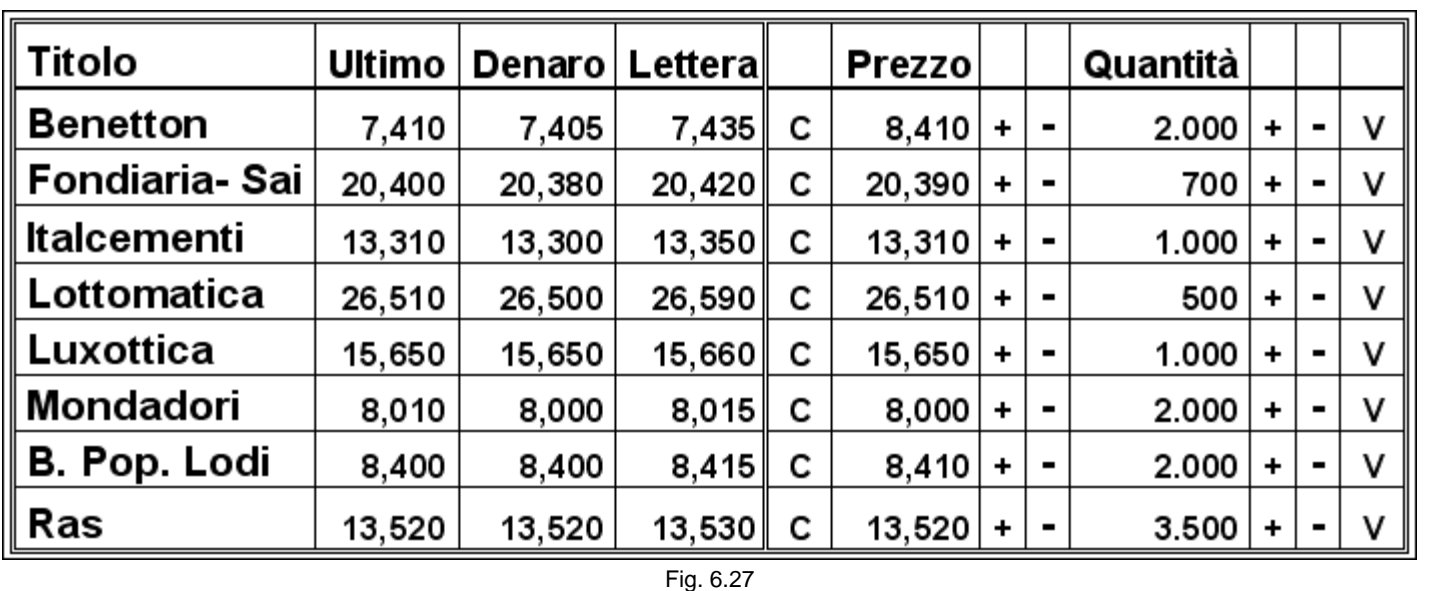

Alla watchlist sono state aggiunte quattro colonne: una con il prezzo, una con la quantità, una con C, che sta per compro e un'altra con V, abbreviazione di vendo. Così se clicco su C in corrispondenza del titolo Benetton partirà un ordine di 2.000 pezzi al prezzo di 8,41. Se clicco su V in corrispondenza di Mondadori andrà a mercato un ordine di 2.000 pezzi al prezzo di 8,00 euro. La quantità è preimpostata e facilmente modificabile, così come il prezzo. Tutto è perfettamente sotto controllo.

#### **6.7 L'inserimento dell'ordine dal book**

Si presenta ancora più interessante l'inserimento dal book. Anche in questo caso, sono state inserite le colonne C e V.

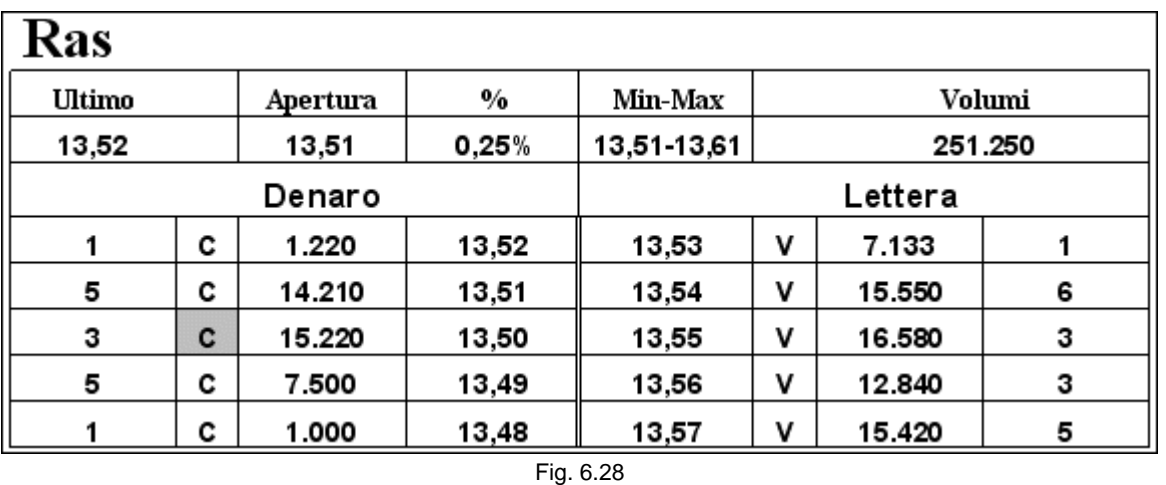

Cliccando su C o su V manderemo a mercato un ordine al prezzo relativo alla riga prescelta, per la quantità preimpostata. Così se ci mettiamo col cursore sul livello di 13,50 e clicchiamo su C andremo a posizionarci nel book in coda alle 15.220 azioni dei tre ordini già presenti. La funzione è analoga per V.

Ci sono altre due possibilità relative a questo book professionale: cliccare sulla colonna del prezzo e della quantità. Se selezioniamo la cella del prezzo, il nostro ordine sarà al meglio, cioè entreremo nel mercato con la quantità prestabilita vendendo o comprando a seconda della parte del book nella quale andremo a operare. Se clicchiamo su 13,52 dalla parte del denaro manderemo un ordine di vendita al meglio.

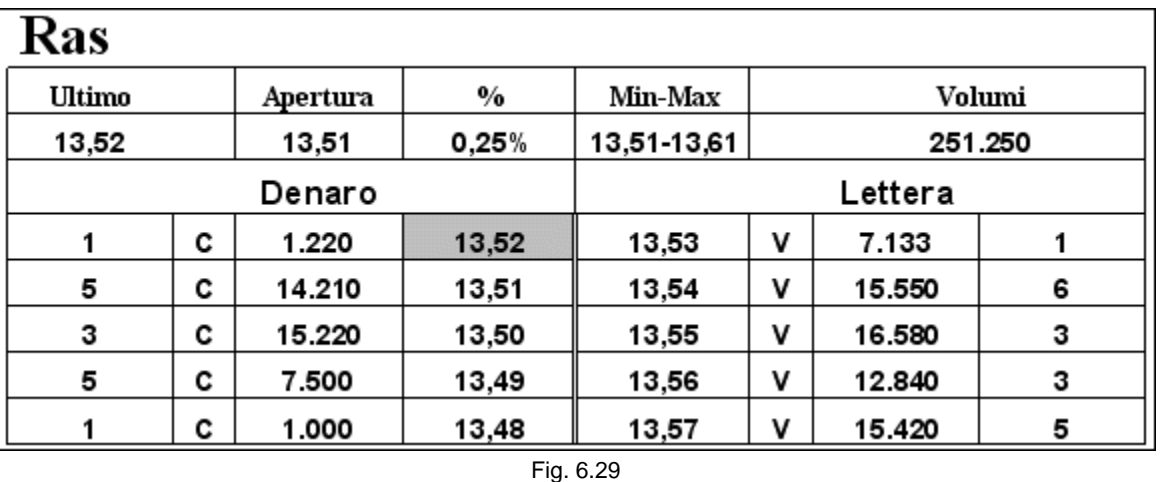

Se volessimo entrare al meglio in acquisto, non ci resterebbe che cliccare sulla colonna del prezzo a

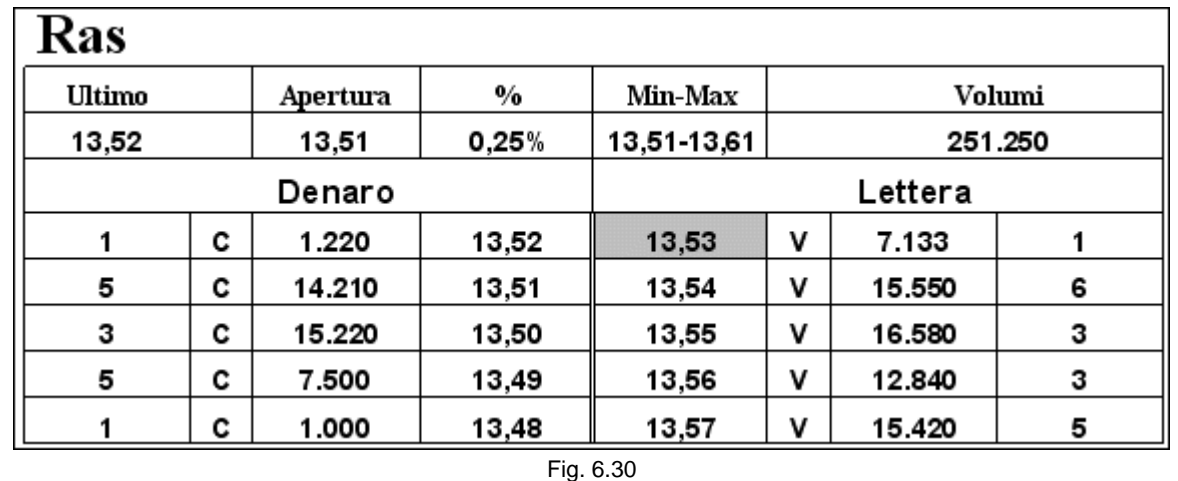

Naturalmente, per arrivare a mercato con un solo click, il programma deve essere in grado di escludere la conferma dell'ordine, operazione che rallenterebbe il lavoro. Questo tipo di inserimento dell'ordine consente di ridurre al minimo la possibilità di sbagliare, non dovendo digitare niente. Il riempimento di campi vuoti, infatti, può portare a commettere errori anche grossolani. È comunque possibile impostare uno scostamento massimo dall'ultimo prezzo battuto e della quantità rispetto a quelle abitualmente utilizzate. Potrebbe capitare, compilando i

campi vuoti, di tralasciare una virgola o di mettere uno zero in più, rischiando di mandare a mercato un ordine di 30.000 pezzi anziché di soli 3.000! In un caso del genere apparirebbe comunque un avviso con l'indicazione dell'errore.

Una possibilità molto interessante per lo scalping sui titoli illiquidi è quella di poter inserire il proprio ordine un tick davanti a un altro già presente nel book. Per spiegare meglio il concetto facciamo riferimento al solito book di Italcementi con il quale abbiamo ormai preso confidenza.

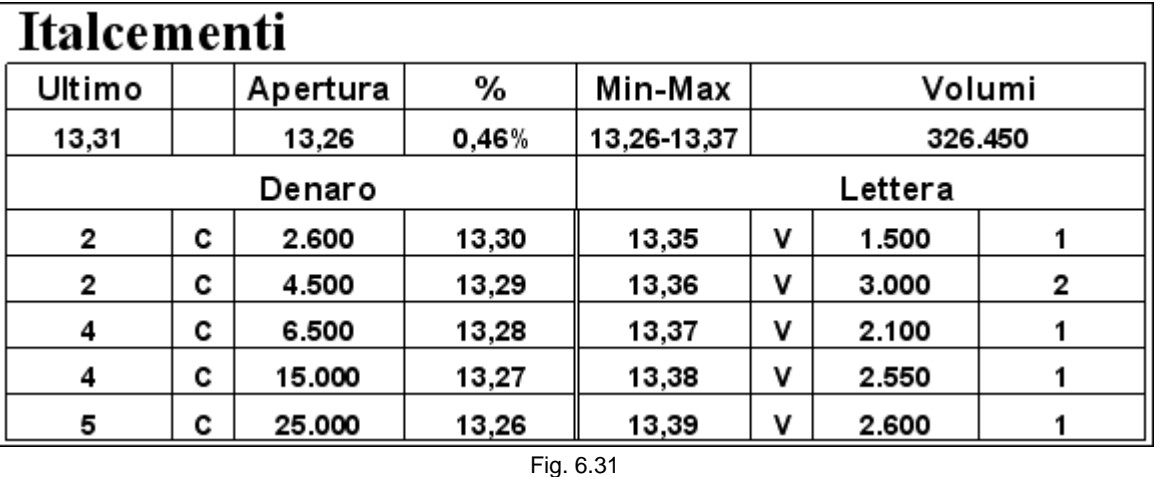

Per inserire un ordine di 1.000 pezzi, pari alla quantità preimpostata, a 13,31 è sufficiente cliccare sulla colonna dalla quantità in corrispondenza di 13,30.

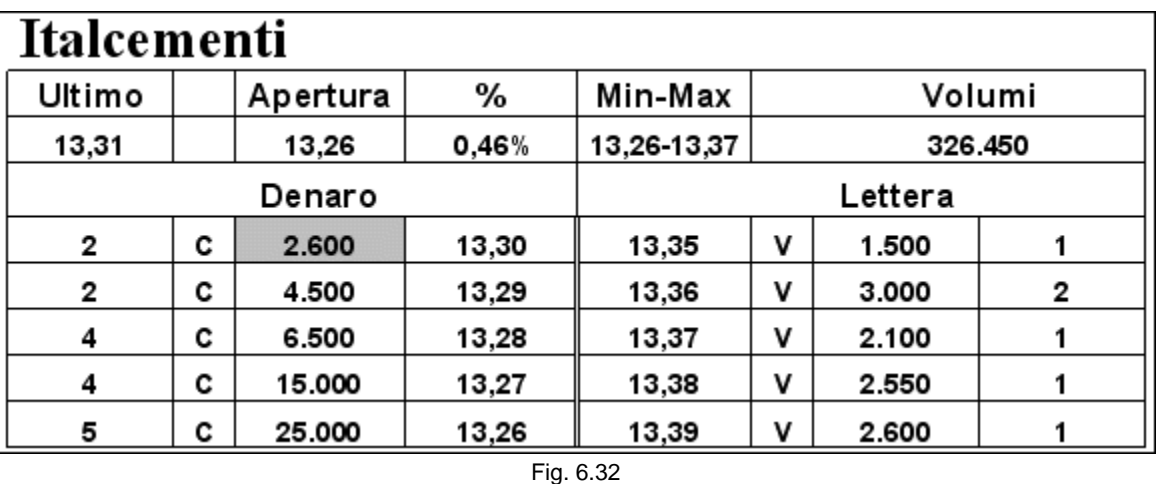

Il nostro ordine entra nel book a 13,31 con un solo click.

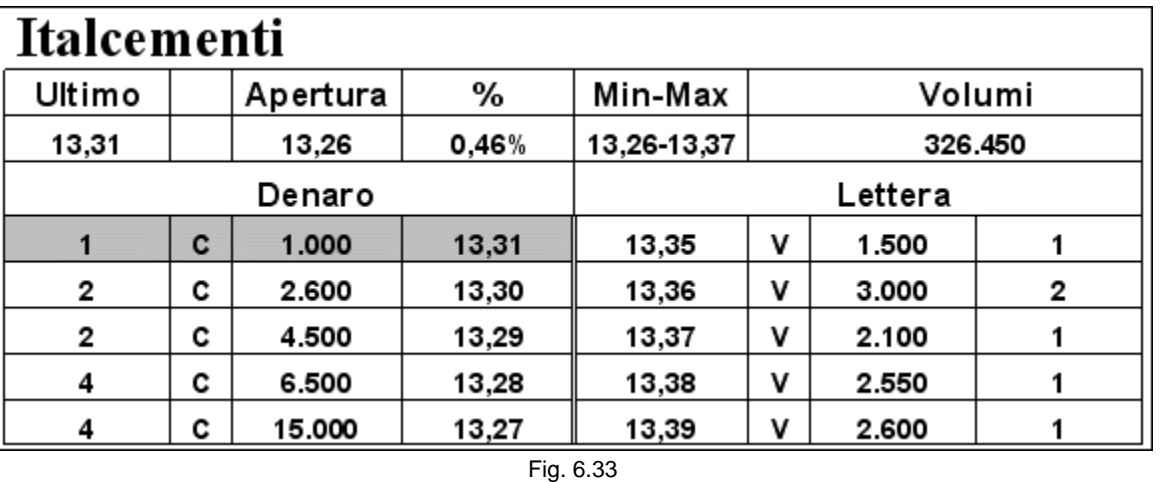

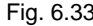

Questa funzione è particolarmente interessante anche per operare sui titoli che presentano spread all'interno del denaro e della lettera. Ad esempio, nel book visto in precedenza relativo al titolo Acea, è possibile inserirsi immediatamente davanti al secondo livello con un solo passaggio, cliccando sulla quantità in corrispondenza di 8,95.

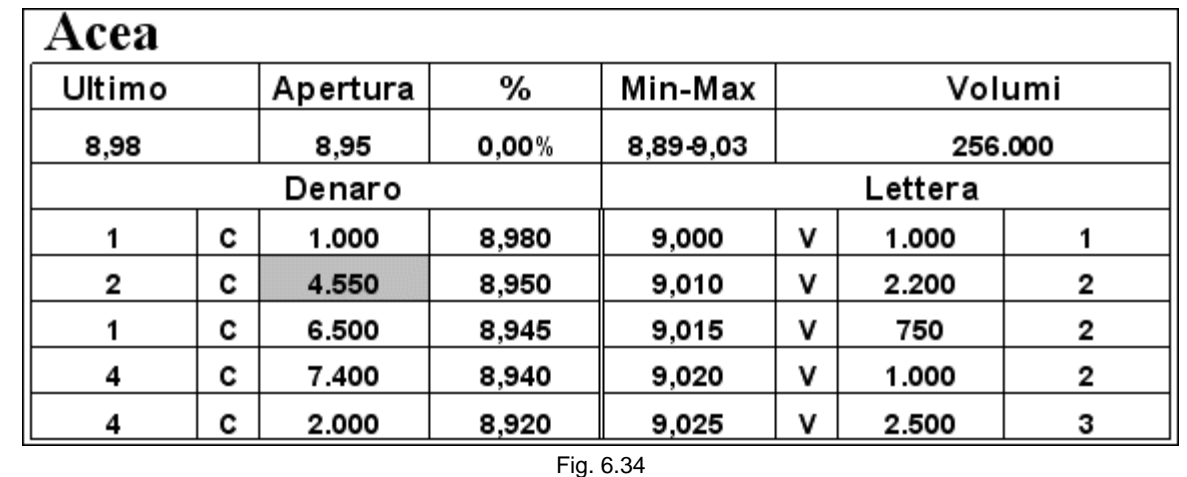

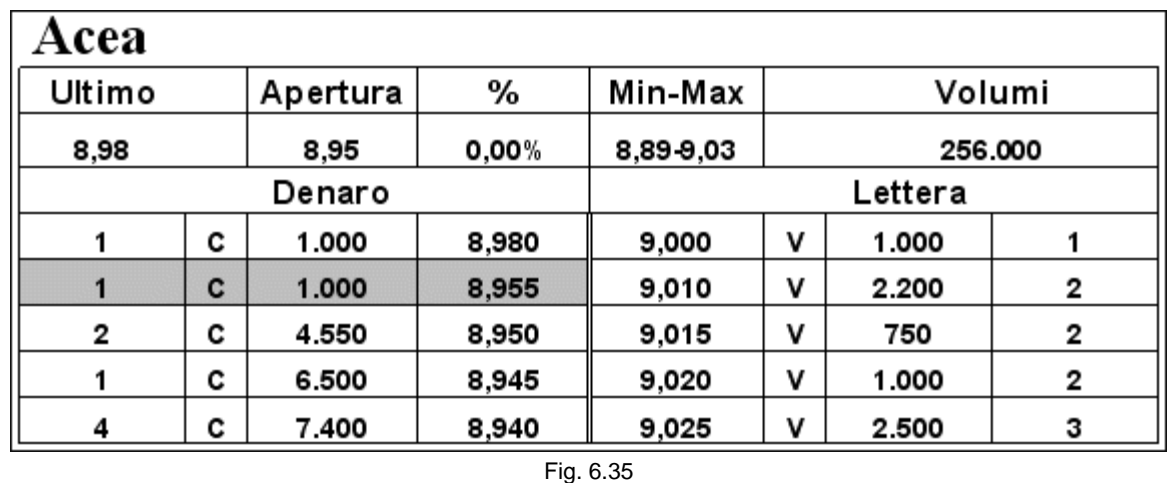

L'ordine si inserisce nel book un tick sopra il livello di prezzo da noi scelto. Con un book così articolato, in cui ogni casella ha una sua specifica peculiarità, è necessario prestare la massima attenzione. Cliccare qualche millimetro più a destra invece che a sinistra significa mandare a mercato un ordine completamente diverso da quello che si vorrebbe utilizzare.

I sistemi si stanno evolvendo verso funzionalità sempre più professionali che rispondano alle richieste degli scalper più esigenti. Chi possiede le armi per arrivare prima nel mercato sarà chiaramente avvantaggiato. Poterci entrare con un solo click, scegliendo fra diverse opportunità operative, rappresenta una necessità a cui lo scalper professionista non può rinunciare. Per operare con successo bisogna possedere gli stessi strumenti dei migliori trader.

## **6.8 La modifica e la revoca**

La modifica e la revoca dell'ordine sono altre due opzioni fondamentali. La possibilità di poter modificare un ordine senza prima doverlo revocare permette di guadagnare molto tempo. Si può realizzare questo obiettivo usando un comando manuale inserito dalla tastiera. Alcune piattaforme permettono di impostare delle funzioni manuali. Ad esempio la pressione dei tasti alt+a si traduce in un aumento di 0,01 del prezzo, mentre la pressione di alt+z si traduce in una diminuzione del prezzo di 0,01. Ciò significa che una volta che sono posizionato nel book a 13,29, posso spostarmi a 13,30 semplicemente cliccando alt+a, naturalmente dopo avere selezionato la cella da modificare. Il comando funziona come una revoca e un nuovo inserimento, con la conseguenza che ci accoderemo agli ordini già presenti a quel valore. Il vantaggio è quello di poterci spostare con una sola operazione anziché con due (revoca e reinserimento).

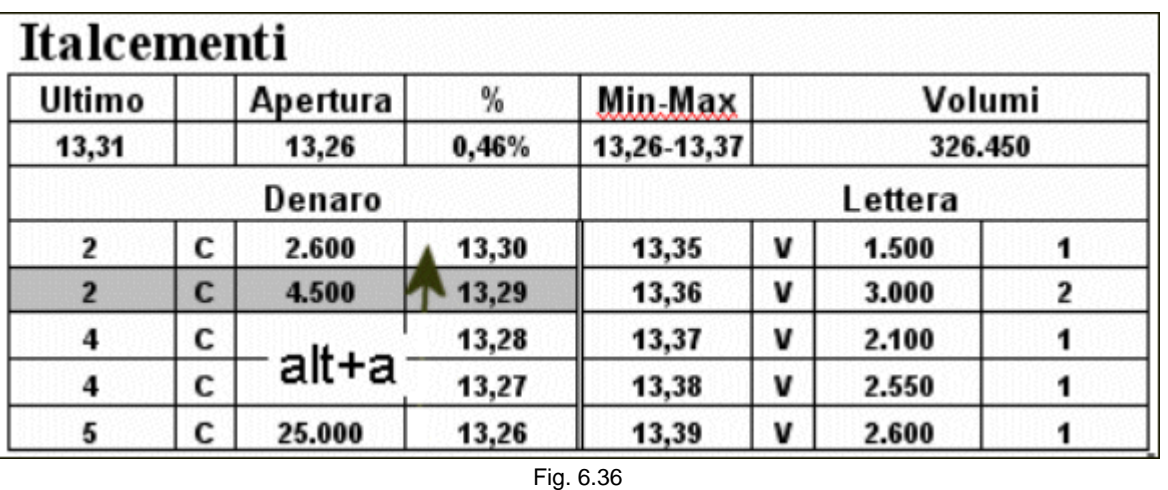

Lo stesso discorso vale per la quantità. Impostando un altro comando manuale è possibile aumentare o diminuire di una quantità a nostra scelta l'entità del nostro ordine.

Ma la funzione più interessante e professionale è quella del trascinamento.

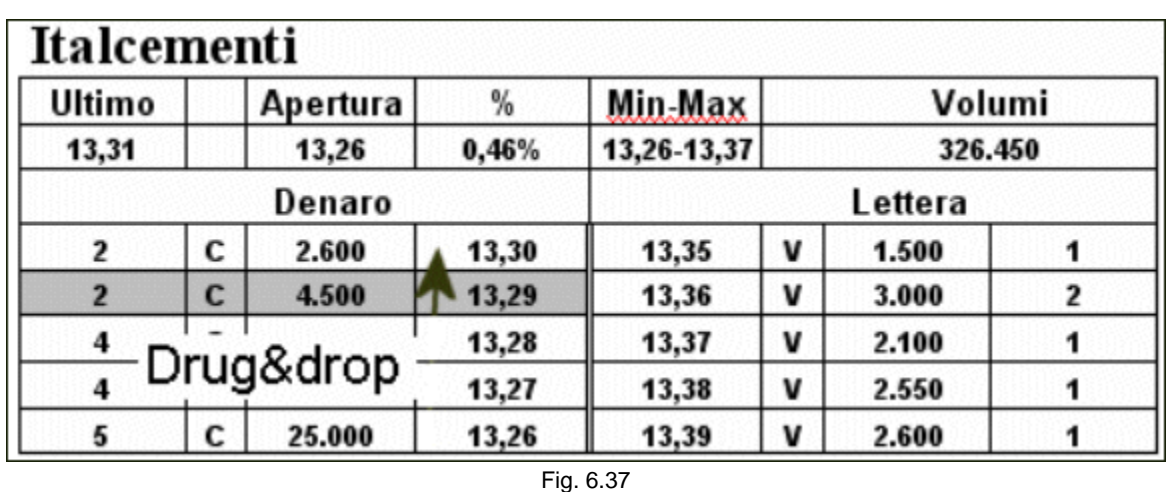

Se siamo a 13,29 con 1.000 pezzi e vogliamo spostarci a 13,30 lo possiamo fare con un drag & drop, trascinando l'ordine tenendo premuto il tasto sinistro del mouse.

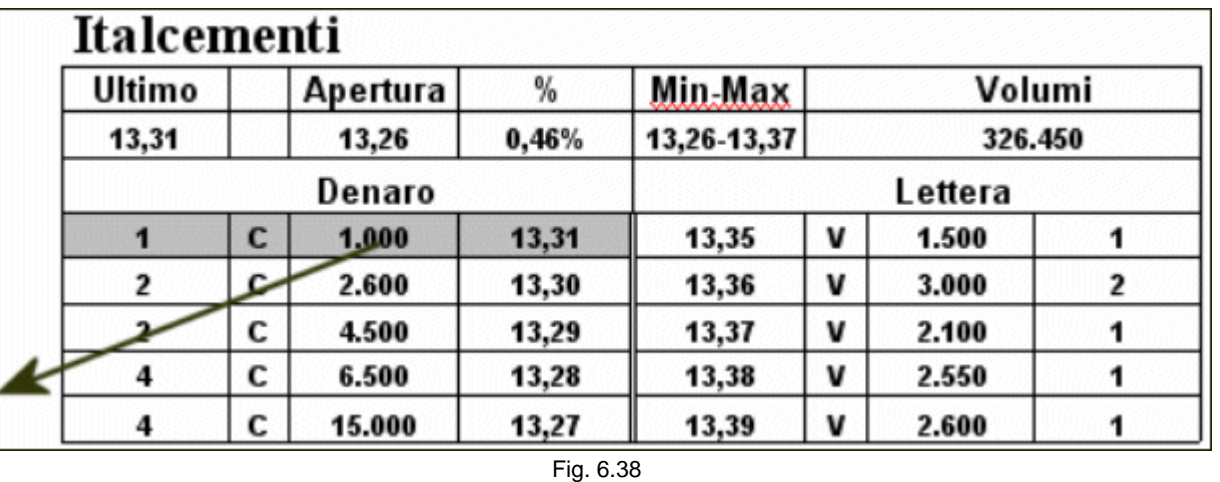

Con la stessa operazione di trascinamento è possibile anche revocare l'ordine, spostandoci con il mouse all'esterno del book. Sono funzioni molto importanti per lo scalper, che deve operare sul filo dei decimi di secondo.

La revoca assume molto spesso più importanza dell'inserimento dell'ordine. Prima di ottenere un eseguito potremo essere costretti a inserire e revocare diversi ordini. Le situazioni, infatti, cambiano in continuazione, specialmente nei momenti in cui il mercato è particolarmente volatile e gli scambi sono molto frequenti. Nella prossima figura è riportata mezz'ora di contrattazioni nella quale per ottenere 10 eseguiti è stato necessario inserire 35 ordini, e revocarne 25.

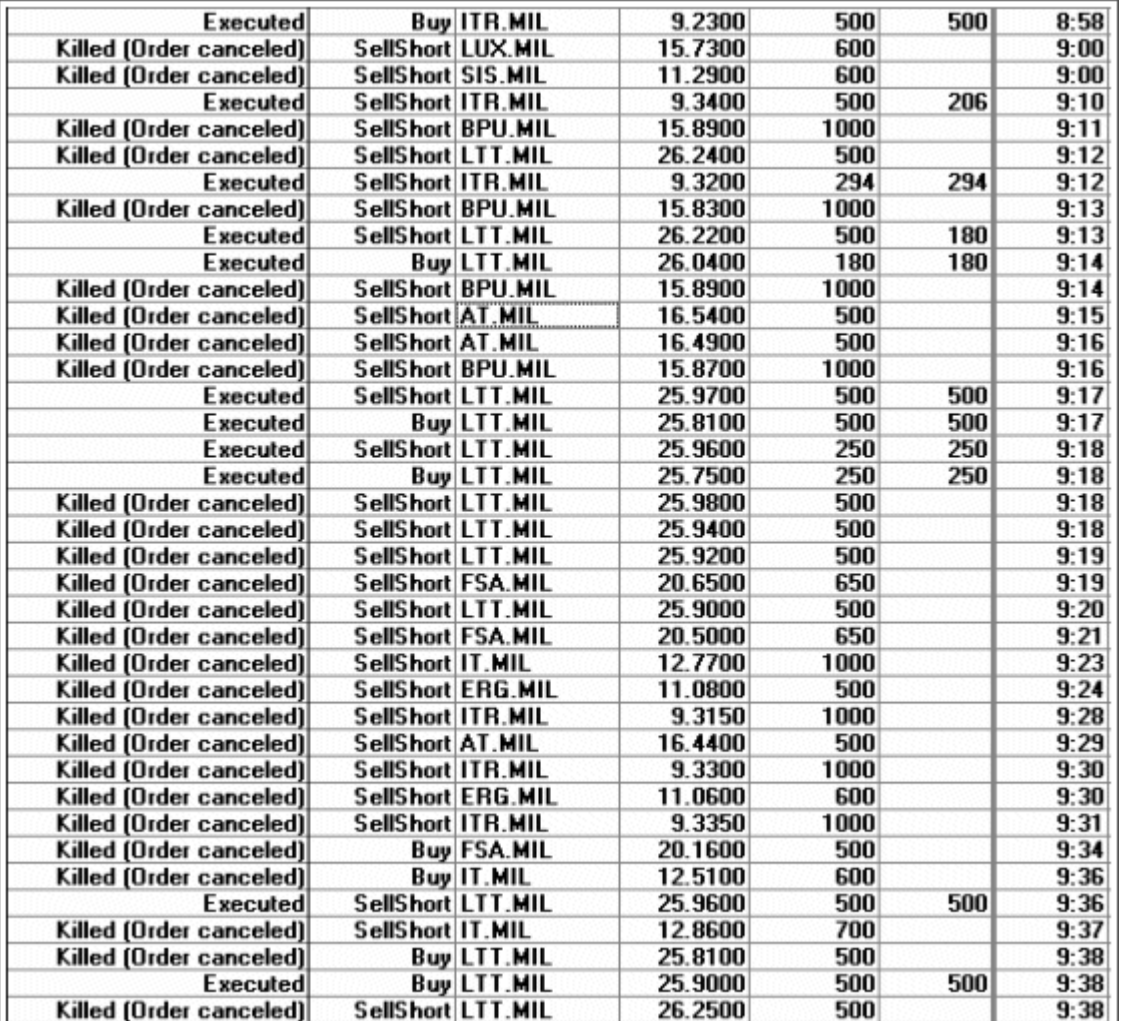

Fig. 6.39 - Tabella realizzata con RealTick ®

#### *Disclaimer*

*Tutte le osservazioni, le considerazioni e il materiale presentato sono forniti a puro scopo didattico e non devono essere intesi in alcun modo come consigli operativi di investimento né come sollecitazione alla raccolta di pubblico risparmio. L'attività speculativa comporta notevoli rischi economici e chiunque la svolga lo fa sotto la propria ed esclusiva responsabilità. L'autore declina ogni responsabilità circa*  danni diretti o indiretti derivanti da decisioni di investimento prese dal lettore. L'autore non si assume inoltre alcuna responsabilità nel *garantire che i risultati presentati - reali o simulati - possano costituire performance future.* 

#### **Precedente Indice Successivo**

file://C:\DOCUME~1\via1\IMPOST~1\Temp\~~~D5\Capitolo 6 - L'inserimento degli ordini.html 22/03/2006

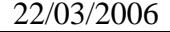

# **7 - La watchlist**

Analizziamo un altro strumento, la watchlist appunto, che riveste una particolare importanza per lo scalper. La watchlist contiene tutti i titoli che intendiamo tenere sotto controllo. La quantità di informazioni che è possibile visualizzare per ogni titolo è in genere molto elevata.

# **7.1 Cosa tenere in evidenza**

Allo scalper serve ben poco! Oltre naturalmente al simbolo o al nome del titolo, sono indispensabili l'ultimo prezzo battuto, il primo denaro e la prima lettera. La presenza di altre informazioni è lasciata al gusto personale. Si potrà scegliere tra la variazione percentuale rispetto all'ultima chiusura o all'apertura, il minimo e il massimo della giornata, l'apertura, il volume, l'ora dell'ultimo scambio e una freccia che indichi la positività o meno del titolo eccetera. In realtà, molti di questi dati sono già visualizzati nel book. Essenziali restano quindi soltanto il prezzo, il miglior denaro e la migliore lettera. Per operare sui titoli illiquidi uno dei parametri fondamentali è la presenza di uno spread tra il primo livello in acquisto e il primo in vendita. Nel momento in cui si viene a creare questa situazione, possiamo vederla evidenziata appunto nella watchlist.

Le aree cerchiate nella figura 7.1 individuano la prima delle condizioni che stiamo cercando. Sapendo dell'esistenza di uno spread, non ci resta altro da fare che aprire il book e verificare se sussistono le condizioni per prendere posizione. Ovviamente avremo bisogno di 1 o 2 tick su alcuni titoli, di 5 o 6 su altri e di almeno 15 su altri ancora. Questo fatto sarà più chiaro dopo avere analizzato tutti gli esempi riportati nei prossimi capitoli. Nel momento in cui, una volta aperto il book, non esiste la possibilità di operare, lo chiudiamo e ne apriamo un altro, fino a che non ne troviamo uno su cui valga la pena operare. La lista può essere tanto ampia quanti sono i titoli che presentano le caratteristiche che stiamo cercando e quanto maggiore è la nostra capacità di osservazione. Una watchlist troppo ristretta potrebbe non essere sufficiente per farci fare un numero di operazioni che ci consenta di guadagnare e, al contrario, una watchlist troppo ampia ci potrebbe confondere e far perdere alcune occasioni a causa della sovrabbondanza di dati. Bisogna trovare la giusta via di mezzo. Si può pensare di iniziare con una decina di titoli per aumentare progressivamente man mano che prendiamo confidenza col sistema e la metodologia. Alla fine una lista di circa trenta titoli dovrebbe rispondere perfettamente alle nostre esigenze.

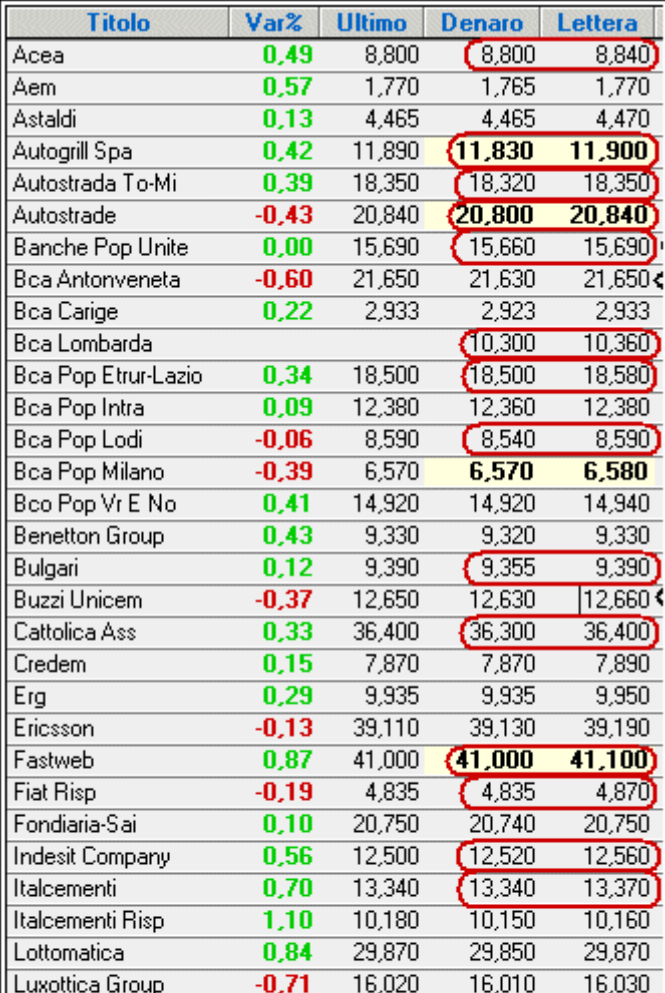

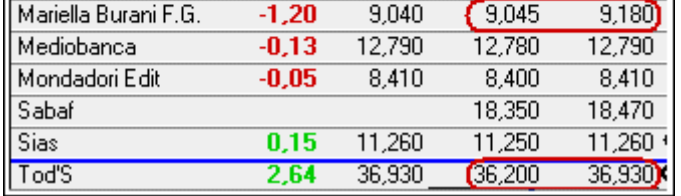

Fig. 7.1 - Tabella realizzata con RealTick ®

Ovviamente, per sfruttare il maggior numero di occasioni possibile, dovremo tenere in evidenza un certo numero di book. Anche in questo caso, è necessario trovare il numero giusto di book, né troppi, né troppo pochi. Dieci book aperti potrebbero essere sufficienti. Di questi, metà potremo tenerli sempre aperti sugli stessi titoli, quelli più scambiati della nostra lista e che difficilmente presenteranno qualche tick di spread tra la migliore domanda e la migliore offerta. Si tratta dei titoli meno scambiati dell'S&P 40, la cui operatività verrà spiegata nel capitolo 13.

## **7.2 Il drag & drop e l'uso dei colori**

L'utilizzo della watchlist permette anche la possibilità di sfruttare la funzione drag & drop. Cliccando sul simbolo del titolo e trascinandolo in una finestra aperta, un grafico, un ticker o un book, è possibile visualizzarne i dati relativi. In caso contrario, per aprire, ad esempio, il grafico di Luxottica sarebbe necessario aprire una finestra vuota di default e scrivere il nome o il simbolo nell'apposito campo.

La personalizzazione della watchlist permette anche di evidenziare gli scambi, ad esempio facendo illuminare di verde la casella relativa al prezzo nel momento in cui l'ultimo scambio avviene a un valore superiore al precedente, di rosso se è inferiore o di giallo se avviene allo stesso valore del precedente. Potrebbe anche

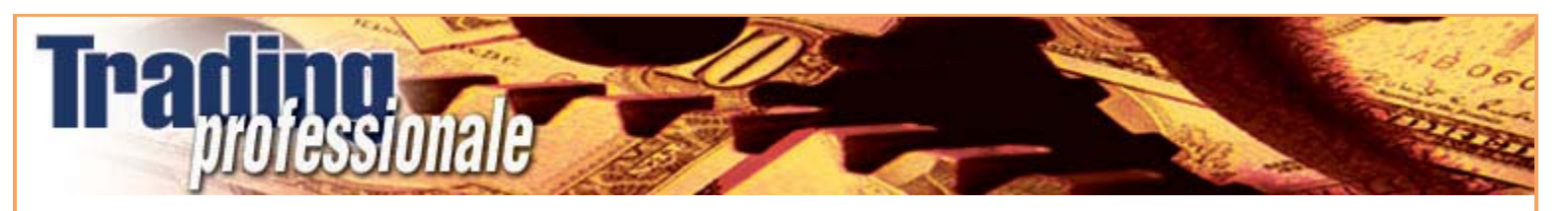

illuminarsi la casella relativa al denaro o alla lettera per indicare che è cambiato il suo valore o che si è aggiunto o tolto un ordine a quel livello. In questo modo, riusciamo a vedere più facilmente se sta succedendo qualcosa e anche che cosa sta succedendo. Come già detto in precedenza, la watchlist deve anche avere la funzione di velocizzare l'inserimento dell'ordine. Deve essere possibile cliccare sul nome o sull'ultimo prezzo per far comparire nella maschera di inserimento ordini, il titolo al prezzo dell'ultimo scambio, in lettera o in denaro.

#### *Disclaimer*

*Tutte le osservazioni, le considerazioni e il materiale presentato sono forniti a puro scopo didattico e non devono essere intesi in alcun modo come consigli operativi di investimento né come sollecitazione alla raccolta di pubblico risparmio. L'attività speculativa comporta notevoli rischi economici e chiunque la svolga lo fa sotto la propria ed esclusiva responsabilità. L'autore declina ogni responsabilità circa*  danni diretti o indiretti derivanti da decisioni di investimento prese dal lettore. L'autore non si assume inoltre alcuna responsabilità nel *garantire che i risultati presentati - reali o simulati - possano costituire performance future.* 

#### **Precedente Indice Successivo**

file://C:\DOCUME~1\via1\IMPOST~1\Temp\~~~D5\Capitolo 7 - La watchlist.html 22/03/2006

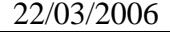

# **8 - Il portafoglio**

Una parte dello schermo deve essere occupata dal portafoglio. In esso saranno visualizzate le posizioni aperte. Anche in questo caso, lo scalper ha bisogno di semplicità.

#### **8.1 Cosa serve**

I dati da tenere in evidenza sono il nome del titolo o il simbolo, il prezzo e la quantità in nostro possesso.

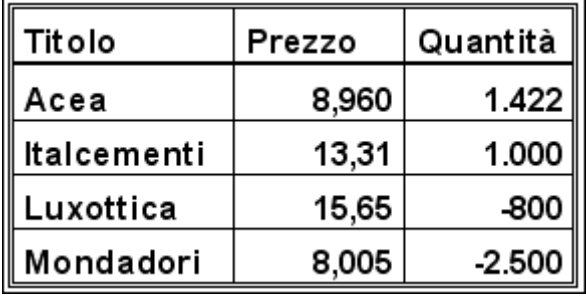

#### Fig. 8.1

In questo esempio, abbiamo 1.500 azioni Acea e 1.000 Italcementi, mentre il segno meno davanti alle quantità di Luxottica e Mondatori (il dato potrebbe anche essere visualizzato in rosso), significa che siamo short rispettivamente di 800 e 2.500 pezzi. È importante che la quantità appaia nel portafoglio non appena otteniamo l'eseguito. In questo modo possiamo sapere immediatamente cosa fare. Ad esempio, alcuni di questi ordini potrebbero essere degli eseguiti parziali. Se l'ordine di Acea è di 1.500 azioni, non ci conviene lasciare le restanti 88 azioni a mercato. Se aspettiamo di ottenere l'eseguito di tutta la quantità, potremmo perdere l'occasione favorevole (se siamo nel book in denaro è perché esiste la possibilità di guadagno). Vediamo come potrebbe presentarsi la situazione.

| Acea     |          |          |           |         |   |
|----------|----------|----------|-----------|---------|---|
| Ultimo   | Apertura | ℅        | Min-Max   | Volumi  |   |
| 8,96     | 8,96     | $-0,22%$ | 8,89 9,03 | 385.000 |   |
| Denaro   |          |          | Lettera   |         |   |
| 1        | 88       | 8,960    | 9,000     | 1.700   |   |
| 2        | 5.000    | 8,955    | 9,010     | 1.500   | 2 |
| 3        | 4.000    | 8,950    | 9,020     | 1.000   | 2 |
| 3        | 4.750    | 8,945    | 9,025     | 3.500   | 3 |
| 2        | 6.500    | 8,935    | 9,035     | 5.500   | 5 |
| Fig. 8.2 |          |          |           |         |   |

In questo momento, una volta avuto l'eseguito parziale di 1.422, abbiamo l'opportunità di rimettere in vendita questo quantitativo di azioni davanti alla prima proposta in lettera, a 8,995. Intanto che aspettiamo di entrare in possesso di tutti i 1.500 pezzi dell'ordine, la situazione potrebbe cambiare.

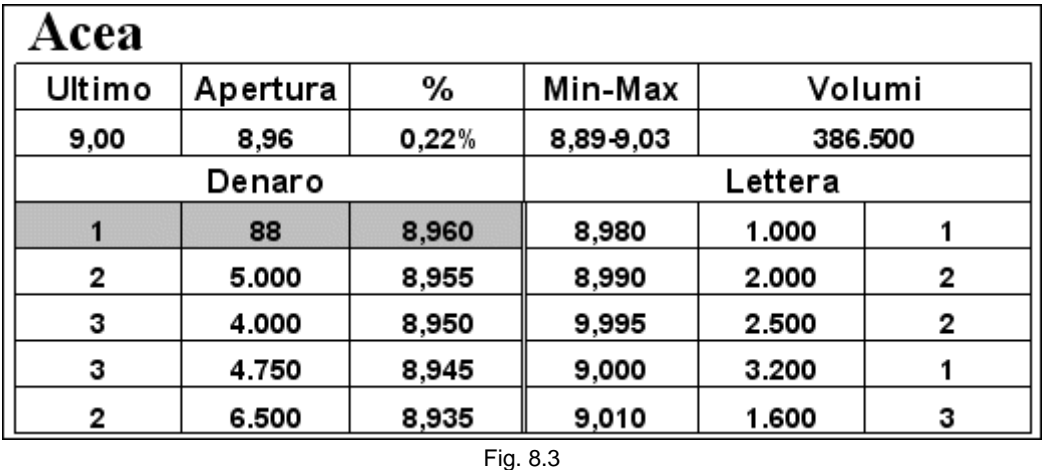

Come si può verificare dai volumi e dall'ultimo prezzo battuto, c'è stato uno scambio di 1.500 pezzi a 9,00 euro, che sarebbe stato sufficiente a soddisfare tutte le nostre azioni in portafoglio. Risulta evidente che è un errore non avere immesso l'ordine di vendita per attendere l'eseguito delle rimanenti 88 azioni che sono insignificanti di fronte all'occasione che abbiamo perso. Al momento attuale, infatti, l'occasione è svanita perché in lettera si sono aggiunte molte altre proposte che hanno abbassato il prezzo di quattro tick. Quindi, è necessario valutare di volta in volta la situazione. Se il parziale ineseguito, che resta nel book, è talmente esiguo da non essere sufficiente a farci guadagnare, l'attesa non è giustificata. Inoltre, si potrebbe incappare in un ulteriore eseguito parziale. Supponiamo di mettere in vendita le 1.422 azioni che abbiamo in portafoglio.

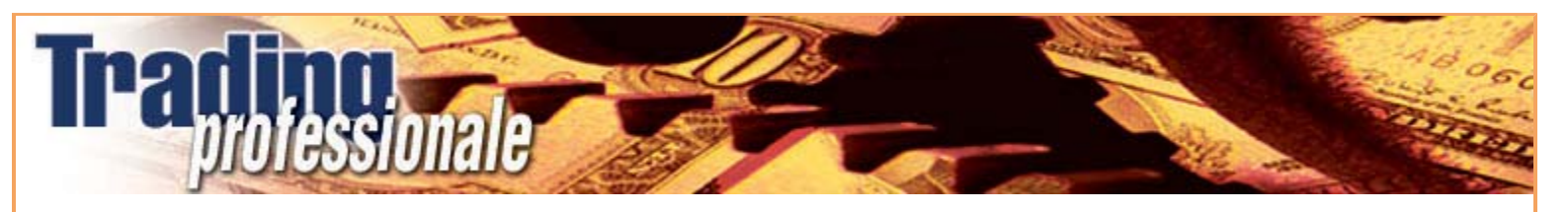

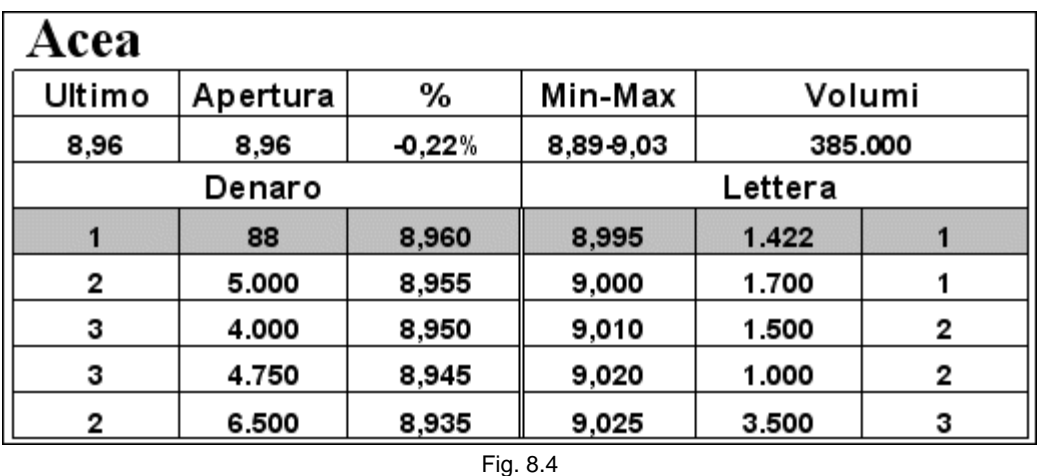

Il successivo scambio è di 500 pezzi in acquisto.

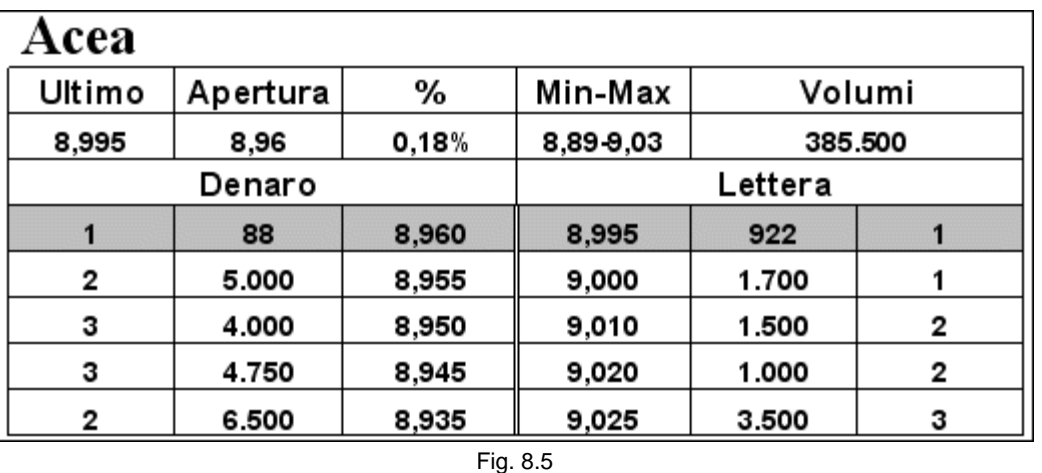

Una parte del nostro ordine di vendita è stata soddisfatta. Mentre aspettiamo, con lo scambio successivo veniamo eseguiti sulle restanti 88 azioni in denaro.

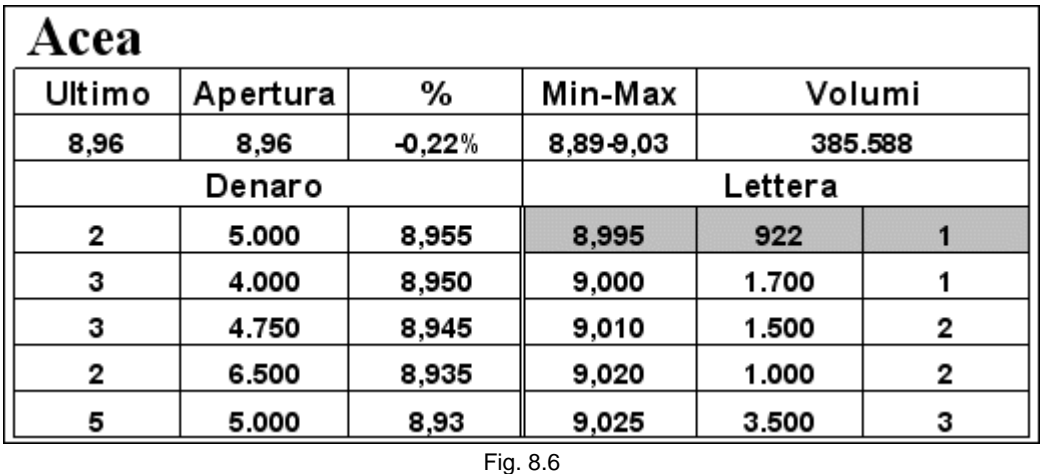

Ora siamo in possesso di 1.000 azioni Acea. Per venderle tutte siamo costretti a farlo in due operazioni. Prima dobbiamo mettere in vendita separatamente le 88 azioni del secondo eseguito. Purtroppo però la quantità risicata non ci permette certamente di guadagnare, in considerazione dei pochi tick di spread presenti sul book. L'alternativa è quella di revocare l'ordine parziale di vendita e rimetterne uno nuovo di 1.000 pezzi. Purtroppo però, anche in questo caso, si finirebbe col pagare una commissione in più, senza trarre alcun vantaggio dalla nuova situazione. Quindi sarebbe stato meglio revocare la parte ineseguita dell'ordine di acquisto, per evitare un inutile ulteriore operazione. Naturalmente potremmo anche essere fortunati e ottenere l'eseguito delle 88 azioni prima di riuscire a vendere tutte o parte delle 1.422 in nostro possesso. In tal caso revocheremmo l'ordine di vendita e ne inseriremmo uno nuovo di 1.500 pezzi. In ogni caso il rischio che si corre in confronto al vantaggio che se ne trae, non giustifica la mancata revoca.

Il discorso è un po' diverso nel caso la parte ineseguita, che resta nel book, ci permetta di sperare di ottenere un profitto. Supponiamo che le 1.000 azioni Italcementi in portafoglio siano il parziale di un ordine da 2.000. Le 1.000 inseguite restano, evidentemente, nel book.

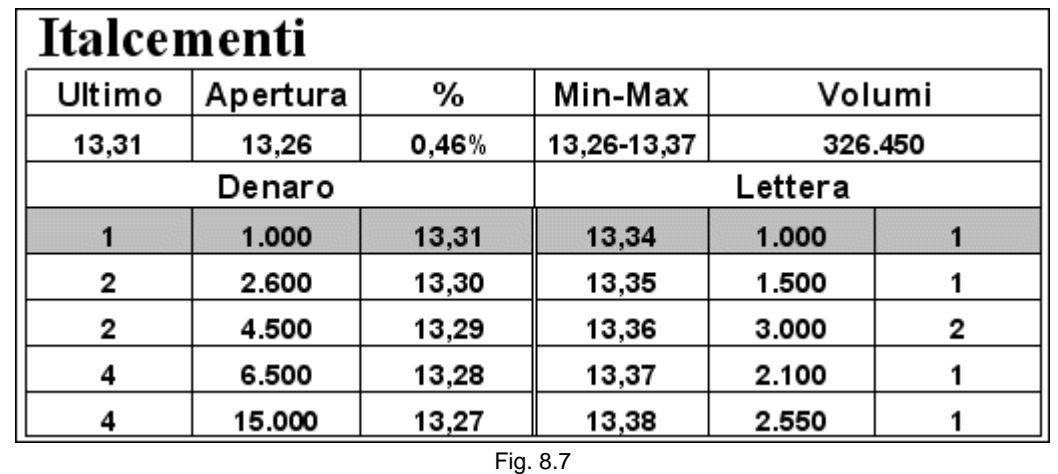

Siamo primi sia in acquisto che in vendita. Le due operazioni possono essere considerate separatamente. È corretto vendere a 13,34 le 1.000 azioni in nostro possesso ed è ugualmente corretto rimanere in denaro con le altre 1.000 ineseguite, perché sono una quantità sufficiente a garantirci un profitto. Non c'è alcun motivo per revocare l'ineseguito. Oltretutto, nel caso fosse soddisfatto prima l'ordine di vendita, risparmieremmo una commissione sulla successiva possibile operazione (questo concetto verrà spiegato in dettaglio nel capitolo 15, dedicato agli eseguiti parziali).
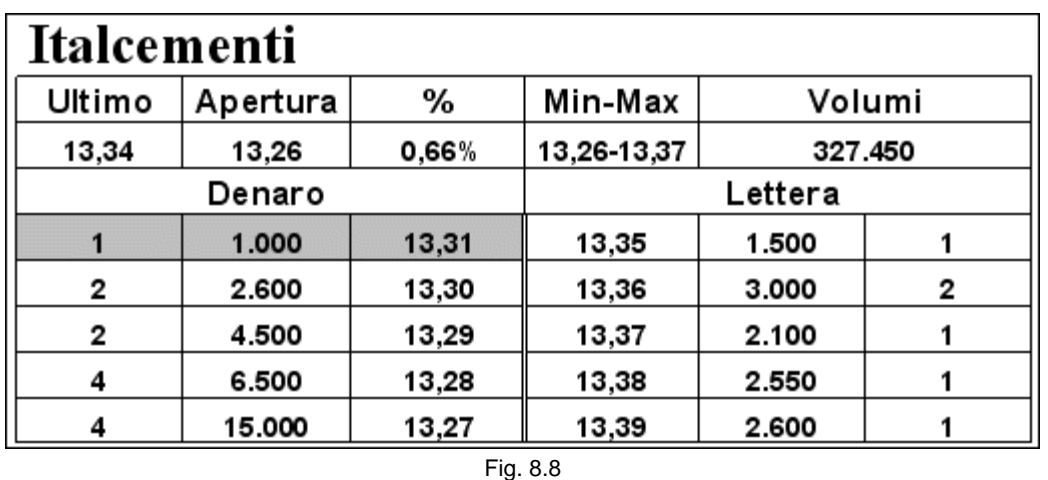

Una volta eseguiti a 13,34, entriamo in possesso, grazie allo scambio successivo, anche delle rimanenti 1.000 azioni a 13,31.

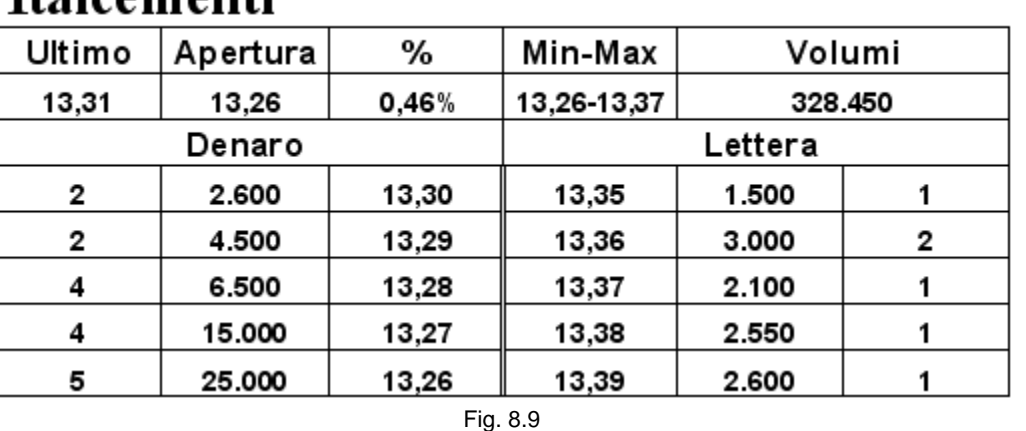

# **Italcementi**

Tentiamo di fare la medesima operazione andata a buon fine in precedenza, rimettendoci in lettera a 13,34.

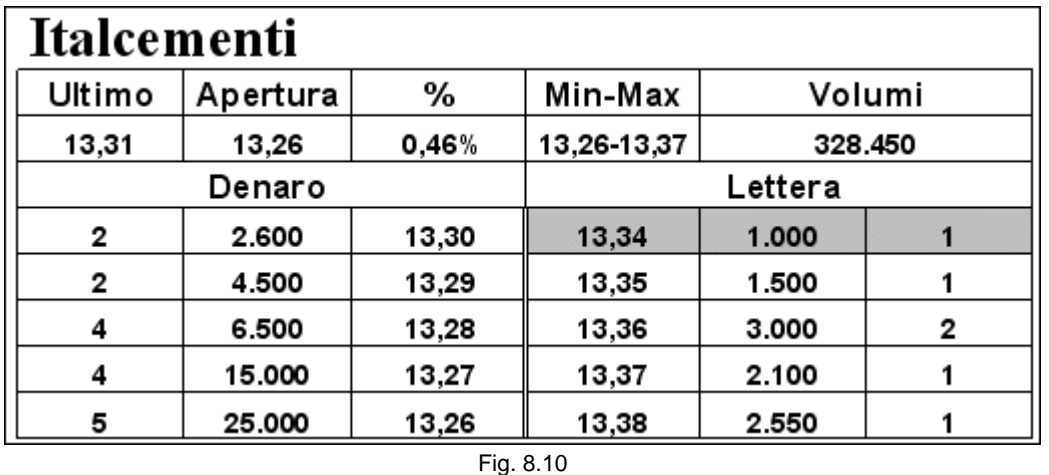

La chiusura di questa seconda parte dell'operazione comporterebbe il pagamento di una sola commissione, perché il costo dell'acquisto l'abbiamo già sostenuto sull'eseguito delle prime 1.000 azioni.

## **8.2 Le altre voci**

In quasi tutti i portafogli c'è la possibilità di tenere in evidenza molte altre voci, tra cui quella del guadagno o della perdita, sia in termini percentuali che di denaro, della posizione aperta. Per lo scalper è un dato assolutamente inutile. Infatti, lavorando molto velocemente, riuscirà a calcolare mentalmente, in modo automatico e veloce, ciò che sta guadagnando o perdendo. Per i titoli che valgono più di 10 euro, 1.000 azioni valgono 10 euro ogni tick. Così, se compriamo 1.000 azioni di Luxottica a 16,24 e le rivendiamo a 16,25, sappiamo che il guadagno è di 10 euro. Con un ragionamento analogo, ci abitueremo facilmente anche ai parziali, infatti 1.784 azioni valgono 17,84 euro ogni tick, 512 ne valgono 5,12 e 12.810 ne valgono 128,10. Allo stesso modo, per i titoli che valgono da 5 a 10 euro ci abitueremo molto velocemente a dividere la quantità per due, ovvero 2.000 azioni valgono 10 euro ogni tick, 500, 2,5 e così via. Inoltre, il guadagno o la perdita segnalati in modo automatico dal sistema sono valori del tutto indicativi e non reali, in quanto riferiti al valore dell'ultimo scambio.

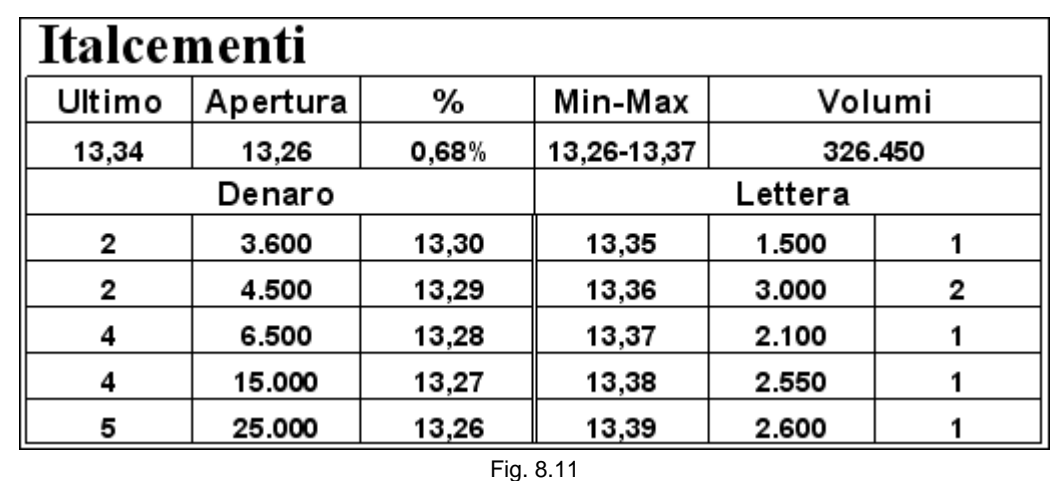

Nel caso avessimo acquistato 2.000 azioni a 13,31, il nostro portafoglio potrebbe segnalarci che siamo in attivo di un discreto 0,23% o, in valore assoluto, di 60 euro. Questo perché il sistema fa riferimento all'ultimo scambio, avvenuto a 13,34. Non c'è niente di più falso. Infatti se andassimo a chiudere la posizione, non solo non saremmo in guadagno ma ci accorgeremmo di perdere 20 euro, a cui bisognerebbe sommare le commissioni, potendo ottenere l'eseguito soltanto a 13,30. Se dovessimo fidarci di ciò che il portafoglio ci sta segnalando, ci affretteremmo a vendere il titolo con la brutta sorpresa che ne conseguirebbe. Ovviamente, non dobbiamo essere così ingenui. Alcune piattaforme, in realtà, si stanno adeguando per risolvere questo problema. Per esempio se siamo in acquisto, la percentuale viene calcolata sul valore del primo livello del denaro e se siamo short sul primo della lettera. Anche questo sistema ha comunque i suoi difetti, nel caso in cui sul primo livello, sul quale dovremmo chiudere la posizione, ci fosse una quantità di azioni inferiore a quelle in nostro possesso. Infatti in questo caso saremmo obbligati a chiudere una parte della posizione sui livelli inferiori.

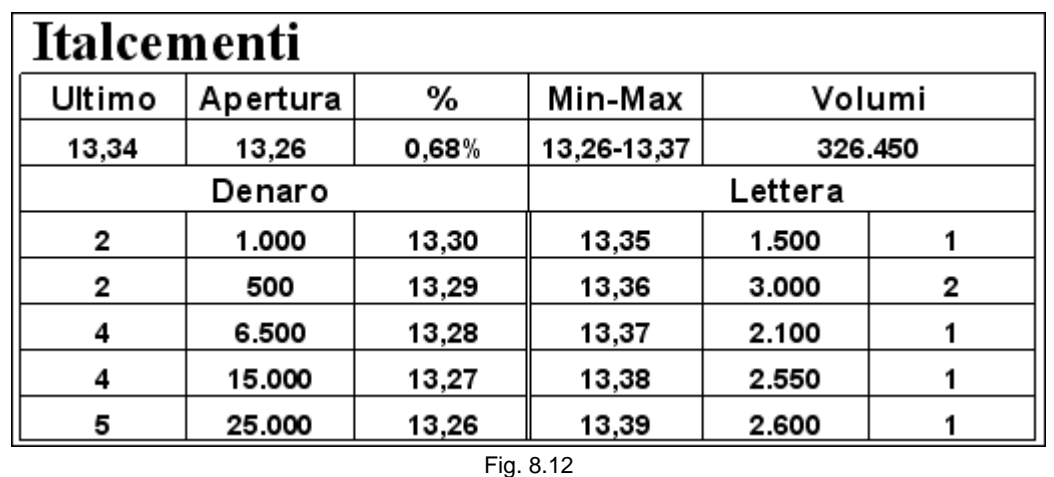

In questo caso per vendere le 2.000 azioni in portafoglio dovremmo toccare il terzo livello in acquisto a 13,28. La perdita sarebbe di 35 euro, ben superiore alla perdita di 20 (1 tick) segnalataci nel portafoglio.

# **8.3 La liquidità disponibile**

Nella parte superiore del portafoglio è spesso presente l'indicazione della propria liquidità, di quella investita e di quella rimanente, così che siamo in grado di calcolare in ogni momento di quale entità può essere il successivo investimento:

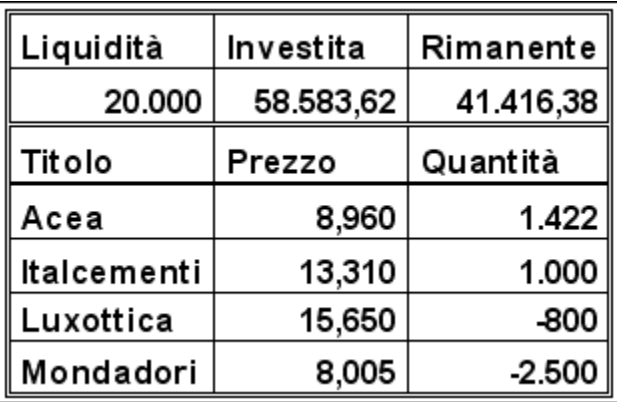

Fig. 8.13

Si nota subito che i conti non tornano. Infatti, il valore dell'investimento è di molto superiore al nostro capitale. Questo fatto ha una semplice spiegazione. È ormai consuetudine delle SIM offrire la cosiddetta leva finanziaria che permette di investire più di quanto si ha a disposizione. In questo caso, si parla di leva del 500%. Infatti con 20.000 euro si può, in realtà, investirne 100.000, cioè cinque volte tanto. Sommando la parte investita con quella rimanente si ottiene un totale pari a questa cifra. Alcune SIM offrono il 200% o il 400%, altre distinguono titolo per titolo offrendo una leva diversa a seconda che l'azione sia più o meno liquida, mentre altre arrivano addirittura al 1.000%. L'unica limitazione a tale concessione è la chiusura delle posizioni entro la fine della giornata. Ma questo non è affatto un problema essendo l'attività dello scalper esclusivamente intraday. Bisogna controllare con attenzione l'orario della chiusura delle posizioni. Alcune SIM pongono un limite alle 17:15, altre alla fine dell'asta di chiusura, altre ancora lo protraggono in after hour, fino alle 19:30 o alle 20:15. Nel caso la posizione sia ancora aperta, scatta la chiusura d'ufficio, con un pagamento di una penale che può essere, a volte, anche molto salata. Se si volesse mantenere una posizione overnight, questa non dovrà superare l'ammontare del capitale al netto della leva finanziaria. Alcune SIM offrono la possibilità di avere una leva anche overnight, non così elevata come per l'intraday, ma non è il caso che riguarda l'attività dello scalper.

# **8.4 La lista dei titoli**

È necessario assicurarsi che la lista dei titoli sui quali la Sim offre la possibilità di vendere allo scoperto e di avere la leva finanziaria non sia limitata al paniere dell'S&P 40 e al Midex, perché la nostra watchlist sarà composta anche dai titoli più scambiati del resto del listino. Sarebbe una limitazione che potrebbe comportare una netta diminuzione delle possibilità e, in ultima analisi dei guadagni. Gli argomenti trattati negli ultimi due paragrafi saranno ripresi nel capitolo 21.

# **8.5 Il portafoglio nel book**

Alcune piattaforme permettono di visualizzare i titoli in portafoglio direttamente nella finestra del book.

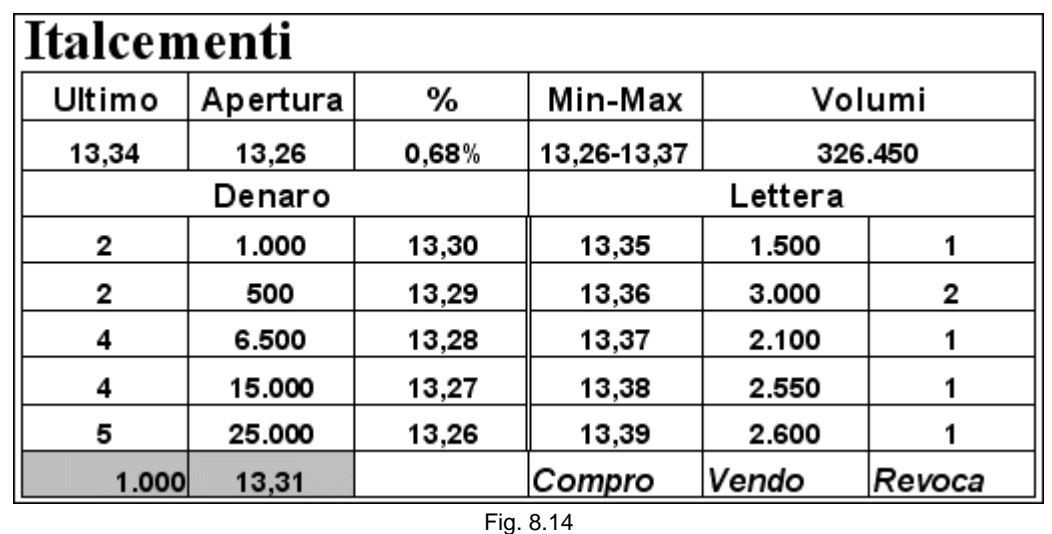

Ciò ci consente di recuperare lo spazio occupato dal portafoglio sullo schermo e di avere l'indicazione della posizione aperta immediatamente in prossimità del book nel quale dovremo andare a operare. I tasti compro, vendo e revoca potrebbero arricchire questo book.

### **8.6 L'allarme sonoro**

Dovendo tenere sotto controllo molti titoli e inserendo molti ordini su più book, lo scalper non può fare a meno di utilizzare gli allarmi sonori, che lo avvertono nel momento in cui viene eseguito un ordine. Infatti, l'attenzione non può essere la stessa per tutti i book presenti sul monitor. Non si può correre il rischio di ottenere l'eseguito su una posizione e accorgersene in ritardo.

#### *Disclaimer*

*Tutte le osservazioni, le considerazioni e il materiale presentato sono forniti a puro scopo didattico e non devono essere intesi in alcun modo come consigli operativi di investimento né come sollecitazione alla raccolta di pubblico risparmio. L'attività speculativa comporta notevoli rischi economici e chiunque la svolga lo fa sotto la propria ed esclusiva responsabilità. L'autore declina ogni responsabilità circa*  danni diretti o indiretti derivanti da decisioni di investimento prese dal lettore. L'autore non si assume inoltre alcuna responsabilità nel *garantire che i risultati presentati - reali o simulati - possano costituire performance future.* 

#### **Precedente Indice Successivo**

file://C:\DOCUME~1\via1\IMPOST~1\Temp\~~~D5\Capitolo 8 - Il portafoglio.html 22/03/2006

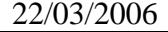

# **9 - L'order book**

L'order book è la finestra dove vengono visualizzati gli ordini della giornata. Anche per questo strumento lo scalper ha bisogno di semplicità e immediatezza.

### **9.1 I dati essenziali**

I dati essenziali sono il nome o il simbolo del titolo, l'indicazione long o short, il prezzo al quale siamo disposti a fare la transazione, la quantità immessa ed eseguita e lo stato dell'ordine.

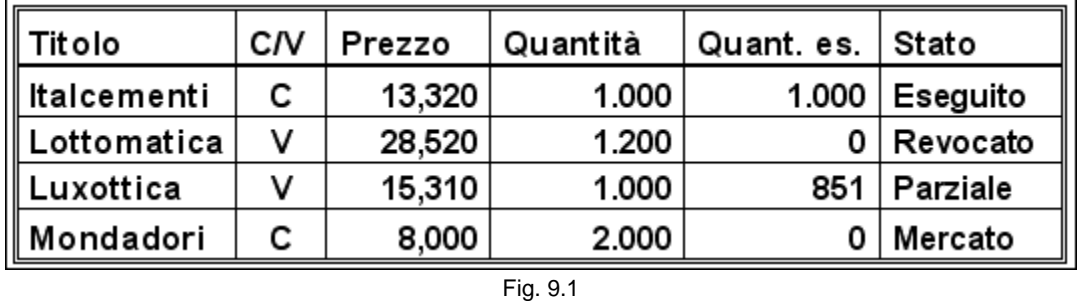

In questa maschera possiamo vedere i nostri ultimi ordini inviati a mercato. Per V (vendo) si intende sia la chiusura di una posizione long, sia l'apertura di una short. Quindi possiamo essere in possesso di 1.000 azioni Luxottica che stiamo tentando di vendere a 15,31 oppure stiamo provando ad aprire una posizione short a quel prezzo. Lo stesso dicasi per Lottomatica, che però abbiamo deciso di revocare. Vale un discorso analogo per C (compro). Stiamo tentando di aprire una posizione long o di chiuderne una short. Lo stato ci dice la condizione dell'ordine sul mercato. Sarebbe utile, per risparmiare spazio e per avere una migliore visualizzazione dei dati che ci interessano, avere la possibilità di scegliere quali ordini tenere in evidenza. È chiaro, infatti, che non abbiamo bisogno di vedere né gli ordini eseguiti per l'intera quantità, né gli ordini revocati. Ci interessa avere informazioni soltanto di quelli presenti sul mercato.

Esistono piattaforme che permettono una colorazione diversa a seconda dell'operazione che si sta facendo e dello stato dell'ordine, ad esempio, verde la riga long, rossa quella short, azzurro l'eseguito eccetera. Ciò consente di avere, come per la watchlist, una maggiore immediatezza.

## **9.2 Il tasto di revoca**

Oltre che per avere sott'occhio gli ordini inseriti, questa finestra ci serve anche per le revoche che possono essere fatte cliccando sul tasto R, solitamente collocato vicino della riga dell'ordine preso in considerazione o su revoca attivo in alto nella finestra.

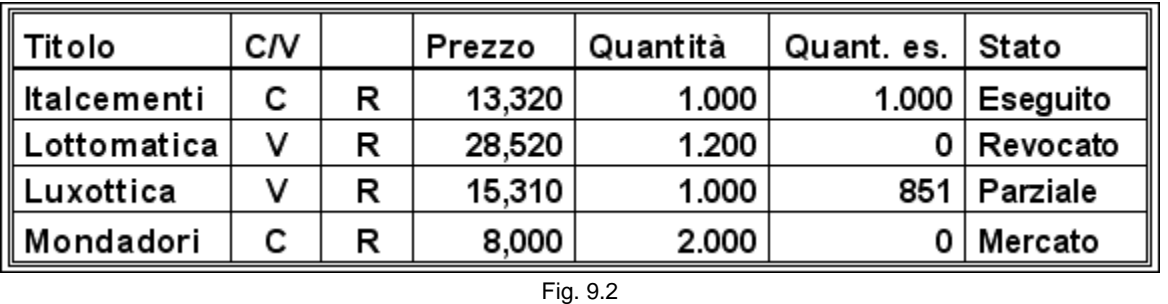

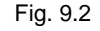

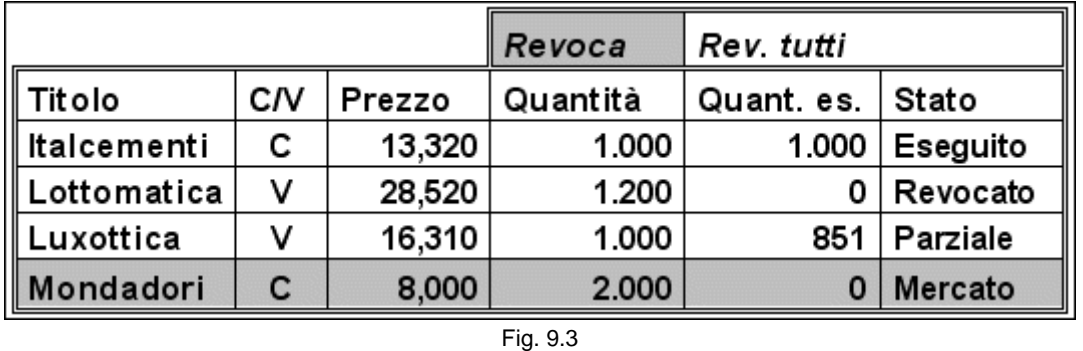

In questo ultimo caso, prima di cliccare su revoca è necessario selezionare la riga del titolo del quale si vuole

annullare l'ordine. Esiste anche la possibilità di revocare tutti gli ordini contemporaneamente. La comodità di riuscire a revocare i propri ordini ha la medesima importanza e, a volte anche maggiore, del loro inserimento. Sono infatti decisamente superiori gli ordini che resteranno ineseguiti rispetto a quelli che troveranno una controparte nel mercato. Spesso, prima di ottenere un eseguito su un titolo, dobbiamo modificarlo e/o revocarlo molte volte (si veda la figura 6.38).

Per questi motivi, la possibilità, vista nel precedente capitolo, di revocare direttamente dal book tramite il trascinamento, porta con sé molti vantaggi ed è la soluzione da preferire. Come per il portafoglio, ci sono anche altre possibili voci da poter visualizzare, ma assolutamente inutili per lo scalper, come il numero di ordine, il mercato sul quale è stato inviato, l'ora di inserimento, la validità temporale eccetera.

#### *Disclaimer*

*Tutte le osservazioni, le considerazioni e il materiale presentato sono forniti a puro scopo didattico e non devono essere intesi in alcun modo come consigli operativi di investimento né come sollecitazione alla raccolta di pubblico risparmio. L'attività speculativa comporta notevoli rischi economici e chiunque la svolga lo fa sotto la propria ed esclusiva responsabilità. L'autore declina ogni responsabilità circa*  danni diretti o indiretti derivanti da decisioni di investimento prese dal lettore. L'autore non si assume inoltre alcuna responsabilità nel *garantire che i risultati presentati - reali o simulati - possano costituire performance future.* 

**Precedente Indice Successivo**

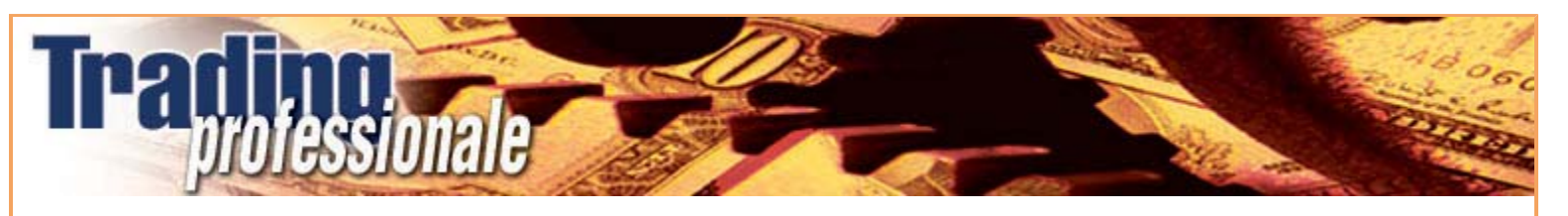

# **10 - Secondo esempio**

Dopo avere affrontato alcuni aspetti tecnici relativi alla piattaforma e agli strumenti che dobbiamo utilizzare, riprendiamo l'analisi dell'operatività. Nel primo esempio, avevamo visto un titolo che ci permetteva un ingresso con 1.000 azioni. In questo capitolo analizzeremo una tipologia di book un po' più scarna, in cui il numero di azioni presenti è inferiore rispetto a quello visto nell'esempio precedente.

| Lottomatica |          |       |               |         |   |  |  |
|-------------|----------|-------|---------------|---------|---|--|--|
| Ultimo      | Apertura | %     | Min-Max       | Volumi  |   |  |  |
| 28,46       | 28,25    | 0,57% | 28, 16-28, 47 | 156.500 |   |  |  |
|             | Denaro   |       | Lettera       |         |   |  |  |
|             | 250      | 28,42 | 28,49         | 1.100   | 2 |  |  |
| 2           | 360      | 28,41 | 28,50         | 1.200   | 2 |  |  |
|             | 650      | 28,40 | 28,51         | 1.300   | 2 |  |  |
| 4           | 1.900    | 28,39 | 28,52         | 850     |   |  |  |
| 5           | 2.600    | 28,38 | 28,53         | 1.500   | з |  |  |
| Fig. 10.1   |          |       |               |         |   |  |  |

Una volta visualizzato il book dobbiamo valutare, in base ai parametri che cerchiamo, se è possibile operare.

### **10.1 I parametri**

Il primo dato, senza il quale non sarebbe possibile guadagnare, è la presenza di uno spread tra la migliore domanda e la migliore offerta. Nel book, ci sono 6 tick vuoti, cosa che ci consente di inserirci con il nostro ordine. Una volta rilevata la validità di questo parametro, dobbiamo decidere cosa fare, cioè se acquistare o vendere, e con quante azioni farlo. Decidiamo di entrare a mercato con 500 azioni, in base allo scambio medio del titolo in questione. È una quantità che ci dovrebbe consentire di aprire e chiudere la posizione con una certa facilità. Per decidere il lato del book nel quale è meglio posizionarci, dobbiamo fare riferimento agli altri dati parametri, ovvero il numero di azioni e i valori di apertura, massimo e minimo. Per ciò che riguarda la quantità di pezzi presenti in acquisto e in vendita, si può notare come questi si equivalgano, in denaro ci sono 5.760 azioni e in lettera 5.950. Non è un dato che ci permette di ipotizzare in quale direzione il titolo ha più probabilità di muoversi. I valori di apertura, massimo e minimo sembrano essere, invece, più significativi. Infatti il titolo, dopo avere aperto a 28,25, probabilmente è sceso fino a 28,16, minimo della giornata, da dove è risalito in modo deciso fino a 28,47. L'ultimo prezzo battuto, 28,46, è molto vicino al massimo di giornata, cosa che ci fa supporre che la spinta al rialzo non sia ancora terminata. Quindi, nonostante le quantità presenti in denaro e in lettera siano simili, propendiamo per aprire una posizione long. Ma dove ci posizioniamo con le nostre 500 azioni? È corretto, come avevamo fatto sul book di Italcementi, mettersi davanti al primo ordine in acquisto? La domanda che dobbiamo porci è se siamo coperti nel caso dovessimo chiudere la posizione in perdita. La risposta è negativa, perché sul primo livello, che diventerebbe il secondo una volta inserito il nostro ordine, ci sono soltanto 250 pezzi. Ma cosa significa "nel caso dovessimo chiudere la posizione in perdita"? È un aspetto molto importante di questa operatività, già analizzato nei capitoli precedenti, che vale la pena riprendere. La prima cosa che dobbiamo guardare, prima ancora di entrare in posizione, non è quanto possiamo guadagnare, ma quanto possiamo perdere.

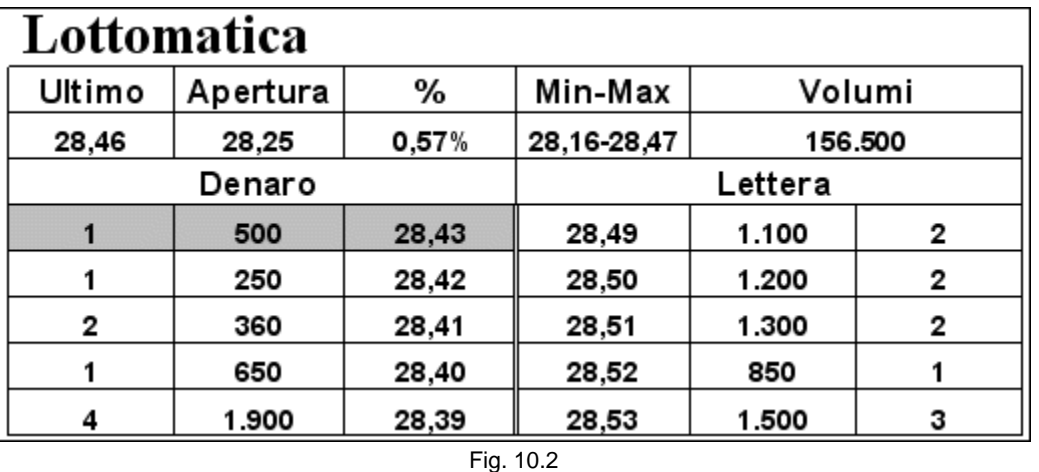

Siamo a 28,43. Una volta ottenuto l'eseguito, il book si modifica. Contrariamente a quanto avevamo pensato, il vento cambia e la pressione in vendita si accentua notevolmente. Qualcosa ha fatto cambiare idea agli operatori.

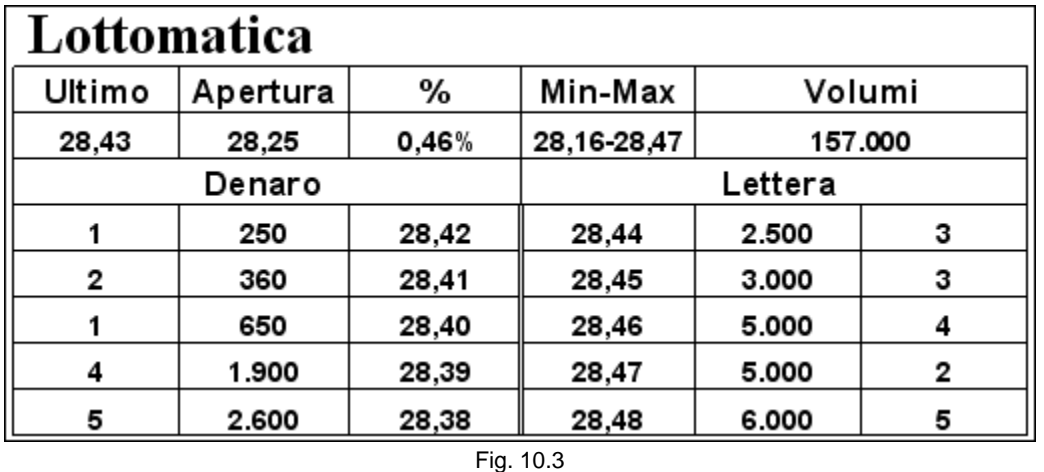

Non possiamo più sperare di guadagnare. La pressione in vendita sembra costringerci a chiudere la posizione in perdita. Ma possiamo farlo un tick sotto il nostro livello di entrata? No, perché a 28,42 ci sono soltanto 250 azioni. È chiaro che la perdita è solo leggermente superiore, perché i restanti 250 pezzi li venderemo a 28,41, ma ciò

**Precedente Indice Successivo**

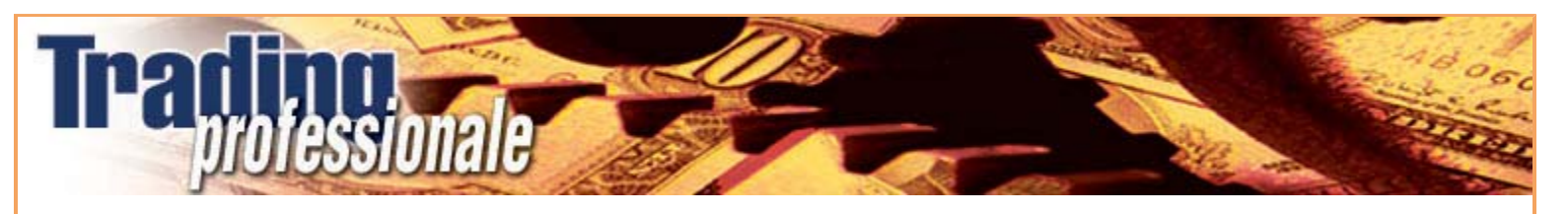

file://C:\DOCUME~1\via1\IMPOST~1\Temp\~~~D5\Capitolo 10 - Secondo esempio.html 22/03/2006

che deve essere chiaro è il principio, la posizione non è stata aperta in modo corretto, perché non eravamo coperti. Concettualmente questa posizione non è diversa da quella che ci aveva portato a inserire un ordine in acquisto nel book di Italcementi, ripreso dalla figura 5.22 e riportato di seguito, anche se l'ammontare della possibile perdita è sostanzialmente diverso.

| <b>Italcementi</b> |          |       |             |         |   |  |  |
|--------------------|----------|-------|-------------|---------|---|--|--|
| Ultimo             | Apertura | %     | Min-Max     | Volumi  |   |  |  |
| 13,31              | 13,26    | 0,46% | 13,26-13,37 | 326.450 |   |  |  |
| Denaro             |          |       | Lettera     |         |   |  |  |
|                    | 1.000    | 13,31 | 13,35       | 1.500   |   |  |  |
| 2                  | 500      | 13,30 | 13,36       | 3.000   | 2 |  |  |
| 2                  | 650      | 13,28 | 13,37       | 2.100   |   |  |  |
| 4                  | 1.500    | 13,26 | 13,38       | 2.550   |   |  |  |
|                    | 1.600    | 13,2  | 13,39       | 2.600   |   |  |  |
| Fig. 10.4          |          |       |             |         |   |  |  |

Quindi, su quale livello ci dobbiamo posizionare per aprire una posizione corretta? Qual è il primo livello che ci consente di essere coperti? La risposta è davanti a 28,39 dove ci sono 1.900 azioni che sono quasi quattro volte superiori a quelle che abbiamo intenzione di inserire.

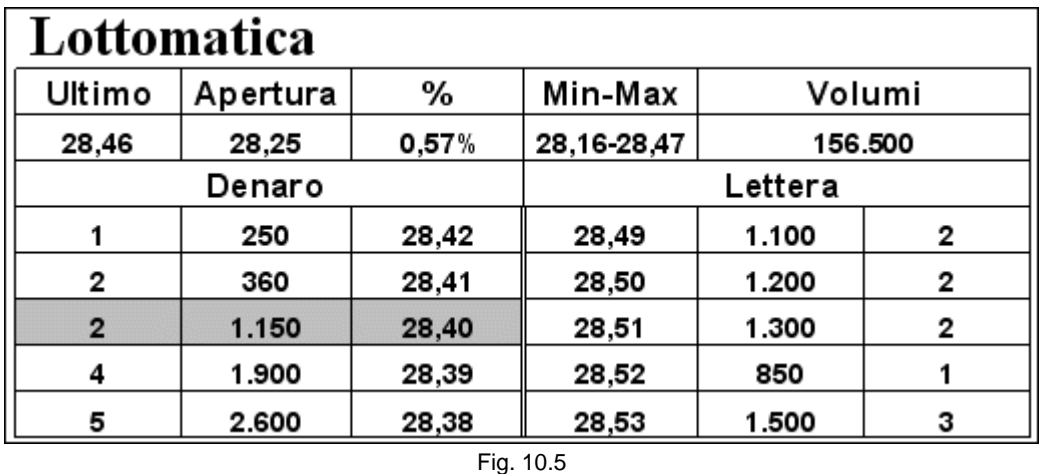

Ci siamo accodati alle 650 azioni già presenti a quel livello. È chiaro che più ci allontaniamo dal primo livello e minori saranno le possibilità di ottenere l'eseguito. Ma il primo aspetto che dobbiamo considerare, è bene ripeterlo ancora una volta, è il rischio che prendiamo. Vale il principio secondo cui è sempre meglio non guadagnare piuttosto che rischiare di perdere. Così come stanno le cose, sembra che la prima possibilità sia quella di non entrare in possesso delle azioni, la seconda di guadagnare, nel caso riuscissimo a comprare a 28,40, la terza di perdere. Se dovessimo subire una perdita, non dovremmo rammaricarci, perché siamo consci di avere agito da manuale.

Per posizionarci correttamente davanti al primo livello quindi è necessario che sul secondo ci sia una quantità di azioni quantomeno un po' superiore alla nostra. Potremmo entrare con un numero di pezzi inferiore, ad esempio, 200 o 150, ma a quel punto non ci sarebbe più l'opportunità di guadagnare poiché lo spread non è sufficientemente ampio.

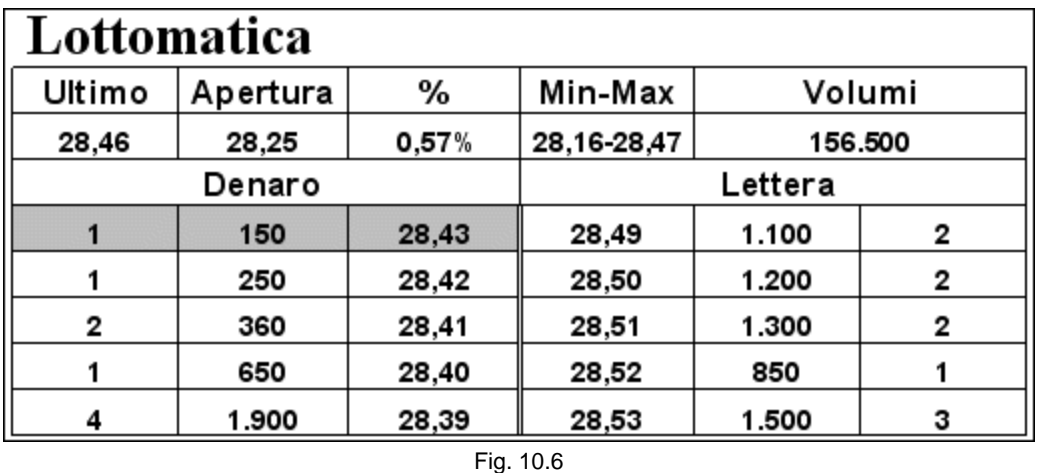

Infatti comprando a 28,43 e rivendendo a 28,48 riusciremmo a malapena a pagare le commissioni. Vedremo in seguito che su alcuni titoli con uno spread più ampio è possibile intervenire con un numero di azioni molto esiguo.

### Se il book presenta uno spread sufficientemente ampio e le quantità in vendita e in acquisto sono equilibrate, si potrebbe pensare di poter aprire l'operazione contemporaneamente da entrambe le parti del book, senza che ci sia alcuna differenza. Come abbiamo già considerato, i valori di apertura, minimo e massimo ci avevano fatto propendere per il rialzo. Ma il book presenta anche un altro fattore interessante. Posizionarci short a 28,48 non è corretto non soltanto perché rischieremmo di metterci contro il trend, ma anche perché questo prezzo ha un significato particolare che non deve sfuggire alla nostra attenzione.

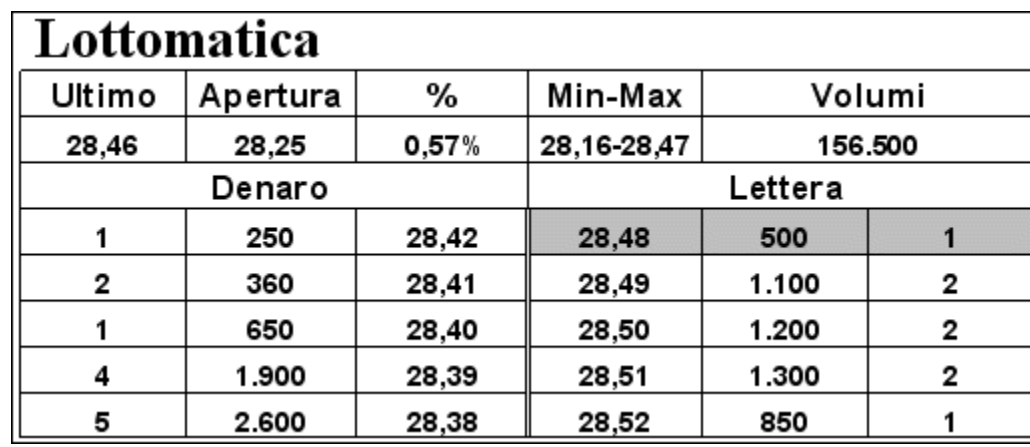

#### Fig. 10.7

A prima vista, siamo coperti e abbiamo un sufficiente numero di tick per chiudere la posizione in attivo anche se siamo controtendenza. Ma un eseguito a 28,48 andrebbe a segnare il nuovo massimo della giornata, cioè staremmo aprendo una posizione short proprio sul breakout del massimo della seduta. In altre parole, staremmo vendendo quando sarebbe giusto comprare. Non dovremo lamentarci se questa operazione si potrebbe concludere in perdita, che potrebbe anche essere di notevole entità. Infatti, bisogna sempre tenere presente che, nonostante il book sembri pieno, può essere tranquillamente considerato vuoto, in particolare se paragonato ai titoli più scambiati del listino. Chi opera sui breakout può decidere di fare un acquisto cospicuo, tale che il prezzo potrebbe salire improvvisamente a 28,60 o anche più. Per quanto possano sembrare tante le azioni presenti in lettera, relativamente al titolo e al suo scambio medio, bisogna sempre tenere presente che si tratta di poco meno di 6.000 pezzi. Quale migliore occasione per comprare un certo numero di azioni se non su un breakout? È vero che la nostra è un'operatività piuttosto particolare, ma non commettiamo l'errore di non considerare che le strategie degli altri potrebbero essere diverse.

A questo punto, è necessario fare due considerazioni interessanti.

#### **10.2 Non tutti operano come noi**

Se tutti i trader utilizzassero la metodologia descritta in questo testo, non ci sarebbe nessuno scambio su nessun titolo, perché l'operatività, almeno in condizioni normali, cioè nel 99% dei casi, non prevede l'acquisto o la vendita al meglio. Abbiamo bisogno che qualcuno operi diversamente da noi e che consideri il prezzo al quale vogliamo vendere un buon prezzo di acquisto e il prezzo al quale vogliamo comprare un buon prezzo di vendita. D'altronde, è questo il principio sul quale si basano gli scambi: le opinioni di compratori e venditori devono essere, per necessità, diametralmente opposte. D'altra parte però, il fatto che qualcuno non la pensi come noi e utilizzi una metodologia completamente diversa dalla nostra, potrebbe far aumentare il rischio in modo esponenziale. Nell'esempio precedente abbiamo supposto che sarebbe stato possibile che qualche operatore comprasse fino a fare salire il prezzo di Lottomatica, in un colpo solo, di 10 tick o più a partire dalla migliore proposta in lettera. Avere una posizione aperta in direzione contraria, rispetto al movimento, ci procurerebbe una perdita notevole. Ammesso e non concesso che non sempre è possibile capire da che parte si dirigerà il titolo, questo tipo di accelerazioni rappresenta l'eccezione e non la regola. In caso contrario, non sarebbe possibile guadagnare costantemente utilizzando questo metodo. Dobbiamo pensare che fare scalping su Lottomatica con 500 azioni e perdere 50 tick porterebbe a una perdita di 250 euro. Per subire una perdita analoga operando, ad esempio, su Eni con 5.000 pezzi, il movimento contrario dovrebbe essere di soli 5 tick, cosa che può sempre accadere. Ovviamente, neppure questo movimento rappresenta la regola e… non sempre saremo al contrario. Quindi, le oscillazioni improvvise di notevole ampiezza, che possono subire i titoli minori sono compensate dal fatto che su questi titoli opereremo con un numero minore di azioni. Quindi, equiparando l'operatività di 500 azioni di Lottomatica con 5.000 di Eni, si può senz'altro affermare che l'eccezionalità di certi movimenti repentini non è una caratteristica esclusiva dei titoli illiquidi. Tuttavia, alcune volte, le accelerazioni possiamo aspettarcele, in particolare sui breakout più significativi. Per motivi come questo, mettersi short a 28,48 vuol dire proprio andarsela a cercare.

#### *Disclaimer*

*Tutte le osservazioni, le considerazioni e il materiale presentato sono forniti a puro scopo didattico e non devono essere intesi in alcun modo come consigli operativi di investimento né come sollecitazione alla raccolta di pubblico risparmio. L'attività speculativa comporta notevoli rischi economici e chiunque la svolga lo fa sotto la propria ed esclusiva responsabilità. L'autore declina ogni responsabilità circa*  danni diretti o indiretti derivanti da decisioni di investimento prese dal lettore. L'autore non si assume inoltre alcuna responsabilità nel *garantire che i risultati presentati - reali o simulati - possano costituire performance future.* 

#### **Precedente Indice Successivo**

file://C:\DOCUME~1\via1\IMPOST~1\Temp\~~~D5\Capitolo 10 - Secondo esempio.html 22/03/2006

# **11 - Terzo esempio**

Ovviamente i casi da proporre sarebbero infiniti. Sono così tante le possibilità di composizione delle proposte nel book che non è possibile analizzarle tutte nel dettaglio. Il terzo esempio vuole chiarire come ci si deve comportare quando le proposte non sono così ordinate come nei primi due esempio presentati. Partiamo da questo book.

## **11.1 I titoli che iniziano a muoversi in trend**

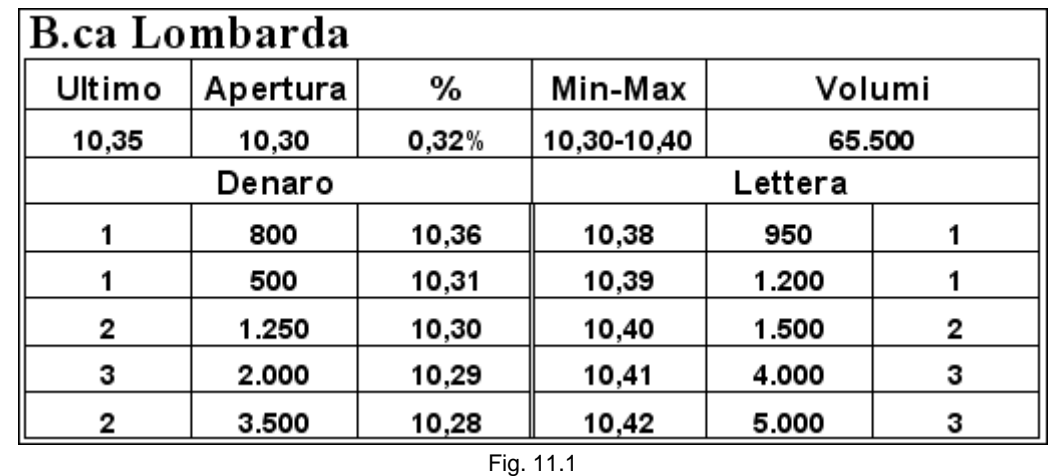

È molto difficile sapere cosa fare senza conoscere gli ultimi movimenti. Un book che può sembrare molto favorevole può diventare anche molto pericoloso. Le due maggiori proposte sono posizionate sue primi due livelli. Quando si verificano situazioni di questo tipo significa che c'è qualche operatore che vuole assolutamente entrare in possesso del titolo e quindi è disposto ad alzare la sua proposta e qualche altro che ha il desiderio di vendere le proprie azioni il più presto possibile. Dobbiamo perciò sapere se è maggiore la forza di chi vuole acquistare o di chi vuole vendere. Nel primo caso il prezzo sarà destinato a salire, nel secondo a scendere. Le uniche informazioni valide ci sono date dal valore massimo raggiunto nel corso della giornata che è 20,56, cioè proprio sul primo livello del book in lettera, dal valore minimo, abbastanza lontano dall'ultimo scambio, e dal valore di apertura, anch'esso a un prezzo distante dall'ultima quotazione. Il ticker ci può essere di grande aiuto.

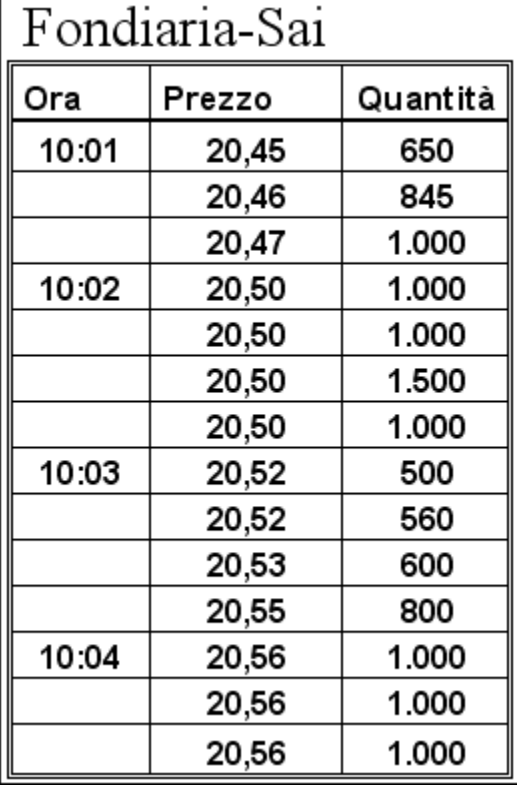

Fig. 11.2

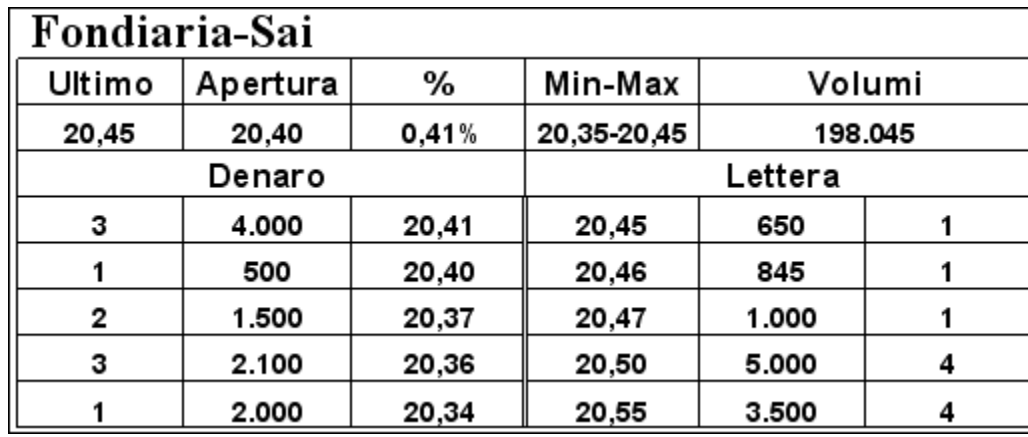

Il ticker conferma decisamente la prima impressione. Non c'è stato alcuno scambio negativo: negli ultimi tre minuti si è andati in progressione in deciso rialzo. Quindi, chi si è posizionato in acquisto a 20,50 è perché spera di entrare in possesso del titolo per poi rivenderlo a un prezzo maggiore, cosa che non sembra essere molto difficile. Ricostruendo però ciò che potrebbe essere successo negli ultimi tre minuti, nei quali il valore del titolo è aumentato di 11 tick, sembra che non ci sia mai stata una vendita sul denaro. In un caso del genere si rischia di rincorrere il prezzo senza mai riuscire a entrare. Vediamo di chiarire il concetto, analizzando due passaggi di questa repentina salita. Il primo scambio a 20,45, delle 10:01, potrebbe essere avvenuto con un book di questo tipo:

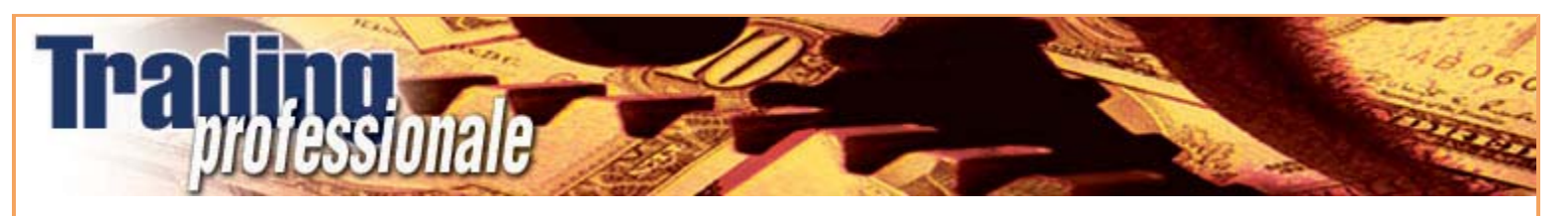

#### Fig. 11.3

L'ultimo acquisto è stato al meglio a 20,45 dove ci sono ancora 650 azioni che saranno eseguite nello scambio successivo, come si può verificare dal ticker. Acquistare al meglio a 20,45 vuol dire aprire una posizione con quattro tick di perdita. Secondo la metodologia che stiamo utilizzando non è un'operazione corretta. Se siamo convinti che il titolo sia destinato a procedere al rialzo cerchiamo di occupare la prima posizione in acquisto a 20,42. Guardando il ticker della figura 11.2 possiamo intuire quali saranno gli scambi successivi. Mettersi sul primo livello del denaro sarà sempre poco redditizio. Prima dell'ultimo scambio a 20,50 il book potrebbe avere assunto questo aspetto.

| Fondiaria-Sai |          |       |             |         |   |  |  |
|---------------|----------|-------|-------------|---------|---|--|--|
| Ultimo        | Apertura | %     | Min-Max     | Volumi  |   |  |  |
| 20,50         | 20,40    | 0,81% | 20,35-20,50 | 204.040 |   |  |  |
| Denaro        |          |       | Lettera     |         |   |  |  |
| з             | 500      | 20,46 | 20,50       | 1.500   | 2 |  |  |
|               | 4.500    | 20,45 | 20,53       | 600     |   |  |  |
| 2             | 1.500    | 20,41 | 20,55       | 5.500   | 3 |  |  |
| 3             | 1.000    | 20,40 | 20,56       | 4.000   |   |  |  |
|               | 1.800    | 20,38 | 20,58       | 4.500   |   |  |  |
| Fig. 11.4     |          |       |             |         |   |  |  |

I vuoti presenti sul denaro sono causati dalla velocità del movimento. Molti operatori restano indietro, magari a 20,41 o a 20,42, e non fanno in tempo a conquistare la migliore posizione perché c'è sempre qualcun altro che passa davanti. Così le proposte in acquisto si alzano velocemente. Non dobbiamo dimenticare che qualcuno potrebbe avere aperto una posizione in vendita a 20,40 e adesso vorrebbe semplicemente limitare i danni. I rialzi così decisi e veloci sono provocati, molto spesso, non solo dagli acquisti di coloro che vogliono aprire una posizione rialzista, ma anche da chi tenta disperatamente di chiudere una posizione al ribasso. Infatti, una volta spazzate via le azioni a 20,45 potrebbe accadere la stessa cosa a 20,50. Chi ha aperto al ribasso a 20,40 ha pochissimo tempo per decidere cosa fare, cioè capire se la soluzione migliore sia chiudersi con 10 tick di perdita. Sono operazioni provocate dal panico di non vedere la fine del movimento contrario alla posizione assunta. Meglio perdere 5 tick che 10, 10 anziché 15, 15 anziché 20 e così via. Molto spesso, però, mentre si ragiona in questo modo, ci si ritrova sotto di 25 tick e si resta col dubbio se non sia meglio chiudere con 25 piuttosto che con 30 tick di perdita. Allo stesso modo, i livelli in lettera presentano dei vuoti perché chi è in possesso delle azioni del titolo intravede la possibilità di aumentare, anche in maniera considerevole, il proprio guadagno. Così se 5.000 pezzi a 20,50 sembravano un ostacolo difficile da superare, un minuto dopo la strada verso un ulteriore rialzo sembra spianata. Qualcuno perciò revoca i propri ordini e li inserisce a prezzi maggiori.

È inutile negare che operando in scalping si rischiano di perdere tutti questi rialzi improvvisi. Torniamo all'inizio della sequenza. Supponiamo di essere appena entrati in possesso di 1.000 azioni al prezzo di 20,40. In assenza di un segnale che ci faccia prevedere il successivo rialzo, ci posizioniamo davanti al primo livello in lettera.

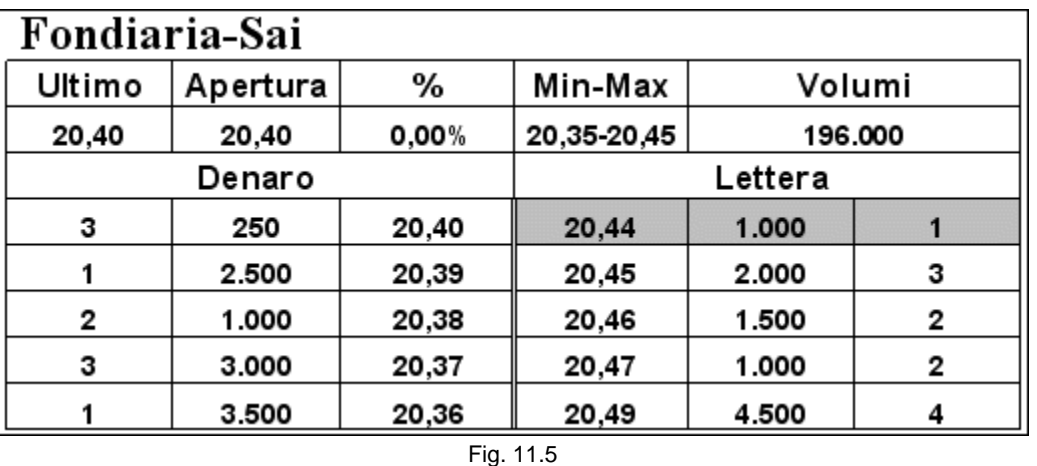

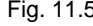

Abbiamo aperto una buona posizione. Il possibile guadagno è di 4 tick, da 20,40 a 20,44. La percentuale di variazione rispetto alla seduta precedente è uguale a zero. Ciò significa che il titolo ha chiuso a 20,40 e ora si trova in linea con questo prezzo. Abbiamo buone probabilità di essere eseguiti perché il titolo ha già toccato almeno una volta 20,45, il massimo della giornata. Nulla lascia presagire il movimento rialzista che da lì a poco avrà luogo. Ovviamente riusciamo a vendere ma, come abbiamo visto, soltanto tre minuti dopo avremmo potuto guadagnare 11 tick in più. La possiamo considerare un'operazione sbagliata? Certamente no. La tecnica prevede di sfruttare le minime variazioni di prezzo e noi l'abbiamo fatto. L'unica possibilità di seguire il rialzo l'avremmo potuta avere se non fossimo stati i primi in lettera e ci fosse stato tempo sufficiente per revocare l'ordine, in una sequenza di questo tipo:

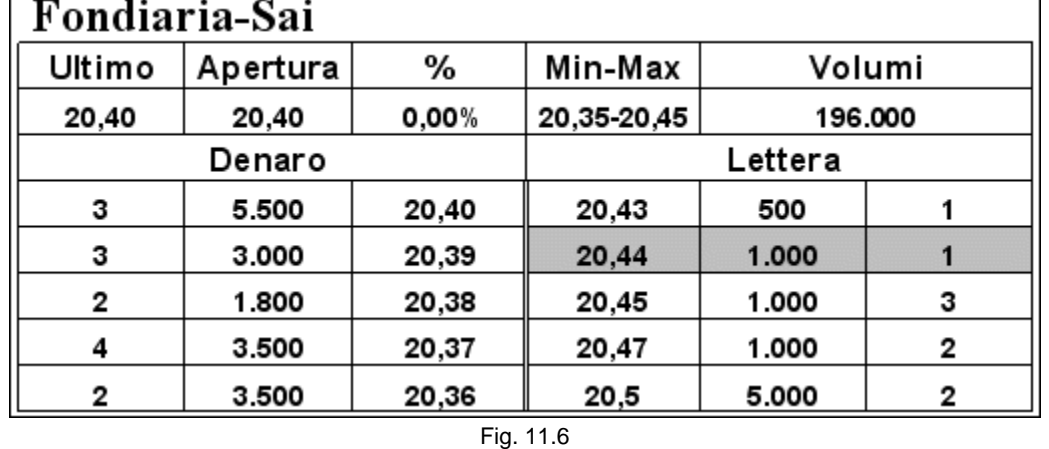

Se qualcuno si posiziona davanti a noi con una quantità inferiore alla nostra, è corretto mantenere la posizione. La pressione in acquisto, nel frattempo, aumenta e dietro di noi qualcuno revoca e alza i propri ordini. Qualcosa sta succedendo.

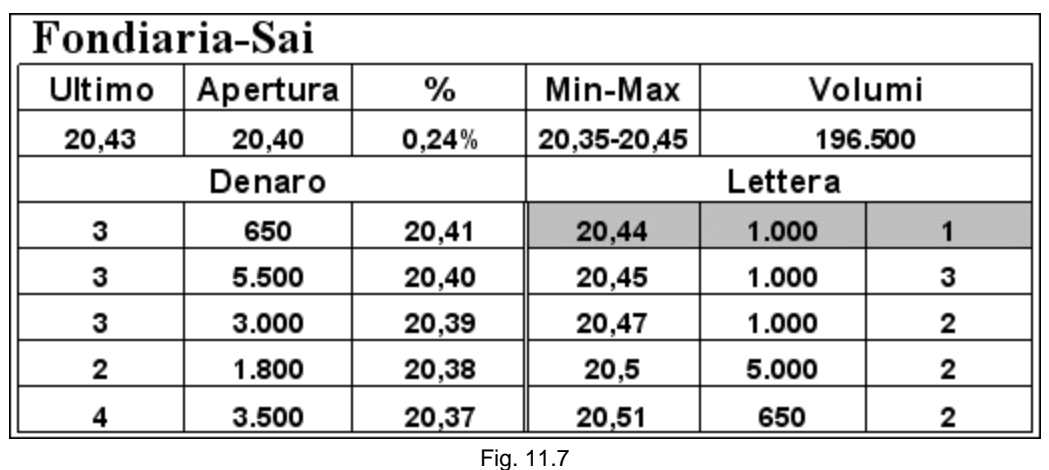

Se abbiamo tempo a sufficienza per renderci conto della situazione, ormai chiaramente indirizzata al rialzo, prima di essere eseguiti, possiamo, anzi, dobbiamo alzare la nostra proposta almeno fino a 20,49, davanti al primo ordine decisamente più consistente del nostro.

Di seguito è riportato l'esempio già presentato nel primo capitolo. Avere acquistato sul minimo a 13,74 ha permesso di fare una buona operazione di scalping (8 tick), ma non di sfruttare il notevole rialzo successivo di ben 44 tick. Del resto, nulla faceva presupporre, al momento della vendita a 13,82, ciò che sarebbe accaduto successivamente.

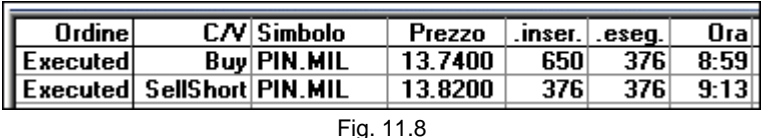

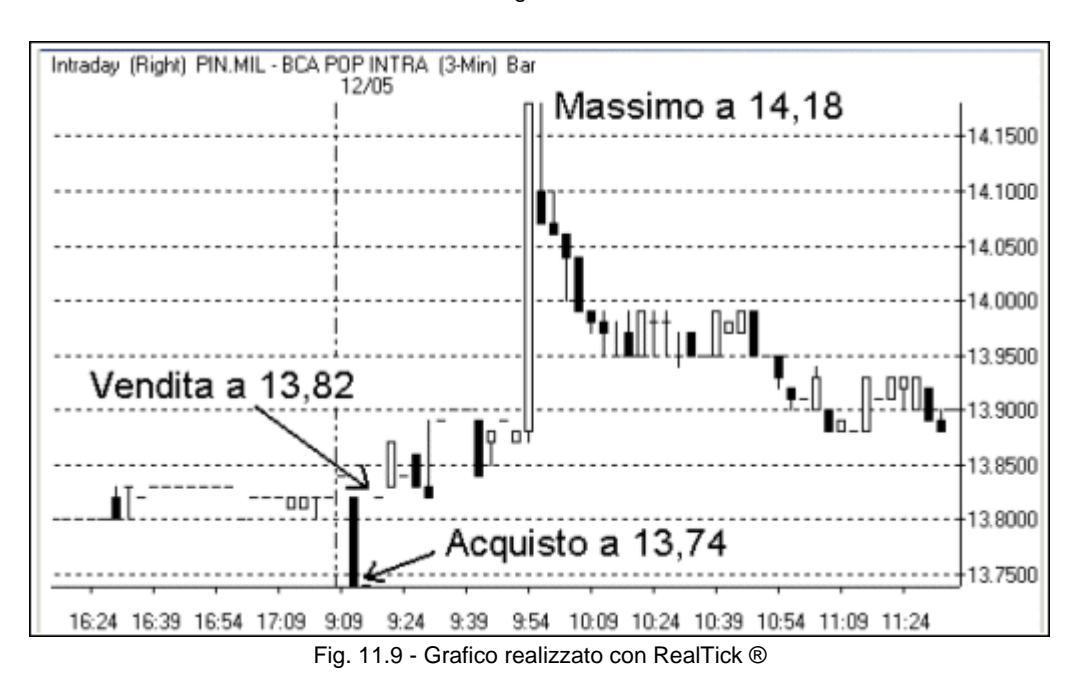

È giusto ricordare che questa non è una situazione esclusiva dei titoli illiquidi. La stessa cosa si può verificare sui titoli principali della Borsa di Milano. Se paragoniamo il movimento di 1.000 azioni di 16 tick su Fondiaria-Sai con uno di 4.000 pezzi di 4 tick su Eni, titolo preso come riferimento per l'S&P 40, si capisce immediatamente che le operazioni si equivalgono. I repentini movimenti nella giusta direzione, cioè quella che avevamo previsto, non si riescono a sfruttare se non in particolari condizioni. Per questo motivo per fare scalping è molto meglio che un titolo oscilli intorno a un valore piuttosto che si muova in trend bruschi e repentini generando a volte, performance del 20%. Questo concetto verrà approfondito nel capitolo 13 con il quinto esempio.

# **11.2 Entrare al meglio**

Quando si riesce a individuare un titolo in trend, meglio se all'inizio del movimento, può essere consigliabile entrare con un ordine al meglio nel caso lo spread non sia troppo ampio.

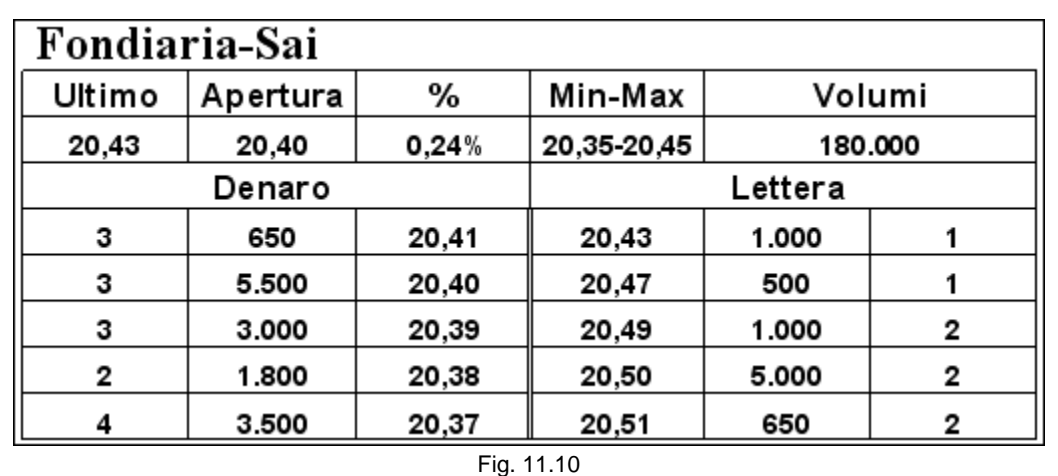

Se abbiamo già visto passare il titolo, in breve tempo, da 20,35 a 20,40 e pensiamo che il prezzo sia destinato a proseguire al rialzo, dobbiamo cercare di sfruttare il trend. Abbandoniamo quindi la tattica di attesa e, se possibile, entriamo al meglio. Nel book precedente si può pensare di comprare le 1.000 azioni a 20,43 anche se partiamo in perdita di oltre due tick, perché il primo livello sul quale riusciremmo a chiudere la posizione sarebbe in parte a 20,41 e in parte a 20,40. In questa situazione però le possibilità di guadagno sono maggiori dei rischi che ci prendiamo perché possiamo ragionevolmente pensare di vendere almeno a 20,48. Il rapporto rischio/rendimento di 2 a 1 è corretto. Vale lo stesso discorso per un titolo non in trend in cui una proposta sia posizionata a un livello intermedio tra la migliore domanda e la migliore offerta lasciando aperta una possibilità concreta di portare a casa un profitto.

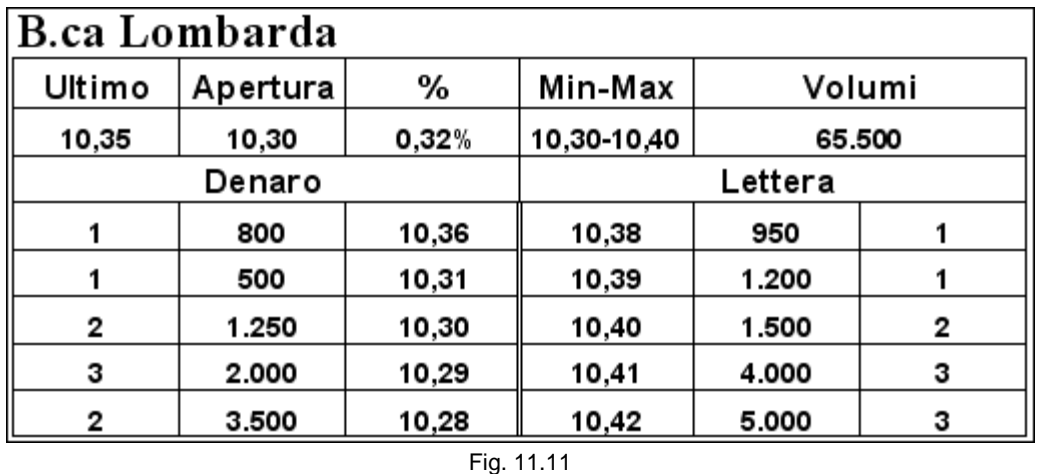

Tentare uno short delle 800 azioni presenti a 10,36 è corretto anche se partiamo con una perdita potenziale di 2 tick. Per contro, però, la possibilità di guadagno è di 4 tick. Non solo operare in questo modo è giusto ma, anzi, dobbiamo essere veloci a sfruttare queste occasioni quando capitano, prima che qualcun altro lo faccia al posto nostro. Non sono rari infatti i casi di questo tipo che però sono appannaggio esclusivo del più veloce. La cosa peggiore che ci possa capitare è che quel ordine sia un asteriscato, anche se le probabilità sono minime. Nel caso, non ci resterebbe che inserire l'ordine di acquisto e, quindi, di chiusura della posizione allo stesso prezzo, per non rischiare di perdere di più, rimettendoci solo le commissioni.

Nel caso in cui questo ordine non sia un asteriscato, dobbiamo anche aspettarci che qualcuno alzi la propria offerta oltre 10,31. Uno spread di 7 tick potrebbe fare gola a molti. Quindi non è detto che, una volta ottenuto l'eseguito, riusciremo a conquistare facilmente una posizione vantaggiosa in denaro, a 10,32 o a 10,33. Potremmo essere costretti ad alzare di 1 o 2 tick la nostra proposta. È anche vero però che vale la medesima considerazione per la lettera. Qualcuno potrebbe abbassare i propri ordini di qualche tick.

#### *Disclaimer*

*Tutte le osservazioni, le considerazioni e il materiale presentato sono forniti a puro scopo didattico e non devono essere intesi in alcun modo come consigli operativi di investimento né come sollecitazione alla raccolta di pubblico risparmio. L'attività speculativa comporta notevoli rischi economici e chiunque la svolga lo fa sotto la propria ed esclusiva responsabilità. L'autore declina ogni responsabilità circa*  danni diretti o indiretti derivanti da decisioni di investimento prese dal lettore. L'autore non si assume inoltre alcuna responsabilità nel *garantire che i risultati presentati - reali o simulati - possano costituire performance future.* 

#### **Precedente Indice Successivo**

file://C:\DOCUME~1\via1\IMPOST~1\Temp\~~~D5\Capitolo 11 - Terzo esempio.html 22/03/2006

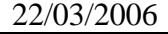

# **12 - Quarto esempio**

Analizziamo un book che presenta un numero esiguo di proposte e dei vuoti anche all'interno del denaro e della lettera. È la configurazione tipica di un titolo con prezzi elevati, un numero di scambi e un volume giornaliero abbastanza limitati. Prendiamo in considerazione il titolo Tod's:

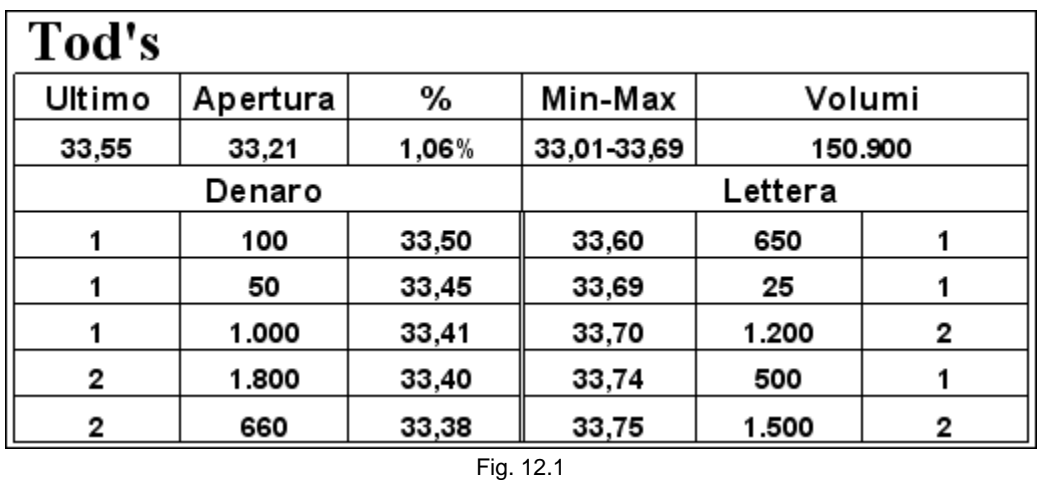

Va subito fatta una precisazione in merito al numero di operatori presenti sui livelli del book.

## **12.1 Il numero di proposte**

Questo argomento è già stato affrontato quando si è detto dell'importanza di conoscere quale sia la prima della proposte presenti sul primo livello del book (paragrafo 3.4). Se il numero di azioni è particolarmente esiguo, non si può pretendere che gli ordini siano molti. Una cosa è avere 10.000 azioni su un livello frazionate in una quantità considerevole di ordini, un altra è avere 500 azioni. Questa seconda quantità è troppo bassa perché sia espressione di numero elevato di operatori. I due book del titolo Banca Popolare Verona e Novara presentano lo stesso numero di azioni sui cinque livelli in denaro e in lettera, ma sono sostanzialmente diversi.

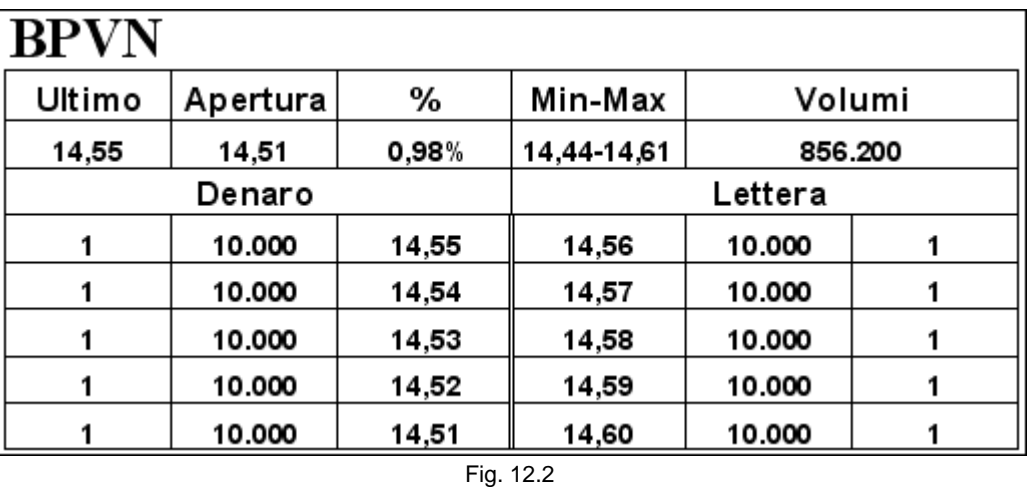

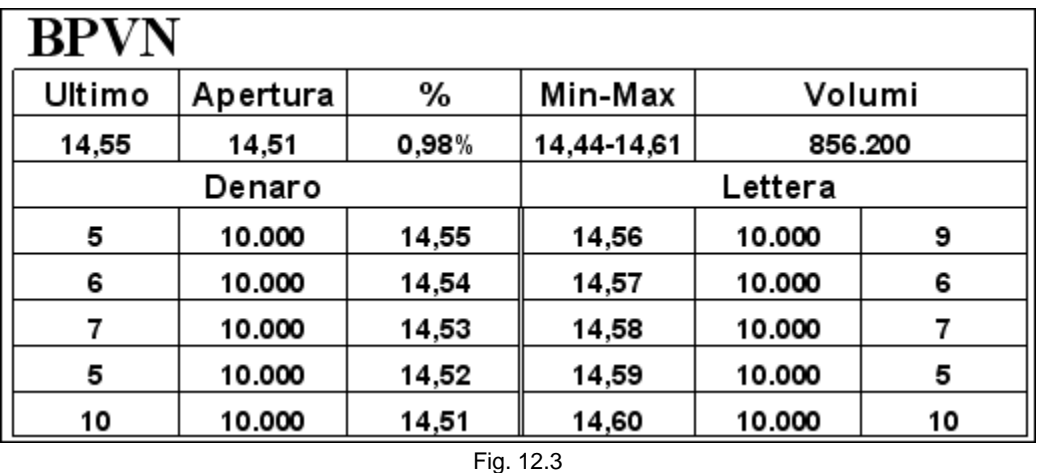

Il secondo book è estremamente più affidabile del primo. Lo possiamo considerare più stabile perché può cambiare radicalmente solo in seguito a qualche scambio o revoca da parte dei numerosi operatori. Cinque revoche nel primo book comporterebbero la scomparsa di tutti i cinque livelli visibili, mentre nel secondo book soltanto del primo livello. Quindi sono molto più sicuri e veritieri quei book che presentano un elevato numero di proposte distribuite sullo stesso livello di prezzo e su ciascun livello. Questo fatto è molto importante per interpretare al meglio i book più sottili come quello di Tod's della figura 12.1. Per operare su questo tipo di titoli è necessario individuare gli ordini che non sono "veri", ma che sono posizionati in ad arte, soltanto per influenzare i meno esperti. Per riuscire nell'intento è necessario conoscere profondamente il titolo sul quale si opera. Se ciò è vero per ogni titolo, lo è ancora di più per quelli meno scambiati. In condizioni normali, bisogna basarsi sull'ipotesi che tutti coloro che inseriscono un ordine vogliano realmente comprare o vendere, perché raramente i livelli saranno composti da più di una proposta. Tornando al book di Tod's, non possiamo pensare che qualche ordine sia falso perché in tal caso non potremmo operare.

Una volta stabilita la presenza dello spread, 10 tick, verifichiamo le altre condizioni.

### **12.2 Verifica dei parametri**

Riprendiamo dal book iniziale.

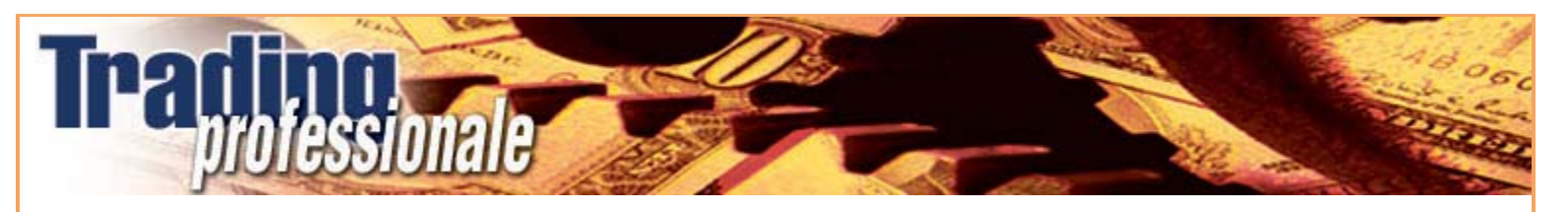

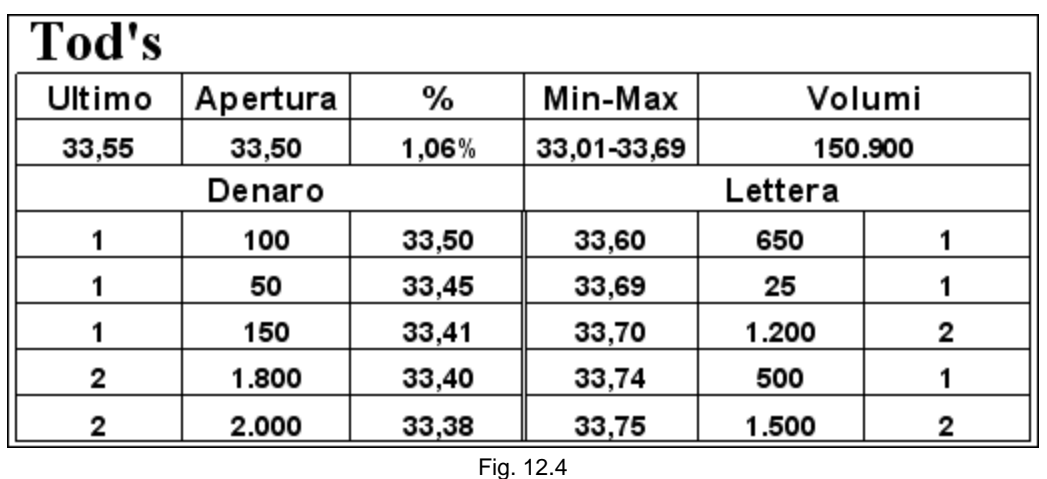

In presenza di spread così ampi, assume minore importanza stabilire da che parte si sta muovendo il titolo, perché, anche se andassimo controtendenza, resterebbe comunque sufficiente spazio per chiudere la posizione in guadagno. Se, ad esempio, comprassimo a 33,51, acquisto che, come vedremo, è sbagliato, e subito dopo il titolo iniziasse a scendere, resterebbero ancora 8 tick per chiudere positivamente l'operazione. A parte questa considerazione, è comunque sempre meglio entrare nella direzione del trend. Sembra un'ovvietà ma, molto spesso, non si presta abbastanza attenzione a questo aspetto, specie facendo scalping, perché si pensa che ci sia sempre la possibilità di recuperare. Quindi, il primo passo è cercare di capire da che parte è diretto il prezzo. Non sembra esserci una maggiore pressione in denaro o in lettera. Le quantità presenti su due lati del book, più o meno, si equivalgono. Cerchiamo allora di capire che strada ha fatto il titolo dall'apertura fino all'ultimo scambio. Dopo avere battuto il primo prezzo della giornata a 33,50, presumibilmente il titolo ha proseguito in discesa fino a 33,01 per tornare in prossimità del valore di apertura e toccare un massimo a 33,69. Una seconda eventualità potrebbe essere che questo movimento verso il massimo sia stato compiuto immediatamente dopo l'apertura. Nel primo caso, il titolo potrebbe non avere una precisa direzionalità e, anzi, sembrerebbe più indirizzato verso il basso, mentre nel secondo caso, la direzione sembrerebbe essere decisamente rialzista. Tutto ciò è facilmente verificabile dal ticker o dal grafico. Prendiamo in considerazione le due possibilità di aprire una posizione long o entrare nel mercato short e vediamo se ci sono controindicazioni. Stabiliamo di voler operare con 300 azioni che rappresentano lo scambio medio del titolo in questione.

Caso long. Dove sarebbe corretto posizionarsi? Davanti al primo livello in denaro? Ovviamente la risposta è negativa perché non ci sarebbero sufficienti azioni per chiudere la posizione immediatamente. Lo stesso dicasi per il secondo e il terzo. Il primo livello utile in cui posizionarsi correttamente è davanti al quarto perché garantisce la necessaria copertura. Ci andremo quindi ad accodare alle 150 azioni presenti a 33,41.

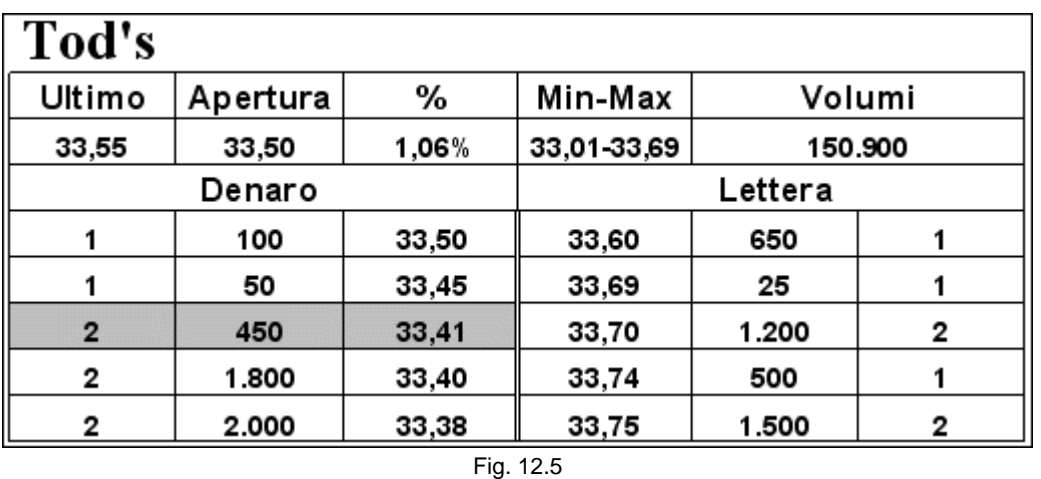

Valgono le medesime considerazioni fatte in precedenza sul book di Lottomatica. Più ci si allontana dal primo livello di prezzo e minori sono le possibilità di ottenere l'eseguito, ma è sempre meglio non guadagnare che rischiare di perdere. Non esiste neppure la possibilità di inserirsi con una quantità inferiore di azioni perché gli ordini a 33,50 e a 33,45 sono già molto piccoli. L'unica alternativa potrebbe essere quella di inserirsi a 33,42. Lo potremmo fare anche con tutte le 300 azioni perché il rischio resterebbe comunque molto limitato rispetto al possibile guadagno. Chiudendo sui livelli immediatamente inferiori perderemmo 4,5 euro, dovendo vendere 150 azioni a 33,41 (1,5 euro) e 150 a 33,40 (1,5x2 = 3 euro). È una cifra modesta che si può rischiare di perdere. Bisogna sempre usare il buon senso. Se nel primo esempio del capitolo 5 eravamo disposti a rischiare 1 o 2 tick con 1.000 azioni su Italcementi, non possiamo considerare eccessivo il rischio di perdere 4,5 euro in questa operazione. Quindi, facendo due conti, è meglio posizionarsi a 33,42 piuttosto che in coda a 33,41.

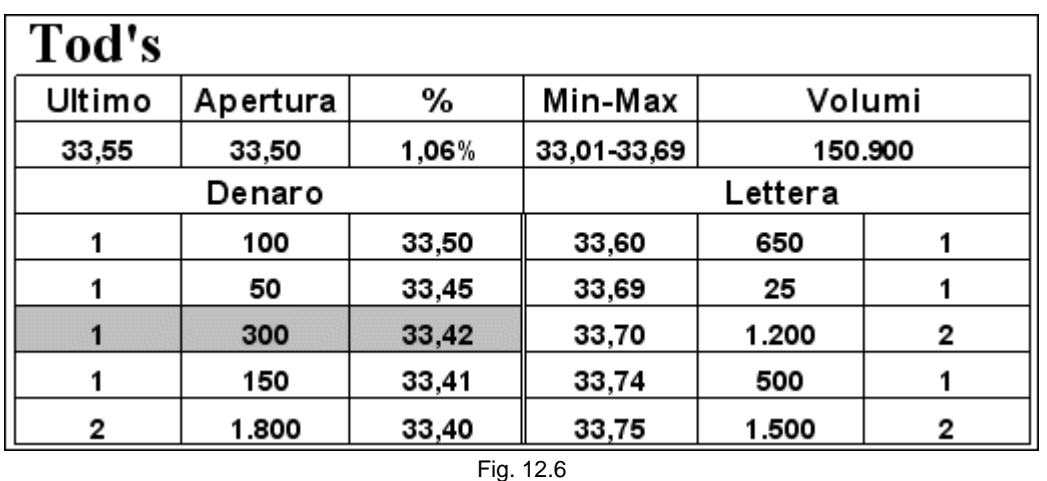

Le possibilità di venire eseguiti, inoltre, aumentano considerevolmente. Non dobbiamo più aspettare una vendita di 300 azioni ma solo di 150, che sono esattamente la metà. Se consideriamo che lo scambio medio è di 300 pezzi, la differenza non è poca. Ottenendo l'eseguito a 33,42 potremmo rimetterci in vendita a 33,59, puntando a un profitto di 51 euro (17 tick x 300 azioni).

Caso short. Nel caso volessimo aprire una posizione ribassista dove dovremmo posizionarci? Anche in questo caso, bisogna usare un po' di buon senso. Tentare entrare short a 33,59 ci porterebbe a provare l'esatto opposto dell'operazione che abbiamo appena descritto, il che non sarebbe niente male.

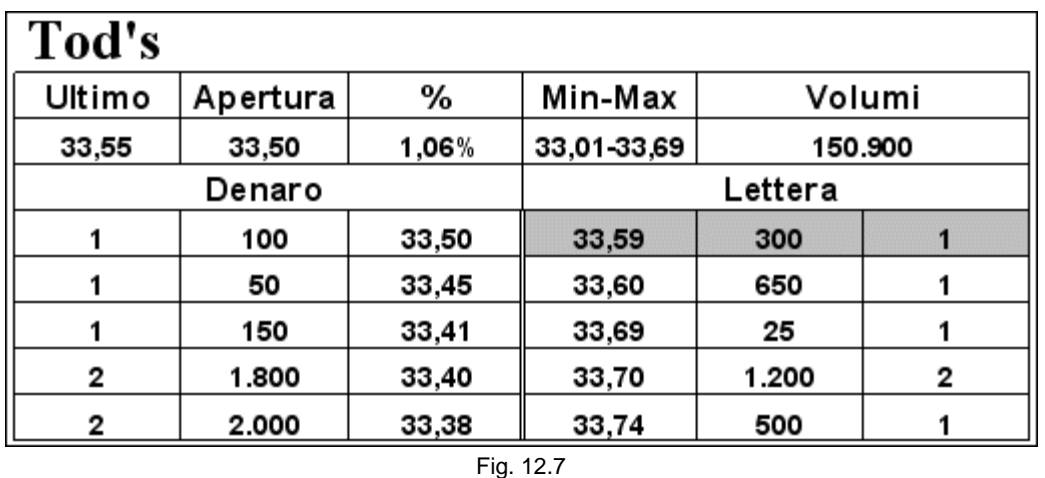

Ma siamo coperti? È vero che dietro di noi ci sono 650 azioni, cioè più del doppio delle nostre 300, e che lo spread per un possibile guadagno fino a 33,42 è molto ampio. È anche vero però che dietro l'ordine a 33,60 ci sono praticamente 10 tick vuoti. Il rapporto rischio/rendimento è ancora a nostro favore. Quindi questa posizione potrebbe essere considerata corretta. Nel caso la direzionalità sia nettamente rialzista, cioè che il titolo dopo essere sceso fino 33,01 abbia cominciato a salire senza interruzioni, allora sarebbe meglio non rischiare inutilmente. Mettersi contro la tendenza non è mai conveniente.

Non fare un'operazione perché la riteniamo troppo rischiosa e vedere immediatamente passare gli ordini a mercato proprio dove non abbiamo avuto il coraggio di posizionarci può essere psicologicamente difficile da sopportare. Proviamo a intuire cosa potremmo provare nel caso in cui qualcuno tentasse di vendere proprio a 33,59, dove abbiamo deciso che non era vantaggioso posizionarsi.

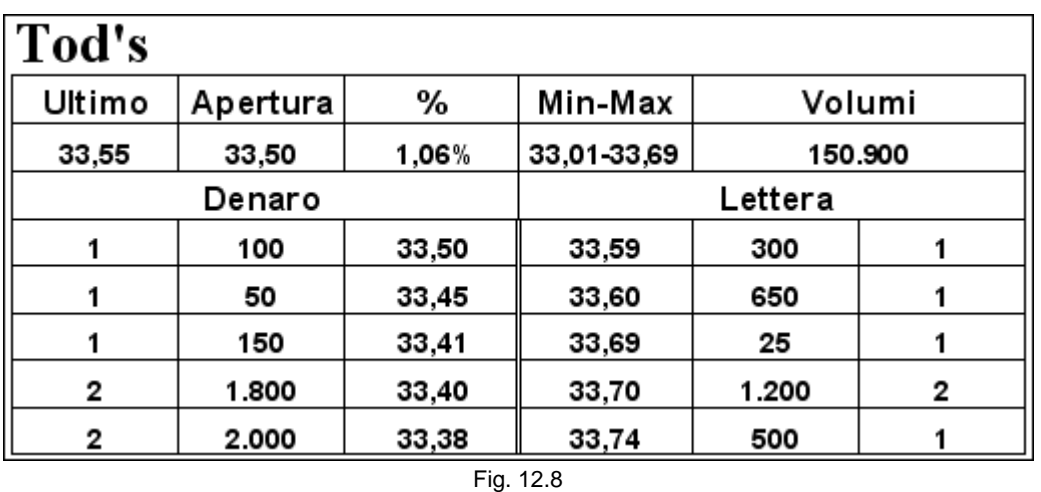

Passa uno scambio proprio a 33,59 di 300 pezzi. Chi ha aperto una posizione al ribasso tenta un acquisto a 33,42.

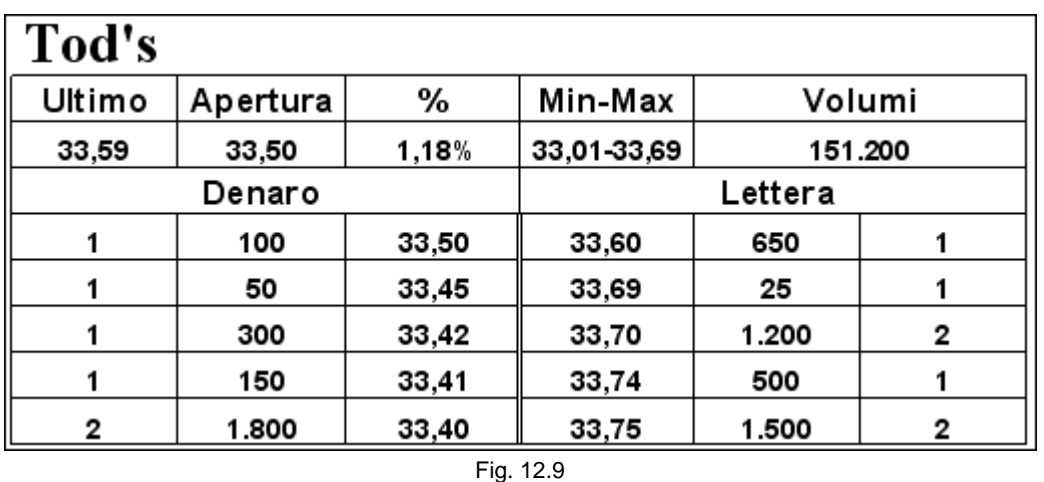

L'ordine successivo è di 450 pezzi in vendita che vanno a colpire i primi tre livelli del book in denaro, eseguendo anche le 300 azioni a 33,42.

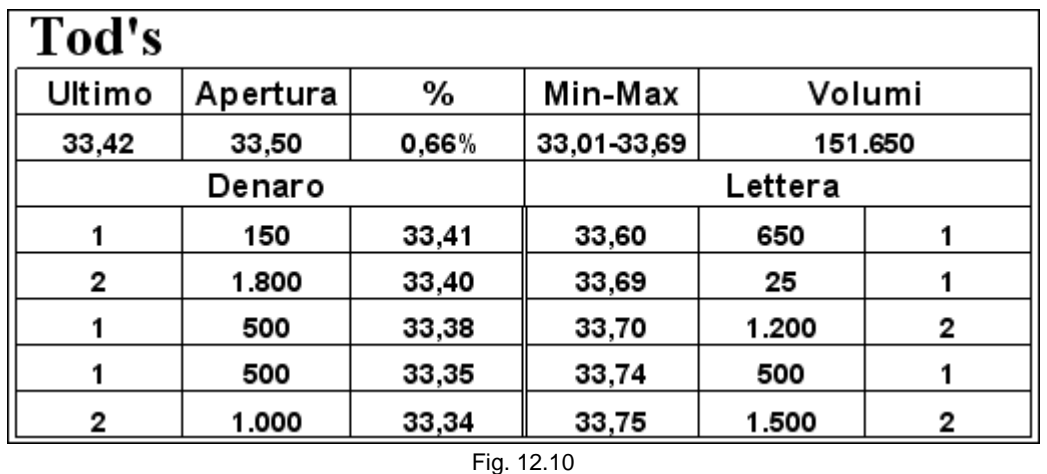

Non ci resta che mangiarci le mani. Abbiamo visto passare davanti agli occhi 51 euro di guadagno su un'operazione che avevamo visto e ritenuto fattibile. Le considerazioni che avevamo fatto devono però farci sentire a posto con la nostra coscienza. Non dobbiamo né rimpiangere ciò che avremmo potuto fare, né demoralizzarci per il mancato guadagno. Le decisioni devono essere giudicate nel momento in cui vengono prese, non a posteriori. Alla lunga, la capacità di rischiare poco paga di più.

#### *Disclaimer*

*Tutte le osservazioni, le considerazioni e il materiale presentato sono forniti a puro scopo didattico e non devono essere intesi in alcun modo come consigli operativi di investimento né come sollecitazione alla raccolta di pubblico risparmio. L'attività speculativa comporta notevoli rischi economici e chiunque la svolga lo fa sotto la propria ed esclusiva responsabilità. L'autore declina ogni responsabilità circa* 

danni diretti o indiretti derivanti da decisioni di investimento prese dal lettore. L'autore non si assume inoltre alcuna responsabilità nel *garantire che i risultati presentati - reali o simulati - possano costituire performance future.* 

file://C:\DOCUME~1\via1\IMPOST~1\Temp\~~~D5\Capitolo 12 - Quarto esempio.html 22/03/2006

# **13 - Quinto esempio**

# **13.1 I titoli meno scambiati dell'S&P 40**

Analizziamo un book che, rispetto agli esempi precedenti, si presenta più ricco di proposte.

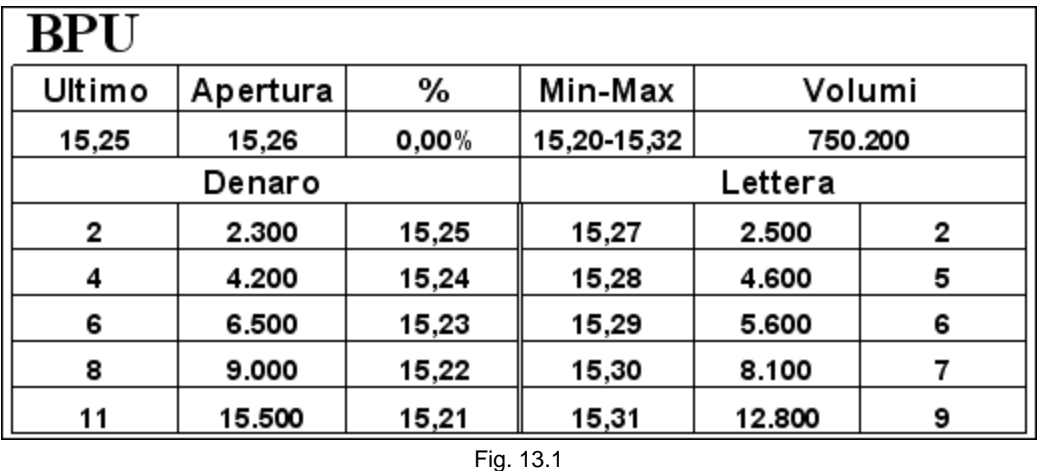

Banche Popolari Unite è uno dei titoli più scambiati sui quali opereremo. Non potremo aspettarci grandi spread tra la migliore domanda e la migliore offerta, per cui la tecnica dovrà essere leggermente diversa rispetto a quella applicata negli esempi precedenti. Considerato che non riusciremo a fare scalping sullo spread, dovremo necessariamente aumentare la quantità di azioni da mettere in gioco.

Il book si presenta molto equilibrato. Le proposte in denaro e in lettera si equivalgono e sono distribuite in crescendo dal primo al quinto livello. Ciò ci garantisce una certa copertura. Sono, inoltre, molto interessanti i dati relativi al massimo, al minimo e all'apertura. L'ultimo scambio, che coincide con quello di apertura, è avvenuto proprio a metà tra il massimo e il minimo. Ne possiamo concludere che il titolo, in questo momento, sembra fermo. Dopo aver proceduto al ribasso e quindi al rialzo di 6 tick, ora sembra regnare l'incertezza, evidenziata dal fatto che le proposte si equivalgono. Sono proprio queste le condizioni migliori per operare. Tenteremo un acquisto a 15,25 e una vendita a 15,27 o viceversa. Considerato il fatto che i due lati del book sembrano speculari, si potrebbero anche inserire i due ordini, long e short, contemporaneamente. È questo l'unico caso in cui è consigliabile tentare di fare nello stesso tempo le due operazioni, cosa da evitare assolutamente nelle altre occasioni. Ovviamente le 2.300 azioni in acquisto e le 2.500 in vendita hanno una valenza diversa rispetto ai book visti in precedenza. Se su Lottomatica o Tod's queste quantità erano significative, su questo titolo non lo sono più. Non è un problema, perciò, accodarsi agli ordini presenti sui primi due livelli a 15,25 e a 15,27. Di quale entità dovrà essere il nostro ordine? Puntando a fare 2 tick, dovremo inserire quantomeno 2.000 azioni. Nel caso riuscissimo a portare a termine con successo l'operazione, guadagneremmo 40 euro. Questa quantità ci consentirebbe, nel caso fosse necessario, di chiudere l'operazione anche con un solo tick di profitto che ci garantirebbe una entrata minima, al netto delle commissioni. Si capisce che, diminuendo il numero di azioni, il rischio non sarebbe più commisurato al possibile guadagno.

Consideriamo di immettere un ordine di 2.500 azioni in acquisto a 15,25. È una quantità che ci consente di essere coperti. Bisogna anche valutare il fatto che, se il titolo continua a stare fermo, altri ordini si accoderanno al nostro, così come noi ci stiamo accodando a quelli già presenti sul primo livello in denaro.

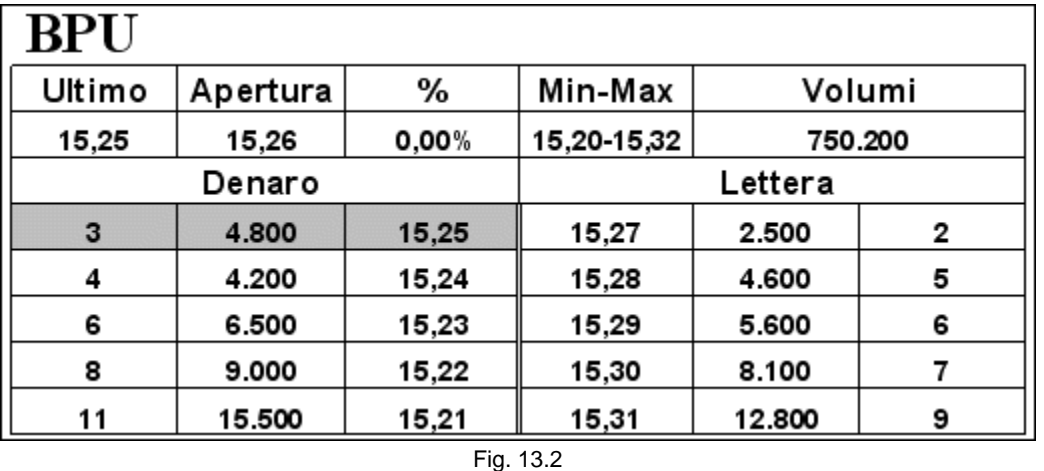

Supponiamo di ottenere l'eseguito e di rimetterci immediatamente in vendita a 15,27. Intanto, come previsto, altri ordini si sono accodati al nostro a 15,25. Il primo livello in denaro resta ricco di proposte, cosa che ci consentirebbe di chiudere in pareggio.

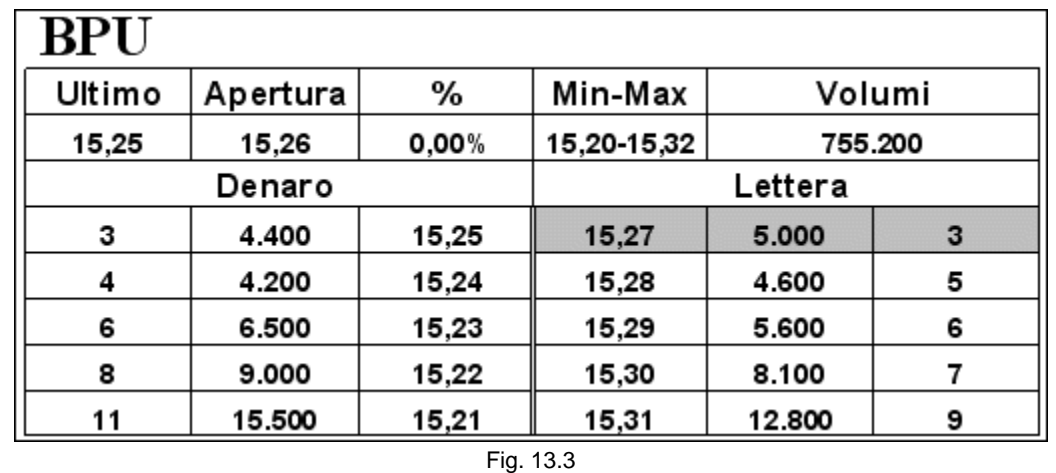

Siamo in una buona posizione. Coperti nel caso fossimo costretti a chiudere la posizione immediatamente e con

**Precedente Indice Successivo**

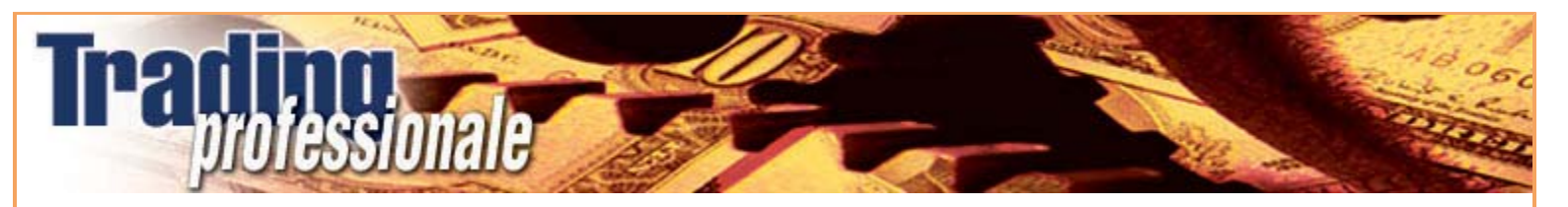

file://C:\DOCUME~1\via1\IMPOST~1\Temp\~~~D5\Capitolo 13 - Quinto esempio.html 22/03/2006

la concreta possibilità di guadagnare non appena ci sia qualche scambio a 15,27. Ma, a questo punto accade l'imprevisto. Improvvisamente, la parte della lettera si carica.

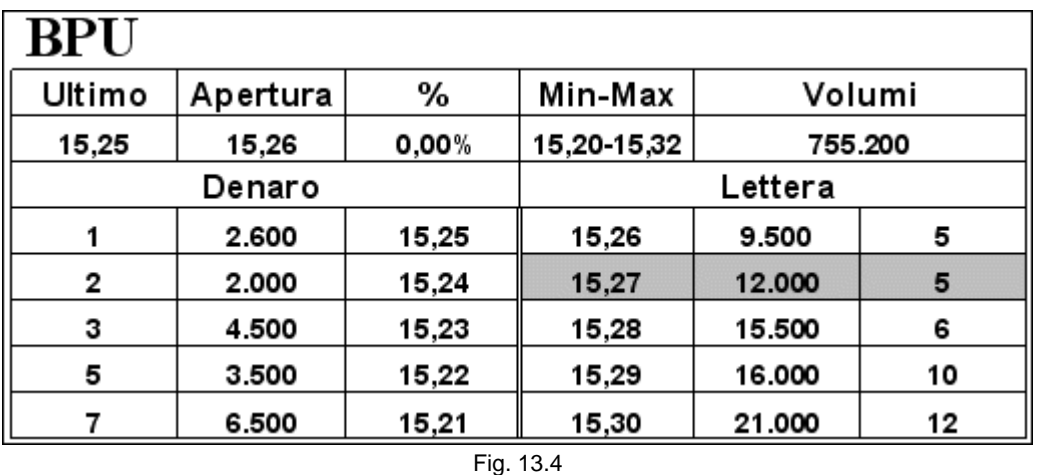

In conseguenza del notevole aumento degli ordini in vendita, chi voleva acquistare scappa a gambe levate. Evidentemente è successo qualcosa. Dobbiamo agire in fretta. Cosa abbia provocato questo cambio di rotta non ci deve interessare. Dobbiamo concentrarci sul da farsi e sfruttare gli ordini in acquisto rimasti sul book. Questi possono essere di qualche operatore al quale va bene acquistare a quel prezzo, può trattarsi infatti di una chiusura di uno short, di qualcuno distratto che non si è accorto della nuova situazione o di qualche altro che è particolarmente lento nella revoca. Abbiamo pochi istanti per salvarci. Non ci resta che vendere al meglio sperando di chiuderci in pareggio sfruttando le 2.600 azioni ancora presenti a 15,25.

L'operazione, seppure chiusa in pareggio e quindi in perdita al netto delle commissioni, può considerarsi comunque positiva. Il fatto di avere calcolato il rischio ci ha permesso di evitare una perdita maggiore. Inoltre, assume molta importanza anche la velocità di intervento, sia per quanto riguarda la nostra prontezza nel prendere la decisione corretta, rendendoci conto che non è più possibile guadagnare, sia per quanto riguarda l'immediatezza di invio del nostro ordine da parte della piattaforma. Questo aspetto verrà approfondito nel capitolo dedicato alla velocità.

Ovviamente gli esempi riportati fino a questo punto riguardano soltanto le diverse tipologie di book. I casi sono praticamente infiniti e sarebbe impossibile analizzare nel dettaglio tutte le possibilità che si possono presentare ogni giorno sul mercato. L'intento è tracciare delle linee guida che consentano di apprendere i concetti base con i quali è possibile iniziare a operare. Il resto lo fa la conoscenza approfondita del mercato e dei singoli titoli su cui si opera ogni giorno. A tal proposito è bene ribadire che gli esempi sono riferiti a titoli reali, ma non devono essere presi come indicazioni di trading. Tutto muta e anche i titoli cambiano. Quelli che possono far parte del nostro paniere oggi, potrebbero uscirne domani per essere sostituiti da altri più interessanti.

# **13.2 I titoli più scambiati dell'S&P 40**

Abbiamo visto, a partire da un book mediamente pieno (cap. 5), come operare su titoli con book via via più scarni (cap. 10, 11 e 12), per arrivare fino a questo capitolo in cui viene analizzato un book che raramente presenta uno spread tra i primi due livelli in lettera e in denaro. Procedendo verso i titoli della Borsa di Milano più trattati, il metodo di scalping resta valido. È necessario soltanto guardare i book da una diversa prospettiva. Se consideriamo praticamente vuoto un livello di 200 azioni su Tod's, di 300 su Lottomatica, di 500 su Italcementi e di 2.000 su BPU, allo stesso modo non dovremo preoccuparci di accodarci a 5.000 azioni sul book di Generali o a 15.000 su Eni.

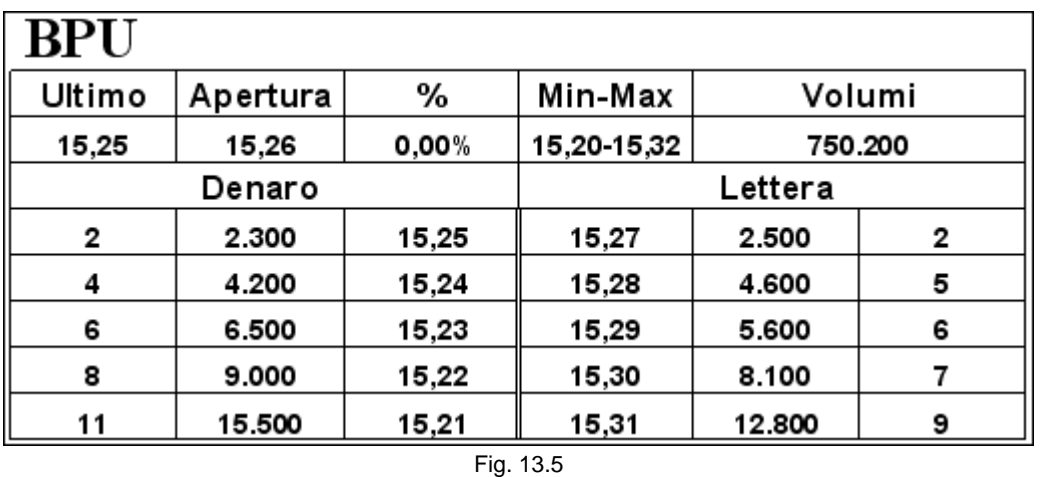

Se non consideriamo un problema metterci in coda alle 2.300 azioni sul primo livello in denaro sul book di BPU, allo stesso modo dovremo considerare una buona occasione di scalping inserirci in coda ai 15.000 pezzi sul primo livello in denaro di Eni.

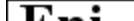

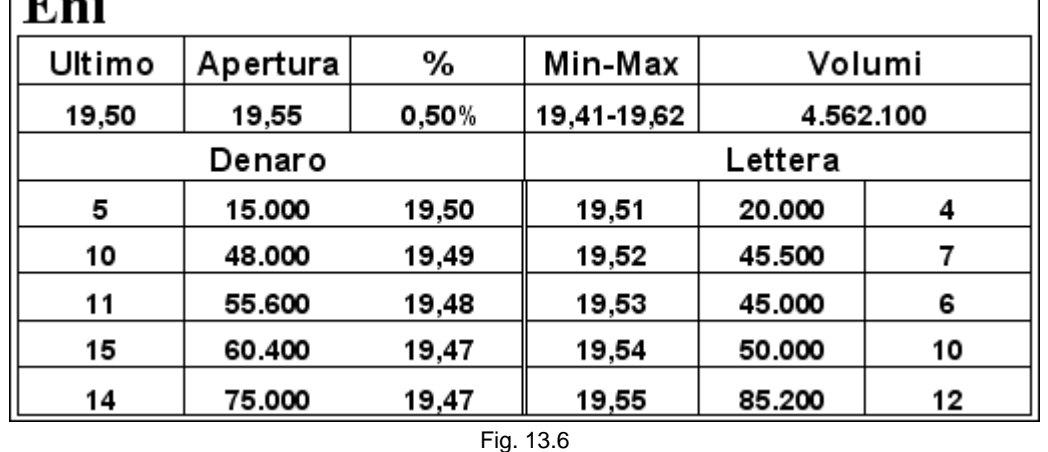

Naturalmente, tutto viene amplificato. Le quantità scambiate e il numero di transazioni fanno diventare più frenetico fare scalping sui titoli maggiori. Ma le oscillazioni e i trend sono aspetti che restano immutati.

Per operare in scalping è molto meglio che un titolo non si muova in una direzione precisa, ma che oscilli intorno a uno stesso valore. Se il prezzo di BPU si muove tutto il giorno tra 15,25, minimo della giornata, e 15,27, massimo, per centinaia di volte e il titolo segna 0,00% di variazione rispetto alla giornata precedente, lo scalper riuscirà a guadagnare molto di più che non su un titolo che parte da -5% e chiude a +10% sul quale potrebbe non riuscire mai a entrare oppure rischierebbe di entrare nel momento sbagliato, magari durante una correzione.

### **13.3 I titoli in forte tendenza**

Se dai primi momenti di contrattazione notiamo un deciso movimento rialzista su un titolo, non fidiamoci del book. Non c'è quantità in lettera che tenga. Se qualcuno, come le cosiddette mani forti, ha messo gli occhi su un titolo, non cerchiamo di andare contro il trend, perché potrebbe esserci fatale.

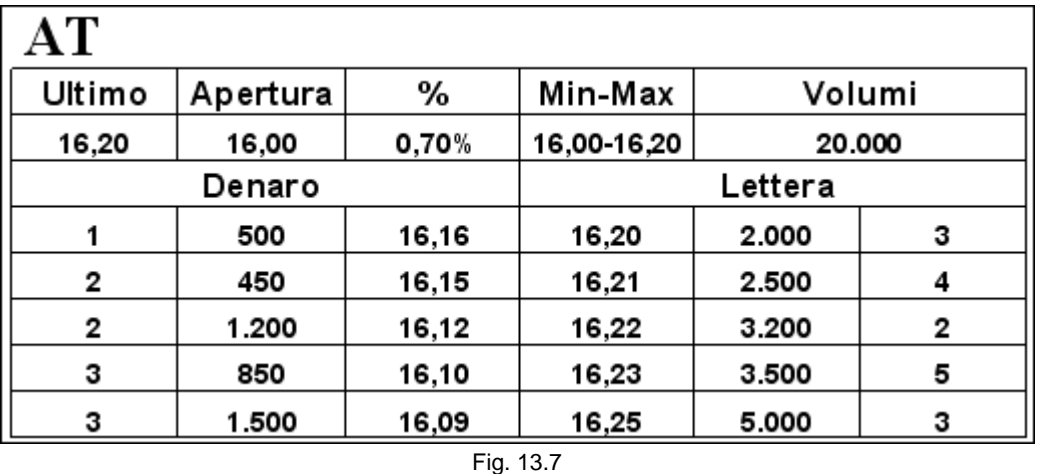

Anche se questo book, riferito al titolo Autostrada TO-MI, è chiaramente ribassista, perché la pressione in vendita è nettamente maggiore, il titolo sembra procedere al rialzo. Infatti, dopo avere aperto a 16,00, il prezzo ha iniziato una corsa positiva di 20 tick fino a trovarsi sul massimo di giornata a 16,20. Le poche azioni scambiate, 20.000, rispetto alla strada percorsa, ci fanno pensare che ci troviamo nelle prime fasi di contrattazione. Evidentemente, c'è un certo interesse sul titolo per qualche motivo senz'altro valido che a noi non importa sapere. La nostra attenzione si deve rivolgere alla corsa al rialzo che il titolo sta compiendo. Nonostante quello che ci dice il book, shortare potrebbe essere molto rischioso. D'altronde è rischioso anche entrare al meglio, comprando a 16,20, perché, oltre ad aprire una posizione potenzialmente in perdita di almeno 4 o 5 tick, la chiusura potrebbe essere fatta soltanto a 16,16 o a 16,15, i livelli in denaro sembrano abbastanza pieni. Se la tendenza è marcata, può darsi che nessuno venda al meglio. È il caso descritto in precedenza, in cui un titolo segna +10% ma nel quale non riusciamo a entrare. Siamo destinati a inseguire il prezzo senza mai raggiungerlo.

Di seguito è riportato un forte movimento rialzista di circa 15 minuti sul titolo Banche Popolari Unite. I volumi molto alti, più di 200.000 pezzi, fanno supporre che chi ha comprato non è andato molto per il sottile e ha spazzolato qualsiasi quantità presente sul book in lettera.

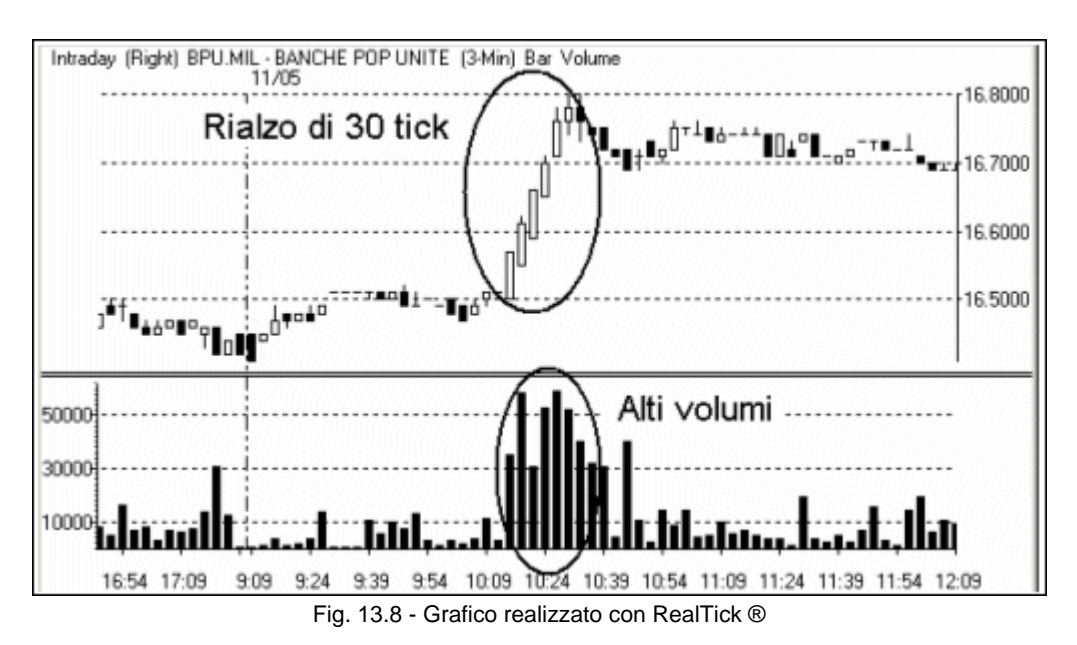

Mettersi in denaro può rivelarsi poco redditizio. Sembra che gli acquisti avvengano sempre sulla lettera. Lo testimoniano le cinque candele consecutive a tre minuti con apertura sul minimo e chiusura quasi sempre sul massimo.

#### *Disclaimer*

*Tutte le osservazioni, le considerazioni e il materiale presentato sono forniti a puro scopo didattico e non devono essere intesi in alcun modo come consigli operativi di investimento né come sollecitazione alla raccolta di pubblico risparmio. L'attività speculativa comporta notevoli rischi economici e chiunque la svolga lo fa sotto la propria ed esclusiva responsabilità. L'autore declina ogni responsabilità circa*  danni diretti o indiretti derivanti da decisioni di investimento prese dal lettore. L'autore non si assume inoltre alcuna responsabilità nel *garantire che i risultati presentati - reali o simulati - possano costituire performance future.* 

#### **Precedente Indice Successivo**

file://C:\DOCUME~1\via1\IMPOST~1\Temp\~~~D5\Capitolo 13 - Quinto esempio.html 22/03/2006

# **14 - Sesto esempio**

In alcuni giorni dell'anno, alcuni titoli minori subiscono sostanziali aumenti del volume di scambio. In queste sedute è possibile fare scalping anche su queste azioni.

## **14.1 Scalping sui titoli minori**

Per minori si intende quei titoli che hanno un volume di scambio giornaliero molto basso, da 2.000 fino a 10.000 pezzi. È chiaro che è assolutamente impensabile sperare di fare scalping o anche trading intraday con un numero di azioni scambiate così basso. Tuttavia, periodicamente, si presentano alcuni giorni in cui i volumi aumentano significativamente. Queste giornate possono risultare molto proficue perché, a fronte di maggiori volumi, i book restano molto simili.

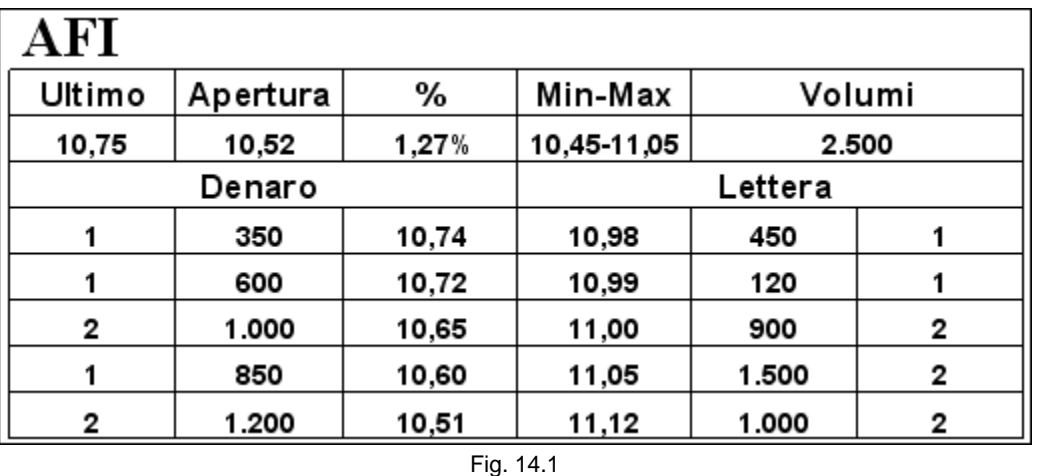

Questo book, relativo al titolo Aeroporto di Firenze, presenta scarse possibilità di intervento, se non nulle, in riferimento al volume di scambio giornaliero, molto basso. Se consideriamo di trovarci nel pomeriggio e vediamo che sono passate di mano soltanto 2.500 azioni, capiamo che aprire una posizione e volerla chiudere in giornata si presenta come un'impresa molto ardua. Questo nonostante il book abbia condizioni molto favorevoli: un ampio spread, prima di tutto, e una certa copertura su alcuni livelli. Non dovremo aspettarci di trovare il book pieno su ogni tick, sia per il numero di proposte che per la quantità di azioni: 1.000 pezzi forniscono già una valida copertura.

Questo titolo diventa molto interessante nel momento in cui i volumi aumentano sostanzialmente, perché il book potrebbe presentarsi tale e quale.

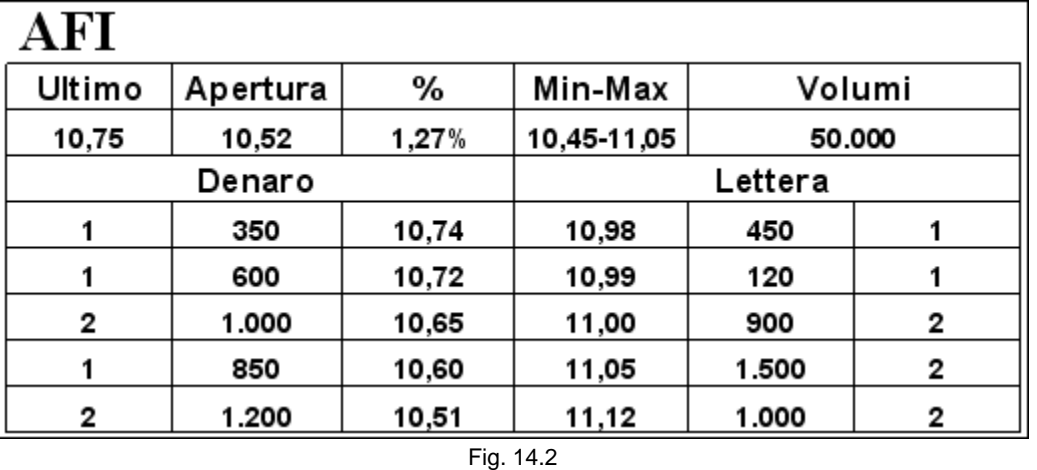

Con 50.000 pezzi scambiati è possibile pensare di operare almeno con 300 o 500 azioni alla volta. Grazie all'ampio spread tra la migliore domanda e la migliore offerta, è sufficiente mettere a segno qualche operazione per ottenere un profitto interessante.

Sono molti i titoli della Borsa di Milano che rispondono a queste caratteristiche. Magari restano in una situazione di letargo per mesi per esplodere improvvisamente, a livello di volumi, per qualche giorno. È molto probabile che queste giornate siano caratterizzate anche da un'alta volatilità. È necessario mantenere sempre la massima attenzione e non rischiare troppo, perché l'arma può essere a doppio taglio. Tanto è facile ottenere dei buoni guadagni quanto lo è andare incontro a perdite consistenti (comunque sempre abbastanza limitate in assoluto, considerato il tipo di metodologia).

Per individuare quando questi titoli diventano validi per lo scalping, è necessario fare riferimento ai volumi giornalieri. Spesso le piattaforme possiedono una voce di ricerca chiamata "aumento considerevole del volume di scambio" o "strano aumento della volatilità". Se un titolo che è normalmente scambiato con un volume di 2.000 azioni al giorno, passa improvvisamente a un volume di 50.000, lo inseriremo nella nostra watchlist per la seduta successiva, durante la quale lo controlleremo con attenzione. Mediamente è sempre possibile individuare almeno uno o due titoli che si comportano in questo modo.

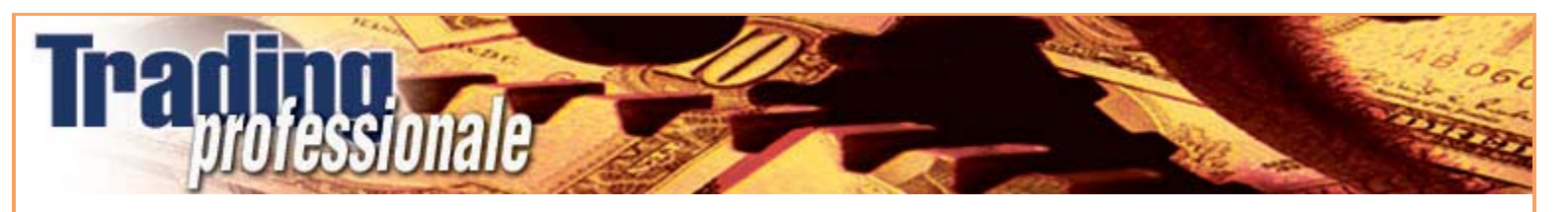

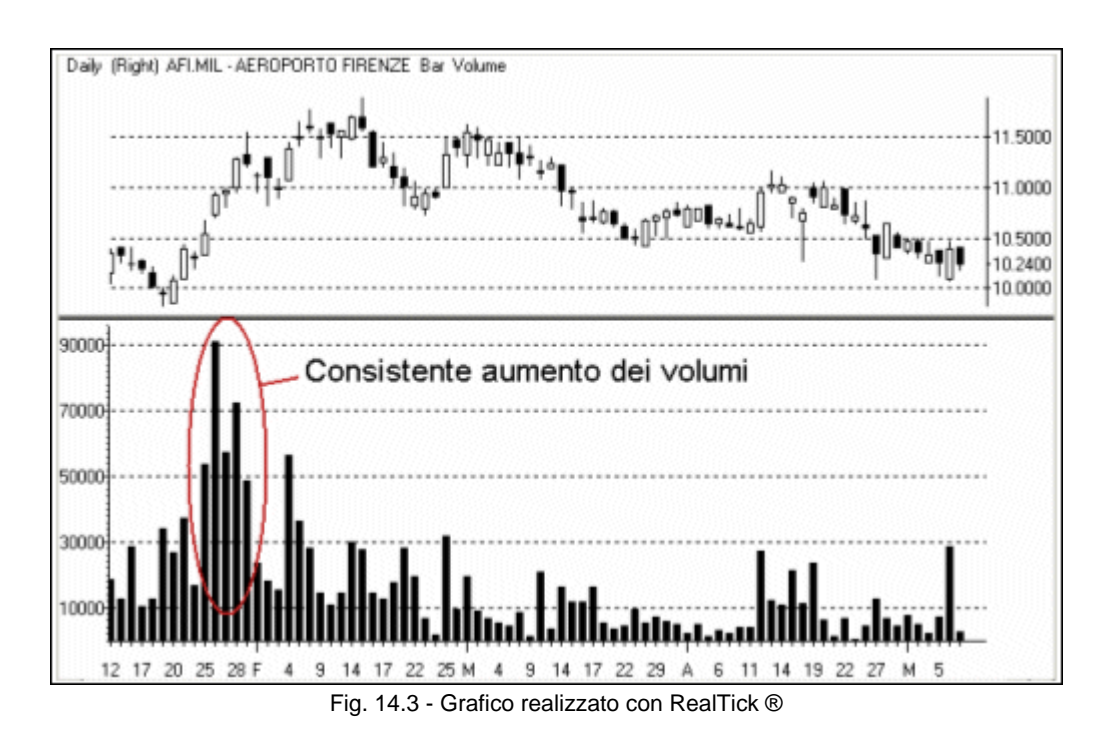

Una volta individuato il primo giorno con volumi particolarmente elevati, è possibile fare scalping nei quattro successivi.

Un problema che potrebbe nascere per operare intraday su questo tipo di azioni è legato alla mancanza della leva finanziaria e alla possibilità di vendere allo scoperto. Chi possiede queste armi parte evidentemente avvantaggiato rispetto a chi deve arrangiarsi senza. È anche per questo motivo che la lista dei titoli trattabili con leva e possibilità di vendita allo scoperto, riveste una notevole importanza (paragrafo 8.4 e successivo 22.2).

#### *Disclaimer*

*Tutte le osservazioni, le considerazioni e il materiale presentato sono forniti a puro scopo didattico e non devono essere intesi in alcun modo come consigli operativi di investimento né come sollecitazione alla raccolta di pubblico risparmio. L'attività speculativa comporta notevoli rischi economici e chiunque la svolga lo fa sotto la propria ed esclusiva responsabilità. L'autore declina ogni responsabilità circa*  danni diretti o indiretti derivanti da decisioni di investimento prese dal lettore. L'autore non si assume inoltre alcuna responsabilità nel *garantire che i risultati presentati - reali o simulati - possano costituire performance future.* 

#### **Precedente Indice Successivo**

file://C:\DOCUME~1\via1\IMPOST~1\Temp\~~~D5\Capitolo 14 - Sesto esempio.html 22/03/2006

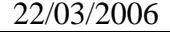

# **15 - Gli eseguiti parziali**

Gli eseguiti parziali rappresentano forse l'unico vero problema di questa metodologia. Con l'abolizione dei lotti minimi, si può entrare in possesso di una quantità talmente esigua di azioni che diventa impossibile guadagnare al netto delle commissioni.

# **15.1 I parziali sui titoli maggiori**

Facendo scalping sui titoli maggiori della Borsa di Milano il problema è quasi inesistente. È molto raro ottenere un eseguito parziale: le azioni scambiate sono talmente tante che deve capitare che il titolo passi da un tick all'altro proprio mentre stanno eseguendo le nostre. È anche vero che una cosa è avere un parziale da un ordine di 5.000 azioni, un'altra da uno di 500. Nel primo caso, si potrebbe comunque entrare in possesso di un numero di pezzi sufficiente per consentirci di guadagnare. Supponiamo di trattare Eni, con 5.000 pezzi alla volta, tentando di guadagnare sull'oscillazione di un solo tick.

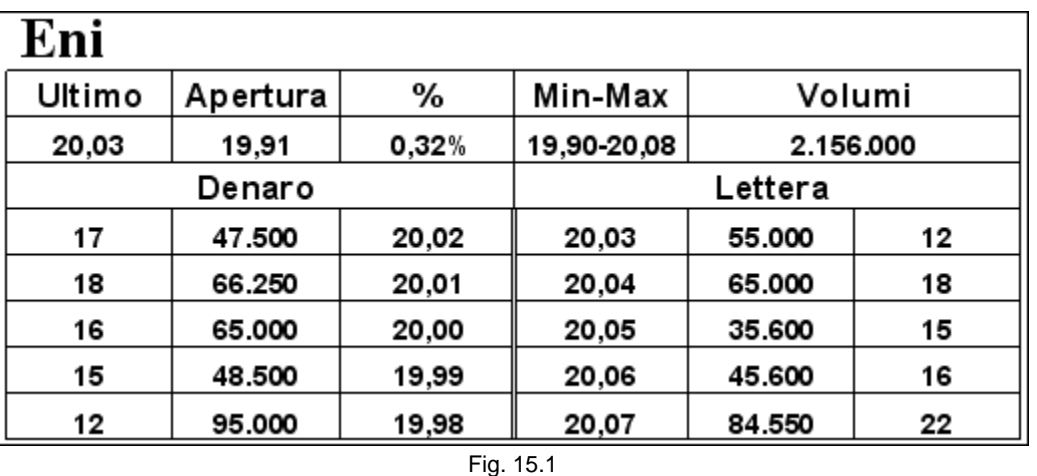

Il nostro intento è comprare a 20,02 per rivendere a 20,03. Ci accodiamo ai 17 ordini presenti sul primo livello in denaro.

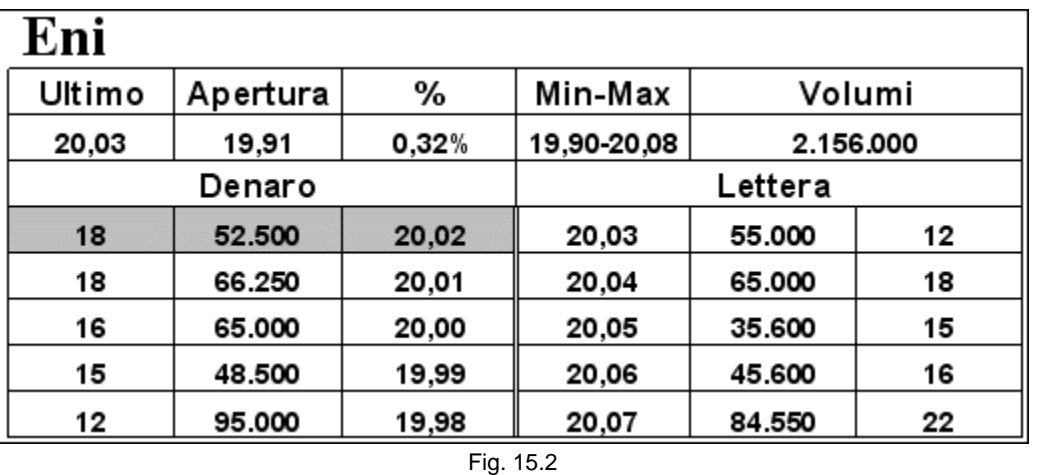

Le azioni sono diventate 52.500 e il nostro ordine è il diciottesimo. Supponiamo che passino di mano 100.000 azioni, metà a 20,02 e metà a 20,03 e che, subito dopo, il primo livello in lettera diventi 20,03. Entriamo in possesso di 2.500 azioni, perché prima del nostro ordine ce n'erano 47.500. Le rimanenti 2.500 restano indietro.

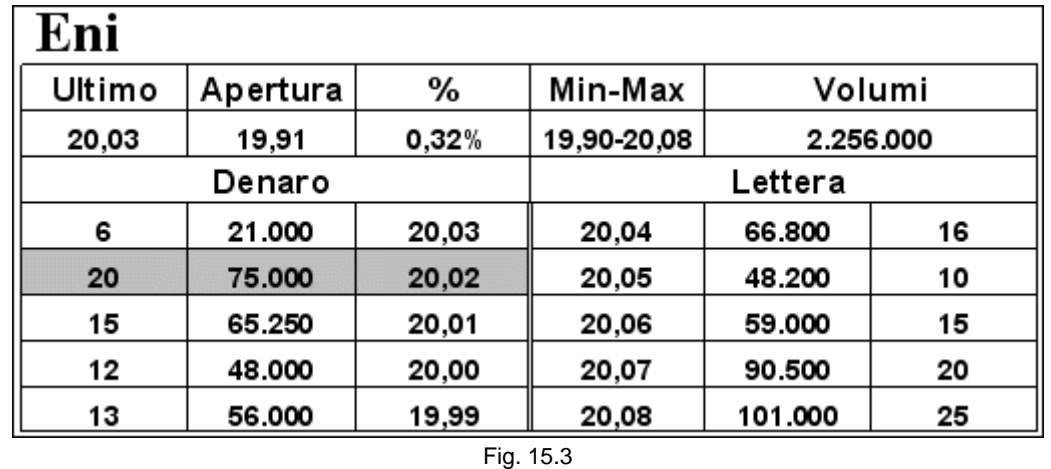

Non appena 20,03 diventa il primo livello in denaro, altri ordini si aggiungono perché gli operatori cercano di conquistare le migliori posizioni. Se il titolo non tornerà più a battere 20,02, le nostre 2.500 azioni rimarranno ineseguite.

Si possono fare due considerazioni. La prima riguarda il fatto che è molto difficile, come è già stato accennato, che il titolo smetta di battere 20,02 proprio nel momento in cui sta eseguendo il nostro ordine. La seconda è che siamo entrati in possesso di un numero sufficiente di azioni da consentirci comunque di guadagnare. Non solo. Siamo già in guadagno anche vendendo al meglio sul primo valore in denaro, senza quindi doverci accodare agli ordini in lettera prima di venire eseguiti, come avevamo fatto per l'acquisto. Inoltre, a questo punto, potremmo anche puntare a fare due tick, posizionandoci a 20,04.

La probabilità di ottenere un parziale sui titoli illiquidi è invece molto più alta e qualche volta capita di avere in portafoglio un numero insufficiente di azioni, che non ci consente neppure di pagare le commissioni.

## **15.2 I parziali sui titoli illiquidi**

Vediamo cosa può accadere e come ci dobbiamo comportare. Nel seguente book l'ordine di 1.000 pezzi a 13,31 è il nostro.

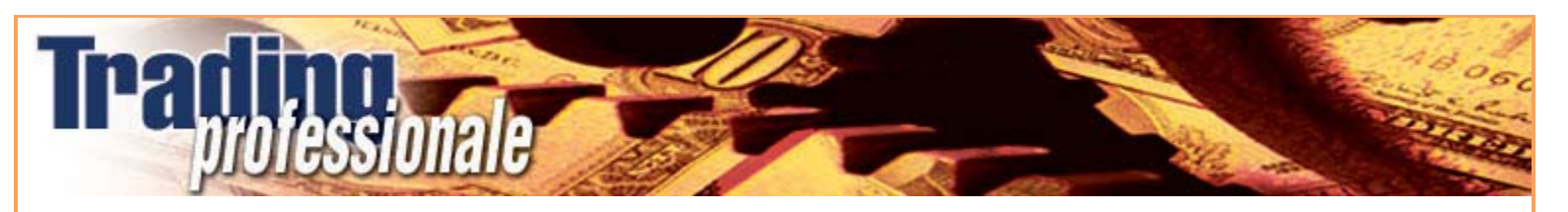

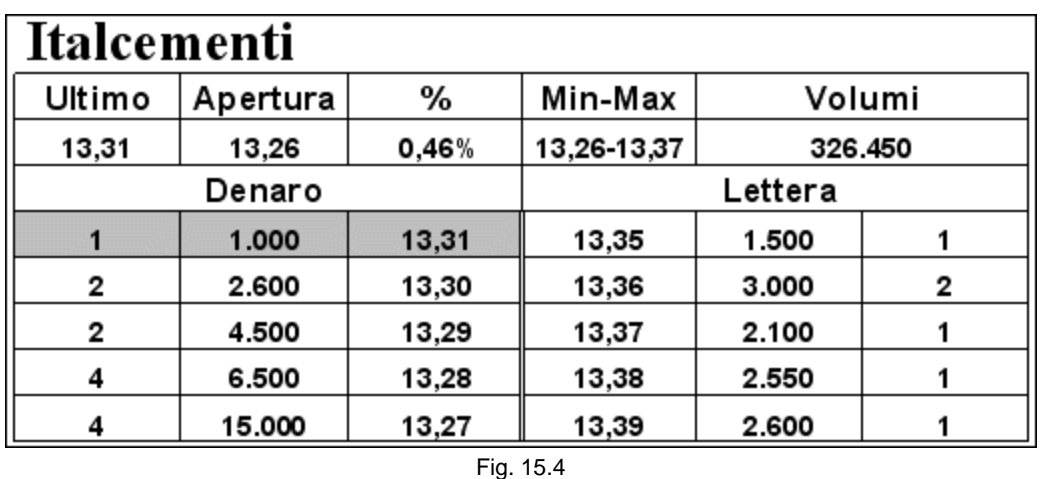

Il primo scambio è una vendita di 200 azioni al meglio che colpisce parte del nostro ordine. Entriamo, perciò, in possesso di 200 azioni Italcementi.

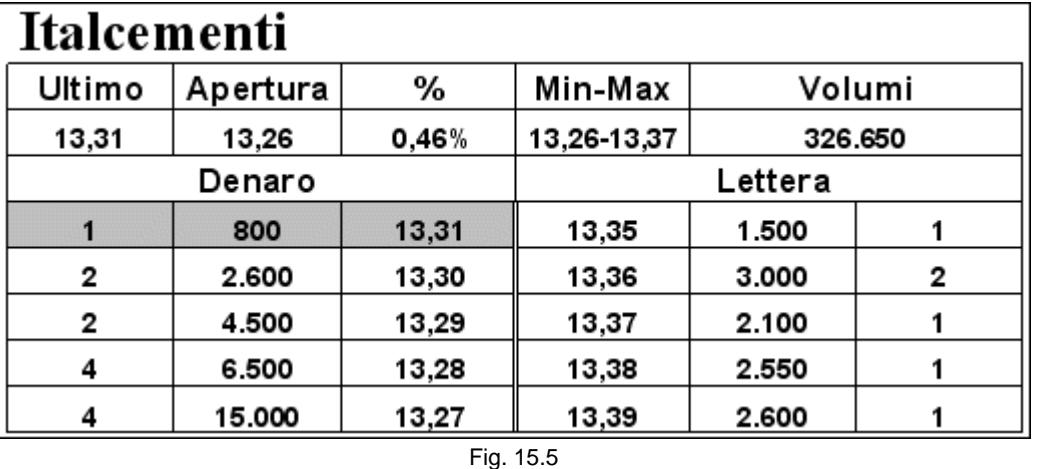

Rimettere in vendita i 200 pezzi a 13,34 non ci consentirebbe neanche di pagare le commissioni. Se la situazione del book non cambia aspettiamo un altro eseguito favorevole. I problemi sorgono se si modifica qualcosa. In ogni caso, sia che il prezzo proceda al rialzo, sia che vada al ribasso, non andrà comunque bene. Vediamo perché.

## **15.3 Rialzo**

In caso di rialzo, il prezzo potrebbe non tornare più a 13,31, con la conseguenza che la parte restante del nostro ordine rimarrebbe ineseguita. Altre proposte ci precederebbero e spingerebbero il prezzo verso l'alto. Una possibile sequenza potrebbe essere la seguente.

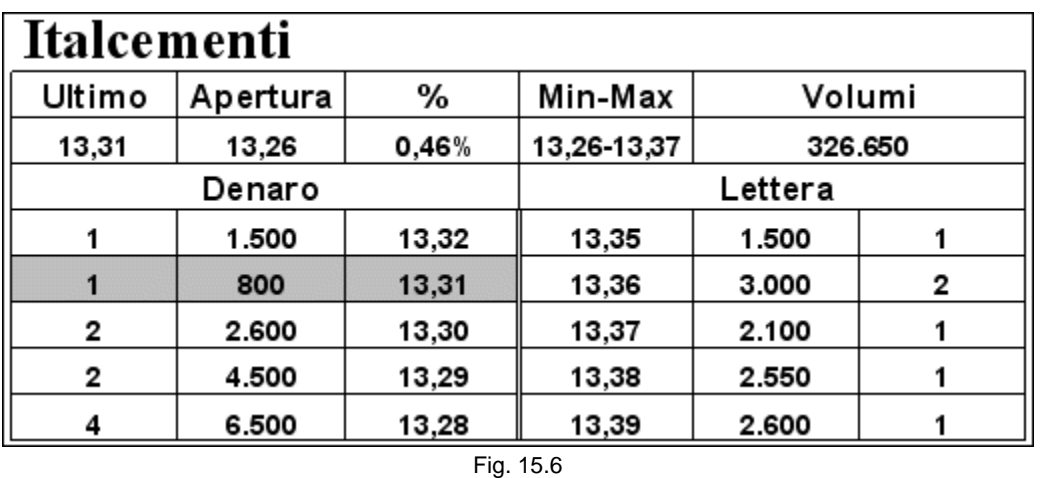

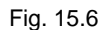

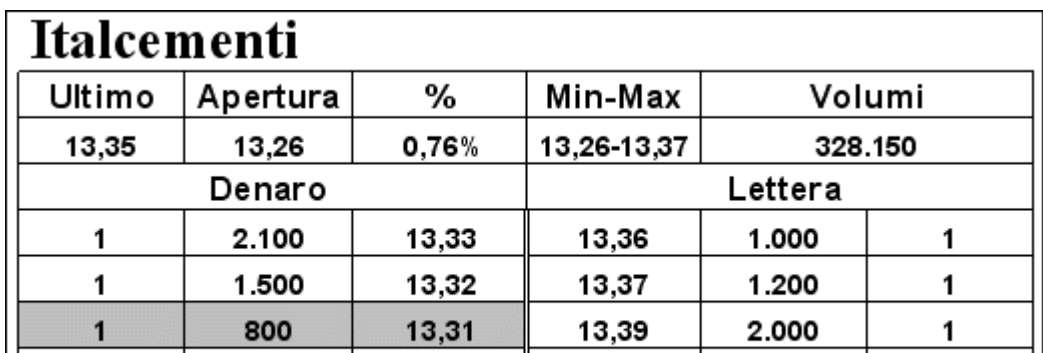

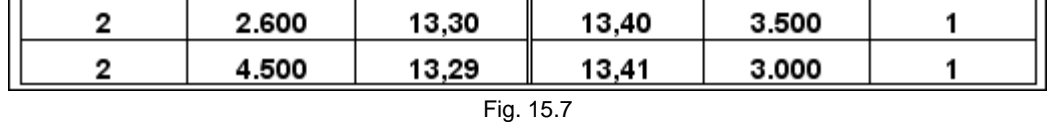

C'è stato uno scambio a 13,35. Alcuni venditori, prevedendo una salita del prezzo hanno revocato i propri ordini, sperando di poter guadagnare di più. A questo punto è possibile che le proposte in denaro aumentino, sia di prezzo che di numero, e che quelle in lettera diminuiscano ulteriormente o siano sostituite da chi si accontenta di vendere a 13,36 o a 13,37.

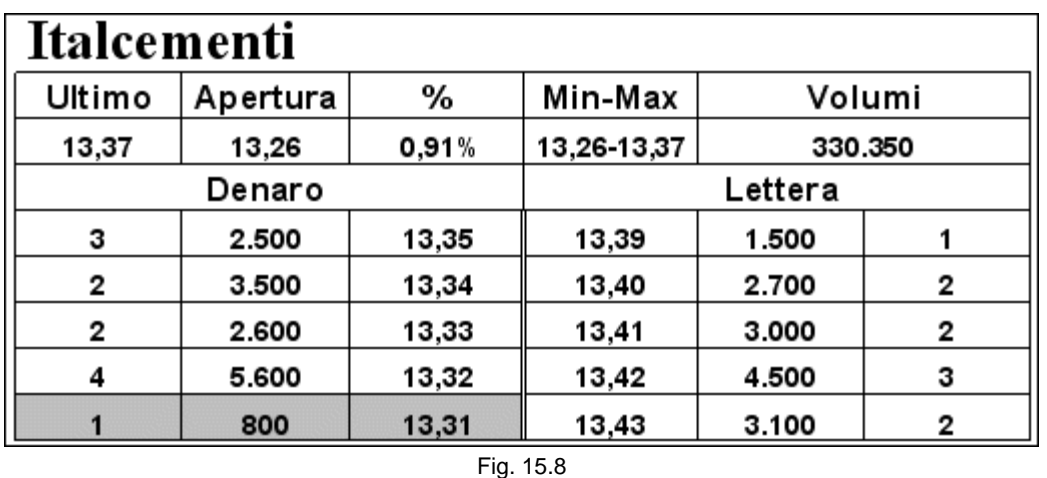

È evidente che abbiamo pochissime possibilità di ottenere l'eseguito delle restanti 800 azioni, ormai relegate al quinto livello del book. Siamo in possesso di 200 azioni comprate a 13,31. Pur essendo entrati nel momento giusto, prima del rialzo, a causa delle poche azioni in portafoglio, non siamo nelle condizioni di guadagnare, se non pochi euro. Anche se il titolo dovesse salire ancora di qualche tick, potremmo portare a casa un profitto risicato con un'operazione che avrebbe potuto essere migliore. L'alternativa è quella di tenersi le 200 azioni e tentare di rivenderle quando saranno di più o se si presenterà l'occasione di venderle allo scoperto, risparmiando così il costo di una commissione.

### **15.4 Risparmiare il costo di una commissione**

Vediamo nel dettaglio i due casi. La situazione del book della figura 15.8 ci potrebbe spingere a tentare un acquisto a 13,36 per vendere a 13,38. Ci sono solo tre tick di spread, perciò aumentiamo la quantità del nostro ordine. Ci posizioniamo a 13,36 in denaro con 1.300 azioni.

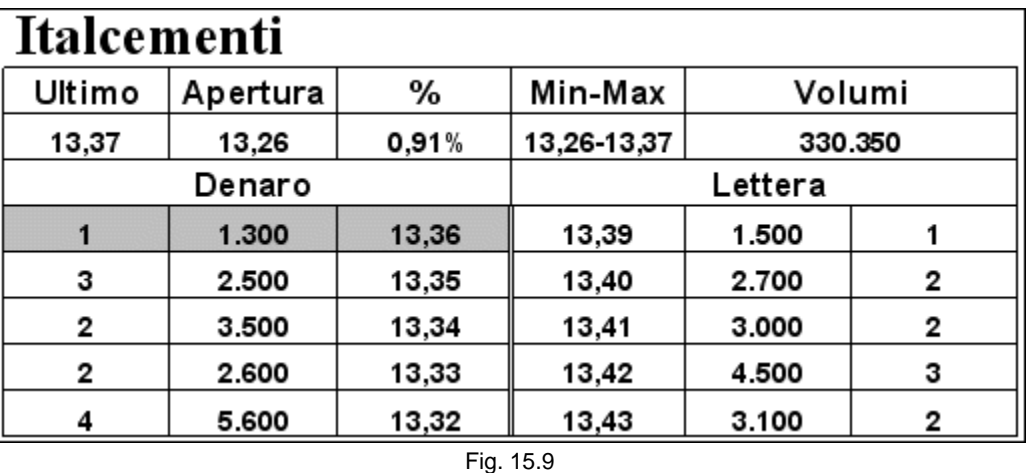

Supponiamo di ottenere l'eseguito sull'intera posizione.

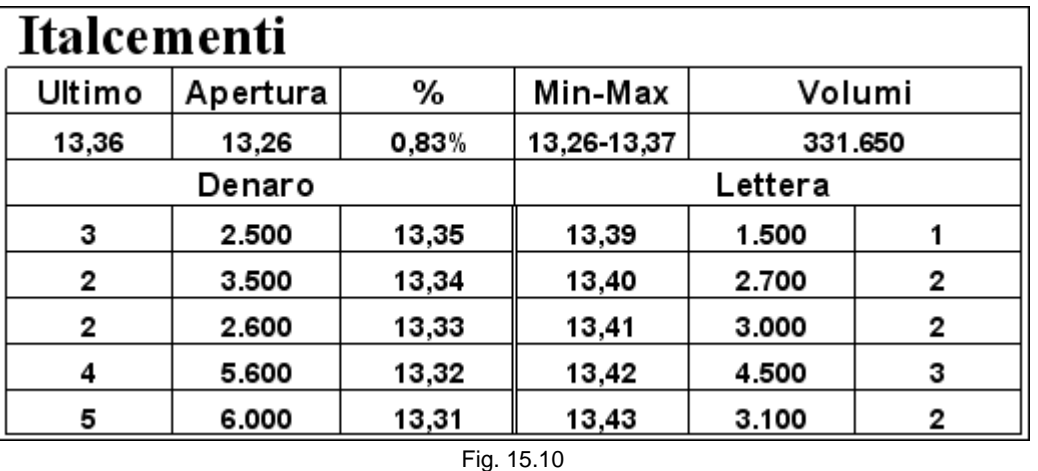

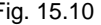

A questo punto possiamo mettere in vendita le 1.500 azioni in nostro possesso, 1.300 ottenute con l'ultimo eseguito e 200 con il precedente.

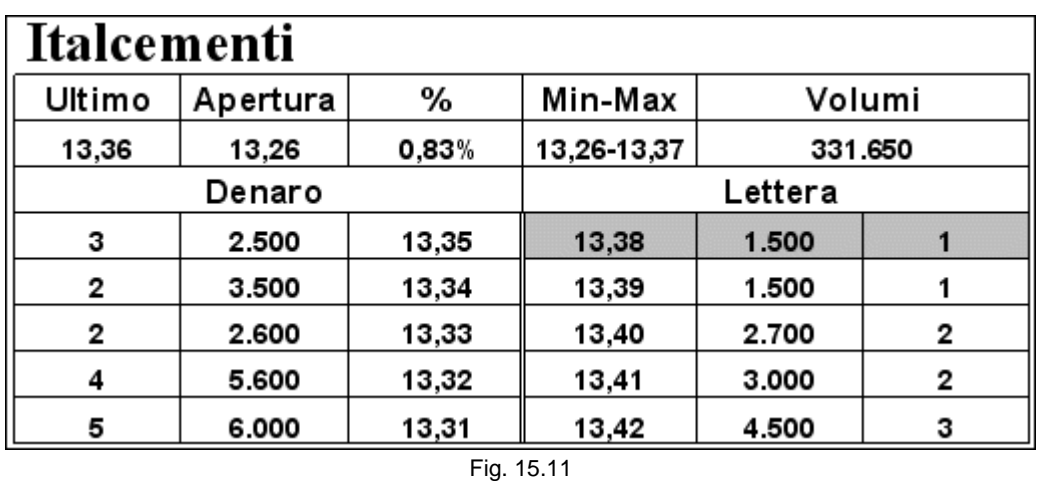

Nel caso in cui riuscissimo a vendere tutte le 1.500 azioni, avremmo risparmiato il costo di una commissione. Se avessimo già proceduto a vendere separatamente le 200 azioni prima di aprire la seconda posizione, avremmo fatto due acquisti e due vendite, invece che due acquisti e una vendita.

Lo stesso dicasi nel caso di apertura di una posizione short. Supponiamo che dopo il breve e veloce rialzo, il titolo interrompa la sua salita e che la lettera inizi a caricarsi in modo tale che risulti possibile tentare un'operazione short.

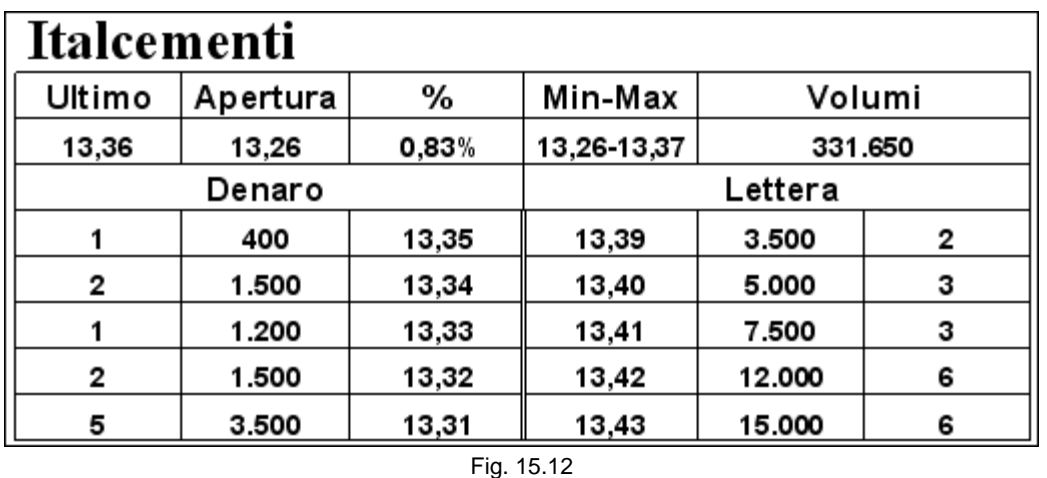

Inseriamo un ordine in lettera a 13,38 di 1.700 pezzi, per tentare un riacquisto a 13,35. Stiamo rischiando, perché 13,38 segnerebbe un nuovo massimo, ma sembra che la pressione in vendita sia molto alta.

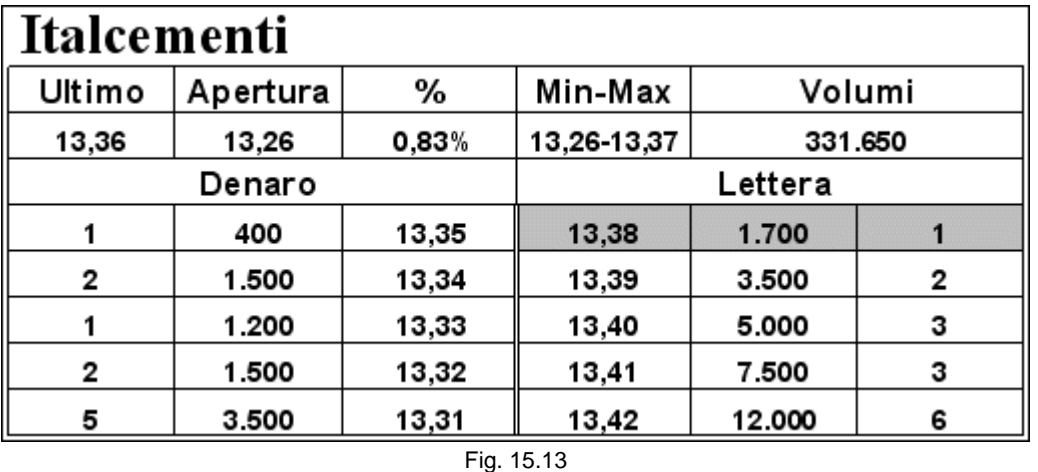

Supponiamo di ottenere l'eseguito per l'intera quantità e di rimetterci immediatamente in denaro a 13,35.

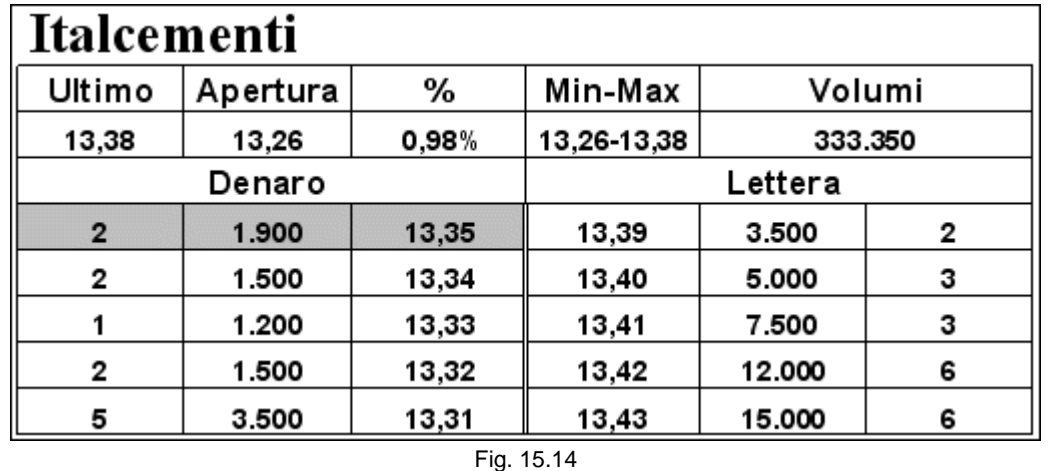

Ovviamente abbiamo aperto una posizione short di 1.500 pezzi perché le altre 200 azioni sono servite per chiudere il long aperto a 13,31. Anche questa volta, nel caso riuscissimo a chiudere la posizione a 13,35, avremmo risparmiato il costo di una commissione, perché avremmo effettuato due acquisti e una vendita (contemporanea chiusura della posizione long di 200 pezzi e apertura della posizione short di 1.500) anziché due acquisti e due vendite, cosa che sarebbe capitata se avessimo chiuso le 200 azioni prima di effettuare la seconda operazione.

## **15.5 Ribasso**

Torniamo alla situazione di partenza, subito dopo avere ottenuto l'eseguito parziale di 200 pezzi.

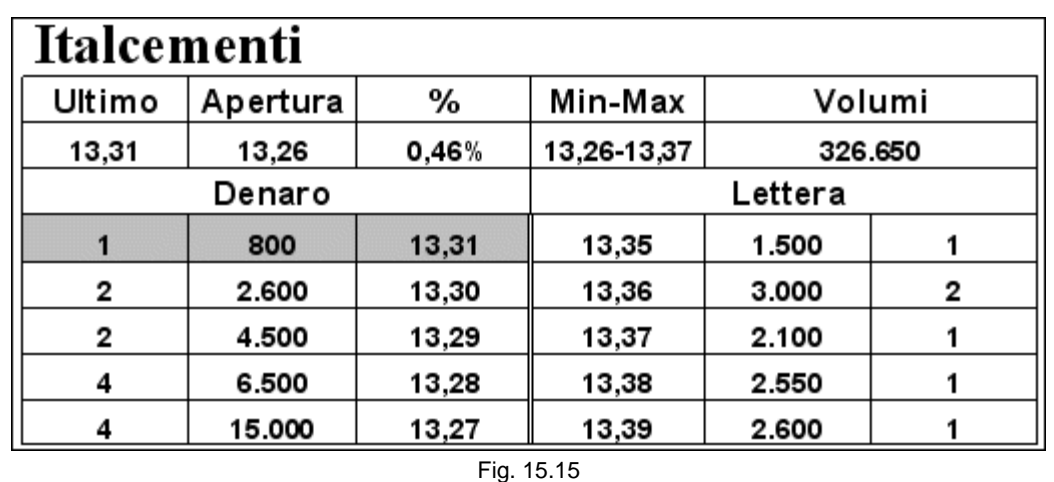

Nel caso di rialzo abbiamo visto che rimettere in vendita le 200 azioni eseguite ci porterebbe, nella migliore delle ipotesi, a un guadagno risicato. L'unica possibilità di salvarci è quella di aprire un'altra posizione, long o short. Nel caso il prezzo inizi a scendere, la situazione non sarebbe molto diversa da quella precedente. Supponiamo che la lettera si carichi e che, di conseguenza, il denaro diminuisca.

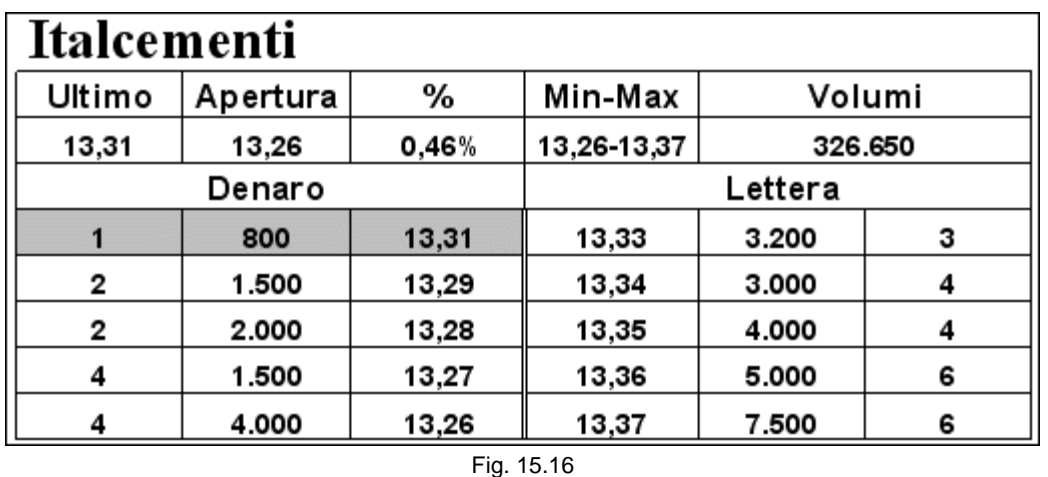

Chi era posizionato in denaro si spaventa e revoca i propri ordini. Siamo assolutamente scoperti. Acquistare 1.000 azioni a 13,31 non è più conveniente e quindi non ci resta che revocare a nostra volta.

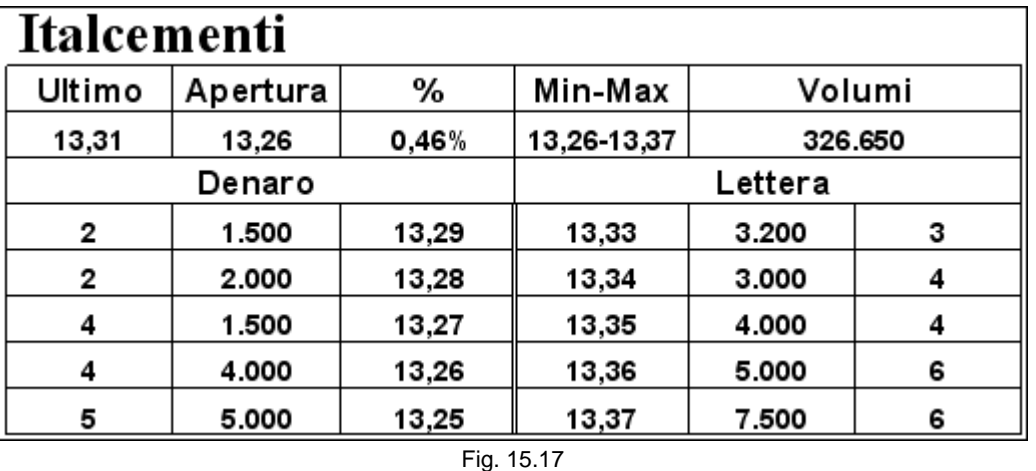

È importante, quando il book cambia, essere flessibili e non rimanere ancorati alla posizione originaria. Bisogna saper cambiare opinione e ammettere di avere sbagliato. È necessario saper leggere il book in ogni sua fase. In questa ultima situazione, ad esempio, il book ci dice che forse è meglio vendere allo scoperto. Prima ci rendiamo conto dei cambiamenti e prima riusciamo a trovare la soluzione giusta. Non ci dobbiamo far condizionare dalle poche azioni che abbiamo in portafoglio. Se è il caso di venderle allo scoperto, facciamolo. Le 200 azioni saranno eseguite in perdita ma, come abbiamo visto nel paragrafo precedente, riusciremo a risparmiare il costo di una commissione.

Quindi, se possibile, è sempre meglio agganciare il parziale all'operazione successiva, sia essa aperta nella medesima direzione sia in quella contraria.

## **15.6 I parziali provocati**

Spesso si verifica il caso in cui i parziali siano provocati volontariamente. Chi trae vantaggio da questa situazione? Partiamo dal solito book di Italcementi.

Supponiamo di essere entrati in possesso di 2.000 azioni comprate a 13,30 e di rimetterle in vendita a 13,34 sfruttando lo spread presente nel book.

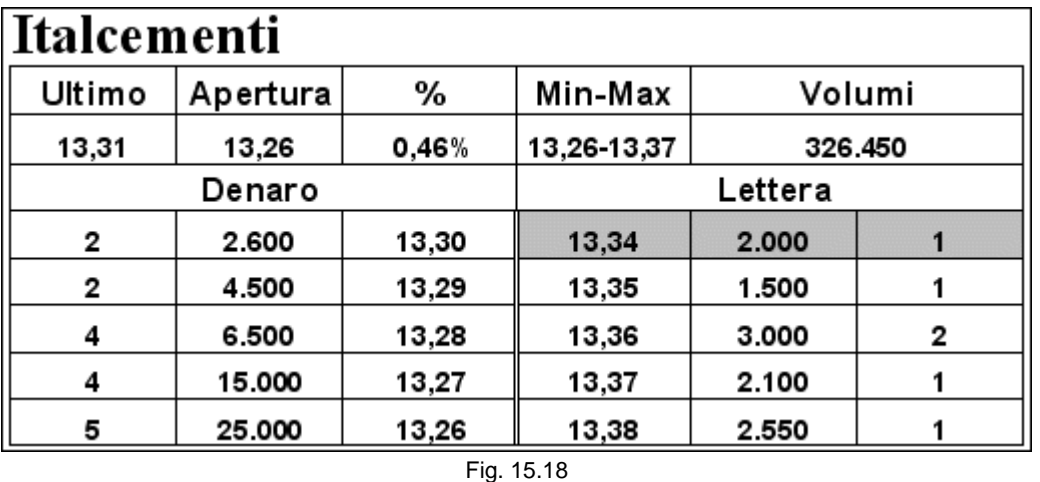

Non appena appare la nostra proposta, l'ordine sul secondo livello si revoca e si sposta in avanti, a 13,33.

 $T_{\rm A}$  $\overline{\phantom{0}}$ 

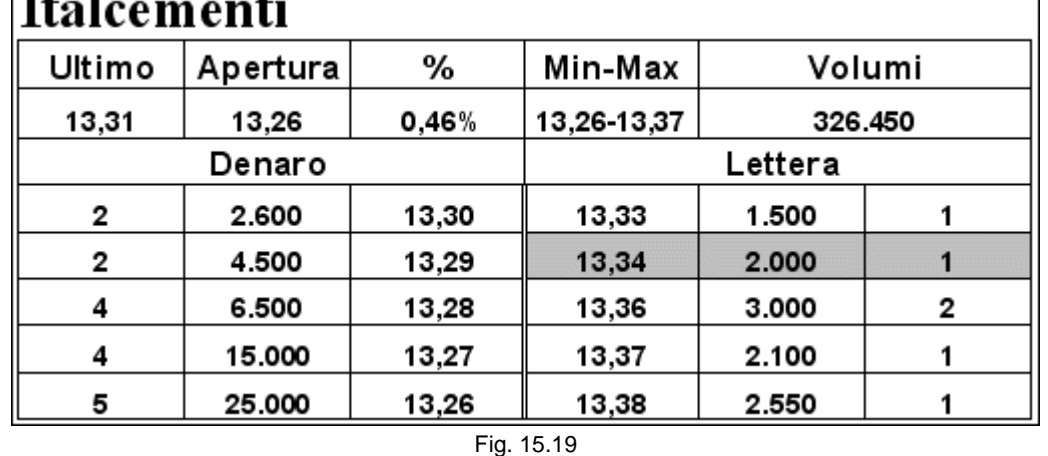

Può essere un operatore che ha comprato a un prezzo più basso e che per questo motivo può permettersi di abbassare la sua offerta. Vedendoci scavalcati revochiamo a nostra volta e ci spostiamo a 13,35.

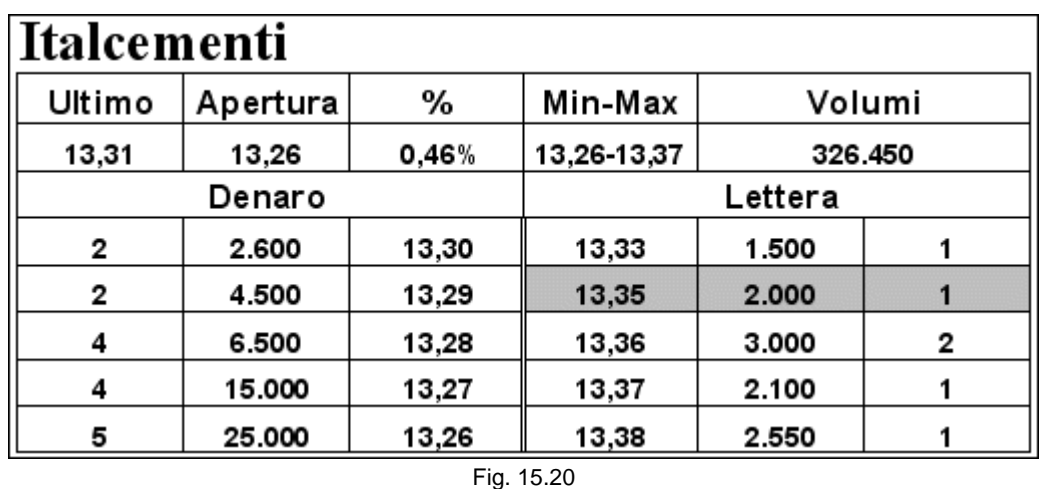

Il nostro antagonista si riposiziona un tick davanti a noi.

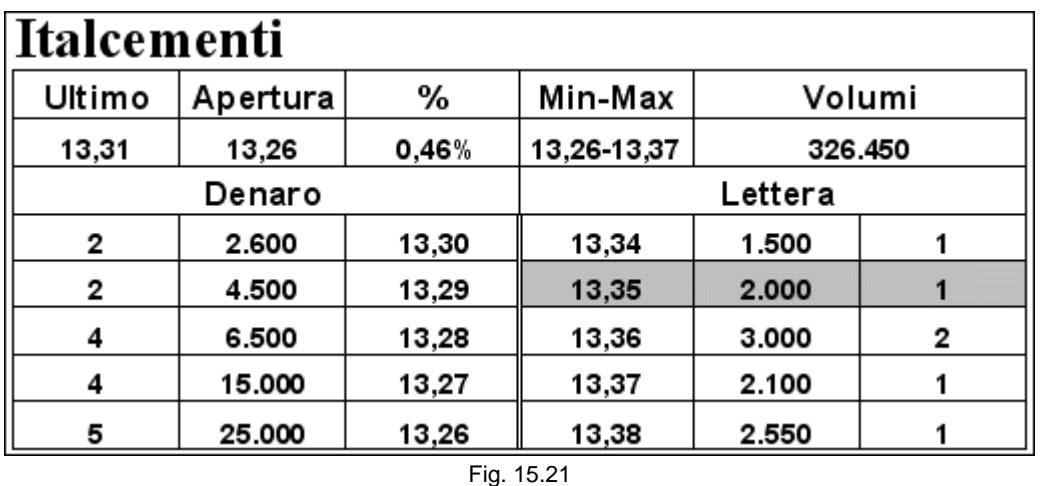

A questo punto decidiamo nuovamente di conquistare la migliore posizione a 13,33.

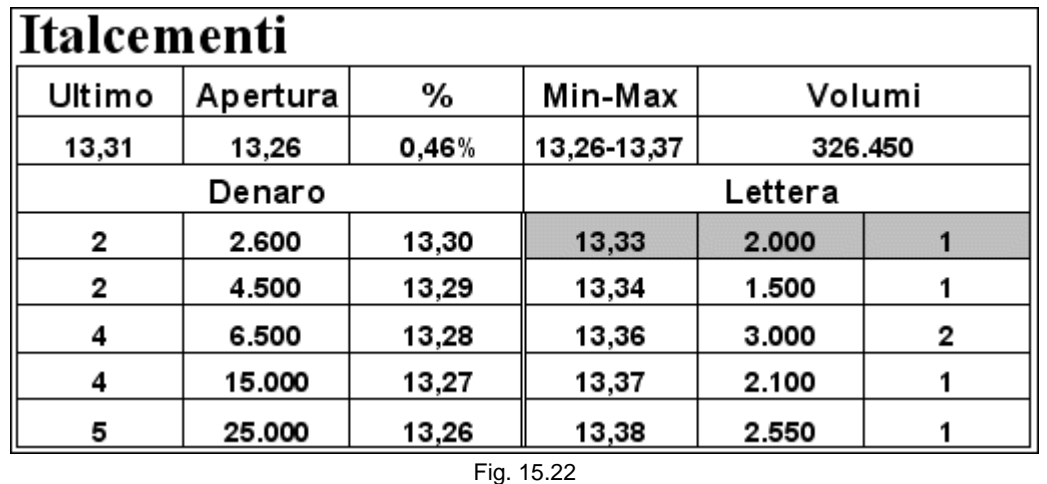

Senza che avvenga alcuno scambio, il book è in continuo movimento. È chiaro che se nessuno recede dalle proprie intenzioni, la ricerca della migliore posizione può andare avanti per parecchi minuti, fino a quando, magari, si verifica uno scambio in acquisto da parte di qualcuno che approfitta del fatto che, per qualche istante, l'offerta può essere più bassa di due o tre tick rispetto a quanto potrebbe essere se tutti occupassero i primi livelli vuoti in lettera. Infatti, se l'operatore che sta lottando con noi a questo punto si posiziona a 13,32, qualcuno potrebbe pensare di acquistare tutte le 3.500 azioni dei due ordini.

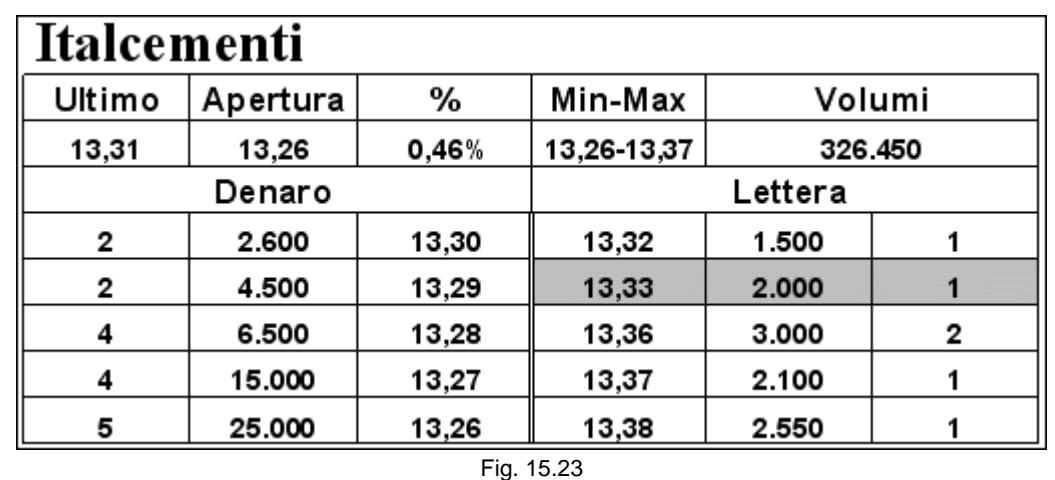

Può anche capitare che, mentre stiamo duellando con il nostro avversario, il prezzo si abbassi, perché qualcuno, magari posizionato più in alto in lettera, si stanca di aspettare e vende al meglio. Sembra chiaro che siamo noi quelli più in difficoltà, perché l'altro operatore ci passa sempre davanti. Sembra avere acquistato a un prezzo più basso. A questo punto, può capitare che egli metta in atto uno stratagemma piuttosto antipatico che pone fine alla lotta. Nel momento in cui ci posizioniamo davanti, inserisce un ordine di una azione in acquisto al meglio.

Fig. 15.24

L'eseguito, anche solo di un'azione, non ci consente più di spostarci liberamente, perché pagheremmo una commissione in più. L'altro operatore ha il campo libero per occupare il primo livello a 13,34.

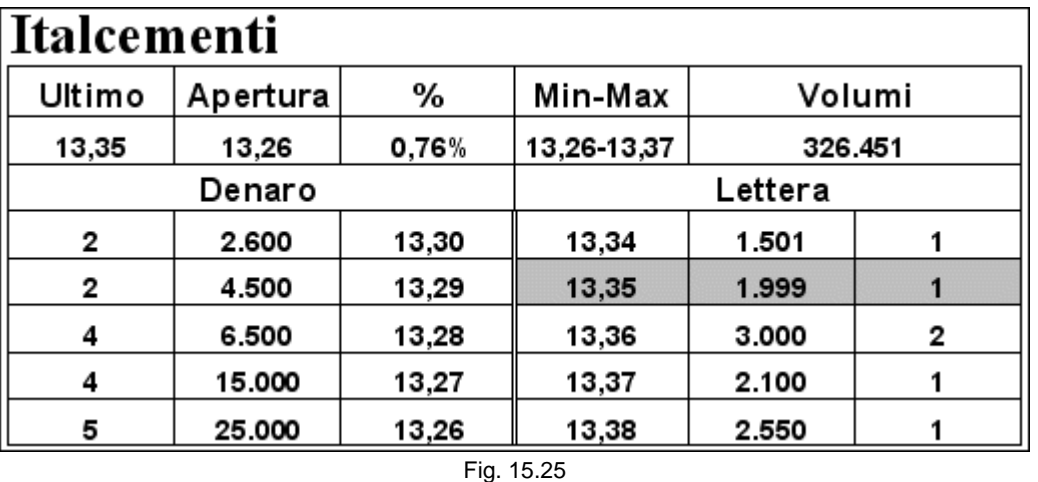

Il fatto che le azioni sul primo livello siano 1.501 non lascia alcun dubbio su chi sia stato a provocare questo eseguito. Siamo costretti a stare fermi a 13,35, anche perché temiamo che ciò che si è appena verificato possa ripetersi. È vero che anche il nostro antagonista paga una commissione in più, ma, evidentemente, la considera ben poca cosa rispetto al vantaggio di riuscire a occupare il primo livello a 13,34. L'esempio è abbastanza semplificato, come d'altronde lo sono tutti, ma rende l'idea di ciò a cui si può andare in contro. Per operare efficacemente in borsa, alcune volte è necessario affilare le armi, mentre in altre circostanze bisogna saperle riporre e sopportare nonché assistere tranquillamente agli avvenimenti.

## **15.7 Gli ordini condizionati**

Operando sui titoli illiquidi, molto spesso, non è possibile utilizzare gli ordini condizionati come siamo soliti fare. Lo spread tra la migliore domanda e la migliore offerta ci può portare a perdite anche di notevole entità. Questo tipo di ordini si attivano (vengono inviati a mercato) quando si verifica una condizione, detta innesco o trigger, che abbiamo precedentemente impostato.

Supponiamo di essere in possesso di 500 azioni di Lottomatica comprate a 28,43.

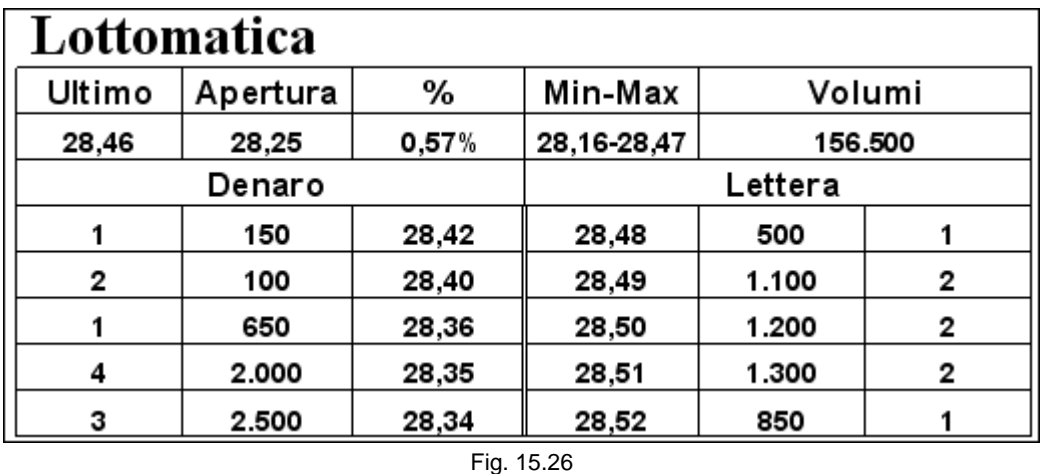

Decidiamo di non rimetterle in vendita, ma di inserire un ordine condizionato che si attiva se il titolo batte 28,48. Un eseguito di una sola azione a quel prezzo fa scattare il nostro ordine che entra nel mercato in vendita.

#### Lottomatica

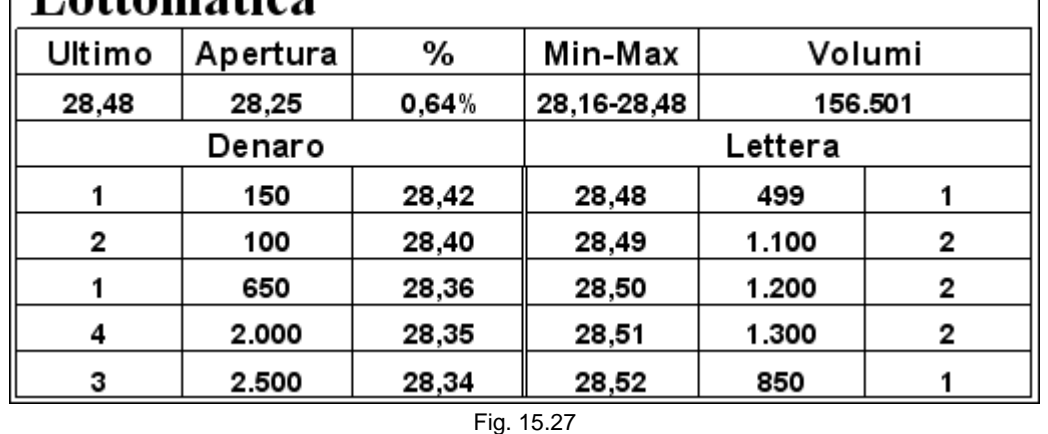

Ma cosa succede? L'ordine va a colpire le proposte che si trovano sui primi livelli del book in denaro. Non solo non vendiamo al prezzo che pensavamo, cioè a 28,48, ma subiamo addirittura una perdita pari a 22 euro. Infatti, vengono eseguite le 150 azioni a 28,42 (1,5 euro di perdita), le 100 a 28,40 (3 euro) e 250 a 28,36 (17,5 euro). È una cosa che non succede sui titoli più scambiati perché i livelli del book sono sempre sufficientemente pieni per eseguire tutto il nostro ordine al massimo un tick sotto il valore di attivazione. È necessario, quindi, inserire sempre anche un limite di prezzo ed evitare di entrare al meglio.

Questo esempio mette chiaramente in evidenza un altro motivo per cui a volte si verificano eseguiti di ordini

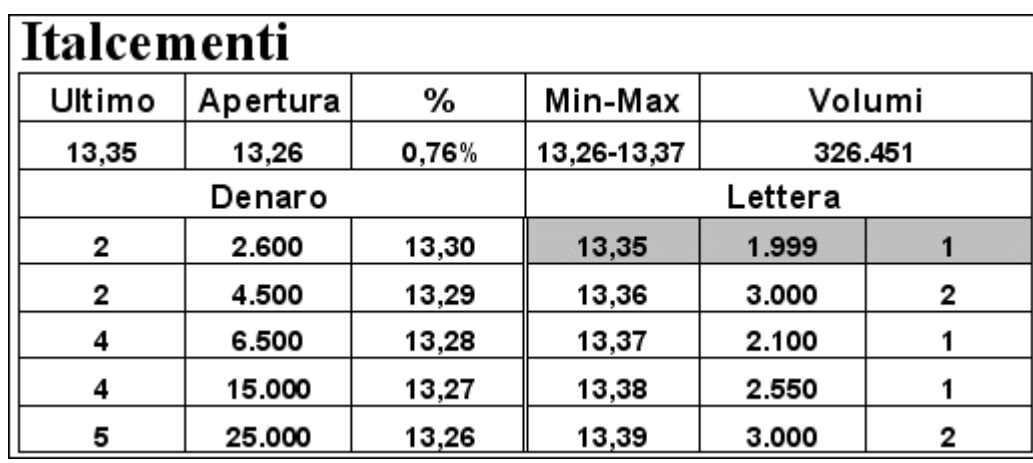

costituiti da una sola azione. La loro funzione è quella di far scattare gli ordini condizionati. Chi li fa attivare, mettendosi sui primi livelli in denaro, può acquistare a un prezzo a cui nessuno sembrerebbe disposto a vendere.

#### *Disclaimer*

*Tutte le osservazioni, le considerazioni e il materiale presentato sono forniti a puro scopo didattico e non devono essere intesi in alcun modo come consigli operativi di investimento né come sollecitazione alla raccolta di pubblico risparmio. L'attività speculativa comporta notevoli rischi economici e chiunque la svolga lo fa sotto la propria ed esclusiva responsabilità. L'autore declina ogni responsabilità circa*  danni diretti o indiretti derivanti da decisioni di investimento prese dal lettore. L'autore non si assume inoltre alcuna responsabilità nel *garantire che i risultati presentati - reali o simulati - possano costituire performance future.* 

#### **Precedente Indice Successivo**

file://C:\DOCUME~1\via1\IMPOST~1\Temp\~~~D5\Capitolo 15 - Gli eseguiti parziali.html 22/03/2006

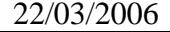

# **16 - Le commissioni**

Facendo molte operazioni nell'arco della giornata, il peso che vengono ad assumere le commissioni potrebbe essere determinante per il buon risultato finale. Le diverse offerte delle SIM sono piuttosto simili, soprattutto per quanto riguarda il profilo migliore, quello dello scalper, che riesce a ottenere, dato l'elevato numero di operazioni mensili, commissioni molto basse. Infatti, maggiore è il numero di eseguiti, più conveniente è la proposta delle SIM.

# **16.1 Commissioni fisse**

Operare con commissioni fisse significa pagare sempre la stessa cifra per ogni transazione. Questa dipende dal numero di eseguiti che si riesce a fare. In genere, le SIM fanno un conteggio mensile, per cui si riusciranno a ottenere commissioni più basse quanto maggiore sarà il numero di operazioni generate in un mese solare. Esistono dei prospetti ufficiali, facilmente controllabili sui siti o telefonando ai numeri verdi, che però, molto spesso, non tengono conto del profilo migliore, quello relativo a un'alta o altissima operatività, tipica degli scalper. Quindi, si partirà da 12 o 10 euro per eseguito, a fronte di 10-20 transazioni mensili e si procederà a scalare fino a raggiungere cifre intorno ai 3 euro. Può darsi che sia necessario trattare e non sempre sarà facile ottenere una commissione più bassa se non dopo un periodo di prova. Lo scalper deve puntare a fare almeno 600-700 eseguiti mensili per potersi garantire un profilo commissionale vantaggioso. Il peso delle commissioni può risultare determinante per la buona riuscita dell'attività. Non va sottovalutata l'incidenza dell'euro e neppure dei centesimi di euro. Infatti, se si fanno 1.000 eseguiti in un mese, pagare 3 euro piuttosto che 3,5 comporta una differenza, non trascurabile, di 500 euro mensili, cioè 6.000 euro all'anno. Le commissioni fisse sono senz'altro l'opzione migliore per lo scalper, che spesso si trova a movimentare un numero elevato di azioni che comporta l'immobilizzo di un capitale cospicuo.

## **16.2 Commissioni a percentuale**

Le commissioni a percentuale vanno da circa lo 0,19% allo 0,1%. Anche in questo caso, la commissione migliore va a chi supera un certo numero di operazioni mensili. Risulta subito evidente che la commissione a percentuale diventa poco conveniente nel momento in cui supera quella fissa. Se investiamo 3.000 euro e paghiamo lo 0,1%, la commissione sarà di 3 euro. Quindi, oltre i 3.000 euro investiti, la commissione fissa di 3 euro diventa più conveniente. Bisogna domandarsi se riusciamo a fare scalping con meno di 3.000 euro a operazione. La risposta è assolutamente negativa. Dovendo operare sulle minime oscillazioni di prezzo, spesso sul singolo tick, sarà necessario comprare un numero cospicuo di azioni. Per un titolo che vale 10 euro, riusciremo a entrare in possesso di sole 300 azioni che è decisamente troppo poco per sperare di ottenere dei risultati soddisfacenti.

## **16.3 Commissioni a scalare**

Un'altra offerta interessante è quella delle commissioni a scalare giornaliere. Attualmente, si parte da 8 euro per il primo eseguito e si scende fino a 3 dal sesto in poi. Il vantaggio di questo tipo di profilo commissionale è che risulta uguale per tutti, sia per chi fa 10 operazioni mensili piuttosto che 2.000 perché è riferito alla singola giornata, in cui ogni volta si riparte da 8. Questo fatto consente di non operare qualche giorno senza che ciò influisca sul profilo commissionale. Non è così per gli altri profili che, essendo su base mensile, richiedono il raggiungimento di un certo numero di transazioni, con la conseguenza che sono ben diversi i mesi in cui si opera in 23 giornate di borsa piuttosto che in 15 o in 10. Ad esempio, non è possibile mantenere la stessa operatività in mesi come dicembre o agosto, quando gli scambi sono in genere piuttosto limitati. Il problema nasce anche se si decide di non operare per qualche giorno, ad esempio per prendersi un periodo di ferie o a causa di problemi personali. Utilizzando il profilo a scalare è evidente che maggiore è il numero di operazioni giornaliere e più la media delle commissioni si avvicinerà a 3 euro. La scelta del profilo commissionale, tra fisso e a scalare, dipende dal fatto che si riesca o meno a raggiungere il numero di operazioni mensili prestabilito.

#### *Disclaimer*

*Tutte le osservazioni, le considerazioni e il materiale presentato sono forniti a puro scopo didattico e non devono essere intesi in alcun modo come consigli operativi di investimento né come sollecitazione alla raccolta di pubblico risparmio. L'attività speculativa comporta notevoli rischi economici e chiunque la svolga lo fa sotto la propria ed esclusiva responsabilità. L'autore declina ogni responsabilità circa*  danni diretti o indiretti derivanti da decisioni di investimento prese dal lettore. L'autore non si assume inoltre alcuna responsabilità nel *garantire che i risultati presentati - reali o simulati - possano costituire performance future.* 

**Precedente Indice Successivo**

**Precedente Indice Successivo**

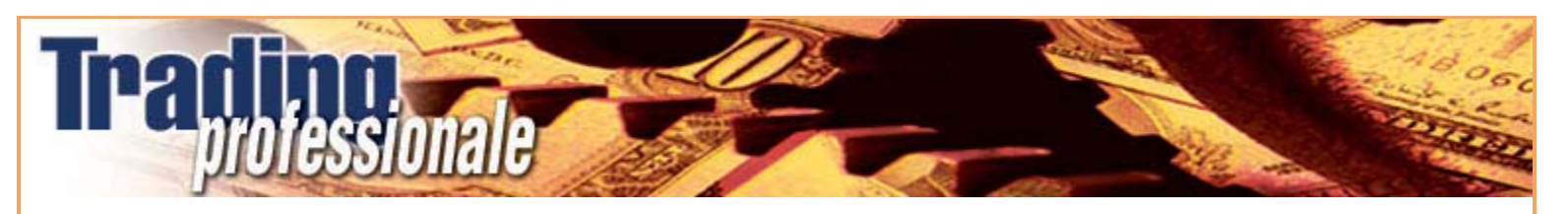

file://C:\DOCUME~1\via1\IMPOST~1\Temp\~~~D5\Capitolo 16 - Le commissioni.html 22/03/2006

# **17 - La velocità**

Per operare sui titoli illiquidi, in cui gli scambi non sono così frenetici come sui titoli maggiori, è necessario comunque essere molto veloci.

### **17.1 Conquistare la posizione**

Non si tratterà di essere rapidi per aprire una posizione, magari per non farsi sfuggire un'improvvisa accelerazione su un breakout, quanto di conquistare la migliore posizione nel book prima degli altri operatori.

| Italcementi |          |       |             |         |   |  |  |
|-------------|----------|-------|-------------|---------|---|--|--|
| Ultimo      | Apertura | %     | Min-Max     | Volumi  |   |  |  |
| 13,31       | 13,26    | 0,46% | 13,26-13,37 | 326.450 |   |  |  |
| Denaro      |          |       | Lettera     |         |   |  |  |
| 2           | 2.600    | 13,30 | 13,35       | 1.500   |   |  |  |
| 2           | 4.500    | 13,29 | 13,36       | 3.000   | 2 |  |  |
| 4           | 6.500    | 13,28 | 13,37       | 2.100   |   |  |  |
| 4           | 15.000   | 13,27 | 13,38       | 2.550   |   |  |  |
| 5           | 25.000   | 13,26 | 13,39       | 2.600   |   |  |  |
| Fig. 17.1   |          |       |             |         |   |  |  |

Come ormai sappiamo, la nostra volontà è quella di inserirci a 13,31 davanti alla migliore proposta in denaro. Il problema nasce nel momento in cui non siamo gli unici a vedere questo book in questo istante. Il book, infatti, potrebbe avere assunto questo aspetto dopo l'ultimo scambio o a causa di una revoca avvenuta da pochissimo. Prima dell'ultimo cambiamento, che possiamo anche non avere colto e che non ci interessa sapere come sia avvenuto, il book probabilmente non presentava una situazione favorevole per poter intervenire. In caso contrario, ce ne saremmo accorti o avremmo dovuto farlo. In questo momento, però, i quattro tick di spread potrebbero fare gola a molti. Dobbiamo essere i primi a conquistare la posizione migliore.

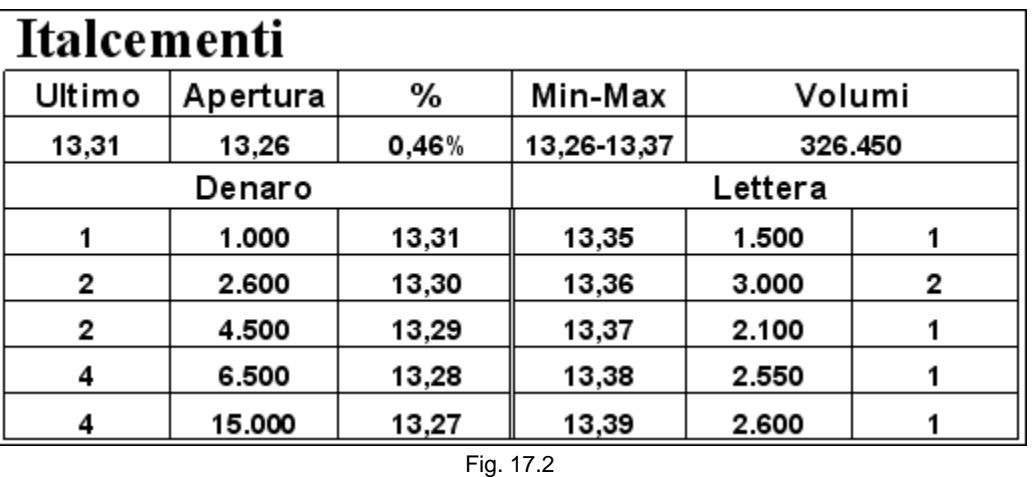

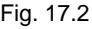

Supponiamo che qualcuno ci abbia preceduto. Il book non è più così favorevole come lo era soltanto un attimo prima. Un tick di spread in meno può far cambiare completamente le prospettive di guadagno. Da 30 euro si passa a 20, riuscendo a sfruttare i tre tick di spread da 13,32 a 13,34. Oppure si devono aumentare le quantità ma, in quel caso, con un ordine da 1.000 a 13,31, non saremmo più coperti. Si capisce come l'operatore che ci ha preceduto ci abbia tagliato fuori da una situazione molto favorevole e con buone prospettive, costringendoci a ripiegare su una scelta meno vantaggiosa. Tale opzione può essere quella di posizionarsi a 13,32, dove, come visto, il rischio è maggiore, sia nel caso in cui decidessimo di aumentare il numero di azioni da mettere in gioco, sia nel caso in cui, continuando a investire 1.000 pezzi, avremmo una prospettiva di guadagno diminuita del 33% (da 30 a 20 euro). Un'altra soluzione potrebbe essere quella di accodarsi all'ordine che ci ha preceduto. Naturalmente, optando per questa ultima possibilità, dovremmo aspettare che siano eseguite 1.000 azioni prima delle nostre. Il rischio potrebbe essere che chi ci ha preceduto con il suo ordine long ci passi davanti anche con quello di chiusura della posizione. La velocità di intervento lascia presagire che questo operatore stia usando la nostra stessa tecnica. Quindi, la lentezza degli scambi non va di pari passo con la velocità di intervento. Una volta inserito l'ordine a 13,31 potrebbero trascorrere anche diversi minuti prima di ottenere l'eseguito, ma solo chi è riuscito a conquistare la migliore posizione trarrà vantaggio dal primo scambio utile.

### **17.2 Mantenere costante la concentrazione**

Da quanto detto, si capisce che per poter cogliere l'occasione propizia, è assolutamente necessario prestare la massima attenzione. Tutto deve essere costantemente mantenuto sotto controllo. Non si può pensare di fare scalping sui titoli illiquidi credendo di poter guardare lo schermo ogni tanto, contando sulla lentezza degli scambi. Non bisogna sottovalutare alcun aspetto quando si opera in borsa. Se si decide di fare scalping sui titoli illiquidi è bene farlo con gli stessi strumenti che si userebbero operando sui titoli più scambiati. In caso contrario, si giocherebbe con un handicap. Se non si usa la massima professionalità, non è possibile avere successo. Non si può infatti sostenere che sia più facile guadagnare sui titoli illiquidi piuttosto che su quelli dell'S&P 40. Al contrario, i titoli illiquidi possono presentare numerose insidie che se affrontate con sufficienza si possono tramutare in perdite consistenti.

#### *Disclaimer*

*Tutte le osservazioni, le considerazioni e il materiale presentato sono forniti a puro scopo didattico e non devono essere intesi in alcun modo come consigli operativi di investimento né come sollecitazione alla raccolta di pubblico risparmio. L'attività speculativa comporta notevoli rischi economici e chiunque la svolga lo fa sotto la propria ed esclusiva responsabilità. L'autore declina ogni responsabilità circa*  danni diretti o indiretti derivanti da decisioni di investimento prese dal lettore. L'autore non si assume inoltre alcuna responsabilità nel *garantire che i risultati presentati - reali o simulati - possano costituire performance future.* 

**Precedente Indice Successivo**

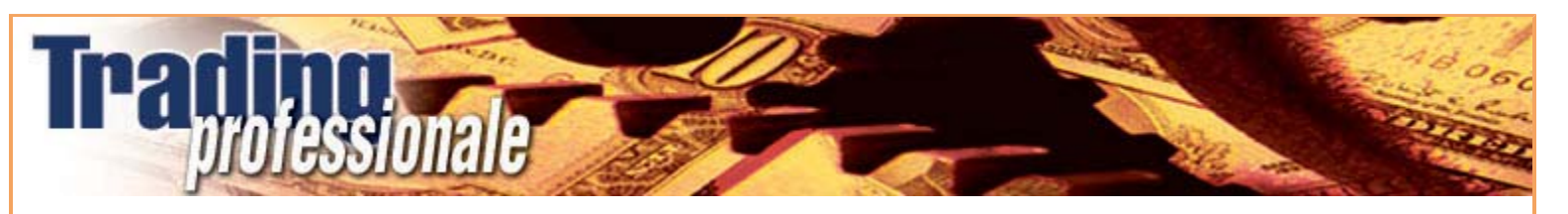

# **18 - I grafici**

In un'operatività basata esclusivamente sul book, quale ruolo possono ricoprire i grafici? Possono esserci d'aiuto?

## **18.1 Individuare supporti e resistenze**

I grafici hanno lo scopo di fornire un valido supporto a questa metodologia. Ci aiutano a individuare alcuni punti critici che, altrimenti, non riusciremmo a cogliere. È infatti importante avere ben presente se ci sono, ad esempio, livelli di supporto e resistenza, daily e/o intraday, oppure particolari configurazioni tecniche che potrebbero influenzare in modo decisivo l'andamento del prezzo. È impensabile fare scalping basandosi esclusivamente sul book, senza avere nozioni di analisi tecnica. Questo perché conoscere i metodi con cui lavorano gli altri operatori consente di adeguare il nostro comportamento a quello che la maggior parte delle persone sta tenendo in un determinato momento. Andare contro il mercato non è mai una buona tattica.

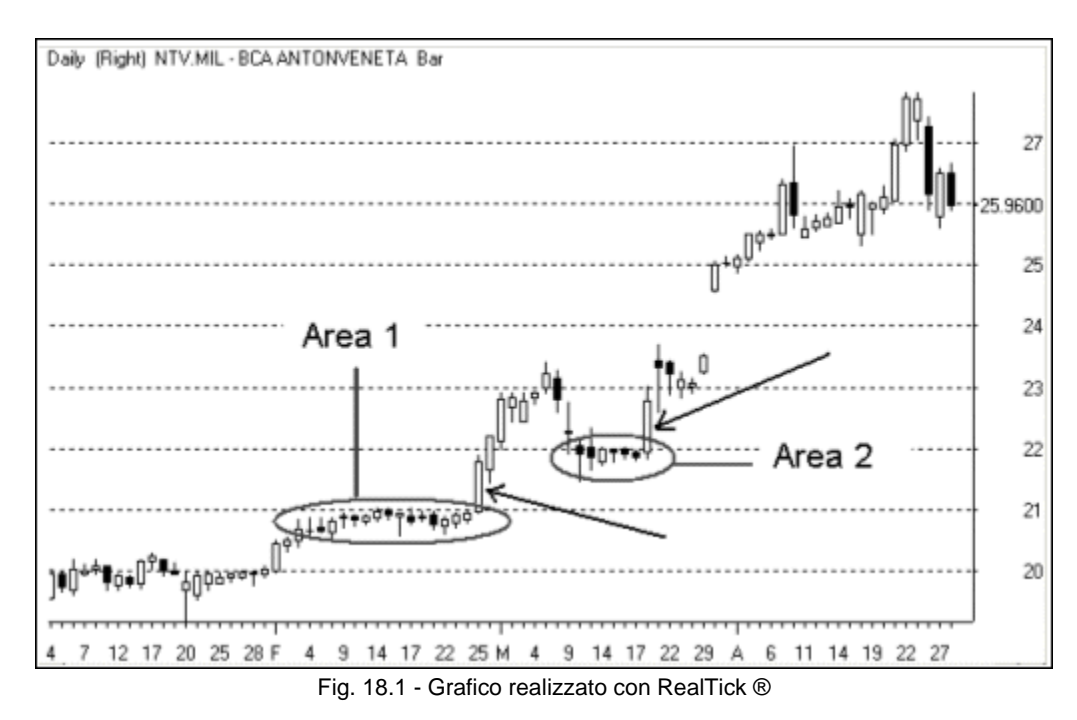

La pressione a cui è sottoposto il titolo Antonveneta, a causa di notizie di acquisizioni da parte di altre banche italiane e straniere, porta a pensare che il prezzo sia destinato a salire. È evidente che è molto rischioso andare short a 20,99 nell'area 1 e a 21,99 nell'area 2, anche in presenza di book chiaramente ribassisti.

| NTV       |          |       |             |           |    |  |
|-----------|----------|-------|-------------|-----------|----|--|
| Ultimo    | Apertura | %     | Min-Max     | Volumi    |    |  |
| 20,98     | 20,80    | 0,51% | 20,80-20,99 | 1.350.000 |    |  |
| Denaro    |          |       | Lettera     |           |    |  |
| з         | 3.500    | 20,97 | 20,99       | 15,000    | 5  |  |
| 5         | 6.800    | 20,96 | 21,00       | 120.000   | 40 |  |
| 5         | 12.000   | 20,95 | 21,01       | 5.000     | з  |  |
| 8         | 21.000   | 20,93 | 21,02       | 4.000     | 2  |  |
| 4         | 3.400    | 20,92 | 20,03       | 850       | ּ  |  |
| Fig. 18.2 |          |       |             |           |    |  |

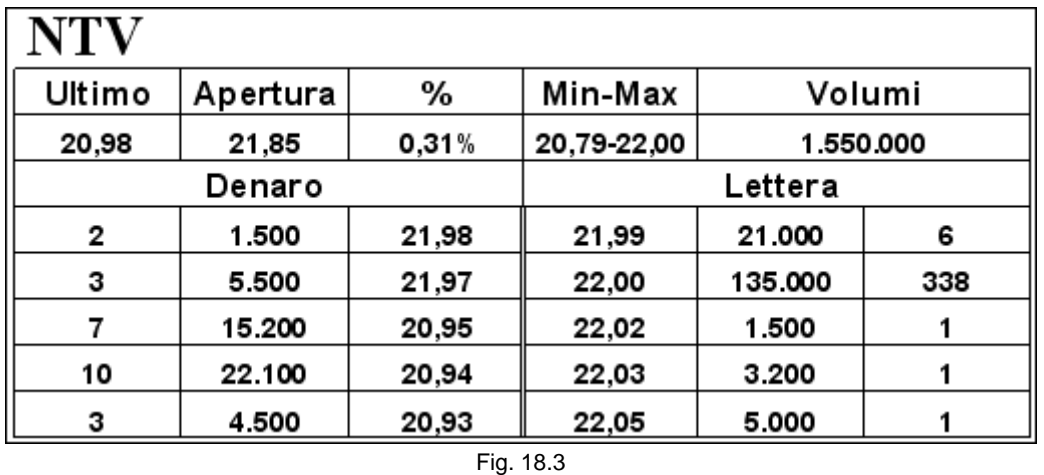

L'eventuale rottura di livelli così importanti, che hanno tenuto per qualche giorno, può essere esplosiva. In pochi minuti o secondi ci si può ritrovare con una posizione in perdita di 20 o 30 tick. Si capisce che, anche nel caso si fosse riusciti a fare qualche operazione short di due o tre tick, non ci sarebbe scampo nel momento del breakout. Non solo vedremmo azzerato il guadagno delle operazioni positive, ma rischieremmo di andare irrimediabilmente in passivo. Le due frecce sul grafico mostrano a cosa saremmo andati incontro se avessimo aperto un'operazione short nelle giornate dei breakout, contando sul fatto che quei livelli di prezzo avevano tenuto bene per qualche seduta.

Al contrario, in un grafico ribassista, si può sfruttare la resistenza di una correzione per posizionare il proprio ordine un tick sotto questo livello.

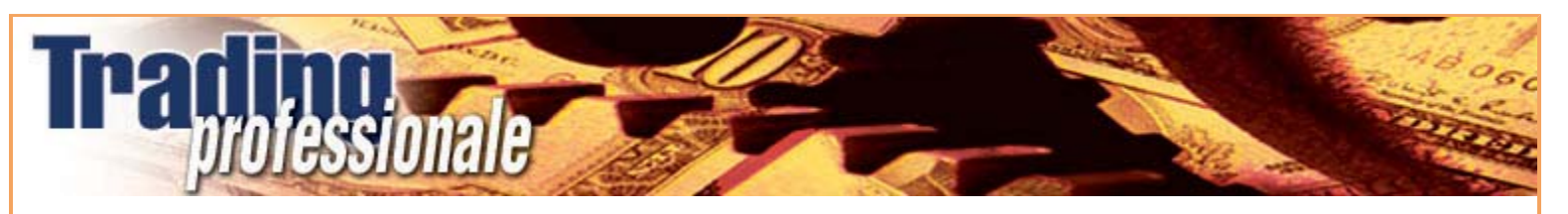

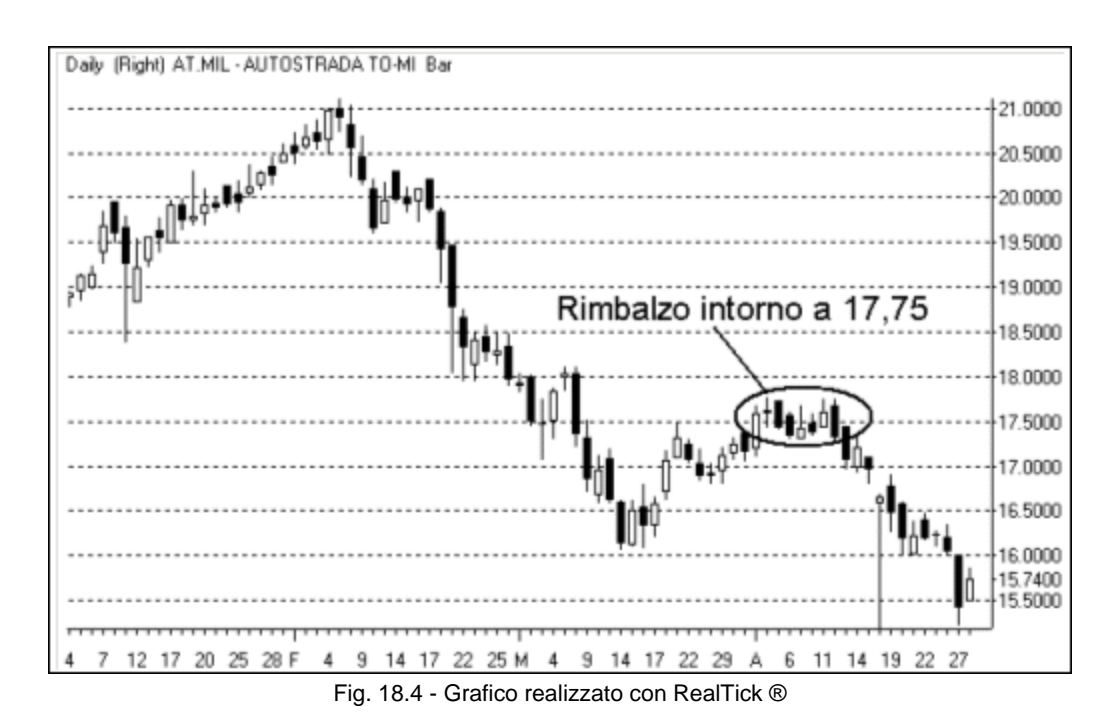

Nell'area cerchiata il titolo rimbalza per sette giorni in zona 17,75. È possibile sfruttare questo dato nel momento in cui anche il book segnali una forte resistenza.

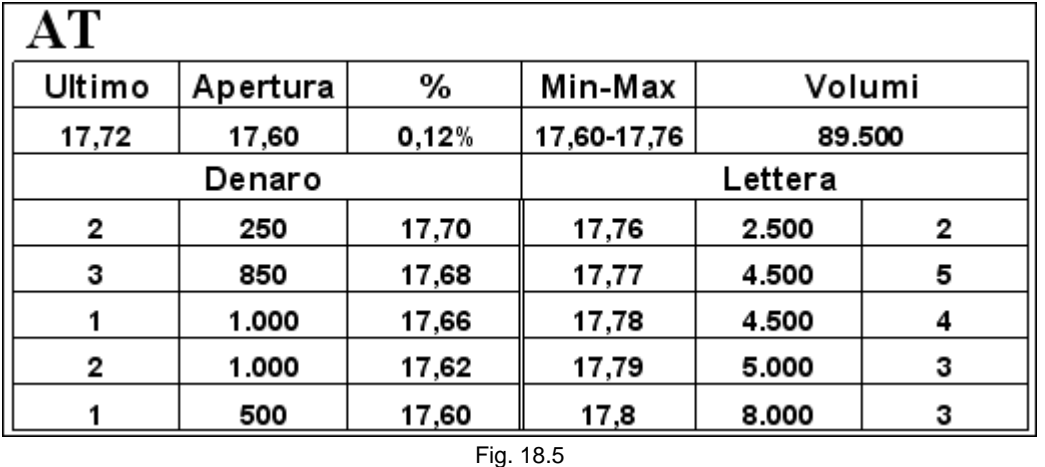

Il book è ribassista e il grafico ci aiuta a capire che ci troviamo in una zona di forte resistenza. La prima impressione, cioè che sia giusto andare short, ne risulta notevolmente rafforzata.

Questi livelli possono essere sfruttati anche in un altro modo. Se l'ultimo prezzo battuto è distante dal livello di resistenza, possiamo inserire un ordine short uno o due tick sotto quel livello, anche se non si vede nel book. Possiamo sperare in uno scambio imprevedibile che vada a toccare o a lambire la resistenza. Ogni tanto succede.

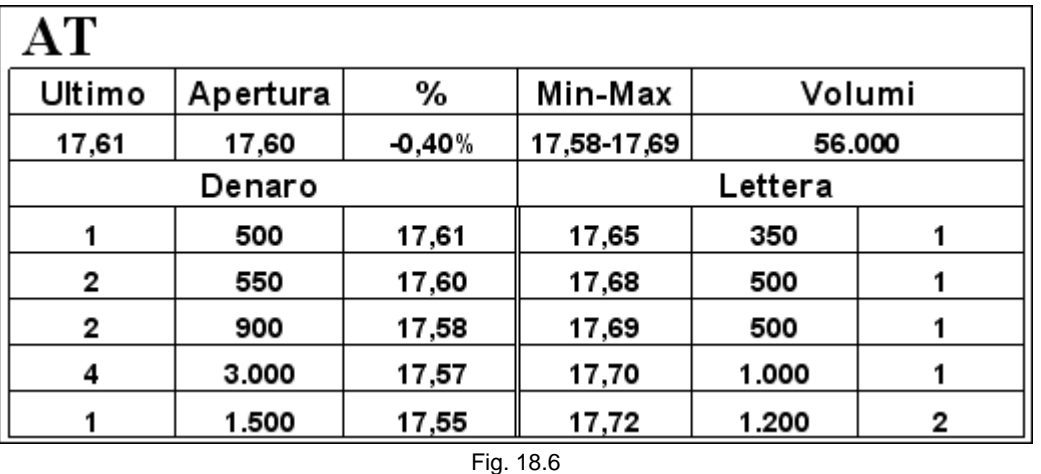

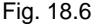

Ipotizziamo di immettere un ordine short a 17,74 anche se questo valore non si vede nel book. Se per due o tre giorni è già stato toccato 17,75, può capitare che questo prezzo venga battuto anche nella giornata in corso. Nel caso in cui lo scambio avvenisse proprio a 17,74 probabilmente avremmo anche la necessaria copertura perché, se le nostre previsioni sono esatte, intorno a 17,75 ci sono molti altri ordini (cosa che confermerebbe la resistenza). Quindi, a scambio avvenuto, il book potrebbe assumere questo aspetto.

| AТ          |          |       |             |        |   |
|-------------|----------|-------|-------------|--------|---|
| Ultimo      | Apertura | %     | Min-Max     | Volumi |   |
| 17,74       | 17,60    | 0,34% | 17,58-17,74 | 60.000 |   |
| Denaro      |          |       | Lettera     |        |   |
|             | 500      | 17,61 | 17,75       | 3.500  | 4 |
| $\mathbf 2$ | 550      | 17,60 | 17,76       | 2.500  | 2 |
| 2           | 900      | 17,58 | 17,77       | 2.000  | 2 |
| 4           | 3.000    | 17,57 | 17,78       | 5.000  | 4 |
|             | 1.500    | 17,55 | 17,79       | 500    |   |
| Fig. 18.7   |          |       |             |        |   |

La situazione sarebbe ottimale per poter guadagnare parecchi tick, ma anche supponendo che la transazione avvenisse uno o due tick più in alto, non dovremmo lamentarci. La copertura non sarebbe perfetta ma tra il nostro eseguito a 17,74 e il primo livello in denaro ci sarebbero comunque 13 tick.

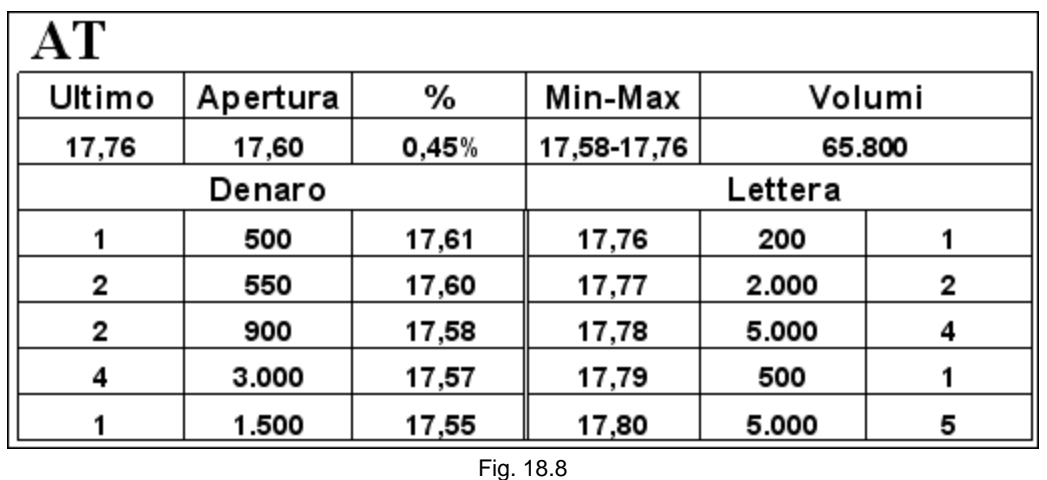

Possiamo prevedere che lo spread si chiuda, almeno in parte, con l'inserimento di nuove proposte da entrambi i lati del book. Anche se nuovi ordini in denaro, provocando l'aumento del prezzo, facessero diminuire il guadagno potenziale iniziale, avremmo comunque la possibilità di sfruttare un eseguito molto favorevole. Spesso, in simili situazioni, ci ritroviamo in positivo anche chiudendo la posizione al meglio sulla lettera. Ecco come si potrebbe presentare il book qualche momento più tardi.

| АT        |          |       |             |        |   |  |  |
|-----------|----------|-------|-------------|--------|---|--|--|
| Ultimo    | Apertura | %     | Min-Max     | Volumi |   |  |  |
| 17,76     | 17,60    | 0,45% | 17,58-17,76 | 65.800 |   |  |  |
| Denaro    |          |       | Lettera     |        |   |  |  |
| 2         | 500      | 17,66 | 17,70       | 650    |   |  |  |
|           | 350      | 17,65 | 17,71       | 800    | 2 |  |  |
|           | 450      | 17,63 | 17,72       | 1.200  | з |  |  |
| 2         | 800      | 17,62 | 17,74       | 2.500  | 3 |  |  |
| з         | 1.200    | 17,60 | 17,75       | 5.500  | 5 |  |  |
| Fig. 18.9 |          |       |             |        |   |  |  |

Siamo già in attivo di 4 tick, ma possiamo pensare di guadagnare di più, posizionandoci a 17,67 o aspettare che il prezzo torni sui valori che stava battendo prima dell'ultimo scambio anomalo, cioè intorno a 17,60.

Se abbiamo una parte del capitale non impegnata, conviene non lasciarla ferma, ma piazzarla in diversi book in punti strategici lontani dall'ultimo prezzo battuto e dalle proposte visibili nel book. Basta guardare attentamente i grafici dei titoli illiquidi per rendersi conto che qualche candela presenta delle code molto lunghe. Sono proprio questi movimenti anomali che cerchiamo di sfruttare. Di seguito sono riportati alcuni esempi significativi.

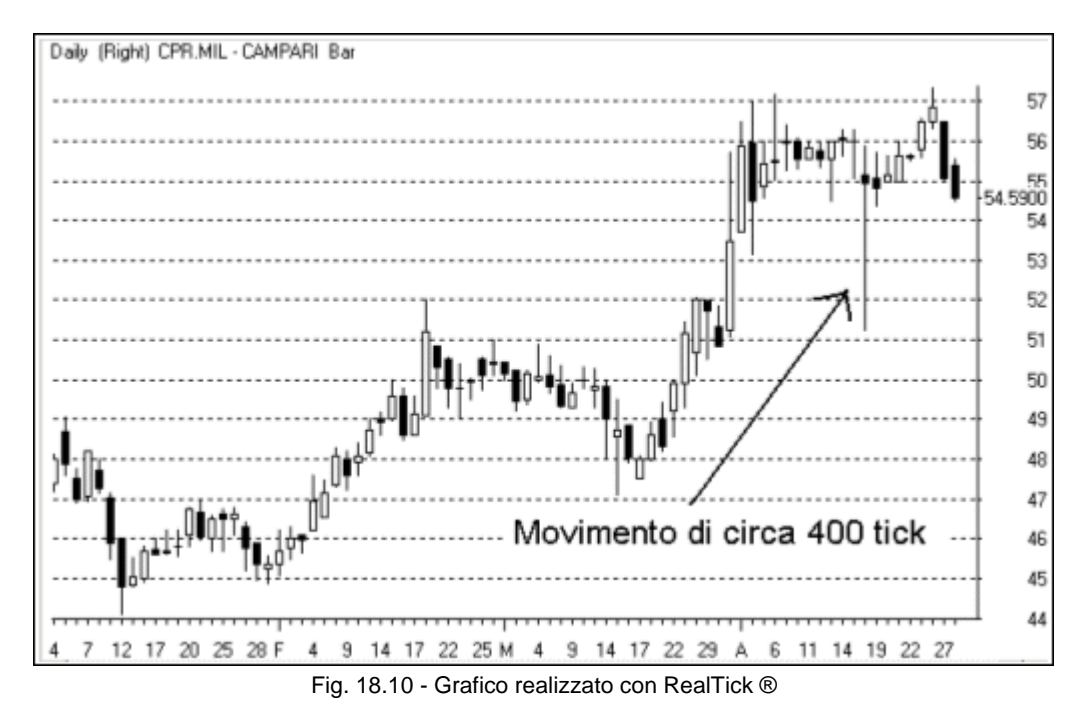

Nella giornata indicata dalla freccia, il titolo Campari presenta una lunghissima coda di quasi 400 tick, a partire dall'apertura. Con un time frame di 3 minuti è possibile accorgersi che il movimento è stato assolutamente improvviso.

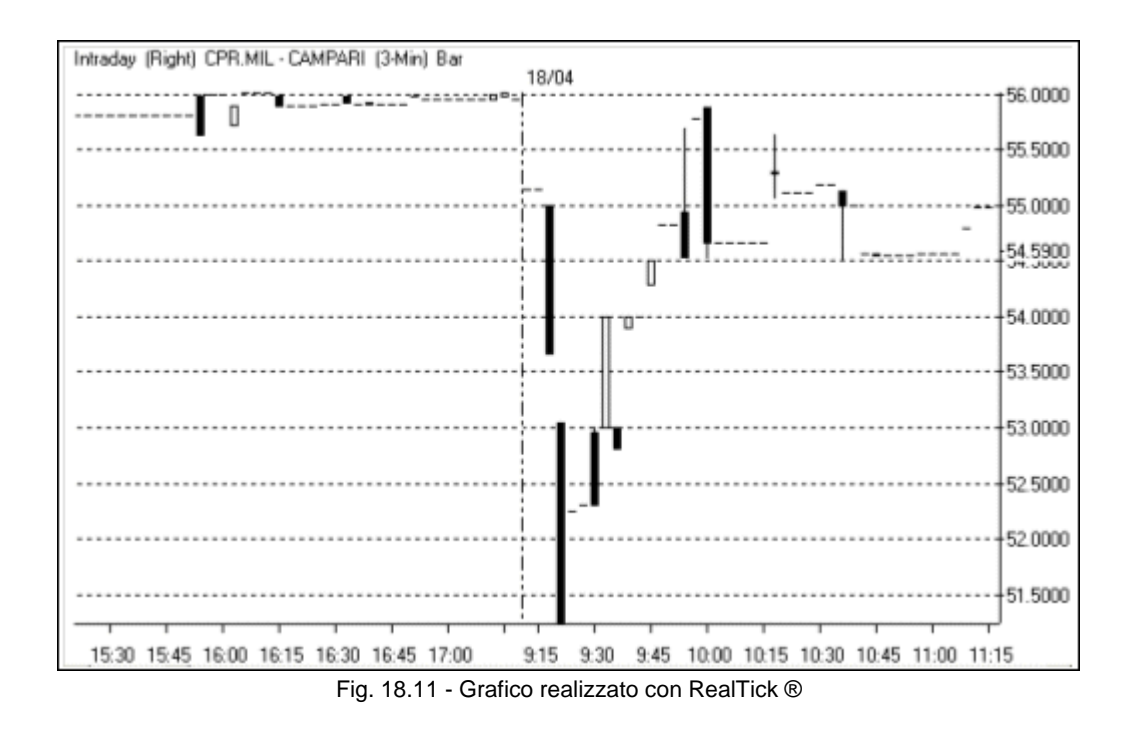

file://C:\DOCUME~1\via1\IMPOST~1\Temp\~~~D5\Capitolo 18 - I grafici.html 22/03/2006

Ovviamente, anche in questo caso, non è pensabile di riuscire a inserire un ordine di acquisto proprio a 51,26, cioè un tick sopra il minimo. Comunque anche sbagliando addirittura di 100 o 200 tick ci sarebbe stata la possibilità di guadagnare molto, 200 o 300 tick, perché, come si vede, il prezzo è tornato in breve tempo sul livello di prezzo da cui era partito.

Il secondo esempio è relativo al titolo Autostrada TO-MI e presenta le stesse caratteristiche. Il grafico daily mostra la lunga coda (130 tick).

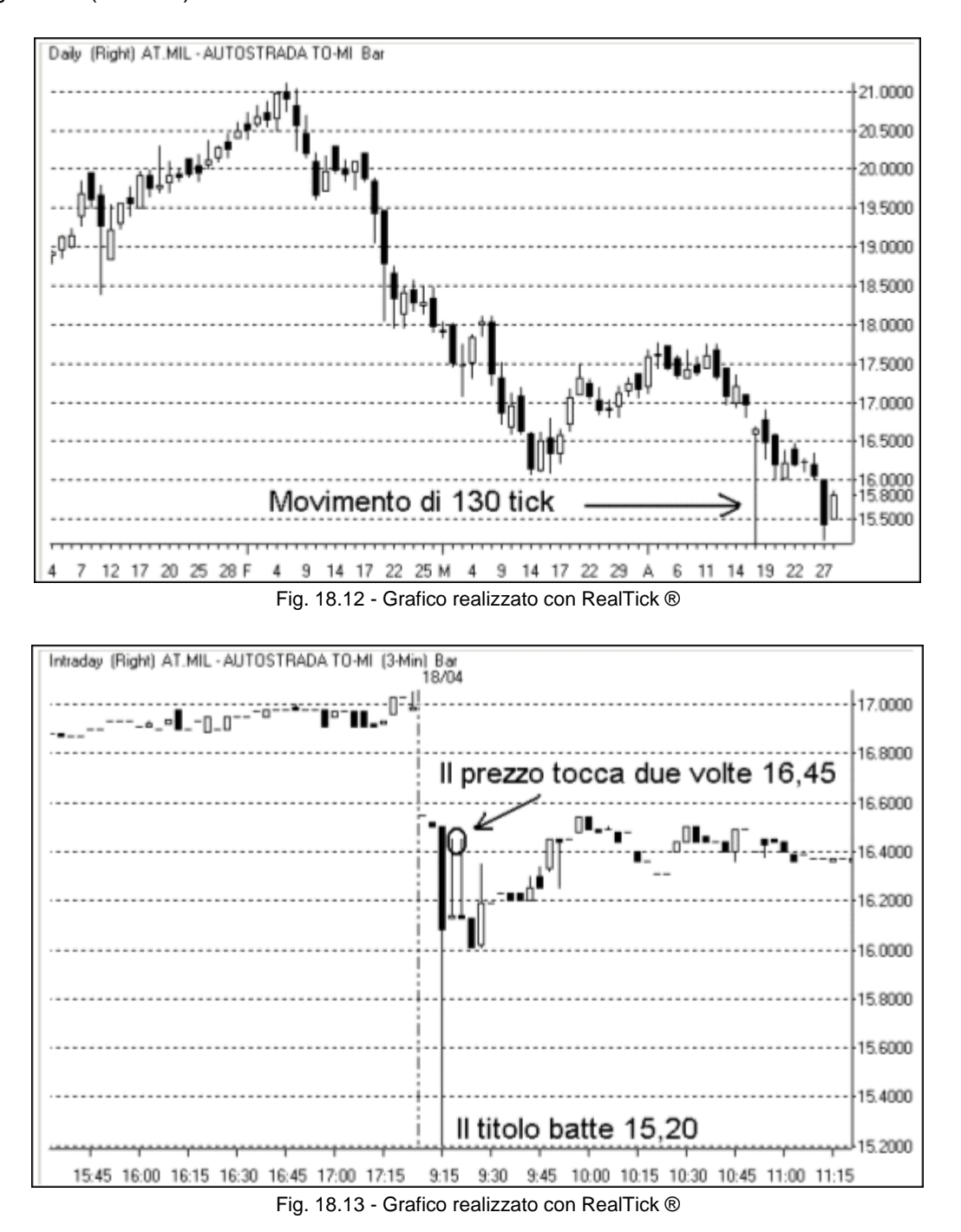

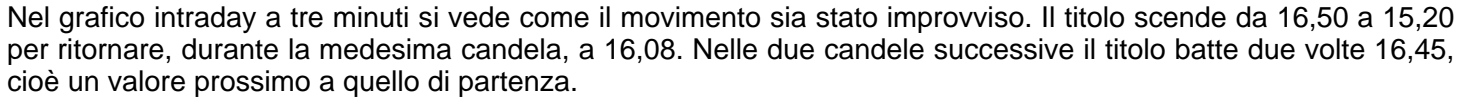

Un esempio molto significativo lo possiamo trovare sul grafico intraday a tre minuti del titolo Antonveneta.

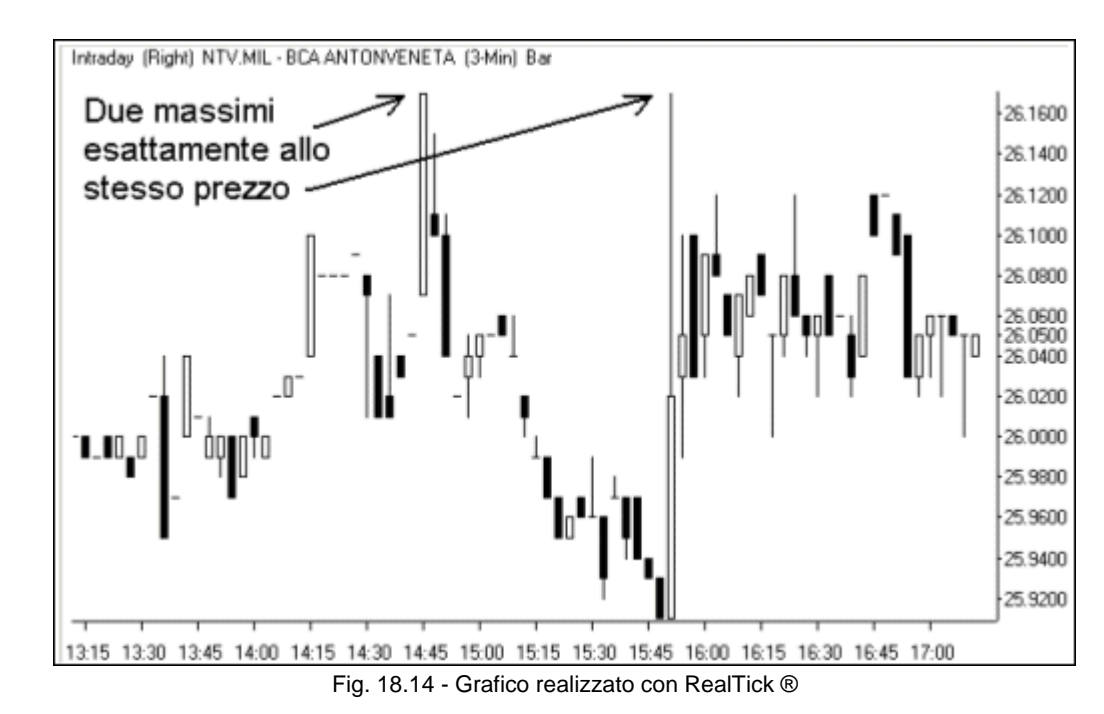

La candela delle 15:51 (il time frame è a 3 minuti) batte esattamente il massimo del precedente rialzo a 26,17, partendo da 25,91, cioè ben 26 tick più in basso. Questo movimento è perfetto. Sono stati battuti due massimi identici a distanza di più di un'ora. È chiaro che non si può operare puntando solo su questo tipo di situazioni, perché non rappresentano la norma, ma qualche volta, con un po' di attenzione e, perché no, fortuna, si possono realizzare degli ottimi guadagni. Bisogna avere anche un po' di fede. Non basta provare una volta o due. È necessario essere costanti anche in questi tentativi, che prima o poi capitano.

Qualche volta si può intuire che qualcosa sta per accadere dando un'occhiata ai volumi (figura 18.15). Poco prima delle 17:00 i volumi iniziano ad aumentare notevolmente. Due candele nere agitano la calma in cui il titolo sembrava trovarsi. Ciò deve attirare la nostra attenzione. Infatti la terza candela collassa verso il basso di oltre 45 tick. Si poteva intuire che qualcosa era nell'aria dall'aumento dei volumi verificatosi circa due ore prima (area 1), quando il prezzo aveva tentato di rompere al ribasso, senza però riuscirci.

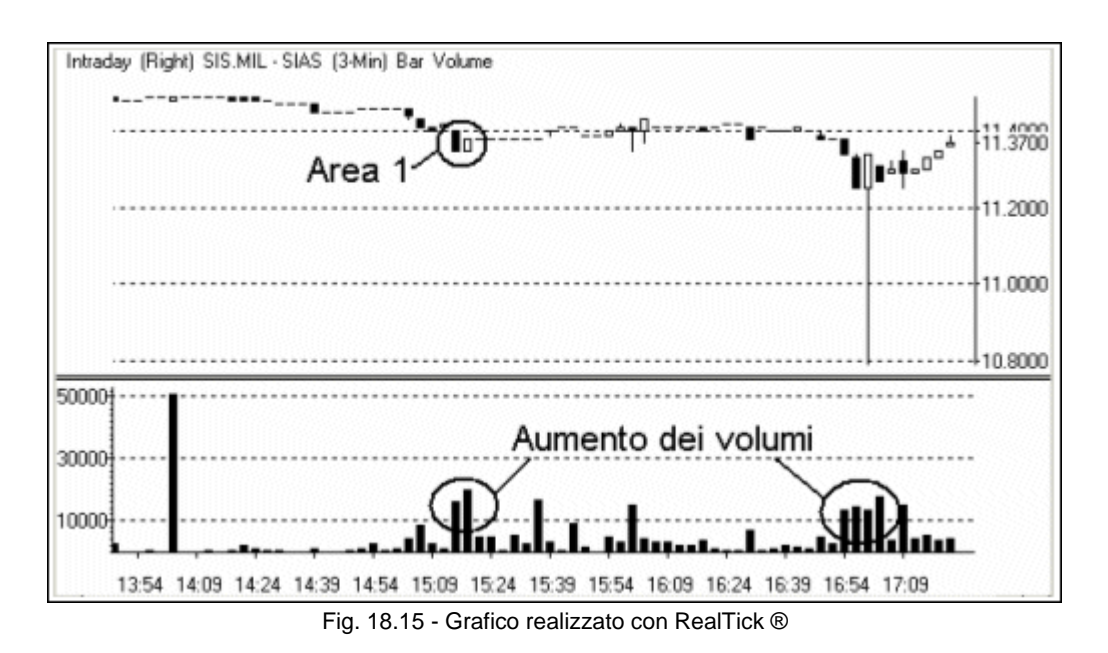

È possibile sfruttare livelli di supporto grafici anche durante le fasi laterali. Il titolo Cattolica Ass. rimbalza per molti giorni intorno a 36,00. Inserendo un ordine long qualche tick più in alto è possibile sfruttare proficuamente il supporto di questo movimento.

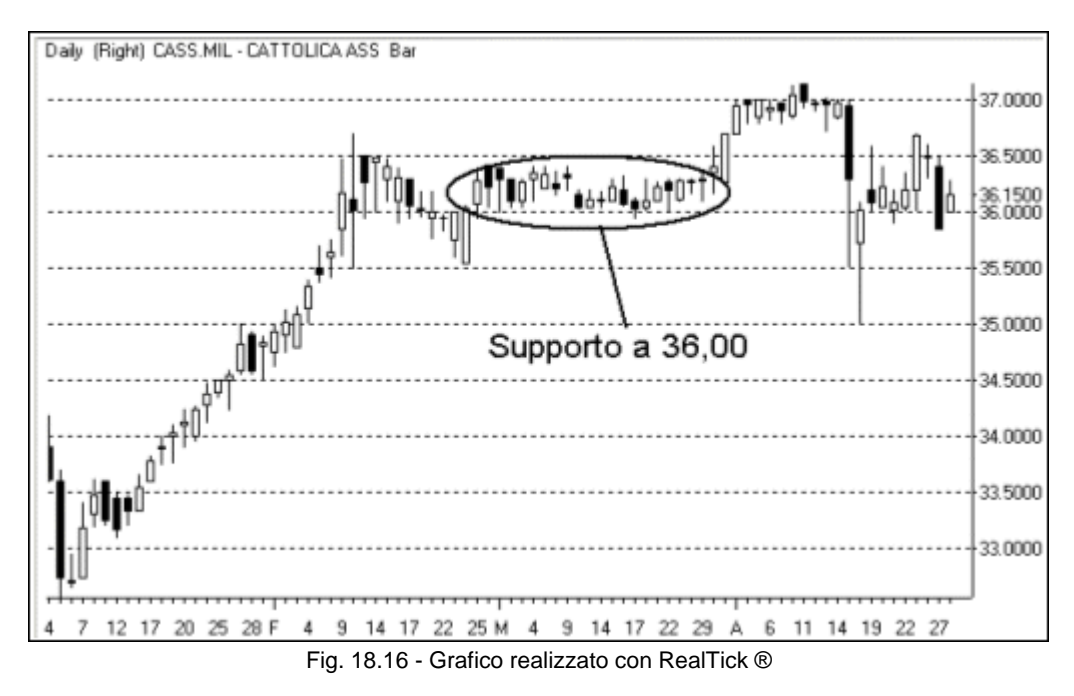

Allo stesso modo è possibile individuare dei livelli importanti intraday, che potrebbero essere difficili da cogliere guardando soltanto il book.

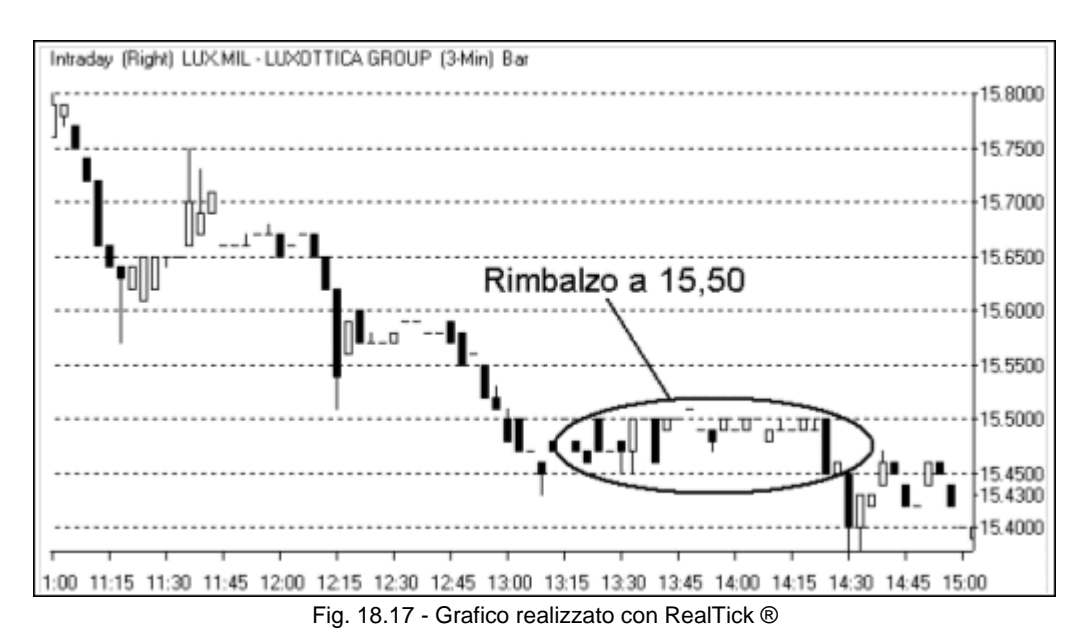

Durante una fase ribassista, è importante trovare una resistenza che ostacoli la risalita del prezzo. Sul livello 15,50, il titolo Luxottica rimbalza più volte per più di un'ora, prima di proseguire la discesa. Entrando subito sotto questa resistenza è possibile effettuare diverse operazioni di scalping.

## **18.2 Individuare le oscillazioni**

Oltre a verificare se esistono importanti livelli di supporto o resistenza, i grafici aiutano a mettere a fuoco facilmente e in modo immediato i movimenti intraday dei titoli. È un po' quel che si tenta di capire utilizzando il ticker. Come è stato detto nel capitolo 3, l'uso dei colori permette di capire se un titolo si sta muovendo prevalentemente al rialzo, al ribasso o se sta oscillando. Un ticker con scambi verdi segnala un rialzo e viceversa se gli scambi sono rossi. Lo scalper cercherà i ticker in cui ci sia una perfetta alternanza di colori. Ciò sta a significare che siamo in presenza di continue oscillazioni. Il grafico intraday fa risaltare immediatamente una situazione di questo tipo.

Il grafico intraday a tre minuti del titolo Autostrada TO-MI (figura 18.18) mette in evidenza numerose oscillazioni di prezzo. Una volta che, grazie ai primi scambi della mattina, si riesce a capire che sul titolo si potrebbero presentare delle occasioni interessanti, lo si seguirà per tutta la giornata. Infatti, il pomeriggio manterrà le promesse.

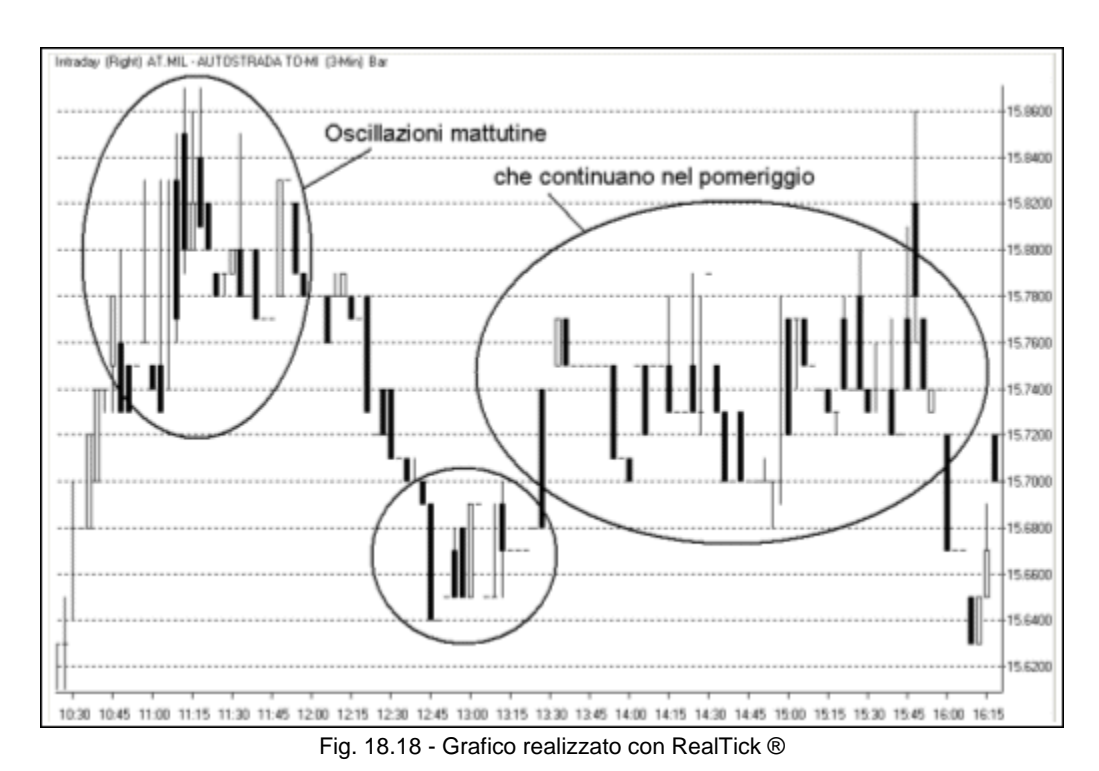

Naturalmente la bontà delle oscillazioni deve trovare riscontro anche nei volumi. Ci deve essere la reale possibilità di guadagnare potendo scambiare un numero sufficiente di azioni. Il prossimo grafico descrive un'ottima situazione per fare scalping sul titolo Lottomatica.

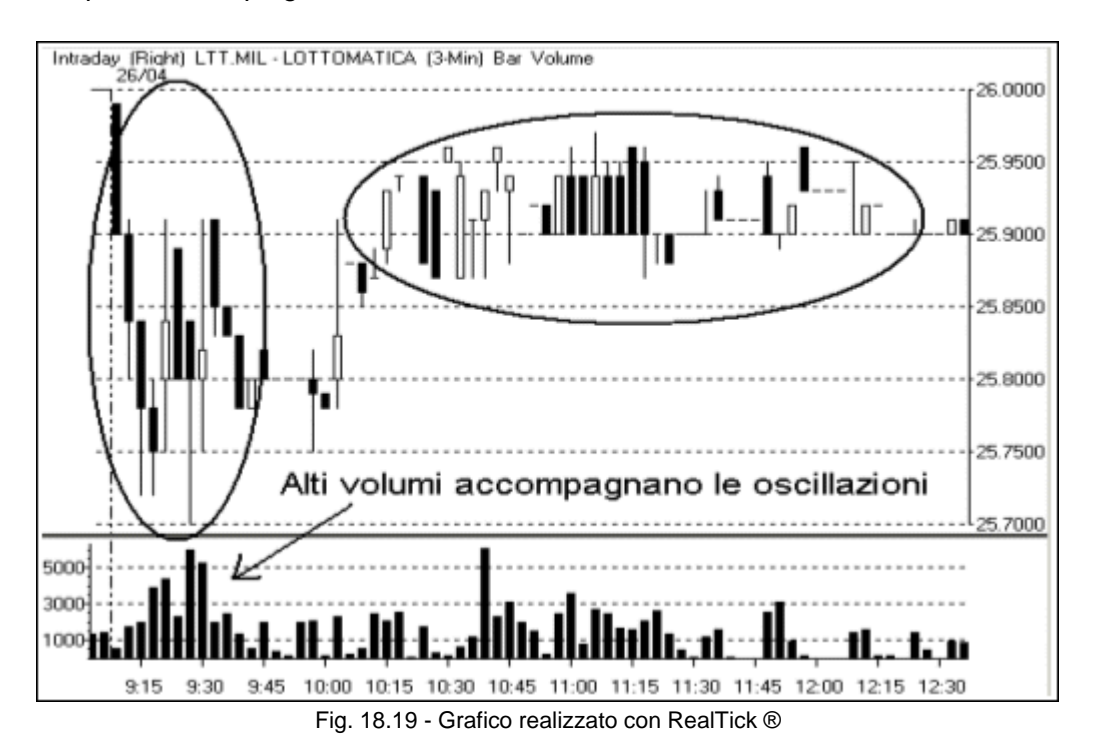

Le ampie oscillazioni delle prime fasi di contrattazione sono supportate da volumi elevati. Anche nel resto della mattina, la situazione risulta molto interessante: il prezzo oscilla molte volte tra 20,87 e 20,96.

Una situazione che potrebbe comunque portare un profitto è l'oscillazione continua tra due valori di prezzo molto vicini, al limite anche di un solo tick. È la situazione che è stata descritta nel capitolo 13.

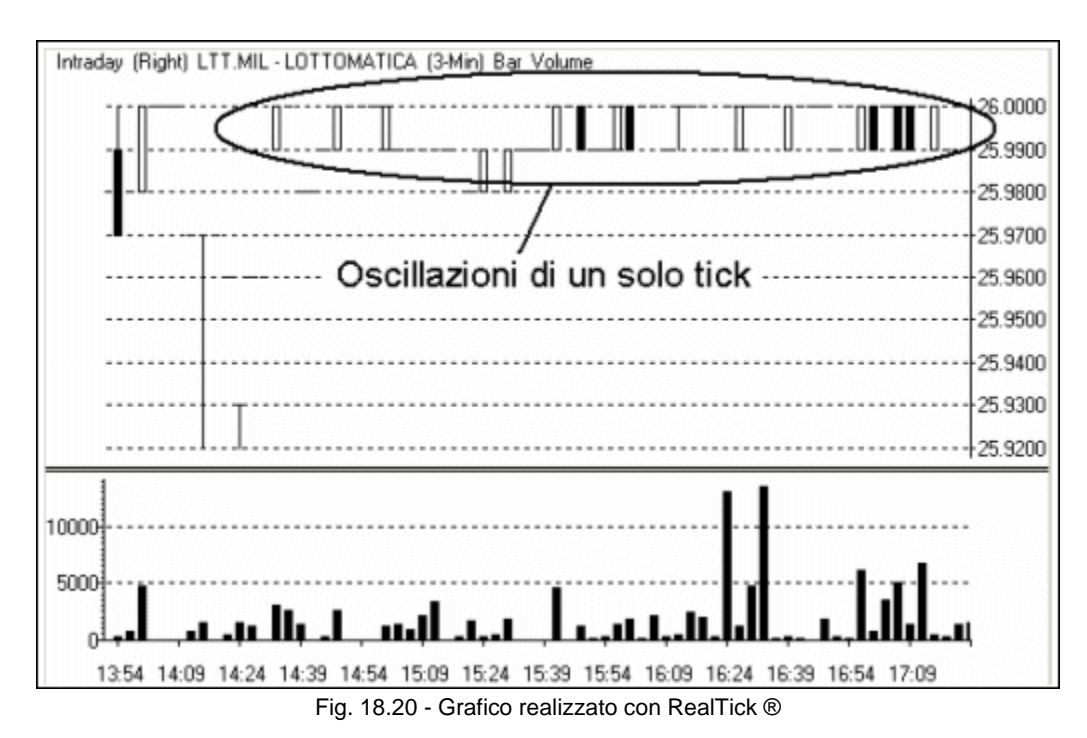

Lottomatica oscilla per tre ore, con buoni volumi, tra 25,99 e 26,00. Se il book offre sufficiente copertura, è possibile operare con successo anche in situazioni che sembrano insignificanti.

Sul titolo Erg (figura 18.21), in un'ora di contrattazioni passano di mano circa 40.000 azioni. Il volume è sufficiente per consentirci di operare nonostante l'oscillazione sia di un solo tick.
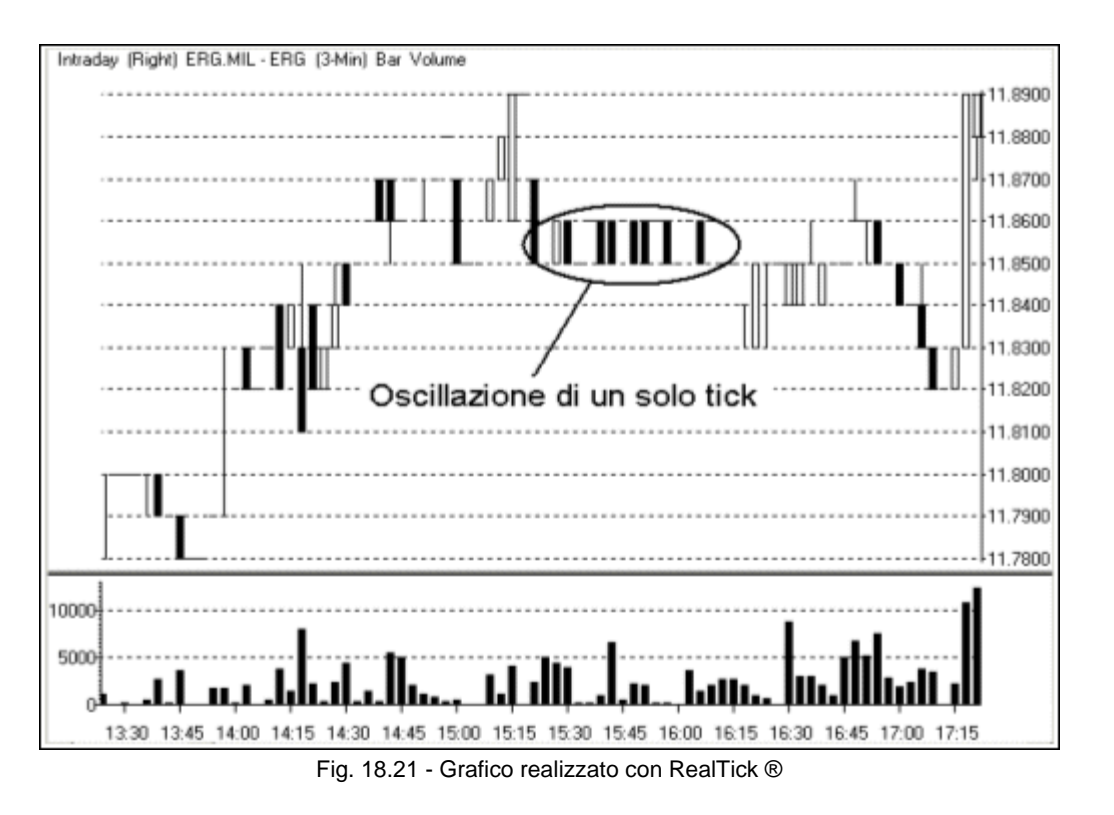

#### *Disclaimer*

*Tutte le osservazioni, le considerazioni e il materiale presentato sono forniti a puro scopo didattico e non devono essere intesi in alcun modo come consigli operativi di investimento né come sollecitazione alla raccolta di pubblico risparmio. L'attività speculativa comporta notevoli rischi economici e chiunque la svolga lo fa sotto la propria ed esclusiva responsabilità. L'autore declina ogni responsabilità circa*  danni diretti o indiretti derivanti da decisioni di investimento prese dal lettore. L'autore non si assume inoltre alcuna responsabilità nel *garantire che i risultati presentati - reali o simulati - possano costituire performance future.* 

**Precedente Indice Successivo**

file://C:\DOCUME~1\via1\IMPOST~1\Temp\~~~D5\Capitolo 18 - I grafici.html 22/03/2006

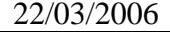

# **19 - Gli orari di contrattazione e le notizie**

Il volume di scambio dei titoli della Borsa di Milano varia durante la giornata: possono esserci anche notevoli differenze tra le varie fasi di contrattazione. Queste differenze sono più accentuate sui titoli illiquidi. In particolare, quando l'S&P 40 diminuisce il volume di scambio anche il Midex e, di conseguenza, i titoli illiquidi subiscono un calo delle contrattazioni. Se i titoli dell'indice principale mantengono ugualmente una quantità di scambi sufficiente per poter operare, non altrettanto si può dire per i titoli minori. Su alcuni di questi diventa quasi impossibile lavorare.

La giornata si può distinguere in quattro fasi: i primi minuti di contrattazione, il resto della mattina, la pausa pranzo e il pomeriggio. Vediamo nel dettaglio questi quattro momenti con riferimento ai titoli illiquidi.

### **19.1 I primi minuti**

Nelle prime fasi di contrattazione spesso le oscillazioni sono di notevole ampiezza e i volumi elevati. Si possono fare molte operazioni, tanto che non sempre, anzi quasi mai, si riesce a controllare tutti i titoli che si vorrebbe. Questo è vero soprattutto se si riescono a ottenere due o tre eseguiti in preapertura o nei primi minuti di contrattazione. L'attenzione si concentra, ovviamente, sui titoli sui quali abbiamo aperto una posizione, tralasciando gli altri. Le oscillazioni sono spesso così ampie che ci si può concedere anche qualche errore di valutazione. La precisione deve lasciare il posto alla velocità. Bisogna essere molto decisi e non avere esitazioni.

In una fase così caotica, come quella iniziale sul titolo Lottomatica (figura 19.1), ci si potrà permettere di sbagliare la posizione di qualche tick senza compromettere più di tanto il risultato. Se, ad esempio, inseriamo un ordine di acquisto a 25,76 e il prezzo scende fino a 25,72 o a 25,70, resta comunque aperta la possibilità di vendere almeno a 25,80. Durante le fasi più calme, è necessario invece essere precisi, come è stato descritto negli esempi presentati nei capitoli precedenti.

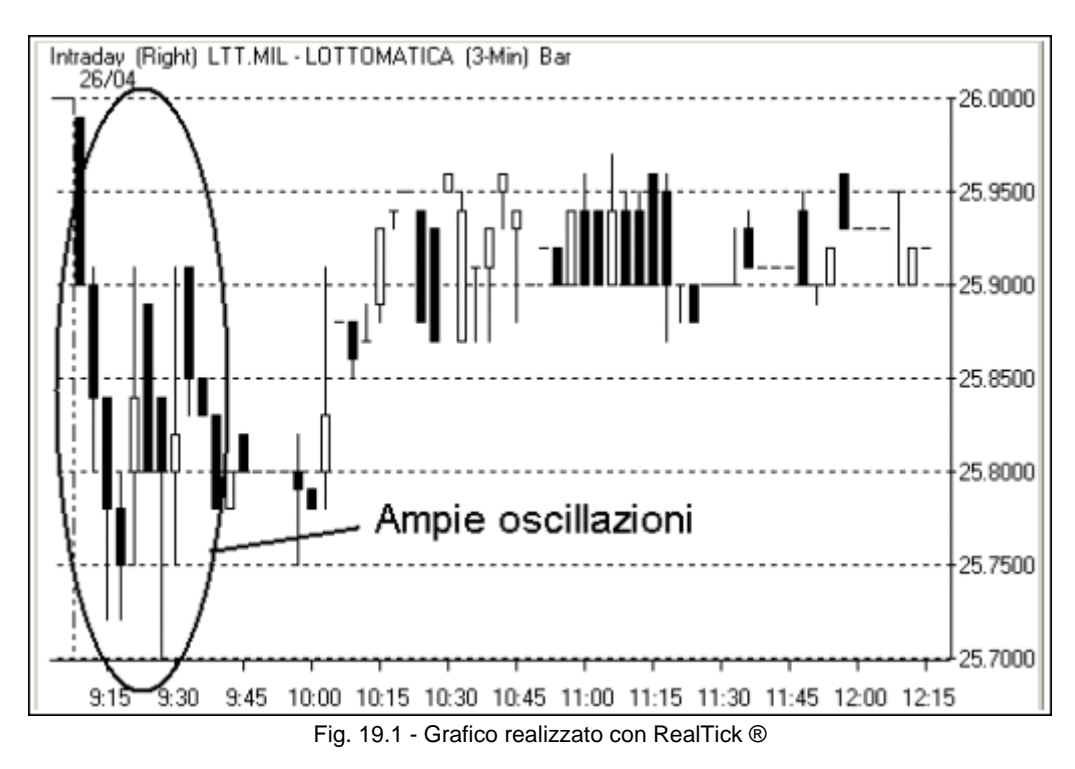

Se il titolo non oscilla in trend laterale, ma prende una direzione ben definita, è importante capire quale essa sia. Il ragionamento è sempre lo stesso e vale per tutti i titoli, non solo per quelli illiquidi. Aprire una posizione contraria al trend può essere molto pericoloso perché la strada percorsa può essere di parecchie decine di tick in pochi minuti.

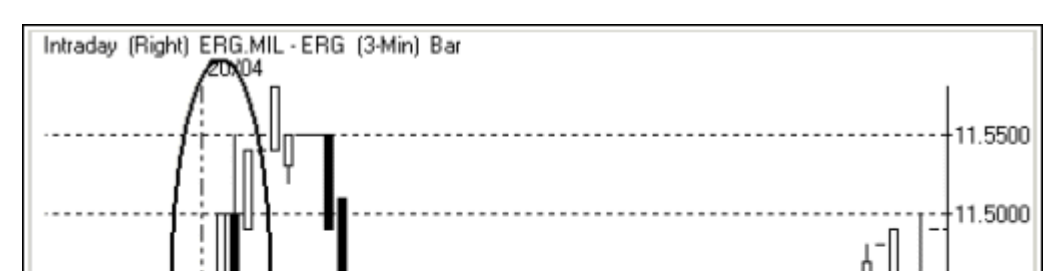

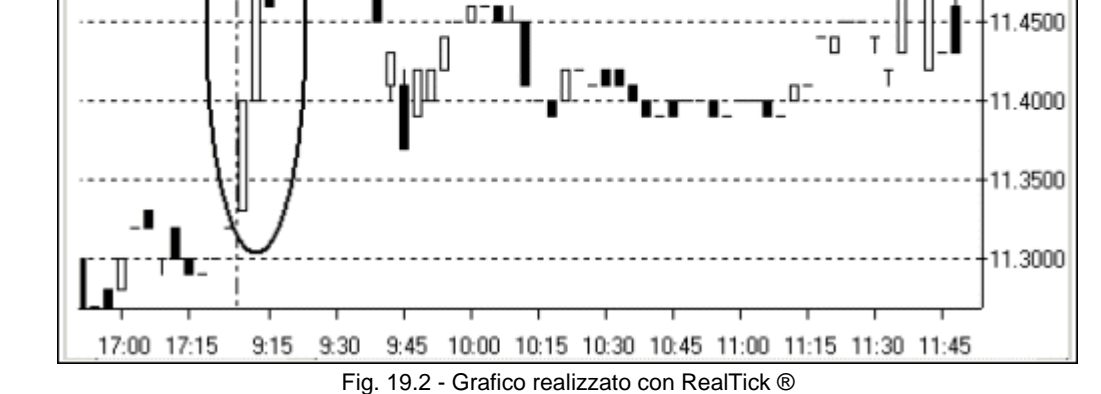

Entrare short, credendo che il titolo possa oscillare intorno al valore di apertura, può portare a una cospicua perdita. Il titolo Erg, infatti, compie un rialzo di 25 tick in meno di 9 minuti.

Vale un discorso analogo anche in presenza di oscillazioni. È necessario cercare di individuare il trend principale.

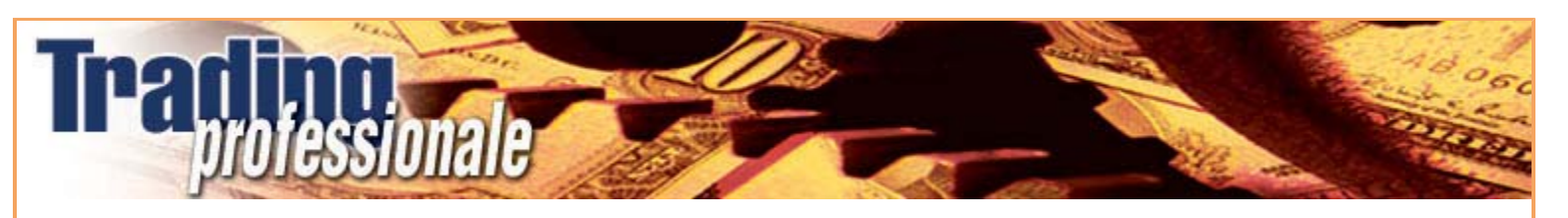

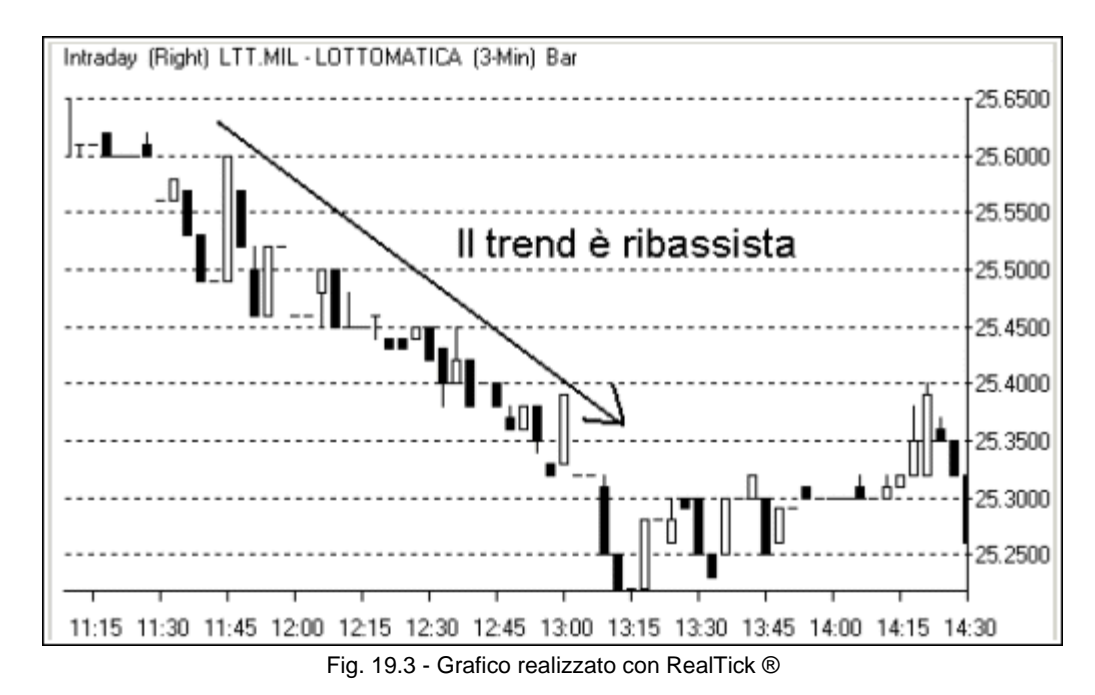

È vero che su Lottomatica, dalle 11:00 alle 13:15 ci sono parecchie oscillazioni, ma la tendenza è chiaramente ribassista. Andare long o short non è evidentemente la stessa cosa.

### **19.2 Il resto della mattina**

A partire dalle 10:00, solitamente, gli scambi diventano più regolari. Il trend principale è più facile da individuare e anche i book sono più stabili. Si può operare con meno rischi. Andremo alla ricerca di quei titoli che presentano buoni volumi e sufficienti oscillazioni. Spesso i titoli che controlleremo saranno quelli sui quali abbiamo già fatto qualche operazione nei primi minuti di contrattazione. Seguendo l'andamento dall'inizio è più facile capire quali potrebbero essere i movimenti futuri. In questa fase bisogna cercare di consolidare il guadagno dell'inizio della giornata.

### **19.3 La pausa pranzo**

Dalle 13:00 i movimenti iniziano a diminuire e questa situazione si protrae fino intorno alle 14:30. Su molti titoli illiquidi si arrestano completamente gli scambi. Si può approfittare per andare a mangiare, anche se la maggior parte degli scalper non ama allontanarsi dal monitor. Il lavoro, infatti, può perdere di continuità e riprendendo dopo una pausa si potrebbe non capire immediatamente la nuova situazione, se nel frattempo fosse successo qualcosa. Lo scalper non ama lasciarsi scappare nessuna occasione, anche mentre gli altri si stanno riposando per affrontare il pomeriggio. Vuole sempre essere in agguato nel caso si presenti un'occasione inaspettata. È un po' come guardare una partita di calcio, non appena ci si allontana per rispondere al telefono, da uno scialbo zero a zero si passa a un due a due. Possiamo dire di assistere a un match entusiasmante del quale però ci siamo persi il più bello.

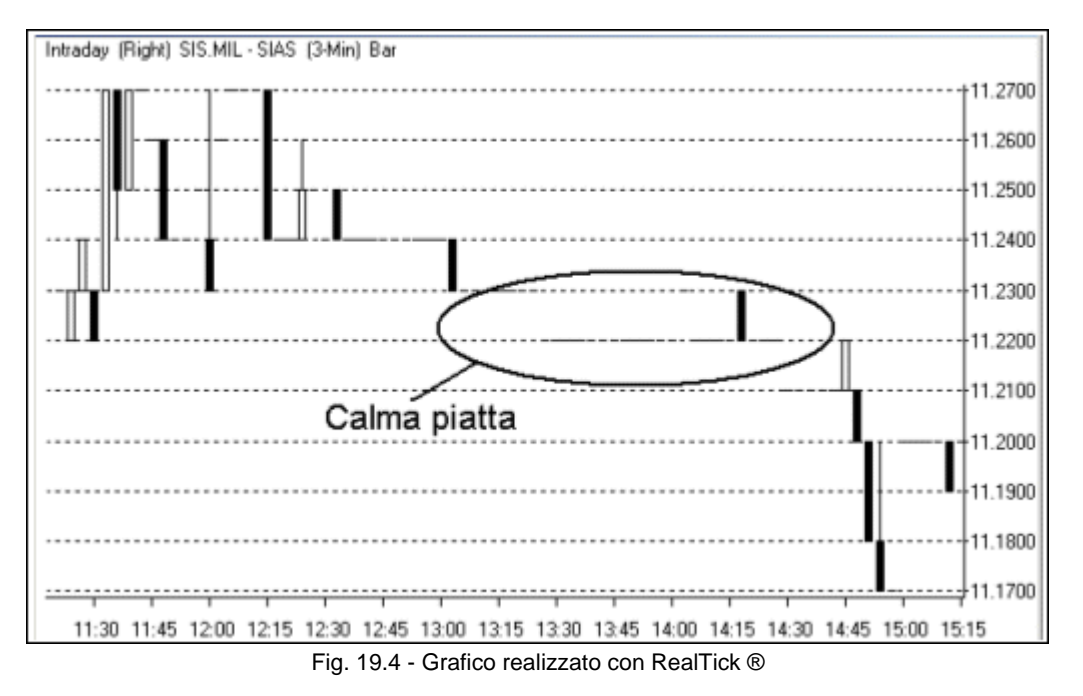

Su un titolo minore, come nel caso di Sias, con scambi normalmente limitati, durante la pausa pranzo è calma piatta. Ma qualcosa può sempre capitare. Di seguito, è riportato il grafico dello stesso titolo in un'altra giornata.

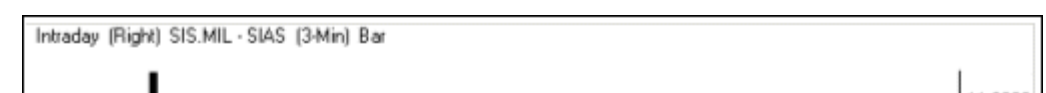

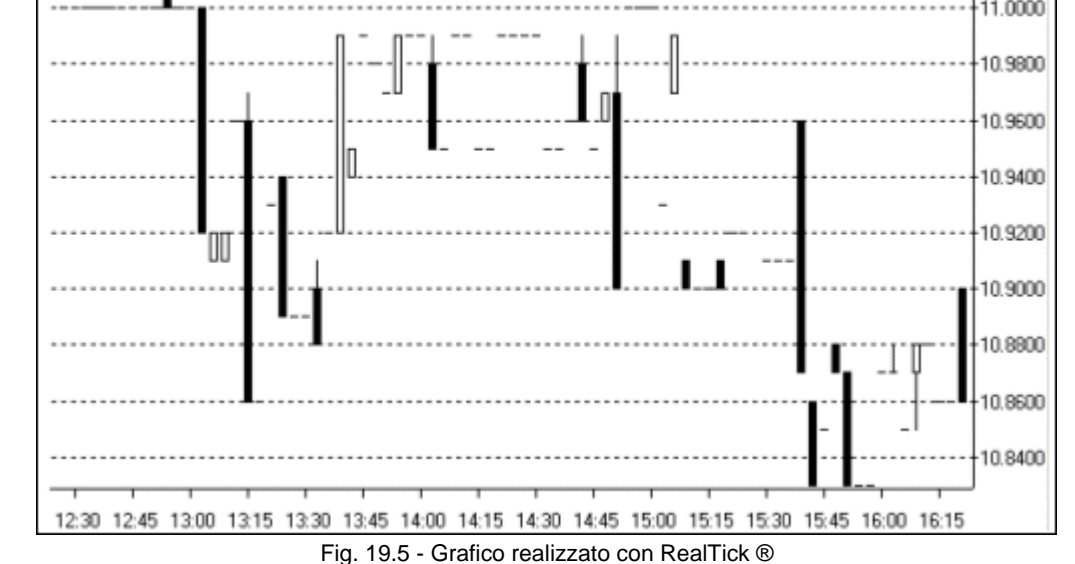

Se si vuole continuare a operare anche in questa fase, si può spostare l'attenzione sui titoli più scambiati del nostro paniere. Grazie alla diminuzione dei volumi, questi titoli presenteranno situazioni più vicine al nostro modo di fare scalping. Nello stesso tempo si potrà continuare a seguire tutti gli altri titoli sui quali potrebbe esserci comunque qualche movimento interessante.

file://C:\DOCUME~1\via1\IMPOST~1\Temp\~~~D5\Capitolo 19 - Gli orari di contrattazione e le notizie.html 22/03/2006

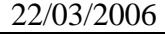

### **19.4 Il pomeriggio**

Dalle 14:30 le contrattazioni riprendono a pieno regime e aumentano dopo l'apertura delle borse americane alle 15:30. In questa fase, bisogna tentare di incrementare ulteriormente il profitto. Le occasioni possono essere numerose, specie se gli indici d'oltreoceano non confermano l'andamento di quelli domestici. Un'inversione della tendenza può provocare panico o entusiasmo, che possono portare, in particolare nella fase di inversione vera e propria, a momenti di indecisione ricchi di parecchie oscillazioni.

È luogo comune dare molta importanza agli indici americani. Il Mibtel sarà influenzato al momento dell'inizio delle contrattazioni dalla chiusura positiva o negativa del Dow Jones e del Nasdaq e, allo stesso modo, tenderà a seguire la direzione delle due principali Borse mondiali alle 15:30, al momento della loro apertura. Tuttavia, i titoli illiquidi possono raggiungere dei valori percentuali anche molto distanti da quello dell'indice. A causa del loro scarso peso il Mibtel non ne verrà particolarmente influenzato. Non si può dire la stessa cosa per i titoli più capitalizzati. È praticamente impossibile avere l'indice a +1,50% e titoli come Generali, Eni, Enel e Stm negativi. Nella prossima figura si può vedere come il Mibtel sia a +0,44% e alcuni titoli illiquidi siano molto lontani da questo valore, sia in negativo (Acea, Italcementi, Luxottica e Banca Popolari di Lodi) sia in positivo (Autostrada To-MI, Campari, Erg, Fiat Risparmio, Marzotto, Ricordati e Saipem).

| Simbolo         | Var%            | Ultimo         |
|-----------------|-----------------|----------------|
| <b>ACE.MIL</b>  | $-94$           | <b>9.135S</b>  |
| <b>AGL.MIL</b>  |                 | 10.819S        |
| AT.MIL          | 1.64            | <b>15.584S</b> |
| <b>AUTO.MIL</b> | - 20            | 20.450S        |
| <b>BEN.MIL</b>  | +.19            | <b>7.423S</b>  |
| <b>BL.MIL</b>   | +.06            | <b>10.796S</b> |
| <b>BPU.MIL</b>  | $^{+.04}$       | 16.5625        |
| <b>BPVN.MIL</b> | -.26            | <b>14.406S</b> |
| <b>BUL.MIL</b>  | $+.15$          | <b>8.579S</b>  |
| BZU.MIL         | -.73            | 11.0895        |
| <b>CASS.MIL</b> | $+.39$          | <b>35.840S</b> |
| <b>CE.MIL</b>   | +1.07           | <b>8.960S</b>  |
| <b>CPR.MIL</b>  | $+2.34$         | 57.290S        |
| <b>ERG.MIL</b>  | 1.85            | 11.778S        |
| <b>EUP.MIL</b>  | $+.30$          | <b>7.121S</b>  |
| <b>FR.MIL</b>   | $+3.05$         | <b>4.660S</b>  |
| <b>FSA.MIL</b>  | +1.07           | 19.414S        |
| <b>FSAR.MIL</b> | $+.22$          | 14.884S        |
| IND.MIL         | 47              | 10.4235        |
| <b>IT.MIL</b>   | 3.59            | 12.040S        |
| <b>LTT.MIL</b>  | $\overline{18}$ | <b>26.580S</b> |
| LUX.MIL         | .99             | <b>15.669S</b> |
| MB.MIL          | - 31            | <b>12.818S</b> |
| MIB30.MIL       | +.44            | 3149S          |
| MN.MIL          | $-.87$          | <b>8.040S</b>  |
| <b>MZ.MIL</b>   | 2.15            | 16.507S        |
| NTV.MIL         | -.15            | <b>25.850S</b> |
| <b>PEL.MIL</b>  | $-.96$          | 11.025S        |
| <b>PIN.MIL</b>  | 02              | 13.4845        |
| <b>PLO.MIL</b>  | .93             | <b>8.380S</b>  |
| <b>PMI.MIL</b>  | .13             | <b>7.490S</b>  |
| <b>R.MIL</b>    | 08              | <b>16.666S</b> |
| <b>REC.MIL</b>  | 2.90            | 5.749S         |
| SIS.MIL         | .16             | <b>11.068S</b> |
| <b>SPM.MIL</b>  | 3.62            | <b>9.999S</b>  |
| <b>TOD.MIL</b>  | +.03            | 36.190S        |

Fig. 19.6 - Tabella realizzata con RealTick ®

### **19.5 Le notizie**

L'orizzonte temporale dello scalper dovrebbe rendere ininfluente qualsiasi notizia. Tuttavia, all'inizio della giornata, è meglio dare un'occhiata a ciò che potrebbe accadere di importante durante gli orari di contrattazione. È un'operazione che costa poca fatica e che potrebbe evitare di aprire una posizione contraria agli eventi. Sia le notizie specifiche relative ai singoli titoli che quelle macroeconomiche devono, perciò, essere prese in considerazione. Se, ad esempio, si sa che alle 14:30 il consiglio di amministrazione di una società diramerà i dati del bilancio semestrale, sarebbe meglio evitare di aprire una posizione su quel titolo. Sarebbe un po' come giocare sul rosso o sul nero. Se siamo long e i dati sono positivi, guadagneremo, se sono negativi, perderemo. Non potendo però sapere in anticipo di che tenore sarà la notizia e quale impatto avrà sul mercato, è semplicemente meglio evitare di prendere posizione. Il principio rimane sempre lo stesso ovvero è meglio non guadagnare piuttosto che rischiare di perdere. Vale un discorso analogo per le notizie macroeconomiche, in particolare, per quelle provenienti dagli Stati Uniti. È meglio stare fuori dal mercato nei minuti che seguono la diffusione di una notizia.

#### *Disclaimer*

*Tutte le osservazioni, le considerazioni e il materiale presentato sono forniti a puro scopo didattico e non devono essere intesi in alcun modo come consigli operativi di investimento né come sollecitazione alla raccolta di pubblico risparmio. L'attività speculativa comporta notevoli rischi economici e chiunque la svolga lo fa sotto la propria ed esclusiva responsabilità. L'autore declina ogni responsabilità circa*  danni diretti o indiretti derivanti da decisioni di investimento prese dal lettore. L'autore non si assume inoltre alcuna responsabilità nel *garantire che i risultati presentati - reali o simulati - possano costituire performance future.* 

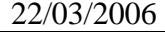

# **20 - Money management**

Questa sezione del libro affronta solo qualche breve cenno al vasto argomento del money management. Vengono illustrati gli aspetti principali legati alla verifica dei risultati, in modo che sia possibile migliorare dai propri errori e impostare al meglio l'operatività.

# **20.1 Suddividere la giornata**

Un prima verifica può essere fatta suddividendo la giornata in fasce orarie. Sarà facile accorgersi se i risultati sono migliori al mattino o al pomeriggio o se, invece, rimangono costanti. Se ci sono differenze significative, si può pensare di concentrare la maggior parte dell'attività negli orari più profittevoli, magari aumentando l'operatività, sia per numero di eseguiti che per quantità di azioni per singolo scambio. Se siamo capaci di sfruttare al meglio la prima ora del pomeriggio, nei titoli dove normalmente entriamo con 1.000 azioni, possiamo tentare di farlo, ad esempio, con 1.200. Il rischio aumenta di poco e, mantenendo costanti le performance, incrementiamo il guadagno sia parziale che complessivo. L'importanza che possono avere 200 azioni in più è già stata spiegata nel paragrafo 5.8, quando si è parlato del guadagno. Quello che vogliamo ottenere è proprio la massimizzazione dei profitti. Niente deve essere trascurato.

### **20.2 Il numero di operazioni**

Un altro aspetto che si deve tenere sotto controllo è il numero di operazioni, sia per fascia oraria che sul totale giornaliero. Se nella prima ora facciamo un numero nettamente maggiore di operazioni rispetto alle altre, ma il guadagno non è proporzionale al numero di operazioni, significa che sbagliamo qualcosa. Probabilmente, siamo troppo attivi e la voglia di non perdere neanche un'occasione ci porta a voler strafare. Possiamo correggere questo aspetto soltanto se abbiamo dei dati sui quali ragionare. Vale la stessa cosa per ciò che riguarda i dati mensili. Dobbiamo sempre pensare che se la nostra attività aumenta, ma non guadagniamo di più, è perché sbagliamo più operazioni. È vero che lo scalping comporta l'esecuzione di molte operazioni al giorno, ma stiamo attenti a non esagerare (over trading).

### **20.3 Il guadagno medio**

Il guadagno medio per operazione costituisce una misura estremamente affidabile della qualità del nostro lavoro. Facendo molte operazioni, questo parametro risulta decisivo. È lo stesso discorso che si è fatto per le 200 azioni in più per ogni operazione. Aumentare di poco il guadagno medio, significa ottenere un risultato mensile sorprendentemente diverso. È sufficiente fare i conti. Sappiamo che per ottenere un profitto mensile di 4.000 euro, bisogna guadagnare quotidianamente 2 euro per 100 operazioni. Se riuscissimo a migliorare la nostra performance di mezzo euro, il risultato finale migliorerebbe di 1.000 euro. Intervenire impercettibilmente sul numero di operazioni e sulla quantità di azioni per operazione può incrementare sensibilmente il profitto mensile, che è quello che maggiormente ci interessa.

### **20.4 Il guadagno per titolo**

Capiterà sicuramente di essere più capaci di operare su un titolo piuttosto che su un altro. Non tutti i titoli, infatti, sono uguali. Sapremo entrare in simbiosi perfetta con alcuni di loro, mentre su altri, pur in presenza di buone occasioni, non saremo capaci mai o quasi mai di cavare un ragno dal buco. Alcuni titoli potrebbero per questo diventarci simpatici e altri antipatici, anche se è una suddivisione che non si dovrebbe fare. Anche quelli simpatici potrebbero riservarci delle brutte sorprese. I titoli dovrebbero essere tutti uguali. Non ci deve interessare cosa compriamo o vendiamo, ma soltanto che il book presenti i parametri che stiamo cercando, in maniera corretta. Soltanto registrando tutte le operazioni è possibile, tuttavia, rendersi conto che su qualche titolo si guadagna tanto e spesso mentre su altri poco e raramente. È un'altra misura della qualità del nostro lavoro, che può portarci a impostare meglio l'attività di scalping.

### **20.5 Aggiornare i dati costantemente**

Verificare questi e altri parametri, che ognuno può selezionare a propria scelta, può risultare decisivo per guadagnare costantemente, migliorando nei settori dove siamo più deboli. La raccolta dei dati, se fatta alla fine di ogni giornata, non porta via molto tempo. La si dovrebbe comunque considerare una parte integrante del lavoro e non una cosa in più che si può evitare di fare o fare soltanto quando si ha voglia o avanza un po' di tempo. Se i nostri guadagni sono stati costanti per molti mesi e improvvisamente iniziano a diminuire, siamo in grado di scoprirne le cause solo se tutti i dati in nostro possesso sono aggiornati. Può darsi anche che uno solo degli aspetti considerati sia peggiorato. Sapremo dove intervenire. In caso contrario, brancoleremo nel buio senza capire il motivo che provoca la diminuzione delle nostre entrate.

*Tutte le osservazioni, le considerazioni e il materiale presentato sono forniti a puro scopo didattico e non devono essere intesi in alcun modo come consigli operativi di investimento né come sollecitazione alla raccolta di pubblico risparmio. L'attività speculativa comporta notevoli rischi economici e chiunque la svolga lo fa sotto la propria ed esclusiva responsabilità. L'autore declina ogni responsabilità circa*  danni diretti o indiretti derivanti da decisioni di investimento prese dal lettore. L'autore non si assume inoltre alcuna responsabilità nel *garantire che i risultati presentati - reali o simulati - possano costituire performance future.* 

**Precedente Indice Successivo**

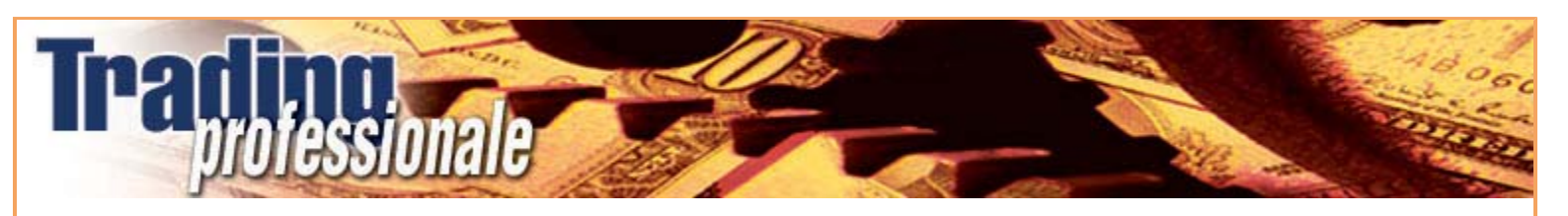

# **21 - Il capitale necessario**

Per guadagnare costantemente è necessario impiegare una certa quantità di denaro. Si sente spesso dire che sono sufficienti poche migliaia di euro per ottenere delle buone performance.

# **21.1 La leva finanziaria**

Grazie alla leva finanziaria ciò è in parte vero. Per fare scalping sui titoli illiquidi è necessario poter investire almeno 100.000 euro. L'investimento sul singolo titolo può non essere elevato ma, come abbiamo visto, è indispensabile diversificare. Si può avere anche una decina di ordini aperti su altrettanti titoli che molto spesso verranno eseguiti solo in minima parte. Per inserire un numero così cospicuo di ordini è necessario possedere un capitale adeguato. Grazie alla peculiarità di essere un investimento esclusivamente intraday, l'esistenza della leva finanziaria dà una grossa mano a chi voglia intraprendere questa attività a livello professionale. È diverso il caso di chi opera su un solo titolo e sempre con la stessa quantità. Se opera sempre con 5.000 azioni sullo stesso titolo che vale circa 10 euro, sa che gli servono sempre circa 50.000 euro, che diventano 12.500 con una leva del 400% e solo 5.000 con una leva del 1.000%. Ovviamente la leva viene concessa a chi dimostra di saperci fare. Il rischio che la SIM si prenderebbe sarebbe troppo elevato e anche ingiustificato. La leva può andare dal 200 fino al 1.000%. È chiaro che questa ultima possibilità ci permetterebbe di fare scalping con soli 10.000 euro.

### **21.2 Verifica dei titoli trattabili**

Un fattore molto importante da verificare è il fatto che non su tutti i titoli della Borsa di Milano viene applicata la stessa percentuale di leva e su alcuni non viene concessa del tutto. Come è già stato detto per lo short intraday (paragrafo 8.4), anche la leva può essere diversa da titolo a titolo. Molto spesso le cose sono collegate. Infatti se un titolo ha la leva, ha anche la possibilità di essere venduto allo scoperto. Quindi, se il problema dell'assenza della leva potrebbe essere superabile, limitato a pochi titoli, non lo è altrettanto il fatto che questo potrebbe essere unito all'impossibilità di essere venduto allo scoperto. Il fatto che alcuni titoli potrebbero avere una leva finanziaria piuttosto ridotta, ci costringerebbe a impiegare un capitale maggiore.

### **21.3 Togliere dal conto il capitale non necessario**

Un aspetto molto interessante da considerare è che esiste un limite a quanto possiamo investire. Avere a disposizione 100.000 euro o un milione può portare allo stesso risultato. Sui titoli illiquidi esiste spesso un limite piuttosto basso circa il numero di azioni su cui si può operare. Oltre una certa quantità l'operatività risulterebbe troppo rischiosa. Il controllo del rischio deve invece essere il fulcro intorno al quale ruota la nostra metodologia. Sommando il capitale massimo investibile per ogni operazione otterremo una cifra totale che, probabilmente, non supererà mai i 200.000 euro. Per rendersi conto di ciò, è sufficiente controllare il valore dei titoli illiquidi e moltiplicarlo per lo scambio medio di ognuno. Se consideriamo di non inserire più di dieci ordini contemporaneamente, il conto è presto fatto. Dopo un po' di tempo, una volta che avremo tarato l'operatività secondo le nostre capacità, capiremo che tenere troppi soldi sul conto dedicato allo scalping sarà assolutamente inutile. Togliere i guadagni accumulati ogni mese o, se siamo bravi, ogni settimana, oltre a preservare i profitti diventerà un'operazione praticamente obbligata.

### *Disclaimer*

*Tutte le osservazioni, le considerazioni e il materiale presentato sono forniti a puro scopo didattico e non devono essere intesi in alcun modo come consigli operativi di investimento né come sollecitazione alla raccolta di pubblico risparmio. L'attività speculativa comporta notevoli rischi economici e chiunque la svolga lo fa sotto la propria ed esclusiva responsabilità. L'autore declina ogni responsabilità circa*  danni diretti o indiretti derivanti da decisioni di investimento prese dal lettore. L'autore non si assume inoltre alcuna responsabilità nel *garantire che i risultati presentati - reali o simulati - possano costituire performance future.* 

**Precedente Indice Successivo**

### **Precedente Indice Successivo**

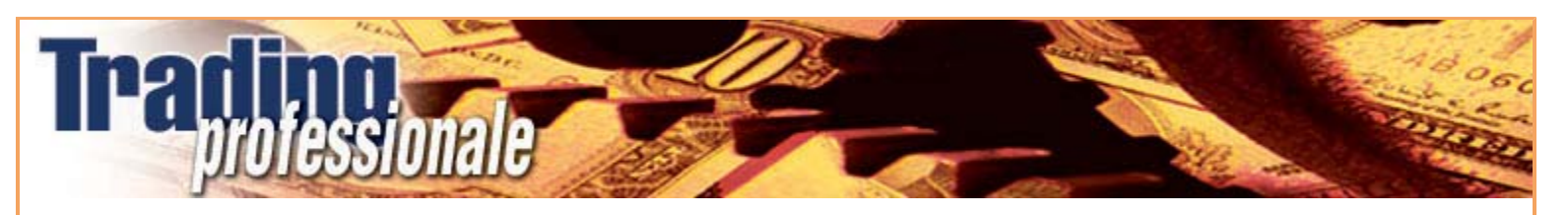

file://C:\DOCUME~1\via1\IMPOST~1\Temp\~~~D5\Capitolo 21 - Il capitale necessario.html 22/03/2006

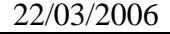

# **22 - La scelta della SIM**

La scelta della SIM deve essere ponderata in base alle esigenze di ogni trader. Dopo avere analizzato nei minimi dettagli lo scalping sui titoli illiquidi, dovrebbe essere chiaro cosa deve cercare chi vuole iniziare questo tipo di attività. Alcuni aspetti sono fondamentali, alcuni devono essere privilegiati e altri possono essere considerati come optional.

# **22.1 Gli aspetti fondamentali**

Lo scalper deve verificare che la piattaforma sia affidabile. Significa che non dovranno esserci interruzioni o rallentamenti improvvisi del servizio. Sembra una cosa scontata, ma purtroppo, molto spesso, la realtà è ben diversa da ciò che si crede. Operando sul filo dei decimi di secondo non ci si può permettere una pausa del flusso dei dati, neppure di pochi istanti. Cosa può accadere alla nostra posizione se non vediamo cosa sta accadendo e, soprattutto, non possiamo intervenire né per revocare un eventuale ordine mandato a mercato, né per chiudere un'operazione aperta? Per lo scalper, i secondi e i decimi di secondo sono importantissimi, figuriamoci se il servizio si blocca anche solo per un minuto.

Vale un discorso analogo per i ritardi. Il flusso dei dati deve essere sempre costante e in tempo veramente reale. Non possiamo certo permetterci di vedere un book con dati di qualche secondo prima. Rischieremmo di mandare a mercato un ordine completamente errato.

La stabilità della piattaforma è, in assoluto, il primo fattore che deve condizionare la nostra scelta. Possiamo utilizzare il sistema più veloce, quello che ci offre la più ampia scelta di funzioni operative e lavorare con le commissioni più basse, ma se il sistema si blocca in continuazione, tutte queste belle cose perdono completamente il loro valore.

È anche necessario assicurarsi in merito a come vengono trattate le interruzioni nella funzionalità della piattaforma. Se perdiamo per colpa di una di queste interruzioni, esiste la possibilità di ottenere un rimborso? D'altronde, se la colpa non è nostra ma della SIM, essa si deve assumere le proprie responsabilità. Tutto è registrato, per cui è possibile risalire al momento in cui abbiamo tentato di inserire un ordine e il sistema ce lo ha rifiutato. Non sottovalutiamo questo aspetto, perché, quando capita, e capita anche nelle migliori famiglie, diventa antipatico contrattare un eventuale rimborso. Certi aspetti è meglio chiarirli in anticipo.

Ovviamente, può sempre capitare di andare incontro a un'interruzione, magari anche non a causa della SIM. Ad esempio, possiamo subire una disconnessione della linea telefonica e, quindi, del collegamento a internet. Se ci troviamo isolati, l'esistenza di un call center all'altezza della situazione può salvarci da spiacevoli inconvenienti. Il call center, per essere efficiente, deve essere veloce a rispondere e a mandare l'ordine a mercato. Quindi, il numero deve essere diretto, dedicato esclusivamente all'invio degli ordini. Non possiamo permetterci di passare attraverso troppi passaggi intermedi, dovendo digitare un'infinità di codici di accesso o rimanere in attesa, in coda a mille altre telefonate. Chi risponde deve essere preparato e capire immediatamente cosa vogliamo fare. Se facciamo scalping, chiameremo soltanto in caso di impellente necessità e chi sta dall'altra parte del filo deve essere consapevole della nostre necessità. Dobbiamo essere velocissimi. L'esistenza di un call center efficiente può fare la differenza tra un guadagno e una perdita.

### **22.2 Le funzioni da privilegiare**

Le funzioni da privilegiare, nel momento della scelta della SIM, sono tutte le funzionalità tipiche dello scalping che sono state analizzate nel corso del libro. Principalmente, sono legate all'esistenza di un book professionale che ci permetta di mandare un ordine con un solo click e ci consenta di spostarlo o revocarlo con la funzione drag & drop. Poter utilizzare un book professionale è un aspetto da privilegiare agli altri che sono comunque molto importanti:

- 1. La velocità di invio dell'ordine al mercato.
- 2. Una watchlist personalizzabile che visualizzi tutti i dati essenziali e gli scambi con l'aiuto dei colori.
- 3. Un ticker che scomponga gli ordini (come è stato analizzato nel capitolo 3) e che permetta di differenziare gli scambi positivi, negativi e neutri con colori diversi.
- 4. Un portafoglio che si aggiorni in tempo reale senza la necessità di usare il tasto refresh.
- 5. L'esistenza di un allarme sonoro che ci avvisi quando abbiamo ottenuto un eseguito.
- 6. Basse commissioni che incidano il meno possibile sul risultato finale.

### **22.3 Funzioni secondarie**

Il sistema può essere provvisto di svariate funzioni, alcune delle quali sono state descritte nel testo. Tuttavia, per fare scalping, alcune sono assolutamente superflue se non, addirittura, controproducenti.

È necessario ponderare tutti i fattori, fatto salvo che l'aspetto principale deve essere l'affidabilità. La scelta definitiva dipende anche dal proprio stile di investimento. Se è vero che fare scalping ha un significato preciso, è anche vero che ognuno ha una propria personalità che potrebbe portare a privilegiare un sistema piuttosto che un altro. Per questo non tutti gli scalper operano con la stessa SIM.

#### *Disclaimer*

*Tutte le osservazioni, le considerazioni e il materiale presentato sono forniti a puro scopo didattico e non devono essere intesi in alcun modo come consigli operativi di investimento né come sollecitazione alla raccolta di pubblico risparmio. L'attività speculativa comporta notevoli rischi economici e chiunque la svolga lo fa sotto la propria ed esclusiva responsabilità. L'autore declina ogni responsabilità circa*  danni diretti o indiretti derivanti da decisioni di investimento prese dal lettore. L'autore non si assume inoltre alcuna responsabilità nel *garantire che i risultati presentati - reali o simulati - possano costituire performance future.* 

**Precedente Indice Successivo**

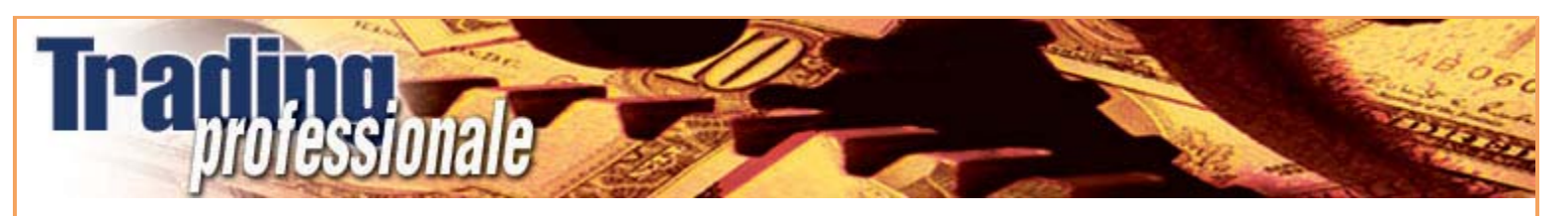

# **23 - Conclusione**

"È camminando

che si fa il cammino".

Antonio Machado

#### *Disclaimer*

*Tutte le osservazioni, le considerazioni e il materiale presentato sono forniti a puro scopo didattico e non devono essere intesi in alcun modo come consigli operativi di investimento né come sollecitazione alla raccolta di pubblico risparmio. L'attività speculativa comporta notevoli rischi economici e chiunque la svolga lo fa sotto la propria ed esclusiva responsabilità. L'autore declina ogni responsabilità circa*  danni diretti o indiretti derivanti da decisioni di investimento prese dal lettore. L'autore non si assume inoltre alcuna responsabilità nel *garantire che i risultati presentati - reali o simulati - possano costituire performance future.* 

**Precedente Indice**

**Precedente Indice**

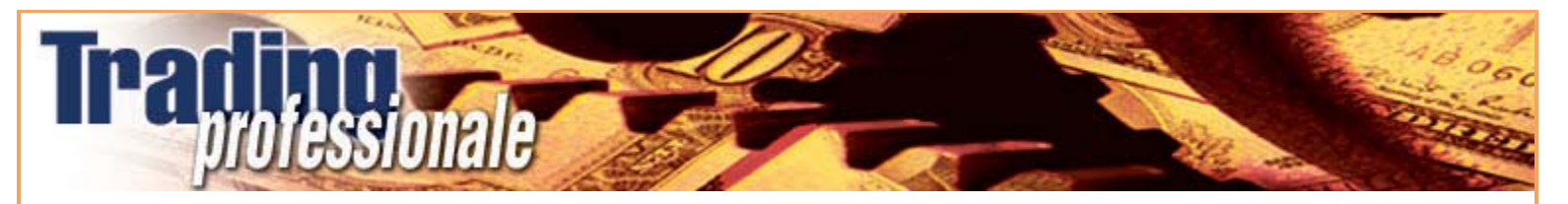

file://C:\DOCUME~1\via1\IMPOST~1\Temp\~~~D5\Capitolo 23 - Conclusione.html 22/03/2006

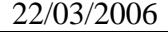